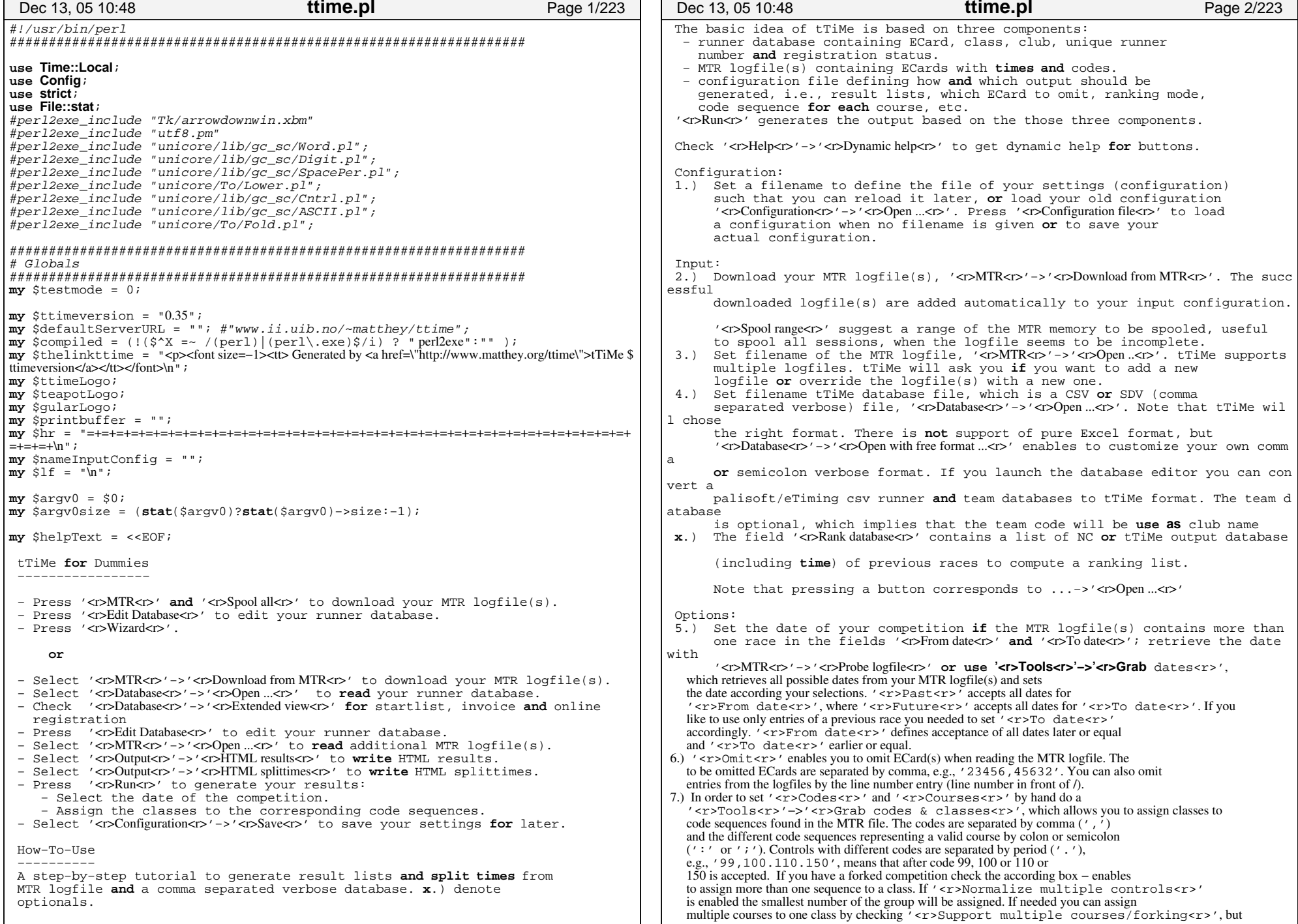

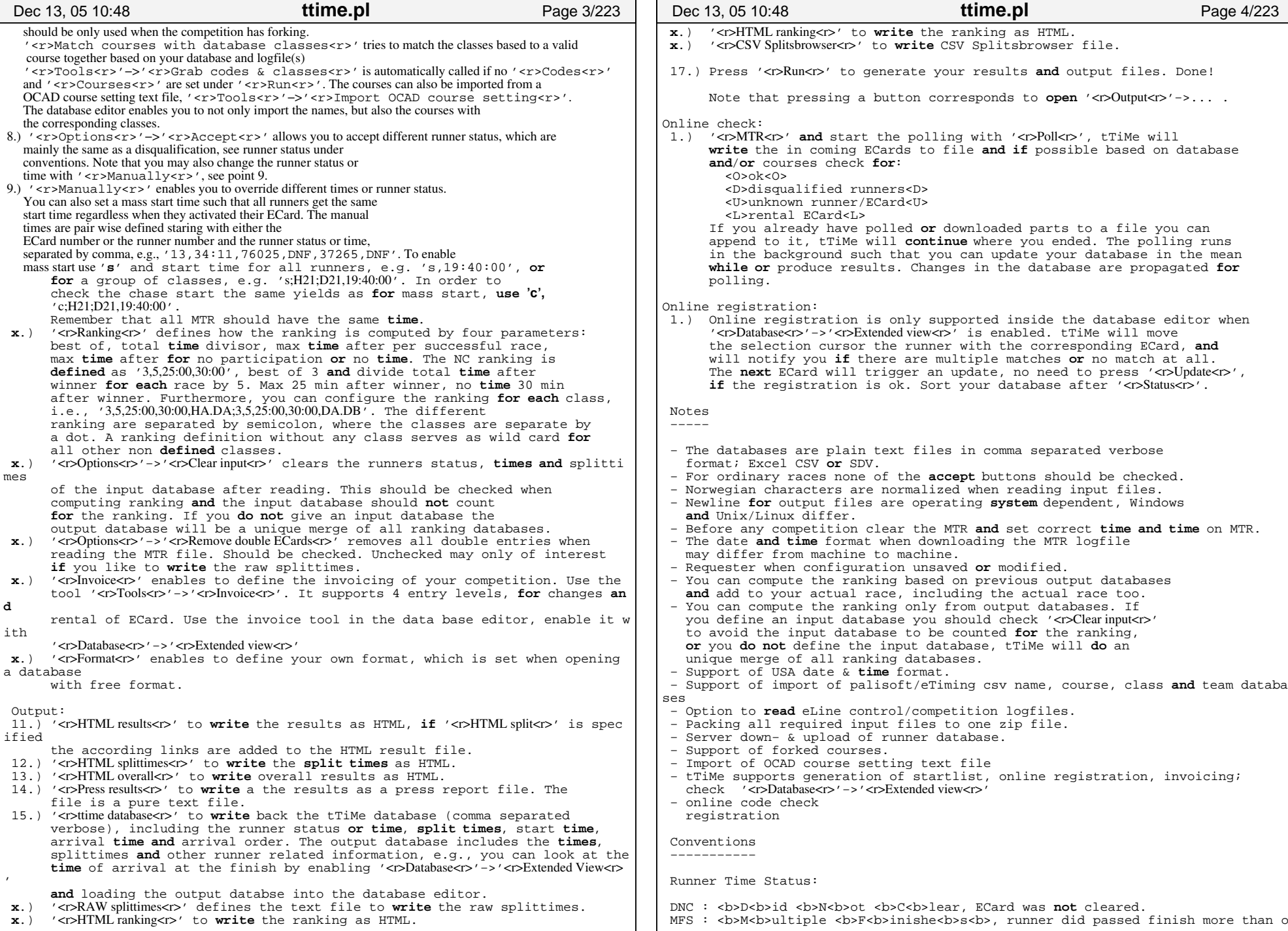

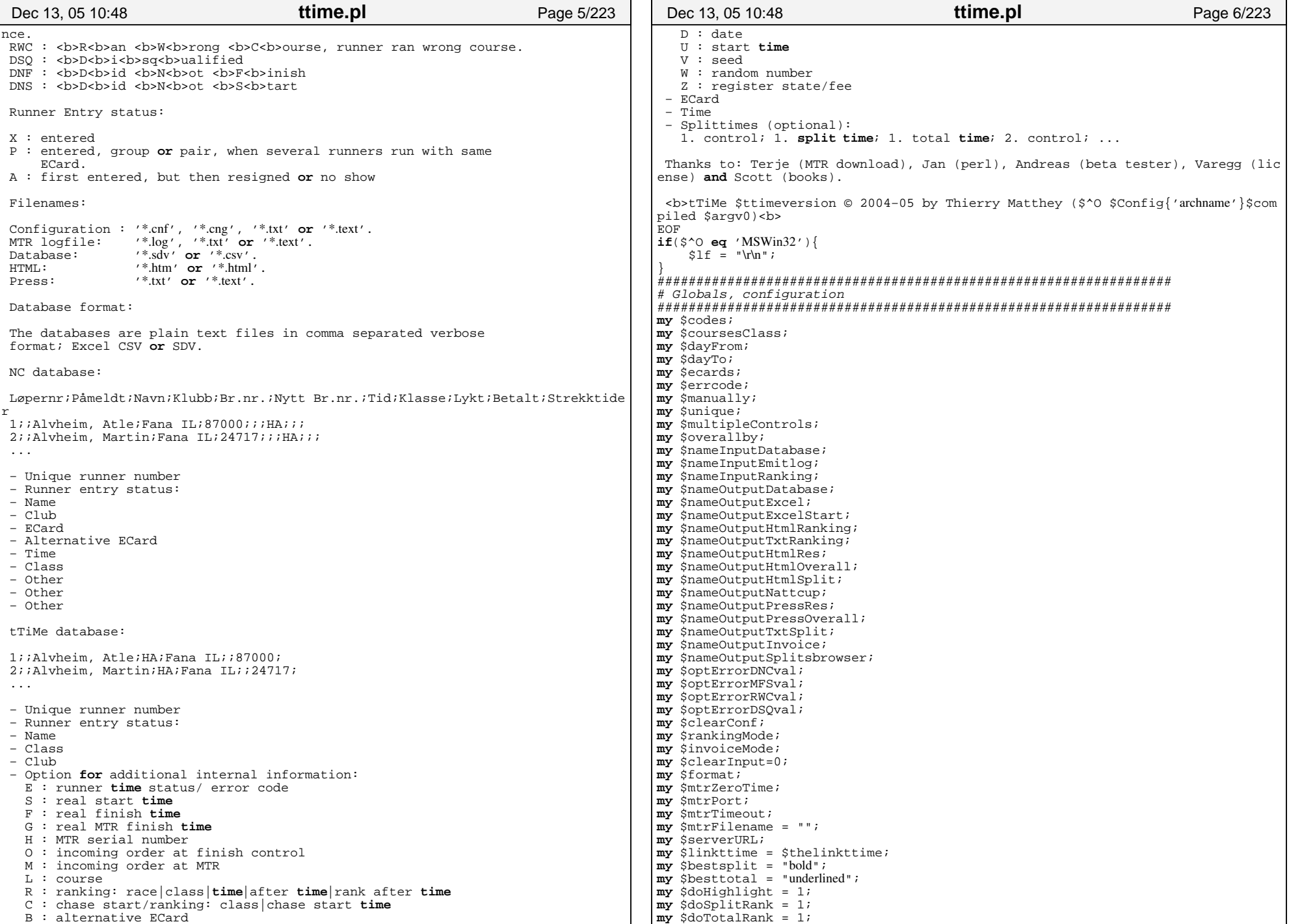

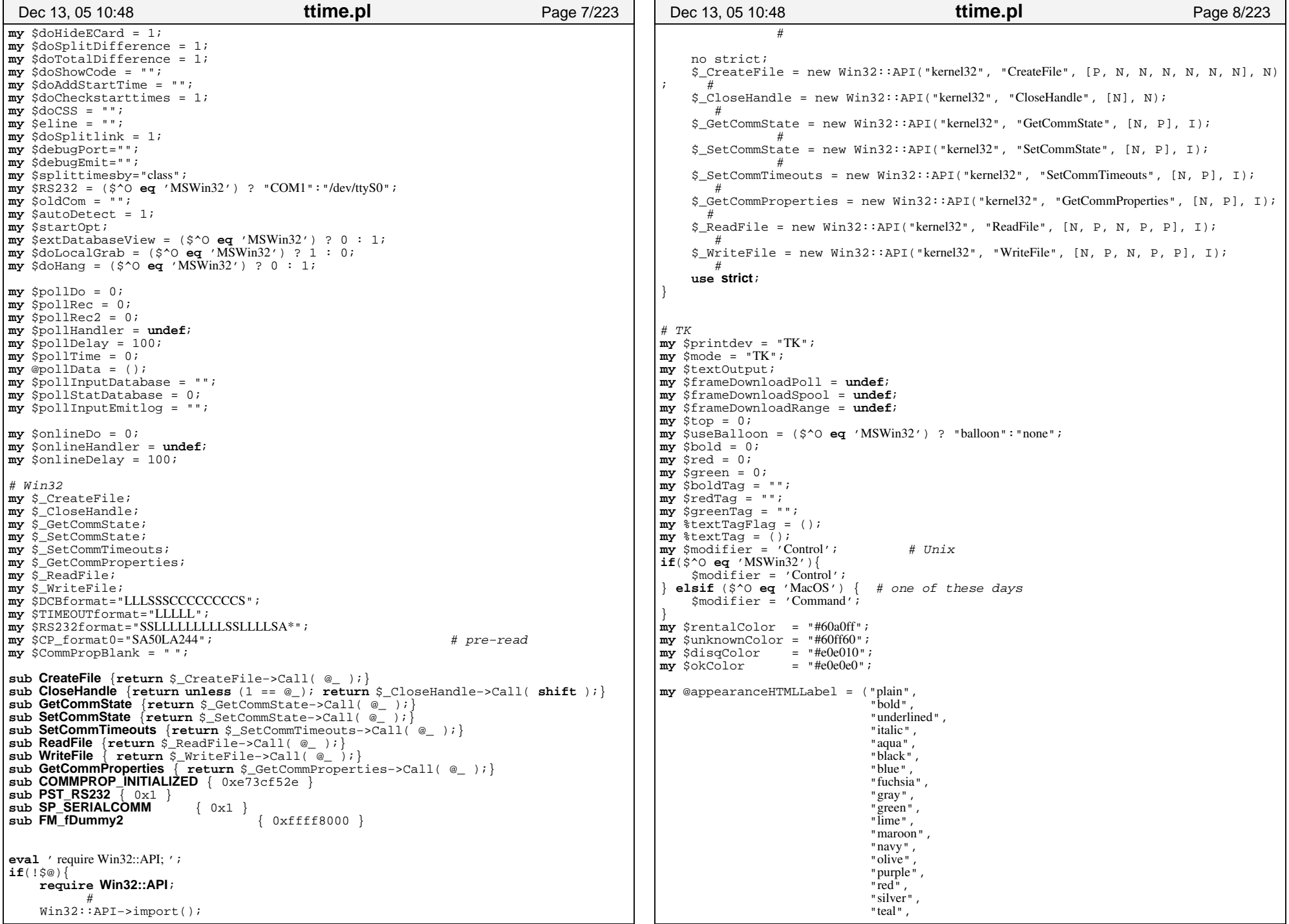

## Printed by Thierry Matthey

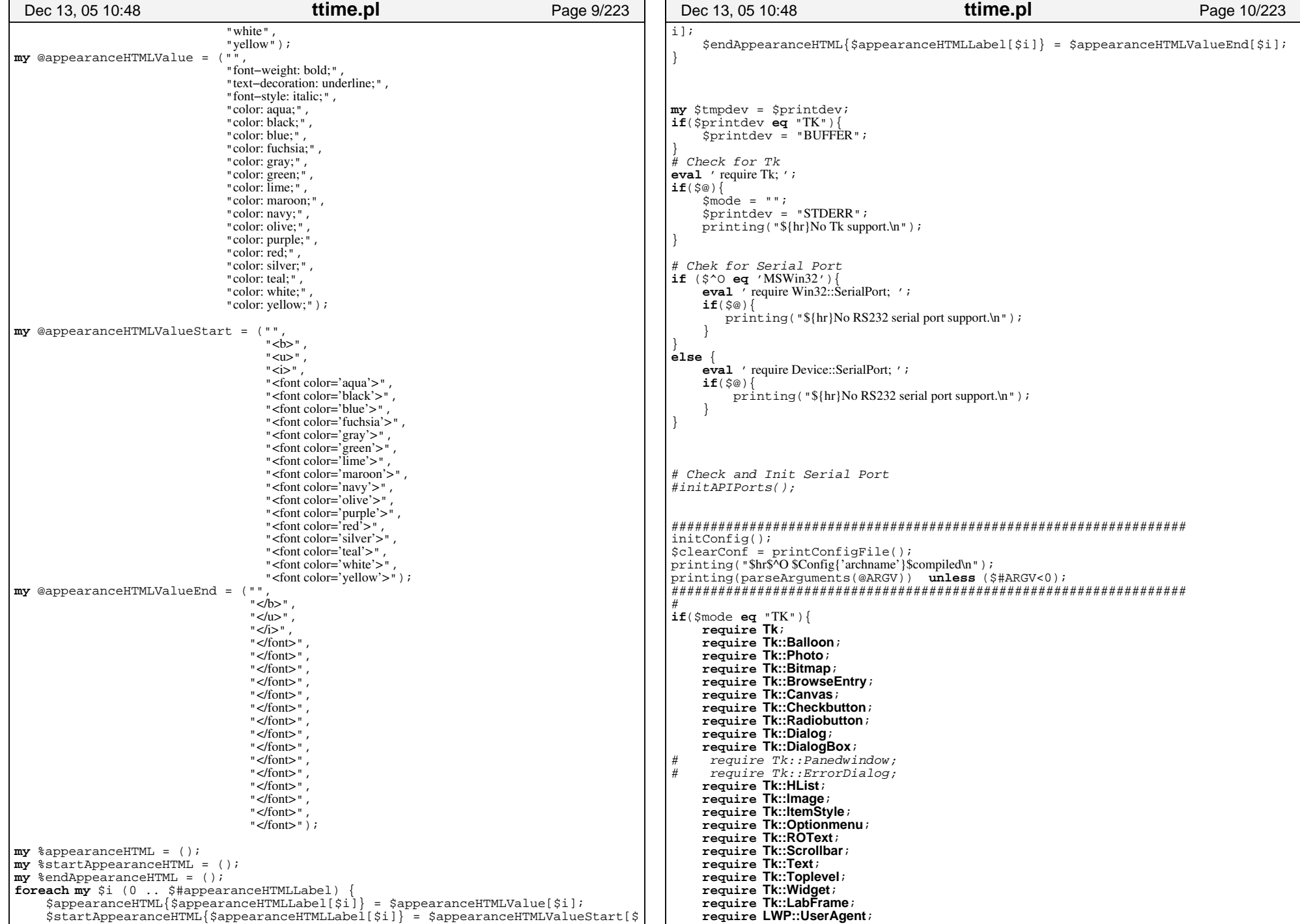

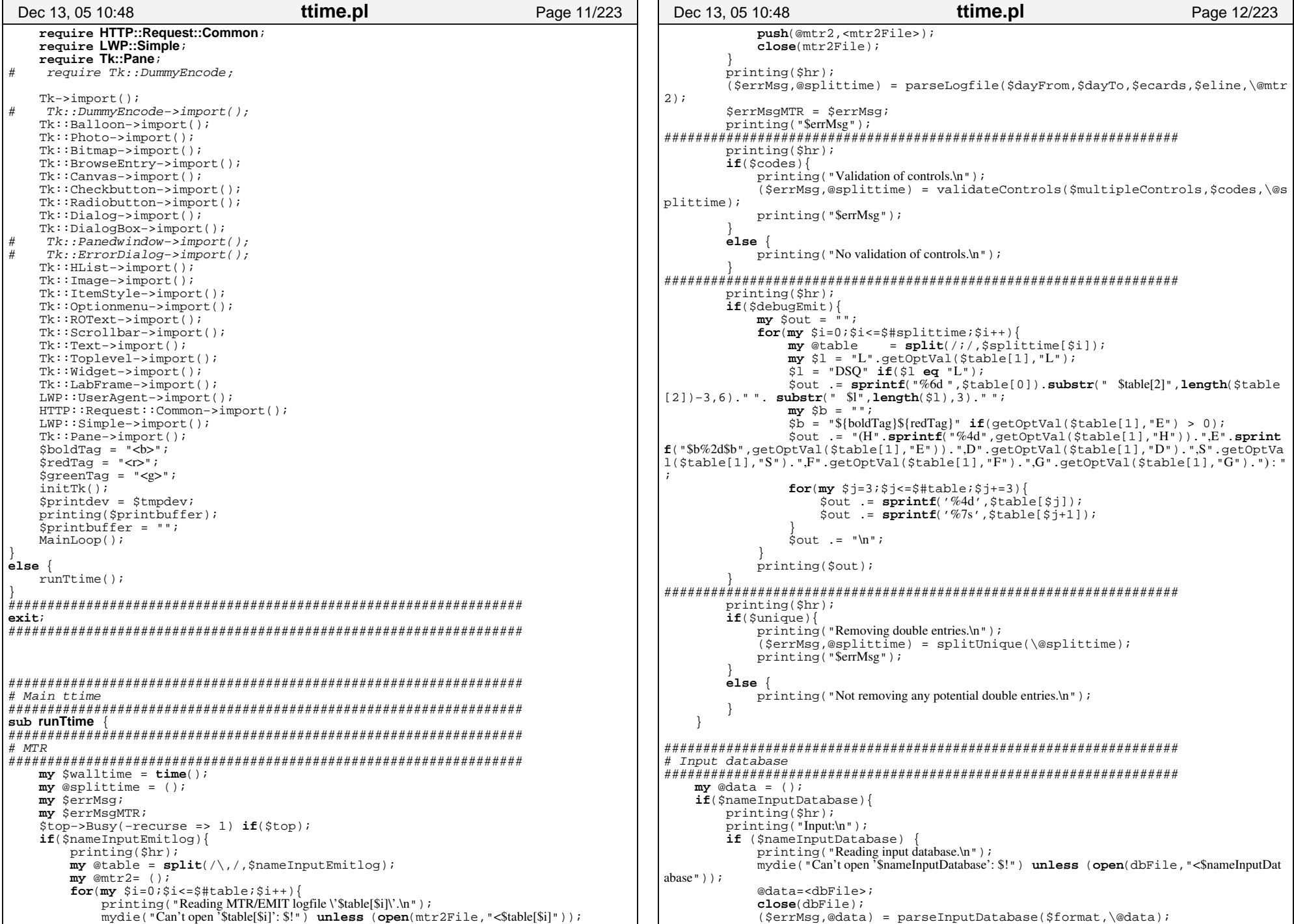

```
if($clearInput){
                  printing("Input cleared.\n");
                  @data = clearData(\@data);
          }
              printing("$errMsg\n");
         }
         if($mode eq "TK" && !length($coursesClass.$codes) && $nameInputEmitlog)
{
             if(!length($dayFrom.$dayTo)){
                  my ($res1,$res2,$res3) = grabDates($dayFrom,$dayTo,$errMsgMTR);
                  if($res1){
                       \texttt{SdavFrom} = \texttt{Sres2};\texttt{SdavTo} = \texttt{Sres3};my @table = split(/\,/,$nameInputEmitlog);
                      my @mtr2= ();
                       for(my $i=0;$i<=$#table;$i++)
                           if (open(mtr2File,"<$table[$i]")){
                                push(@mtr2,<mtr2File>);
                            } 
close(mtr2File);
                  \qquad \qquad \} ($errMsg,@splittime) = parseLogfile($dayFrom,$dayTo,$ecards,
$eline,\@mtr2);
                        ($errMsg,@splittime) = validateControls($multipleControls,$c
odes,\@splittime) if($codes);
                        ($errMsg,@splittime) = splitUnique(\@splittime) if($unique);
                  }
         \qquad \qquad \}\mathbf{m}v (\text{Sres1}, \text{Sres2}, \text{Sres3}) = \text{arabCodesAndCourses}(\text{ScaursesClass}, \text{Scodes}, \mathbf{Q}data,\@splittime);
             if($res1){
                  printing($hr);
                  \frac{1}{5}codes = \frac{1}{5}res2;
                  $coursesClass = $res3;
                  \ddot{a}data = ();
                  my @table = split \langle \rangle, \langle, \rangle f nameInputEmitlog \rangle;
                  my @mtr2= ();
                  for(my $i=0;$i<=$#table;$i++){
                        mydie("Can't open '$table[$i]': $!") unless (open(mtr2File,"<$table[$i]"
));
                       push(@mtr2,<mtr2File>);
                       close(mtr2File);
                  }
($errMsg,@splittime) = parseLogfile($dayFrom,$dayTo,$ecards,$eli
ne,\@mtr2);
                  $errMsgMTR = $errMsg;
                  if($codes){
                       printing("Validation of controls.\n");
                        ($errMsg,@splittime) = validateControls($multipleControls,$c
odes,\@splittime);
                       printing("$errMsg");
                  }
                  else {
                        printing("No validation of controls.\n"); }
if($unique){
                        printing("Removing double entries.\n");
                        ($errMsg,@splittime) = splitUnique(\@splittime);
                        printing("$errMsg");
                  }
                  else {
                       printing("Not removing any potential double entries.\n");
                  }
                  mydie("Can't open '$nameInputDatabase': $!") unless (open(dbFile,"<$nameInp
utDatabase"));
 Dec 13, 05 10:48 ttime.pl Page 13/223
                                                                                                                   @data=<dbFile>;close(dbFile);
                                                                                                                   ($errMsg,@data) = parseInputDatabase($format,\@data);
                                                                                                                   if($clearInput){
                                                                                                                        @data = clearData(\@data);
                                                                                                                   }
                                                                                                           }
                                                                                                 }
##################################################################printing($hr);
                                                                                                          printing("Checking database.\n");
                                                                                                          ($errMsg,@data) = checkData($coursesClass,\@data);
                                                                                                          printing("$errMsg");
                                                                                                 ##################################################################if(S#solittime >= 0)my $changes = "";
                                                                                                               printing($hr);
                                                                                                              printing("Inserting MTR2/EMIT data into database.\n");
                                                                                                               ($errMsg,$changes,@data) = addSplittime(\@data,\@splittime);
                                                                                                               printing("$errMsg");
                                                                                                 }
##################################################################if($coursesClass){
                                                                                                               printing($hr);
                                                                                                               printing("Checking classes/courses.\n");
                                                                                                               ($errMsg,@data) = validateCourses($coursesClass,\@data);
                                                                                                               printing("$errMsg");
                                                                                                          }
if($manually){
                                                                                                              printina(\dot{S}hr);printing ("Inserting manually time(s).\ln");
                                                                                                               ($errMsg,@data) = addManualTimes($manually,$codes,\@data);
                                                                                                               printing("$errMsg");
                                                                                                          }
                                                                                                  }
##################################################################if(S#splittime > = 0)printing($hr);
                                                                                                          printing("Validating times.\n");
                                                                                                          ($errMsg,@data) = validateTimes($errcode,\@data);
                                                                                                          printing("$errMsg");
                                                                                                 \left\{\begin{array}{ccc} \end{array}\right\} printing($hr);
                                                                                                      printing("Status:\n"); 
                                                                                                     (serrMsg) = statusData(\delta);
                                                                                                      printing($errMsg);
                                                                                                     if($codes && $doHang){
                                                                                                         printing($hr);
                                                                                                          printing(hangCalc(100,\@data)."\n");
                                                                                                 \left\{\begin{array}{ccc} \end{array}\right\}#printing($hr);
                                                                                                     #printing("Entry:\n");
                                                                                                     #($errMsg) = statusEntry($coursesClass,\@data);
                                                                                                     #printing($errMsg);
                                                                                                 ##################################################################my $rankcount = 0;
                                                                                                     if($rankingMode && ($nameInputRanking || $nameInputDatabase)){
                                                                                                          printing($hr);
                                                                                                          printing("Reading ranking database(s).\n");
                                                                                                          \overline{\text{my}} @names = \text{split}( / \backslash , / , \text{ShameInputRanking});
                                                                                                          my @ranking = ();
                                                                                                          for(my \; \; $j=0 \; ; \; $j<=$ \; #names: $j++$) mydie("Can't open '$names[$j]': $!") unless (open(dbFile,"<$names[$j]"));
                                                                                                              my @tmp = <dbFile>;
                                                                                                              close(dbFile);
                                                                                                  Dec 13, 05 10:48 ttime.pl Page 14/223
```
ttime.pl Dec 13, 05 10:48 Page 15/223  $(\text{SerrMsg}, \text{@tmp}) = \text{parseInputDatabase('" }, \text{@tmp});$ if(\$#ranking >= 0 && \$ranking[\$#ranking] ne "#" && \$#tmp >= 0){  $push($  $@ranking, "#")$ ; push(@ranking,sort (sortByClassTime @tmp)); printing(sprintf("Race %2d: \$names[\$j]\n", \$j+1)); printing(\$errMsg);  $if(S\#rankina >= 0 & \&& Srankina[Strankina] \ne "#" \&& S\#data >= 0)$  $push($  @ranking, "#"); push(@ranking.sort (sortByClassTime @data));  $(\xi$ errMsg,  $\xi$ rankcount, @data) = doranking( $\xi$ rankingMode, \@ranking, \@data); printing("\$errMsg"); # Output  $printing(\$hr);$  $\overline{\text{primitive}}$ ("Output:\n");  $if(\text{SnameOutputHtmlRes})$  $printing('Writing HTML results.h');$ mydie("Can't open new '\$nameOutputHtmlRes': \$!") unless (open(outputFile,">\$nameOu tput $H$ tml $Res$ <sup>n</sup>) ); my Sout = htmlres(\$doSplitlink ? removeDirPath(\$nameOutputHtmlSplit):"", \$doHideECard, \@data);  $sout = slinktime;$  $\text{Sout} = \text{S}/\text{N} \cdot \text{Sif} \cdot \text{q}$ print outputFile "\$out";  $close(\text{outputFile})$  $if(\text{SdoCheckstarttimes})$ printing(checkstarttimes(\@data));  $if(\n$nameOutputHtmlowerall ||\n$nameOutputPressOverall)$  $my$  @ranking = (); if(SrankingMode && SnameInputRanking){ printing ("Reading ranking database(s).\n");  $my$  @names =  $split$   $\langle / \rangle$ ,  $\langle$  ,  $$nameInputRanking)$ ;  $for(my S = 0; S = 5#names; S = + )$ mydie("Can't open '\$names[\$j]': \$!") unless (open(dbFile, "<\$names[\$j]"));  $my$  @tmp = <dbFile>;  $close(dbfile)$ ;  $(\text{SerrMsg}, \text{@tmp}) = \text{parseInputDatabase('" }, \text{@tmp});$ if  $(\frac{1}{2} + \frac{1}{2})$  = 0 &  $\frac{1}{2}$  anking  $[\frac{1}{2} + \frac{1}{2}]$  ne  $\frac{1}{2}$  + &  $\frac{1}{2}$  + tmp > = 0 \{  $push($ @ranking, "#"); push(@ranking,sort (sortByClassTime @tmp)); printing (sprintf ("Race %2d: \$names [\$j]\n",  $\frac{1}{7}$  +1)); printing(\$errMsg);  $mv$  Stmp;  $(\xi$ errMsg,  $\xi$ tmp, @ranking) = doranking( $\xi$ rankingMode, \@ranking, \@data); printing(\$errMsg);  $else$ printing ("Using input database ranking.\n");  $\alpha$ ranking =  $\alpha$ data; my Sout; if(\$nameOutputHtmlOverall){ printing ("Writing HTML overall results.\n");  $(\xi$ errMsg,  $\xi$ out) = htmloverall(removeDirPath( $\xi$ nameOutputHtmlSplit), \@r  $ankinq$ ; printing(\$errMsg);  $$out$  .=  $$linktime$ ;

```
ttime.pl
 Dec 13, 05 10:48
                                                                             Page 16/223
             \text{Sout} = \mathbf{s}/\ln n / \sin \sin \frac{\pi}{3}mydie ("Can't open new '$nameOutputHtmlOverall': $!") unless (open(outputFile, ">
$nameOutputHtmlOverall") ) ;
             print outputFile "$out";
             close(outputFile);
         if(\t{SameOutputPressOverall})printing ("Writing Press overall results.\n");
              (sout) = pressoverall(\@ranking);
             \text{Sout} = \frac{1}{8} "\n"/"$lf"/q;
             mydie("Can't open new '$nameOutputPressOverall': $!") unless (open(outputFile, ">
SnameOutputPressOverall") :
             print outputFile "$out";
             close(outputFile);if(\t{SnameOutput}>x)printing ("Writing Press results.\n");
         mydie("Can't open new '$nameOutputPressRes': $!") unless (open(outputFile,">$nameOu
tputPressRes<sup>n</sup>) :
         my $out = pressres(\@data);
         \text{Sout} = \text{S}/\text{N} \n"/"$lf"/q;
         print outputFile "$out";
         close(\text{outputFile})if(\t{SameOutputHtmlSplit})printing ("Writing HTML splittimes.\n");
         mydie ("Can't open new '$nameOutputHtmlSplit': $!") unless (open(outputFile, ">$nameO
utputHtmlSplit"));
         \mathbf{m}\mathbf{v} Sout = "if($doAddStartTime){
             my $add = "my @tmp;
             for(my \text{ } $i=0$; $i<=$#data$; $i++$)my @table = split//; Sdata[Si]);
                  $#table = ($#table < 7 ? ?\overline{m} sopt = qetOptVal($table[5], "C");
                  if(isTime(\frac{1}{5}table[7]) && length(\frac{1}{5}opt) > 6 && \frac{1}{5}opt = \sim /\frac{1}{5}table[3]\
\d+ \iota : \d \d \dSopt = ~g/^. * Stable [3] \|//;
                      Sopt = ~ s/[\n \binom{\cdot}{1}, \cdot \cdot \cdot /;$add=addToSet($add,$table[0],",");
                      $add=addToSet($add,timeAdd($opt,$table[7]),",");
                      push(@tmp, $data[$i]);
             (\xierrMsg,@tmp) = addManualTimes(\xiadd,\xicodes,\etatmp);
             $out = htmlsplit($coursesClass,$splittimesby,\@tmp);
         else
             \text{Sout} = \text{htmlsplit}(\text{S}\text{course} \text{class}, \text{Split} \text{timesby}, \text{Qdata})sout = Slinktime;\text{Sout} =~ \text{s}/\sqrt{n}/\sqrt{3} = \frac{1}{2}print outputFile "$out";
         close(outputFile);
if(\$nameOutputHtmlRanking)printing ("Writing HTML ranking.\n");
         mydie("Can't open new '$nameOutputHtmlRanking': $!") unless (open(outputFile,">$na
meOutputHtmlRanking"));
         my $out = htmlranking($rankcount,\@data);
        $out .= $linktime;
         \text{Sout} = \text{S}/\text{N} \cdot \text{Sif} \cdot \text{gg}print outputFile "$out";
```

```
close(outputFile);
\left\{\begin{array}{ccc} \end{array}\right\}if($nameOutputTxtRanking){
        printing("Writing Text ranking.\n");
        mydie("Can't open new '$nameOutputTxtRanking': $!") unless (open(outputFile,">$name
OutputTxtRanking"));
        my @out = txtranking(\@data);
         foreach my $i (0 .. $#out){
             print outputFile "$out[$i]$lf";
         }
        close(outputFile);
 }
##################################################################
    if($nameOutputTxtSplit){
        printing("Writing raw split times.\n");
        mydie("Can't open new '$nameOutputTxtSplit': $!") unless (open(outputFile,">$nameOut
putTxtSplit');
        for(my $i=0;$i<=$#splittime;$i++){
             print outputFile "$splittime[$i]$lf";
         }
        close(outputFile);
        printing("Wrote ".sprintf("%d",$#splittime+1)." split time(s).\n");
 }
##################################################################if($nameOutputDatabase){
        printing("Writing back updated database. ");
        mydie("Can't open new '$nameOutputDatabase': $!") unless (open(outputFile,">$nameOu
tputDatabase"));
        @data = sort (sortByNumber @data);
        for(my $i=0;$i<=$#data;$i++}{
             print outputFile "$data[$i]$lf";
         }
close(outputFile);
        printing("Wrote ".sprintf("%d",$#data+1)." ttime entries(s).\n");
 }
##################################################################if($nameOutputExcel){
        printing("Writing back EXCEL. ");
        mydie("Can't open new '$nameOutputExcel': $!") unless (open(outputFile,">$nameOutpu
tExcel"));
        print outputFile writeexcel(1,1,1,1,\@data);
        close(outputFile);
        printing("Wrote ".sprintf("%d",$#data+1)." EXCEL entries(s).\n");
 }
##################################################################if($nameOutputExcelStart){
        printing("Writing back EXCEL start. ");
        mydie("Can't open new '$nameOutputExcelStart': $!") unless (open(outputFile,">$nameO
utputExcelStart"));
        my @tmp = sort (sortByStartClass @data);
        my $out = writeexcel(−1,−1,1,0,\@tmp);
        print outputFile $out;
        close(outputFile);
        printing("Wrote ".sprintf("%d",countChar($out,"\<tr>")−1)." EXCEL entries(s).\n"
);
 }
##################################################################
    if($nameOutputNattcup){
        printing("Writing back entry file. ");
        mydie("Can't open new '$nameOutputNattcup': $!") unless (open(outputFile,">$nameOut
 Dec 13, 05 10:48 ttime.pl Page 17/223
                                                                                              putNattcup"));
                                                                                                       print outputFile "Løpernr;Påmeldt;Navn;Klubb;Br.nr.;Nytt Br.nr.;Tid;Klasse;Lykt;Betalt;Strekkti
                                                                                              der$lf";
                                                                                                       @data = sort (sortByNumber @data);
                                                                                                       for( my $i=0; $i<= $#data; $i++$)my @table = split(';',', \text{Sdata}[\text{Si}]);print outputFile "$table[0];$table[1];$table[2];$table[4];$table[6];;$table[7];$table[3];;;$lf" }
                                                                                                       close(outputFile);
                                                                                                       printing("Wrote ".sprintf("%d",$#data+1)." NC entries(s).\n");
                                                                                               }
##################################################################if($nameOutputInvoice && $invoiceMode){
                                                                                                       printing("Inovice: '$nameOutputInvoice' with '$invoiceMode'\n");
                                                                                                       my $out;
                                                                                                       ($errMsg,$out) = invoiceCalc($invoiceMode,\@data);
                                                                                                       $out =~ s/"\n"/"$lf"/g;
                                                                                                       mydie("Can't open new '$nameOutputInvoice': $!") unless (open(outputFile,">$nameOut
                                                                                              putInvoice"));
                                                                                                       print outputFile $out;
                                                                                                       close(outputFile);
                                                                                                       printing("$errMsg");
                                                                                               }
##################################################################if($nameOutputSplitsbrowser){
                                                                                                       printing("Writing back CSV Splitsbrowser '$nameOutputSplitsbrowser'\n");
                                                                                                       mydie("Can't open new '$nameOutputSplitsbrowser ': $!") unless (open(outputFile,">$na
                                                                                              meOutputSplitsbrowser "));
                                                                                                       my $n=0;
                                                                                                       my $class = "";
                                                                                                      my $c=0;
                                                                                                       @data = sort (sortByClassTime @data);
                                                                                                       for(mv Si=0;Si<=S#data;Si++)\overline{\text{mv}} @table = \text{split}(/;/,$data[$i]);
                                                                                                           next unless (isTime($table[7]) && $table[3] ne "");
                                                                                                           if(luc($class) ne luc($table[3])){
                                                                                                               print outputFile "\n" if(length($class)>0);
                                                                                                                $class = $table[3];$c = int(($#table−8)/3);
                                                                                                               print outputFile $class,",",$c,"\n";
                                                                                                        }
                                                                                                           my $s = getOptVal($table[5],"S");
                                                                                                           if(length(Ss) > 0)\text{ss} = \text{s}/\text{l}; \d\d$//;
                                                                                                        }
                                                                                                           else {
                                                                                                                \sin = 0.00";
                                                                                                        }
                                                                                                           if(int(($#table−8)/3) == $c){
                                                                                                               my $name = $table[2];
                                                                                                               \mathbf{if}(\text{countChar}(\text{Same}, ", ") < 1)if(countChar($name, "")>0){
                                                                                                                        my \ @tmp = split(\sqrt{s+}/, \text{;} name);$name = $tmp[$#tmp].",".@tmp[0..$#tmp−1];
                                                                                                                 }
                                                                                                                    else {
                                                                                                                        $name .= ","
                                                                                                                 }
                                                                                                                }
$name =~ s/\, /\,/g;
                                                                                                                my $club = normalizeWord($table[4]);
                                                                                                                $club = "NOTEAM" if(length($club) <1);
                                                                                                               print outputFile $name,",",$club,",",$s;
                                                                                                                for(my $k=8;$k<=$#table;$k+=3){
                                                                                                                    print outputFile ",",$table[$k+1];
                                                                                               Dec 13, 05 10:48 ttime.pl Page 18/223
```
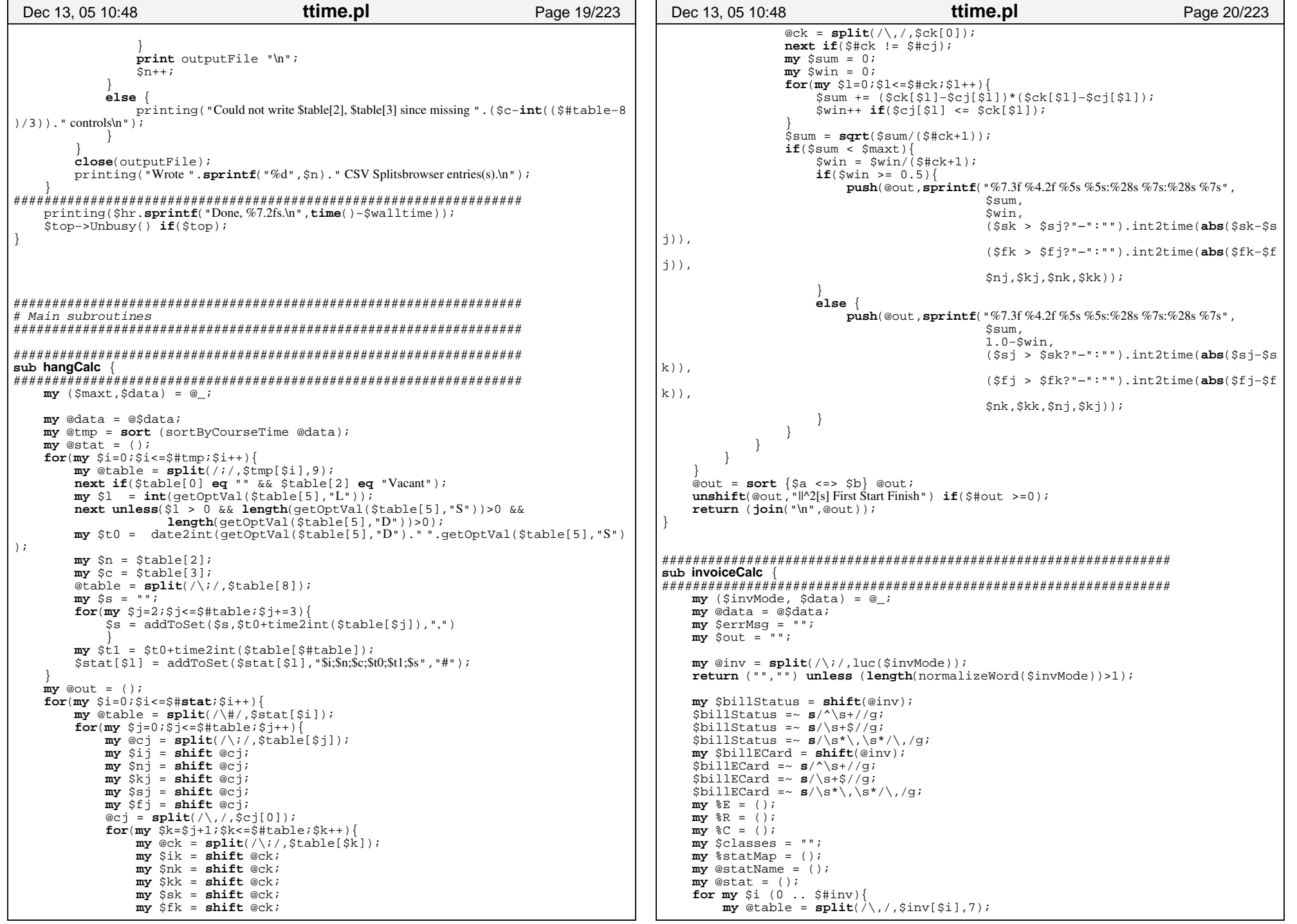

```
for my $j (0 .. 6){
                  $table[$j] = normalizeWord($table[$j]);
           }
           $stat[Si] = 0;$statName[$i] = ($table[6] ne "" ? $table[6] : "Rest");
           my @tmp = split(/\,/,($table[6] ne "" ? $table[6] : "#"));
            for my $j (0 .. $#tmp){
                my $class = normalizeWord($tmp[$j]);
            $E{"0,$class"} = $table[0];
 $E{"1,$class"} = $table[1];
                 \overline{\text{SE}}\{ \text{P2.Sclass} \} = \text{Stable}[2];\frac{1}{5}E{\text{ s}}("3, \frac{1}{5}C and \frac{1}{5}E = \frac{1}{5}E = \frac{1}{5}E = \frac{1}{5}E = \frac{1}{5}E = \frac{1}{5}E = \frac{1}{5}E = \frac{1}{5}E = \frac{1}{5}E = \frac{1}{5}E = \frac{1}{5}E = \frac{1}{5}E = \frac{1}{5}E = \frac{1}{5}E = \frac{$C$class} = $table[4];<br>$R$class} = $table[5];= \frac{1}{5}table[5];
                  $classes = addToSetUnique($classes,$class,",");
                  $statMap{$class} = $i;
           }
      }
      @data = sort (sortByClub @data);
     mv \deltaold = ";
     \overline{\text{mv}} sfirst = 1;
     mv $sum = 0;
     my $all = 0;my $header = "\<tr\>\<th align=left\>No\<\/th\>\<th align=left\>Entry\<\/th\>\<th align=left\>Name\<\/th\>
\<th align=left\>Class\<\/th\>\<th align=left\>Club\<\/th\>\<th align=left\>ECard\<\/th\>\<th align=left\>Time<\/th\>\<
th align=left\>Entry\<\/th\>\<th align=left\>Late\<\/th\>\<th align=left\>Change\<\/th\>\<th align=left\>Rent\<\/th\>\<\
/tr\&\sin^2 r;
     my $tableStart = "\<table cellspacing=0 cellpadding=2 border=1 width=\"\%100\"\>$lf";
     my $tableEnd = "<Vtable>{}\text{my} \text{Sdelim} = "<tr><th rowspan=\'1\' colspan=\'11'>\&nbsp:</th></tr><tr>>tr>$lf";
     $out = StableStart;sout = Sheader;
      for my $i (0 .. $#data){
          my @table = split('i',\$data[\$i]);next if($table[0] eq "" && $table[2] eq "Vacant");
           my $t = $table[7];
           if(length($t) > 0 && (isTime($t) || isInSetNocase($billStatus,$t,","))){
                my $class = luc($table[3]);
                \mathbf{m}\mathbf{v} $club = luc($table[4]);
                if(!$club || !$class){
                      $errMsg .= "Empty entry: $table[0];$table[1];$table[2];$table[3];$table[4];$table[7]\n";
                      next; }
                 if(!$first && $old ne $club){
                      $out .= "<tr><th rowspan=\'1\' colspan=\'10'>Total</th><td align=right>$sum</td></tr>
<tr>$lf";
                      $out .= $delim.$header;
                      Sall += Ssum;Ssum = 0;
            }
                 \dot{S}old = \dot{S}club;
                 $first = 0; $class = "#" if(!isInSetNocase($classes,$class,","));
                  $stat[(exists($statMap{$class})?$statMap{$class}:$statMap{"#"})]++;
                  $out .= "\<tr\>\<td\>".$table[0]."\<\/td\>\<td\>".$table[1]."\<\/td\>\<td\>".$tab
le[2]."\<\/td\>\<td\>".$table[3]."\<\/td\>\<td\>".$table[4]."\<\/td\>\<td\>".$table
[6]."\<\/td\>\<td align=right\>".$table[7]."\<\/td\>";
                my $fee = int(getOptVal($table[5],"Z"));
                \mathbf{m}y \text{sentry0} = \frac{1}{2} \mathbb{E} \{ \text{``0,} \text{Sclass''} \};\text{my} \text{sentryX} = \frac{1}{2} \left\{ \text{int}(\text{free} \& 3) \cdot \text{m} \cdot \text{s} \right\};my \frac{1}{2} change = ((\frac{1}{2} fee & 4) > 0 ? \frac{1}{2} \frac{1}{2} \frac{1}{2} \frac{1}{2} \frac{1}{2} \frac{1}{2} \frac{1}{2} \frac{1}{2} \frac{1}{2} \frac{1}{2} \frac{1}{2} \frac{1}{2} \frac{1}{2} \frac{1}{2} \frac{1}{2} \frac{1}{2} \frac{1}{2} my \frac{1}{2} (($fee & 16) > 0 ? \frac{1}{2} ($class \frac{1}{2} : "");
 Dec 13, 05 10:48 ttime.pl Page 21/223
                                                                                                                                          $sum += $entryX + $change + $rent; 
                                                                                                                                         if($entryX ne "" && int($fee & 3)){
                                                                                                                                               $entryX −= $entry0;
                                                                                                                                     }
                                                                                                                                         else {
                                                                                                                                               $entryX = "";
                                                                                                                                     }
                                                                                                                                          $out .= "\<td align=right\>".$entry0."\<\/td\>\<td align=right\>".$entryX."\<\/td\>\<td
                                                                                                                         align=right\>".$change."\<\/td\>\<td align=right\>".$rent."\<\/td\>";
                                                                                                                                         \text{Sout} = "\<\\tr\\phi \times\s\in \times\s\in \times\s\in \times\s\in \times\s\in \times\s\in \times\s\in \times\s\in \times\s\in \times\s\in \times\s\in \times\s\in \times\s\in \times\s\in \times\s\in \times\s\in \ti
                                                                                                                                    }
elsif(length($table[7].$table[1]) > 0) {
                                                                                                                                          $errMsg .= "Not billing: $table[0];$table[1];$table[2];$table[3];$table[4];$table[7]\n";
                                                                                                                                    }
                                                                                                                         \left\{\begin{array}{ccc} \end{array}\right\}if(!$first){
                                                                                                                                   \text{South} = \text{``str&gt;ch rowspan=''}1\text{'colspan='10'}\text{Total&gt;<th&gt;<th>challgn=right&gt;Sum&gt;/td&gt;/tr&gt;str&gt;9}\left\{\begin{array}{ccc} \end{array}\right\}$all += $sum; $out .= $delim;
                                                                                                                               $out .= "<tr><th rowspan=\'1\' colspan=\'10'>Total</th><td align=right>$all</td></tr><tr>$lf";
                                                                                                                              sout := StableEnd;
                                                                                                                              \text{Sout} = \mathbf{s}/\< \t/d\> / \< \d\; / \< \d\; / \< \d\; /for my $i (0 .. $#stat){
                                                                                                                                   $errMsg .= sprintf("%3d : %s\n",$stat[$i],$statName[$i]);
                                                                                                                          }
                                                                                                                              return ($errMsg,$out);
                                                                                                                         }
                                                                                                                        ##################################################################sub doranking {
                                                                                                                        ##################################################################my $errMsg = "";
                                                                                                                              my $class = "";
                                                                                                                              my $time = "";
                                                                                                                              my $race=1;
                                                                                                                              my ($mode,$ranking,$data) = @_;
                                                                                                                              my @data = @$data;
                                                                                                                              my @ranking = @$ranking;
                                                                                                                              my @rank=();
                                                                                                                              my $rankcount;
                                                                                                                              my @altData = ();
                                                                                                                              my @altDataN = ();
                                                                                                                              my %modeHash = ();
                                                                                                                              my @table = split\langle \cdot \rangle; \langle \cdot \rangle , \langle \cdot \rangle mode);
                                                                                                                              for my $i (0 .. $#table){
                                                                                                                                   my ($bestOf,$divide,$maxTime,$maxDSQ,$c) = split(/\,/,$table[$i],5);
                                                                                                                                   \zetac = "#" unless(length(\zetac) > 0);
                                                                                                                                   my @tmp = split(\wedge, \wedge, \zeta);
                                                                                                                                    for my $j (0 .. $#tmp){
                                                                                                                                          $modeHash{luc($tmp[$j])}="$bestOf,$divide,$maxTime,$maxDSQ";
                                                                                                                                          printing((luc($tmp[$j]) eq "#"?"Rest":"$tmp[$j]").":$bestOf,$divide,$maxTime,$
                                                                                                                        maxDSQ\n");
                                                                                                                                    }
                                                                                                                         \left\{\begin{array}{ccc} \end{array}\right\}for(my \$i=0;$i<=$#ranking;$i++){
                                                                                                                                   if($ranking[$i] eq "#"){
                                                                                                                                          $race++;
                                                                                                                                         Sclass = "";$time = "";next;}
my @table = split(/;/,$ranking[$i]);
                                                                                                                                    next if($table[0] eq "" && $table[2] eq "Vacant");
                                                                                                                                   if(!isInt($table[0])){
                                                                                                                          Dec 13, 05 10:48 ttime.pl Page 22/223
```

```
push(@altDataN,$ranking[$i]);
          }
         else {
              if($altData[$table[0]] ne ""){
                    my @tmp = split(/;/,$altData[$table[0]]);
                    if(luc($tmp[2]) ne luc($table[2])){
                          $errMsg .= "Name miss match for $table[0]:\'$tmp[2]\' \'$table[2]\'\n"; 
                    }
           }
                $altData[$table[0]]=$ranking[$i];
          }
          next unless ($table[7] ne "" && $table[3] ne "");
         if(!isInt($table[0])){
               SerrMsg = "Missing runner number of Stable[2] \n"next;}
          if(luc($class) ne luc($table[3])){
               $class = $table[3];\sin m = \sin i;
          }
         my $bestOf;
         my $divide;
         my $maxTime;
         my $maxDSQ;
          if(exists($modeHash{luc($table[3])})){
               (\text{ShestOf}, \text{Sdivide}, \text{SmaxTime}, \text{SmaxDSO}) = \text{split}(\wedge, \wedge, \wedge, \text{SmodeHash}[\text{luc}(\text{Stable}])])[3]) }, 4);
          }
elsif(exists($modeHash{"#"})){
               (\text{SbestOf}, \text{Sdivide}, \text{Swide}, \text{SmaxTime}, \text{SmaxDSO}) = \text{split}(\wedge, \wedge, \wedge, \text{SmodeHash}[\text{m}^{\#m}, 4];}
         else {
              next;}
          $time = $table[7] if($time eq "");
         my $r = "$race|$table[3]|$table[7]|";
          if(isTime($table[7])){
              my $t = timeSub($table[7],$time);
                $r .= sprintf("%s|%s",$t,($divide < 0 || !isTime($maxTime) || time2i
nt($t) < time2int($maxTime)) ? $t:$maxTime); }
          else {
              s_{r} .= (smaxDSO?"smaxDSO":stable[7];
          }
$rank[$table[0]]=addToSet($rank[$table[0]],$r,"|");
          $rankcount = $race if($rankcount < $race);
      }
     if($#data < 0 || ($#data == 0 && $data[0] eq "")){
          \omegadata = ();
          for(my \text{Si}=0;\text{Si}<=\text{$#altData};\text{Si}++)\}if($altData[$i] ne ""){
                    push(@data,$altData[$i]);
           }
          }
         push(@data,@altDataN);
\left\{\begin{array}{ccc} \end{array}\right\}my %bestRank = ();
     for(my $i=0; $i<=$#data; $i++$)my @table = split//; \deltadata[$i]);
          next if($table[0] eq "" && $table[2] eq "Vacant");
          $#table = ($#table < 7 ? ? 7:$#table;
 Dec 13, 05 10:48 ttime.pl Page 23/223
                                                                                                                    my $opt = getOptVal($table[5],"
C");
                                                                                                                    $table[5] = deleteOpt($table[5],"R,C");
                                                                                                                    my $r = $rank[$table[0]];
                                                                                                                    if(isInt($table[0]) && length($r)){
                                                                                                                         $table[5] = updateOpt(\$table[5], "R,\f");
                                                                                                                         \begin{array}{lll} \mbox{\textbf{m}{\bf y}} & \mbox{\texttt{atm}{\bf p}} & = & \mbox{\textbf{split}}(\texttt{/}[\texttt{/}[\texttt{/}],\texttt{]},\texttt{};\texttt{r})\texttt{;} \end{array}my %hash = ();
                                                                                                                         my $bestOf;
                                                                                                                         my $divide;
                                                                                                                         my $maxTime;
                                                                                                                         my $maxDSQ;
                                                                                                                         if(exists($modeHash{luc($table[3])})){
                                                                                                                               (\text{ShestOf}, \text{Sdivide}, \text{SmaxTime}, \text{SmaxDSO}) = \text{split}(\wedge, \wedge, \text{Smodelash}{luc($t
                                                                                                          able[3])},4); 
                                                                                                                     }
                                                                                                                         elsif(exists($modeHash{"#"})){
                                                                                                                               (\text{SbestOf}, \text{Sdivide}, \text{Sinvide}, \text{SmaxTime}, \text{SmaxDSO}) = \textbf{split}(\wedge, \wedge, \text{Smodelash}{''}); 
                                                                                                                    \qquad \qquad \}else {
                                                                                                                              next;\qquad \qquad \}mv \dot{S}c = " "my $usedClasses = "";
                                                                                                                         my $allClasses = "";
                                                                                                                         for(my \, \text{Si}=0; \text{Si}<=\text{St}+cmp; \text{Si}+=5)if(isTime($tmp[$j+4])){
                                                                                                                                   \{\text{Stmp}[\text{S}]+1]\} = \text{addToset}(\text{Shash}\{\text{Stmp}[\text{S}]+1]\},\text{time2int}(\text{Stmp})[5j+4]), "|") ;
                                                                                                                                    $usedClasses = addToSetUnique($usedClasses,$tmp[$j+1],",");
                                                                                                                               }
                                                                                                                              \text{\^{s}}allClasses = addToSetUnique(\$allClasses, \$tmp[\$j+1], ", ");\qquad \qquad \}\phitmp = split(/\,/,$allClasses);
                                                                                                                         for(my $j=0; $j<=$#tmp; $j++){
                                                                                                                              $c = addToSet($c,"$tmp[$j]|","|") if(!isInSet($usedClasses,$tmp[$j]
                                                                                                          ,","));
                                                                                                                     }
                                                                                                                         my $classes = "";
                                                                                                                          foreach my $key (sort {$a cmp $b} (keys %hash)){
                                                                                                                              $classes = addToSet($classes,$key,",");
                                                                                                                              my @tmp = split(\wedge) /, $hash\{$key});
                                                                                                                              @tmp = sort {$a <=> $b} @tmp;
                                                                                                                              my $t = 0;for( my §j=0;§j<\$bestOf;§j++)if(\frac{1}{2} \cdot \frac{1}{2}) \leq \frac{1}{2}$t += $tmp[\dot{\xi}j]; }
                                                                                                                                   else {
                                                                                                                                        if($divide < 0 && !isTime($maxDSQ)){
                                                                                                                                             St = " "last;}
$t += time2int($maxDSQ) if(isTime($maxDSQ));
                                                                                                                                }
                                                                                                                               }
if($t ne "") {
                                                                                                                                    $t = int2time(int($t/abs($divide) +0.5));
                                                                                                                               }
if(isTime($t) && (!exists($bestRank{$key}) || time2int($t) < tim
                                                                                                          e2int($bestRank{$key})))
                                                                                                                                   $bestRank{$key} = $t;
                                                                                                                               }
$c = addToSet($c,sprintf("$key|%s",$t),"|");
                                                                                                                     }
                                                                                                            Dec 13, 05 10:48 ttime.pl Page 24/223
```

```
Dec 13, 05 10:48
                                          ttime.pl
                                                                           Page 25/223
                                                                                               Dec 13, 05 10:48
                                                                                                                                        ttime.pl
                                                                                                                                                                         Page 26/223
             $table[5] = updateOpt(\$table[5], "C,\$c") if(\$c);my @table = split(';', Ssplittime[$i]);
             if($classes =~ / \backslash,/).
                                                                                                       my $code = "$errMsg .= "$table[2] ($table[0]) multiple ranking: $classes\n";
                                                                                                       for (my \, \, \$j=3 \, ; \$j<\$ \#table \, ; \$j+=3)if(\text{stable}[S_1] < 250 \&amp; \text{stable}[S_1] > 0)$code= addToSet($code,$table[$j],",");
        \dot{\$}data[\$i] = join(";",@table);
                                                                                                       \frac{2}{3}count\frac{2}{3}code\}++;
    foreach my \sin(0 \ldots \sin(\theta))\mathbf{m}\mathbf{v} @table = \mathbf{split} / ; / . Sdata[Sil];
        $#table = ($#table < 7 ? ? $#table);my \sin = 0;next if($table[0] eq "" && $table[2] eq "Vacant");
                                                                                                  foreach my Skey (reverse (sort {$count{$a} <=> $count{$b}} (keys \{count(i)\}\}
                                                                                                       printing(\text{sprintf}("%3d", \text{Scount}(skey))'.".Skey\n");
                                                                                              #last unless (Sn < 30):my $opt = qetOptVal($table[5], "C");
                                                                                                       $n++:
        if (defined(Sopt))my @tmp = split//|/,Sopt);
             for (my \simeq -0.5153 + 540)my ShestOf;
                                                                                              my Sdivide;
                                                                                             sub htmlsplit
                 my $maxTime;
                                                                                              mv SmaxDSO;
                 if(exists(\$modelash\{luc(\$tmp[\$i])\})my Stime
                                                                                                             = 1.001my $class = "";
                      ($bestOf,$divide,$maxTime,$maxDSO) = split//, $modeHash{lu
c(Stmp[Sj]), 4);
                                                                                                  my $1
                                                                                                               = 10 - 12my $trailer = "";
                 \acute{el} sif(exists(\$modeHash{\pi\pi\})my $place;
                      (SbestOf, Sdivide, SmaxTime, SmaxDSO) = split / \, /, SmodeHash{"#
                                                                                                  mv \sim\equiv 1000 \pm"\}, 4);
                                                                                                  mv SmaxWidthT = 4;
                                                                                                  mv SmaxWidthP = 1;
                 \overline{P}\overline{\text{mv}} \overline{\text{srank}} = ();
                      next:my %bestTime = ();
                                                                                                  my ($classes,$mode,$data) = @ ;
                 next unless (Sdivide < 0);
                                                                                                  \overline{mv} \alphadata = \alphasdata;
                                                                                                  if(\text{smode eq} "classesourse")if(isTime(\text{stm}[Sj+1]) \& \& exists(\text{SbestRank}\{\text{Stmp}[Sj]\}) \& \& isTime(\text{S})\texttt{Qdata} = \texttt{addMissingCourseOption}(\texttt{Sclasses}, \texttt{\texttt{Qdata}}) \textbf{if}(\texttt{Sclasses});bestRank{\simeq}[\n$impl \simeq j]\})@data = sort (sortByClassCourseTime @data);
                      \text{Simp}[\text{Si+1}] = \text{timesub}(\text{Stmp}[\text{Si+1}], \text{SbestRank}[\text{Stmp}[\text{Si}]) ;
                                                                                                  elsif (\text{smode eq} "course")@data = addMissingCourseOption($classes,\@data) if($classes);
                 if(!isTime(\text{5}+1]) || (isTime(\text{5}+3m) \& s \& isTime(\text{5}+1])@data = sort (sortBvCourseTime @data);) && time2int($tmp[$j+1]) > time2int($maxTime)) ) {
                      $tmp[$j+1] = " " ;Also \{@data = sort (sortBvClassTime @data);\text{stable}[5] = \text{updateOpt}(\text{stable}[5], "C", \text{.join}("|", \text{@tmp})) \text{ if (join("", @tmp)}my $cc = luc(join(",",split//[\ \ \rangle, \ \rangle; } /, $coursesClass)));
\rightarrowmv Scss = <<EOF;
        \text{Sdata}[\text{Si}] = \text{join}(";",\text{@table})<style media='screen' type='text/css'>
                                                                                             < 1 - -return ($errMsg, $rankcount, @data);
                                                                                                 s0 {$appearanceHTML{$bestsplit}
                                                                                                 s1 { $appearanceHTML { $besttotal }
                                                                                                 s2 {background: #e0e0e0}
table {border-width: 0px; border-collapse: collapse; padding: 0px; margin: 0p
sub probeLoafile
                                                                                             \mathbf{x}:
margin-bottom: 1em; margin-top: 1em}
    printing(\n$hr);td {font-size: 8pt; text-align: left, top; padding: 0px; padding-left: 6px; m
    my @table = split //, sinameInputEmitlog);
                                                                                              argin: 0px;\mathbf{m}\mathbf{v} @mtr2= ();
                                                                                                     border: 0px; white-space: nowrap}
    for(my $i=0; $i<=$#table; $i++$td.a {padding-top: 1pt; }printing ("Reading MTR/EMIT logfile \'$table[$i]\'.\n");
                                                                                                        {text-align: right}
                                                                                                 td.p
        mydie("Can't open '$table[$i]': $!") unless (open(mtr2File, "<$table[$i]"));
                                                                                                 td.n{text-align: left}
        push(\@ntr2, \@ntr2F1le>);
                                                                                                 +d +{text-align: right; font-family: monospace}
        close(mtr2File);td.sd {white-space: pre; font-family: monospace}
                                                                                                 td.st {white-space: pre; font-family: monospace
    my ($errMsg,@splittime) = parseLogfile("","","",$eline,\@mtr2);
                                                                                                 td.td {white-space: pre; font-family: monospace
    printing($errMsg);
                                                                                                 td.tt {white-space: pre; font-family: monospace
    printing(\n$hr);td.c {white-space: pre; font-family: monospace}
    my %count = ();
    for(my $i=0;$i<=$#splittime;$i++){
                                                                                              </style>
```
## Printed by Thierry Matthey

```
<style media='print' type='text/css'>
<! - s0 {font−weight: bold}
    s1 {text−decoration: underline}
    s2 {background: gray}
    table {border−width: 0px; border−collapse: collapse; padding: 0px; margin: 0p
x;  margin−bottom: 1em; margin−top: 1em}
    td {font−size: 6pt; text−align: left, top; padding: 0px; padding−left: 6px; m
argin: 0px; 
         border: 0px; white−space: nowrap}
    td.a {padding−top: 1pt;}
 td.p {text−align: right}
 td.n {text−align: left}
 td.t {text−align: right; font−family: monospace}
 td.sd {white−space: pre; font−family: monospace}
    td.st {white−space: pre; font−family: monospace}
    td.td {white−space: pre; font−family: monospace}
    td.tt {white−space: pre; font−family: monospace}
    td.c {white−space: pre; font−family: monospace}
−−>
</style>
EOF<sup>1</sup>
    for(my \text{ } $i=0; $i<=$#data; $i++$){
         \mathbf{m}y @table = \mathbf{split}( / , \mathbf{Sdata}[\mathbf{S}i]);
          next if($table[0] eq "" && $table[2] eq "Vacant");
next unless ($table[7] ne "" && $table[3] ne "");
          next if ($cc ne "" && !isInSetNocase($cc,$table[3],","));
         my $nclass=$table[3];
         my $nl = getOptVal($table[5],"L");
         $nl = −$nl if($nl < 0);
         if($mode eq "classcourse"){
              if(length($nl)>0){
                   Snclass = " - LSn1":\qquad \qquad \}}
         elsif ($mode eq "course"){
              next unless (length($nl) >0);
              Snclass = "L$nl";}
         if(luc($class) ne luc($nclass)){
               $out .= $trailer;
              sclass = snclass;
              $time = "";$place = 1;\text{Sout} . = "<a name=\"$class\"><h4>$class</h4></a>\n";
              \text{South} = (\text{Sdocs} ? \text{ "stable>}} \text{''} : \text{ "stable border=0 cells} \text{bacing=5 cell} \text{adding=0>}} \text{''}; $trailer = "</table>\n";
              # Optimize spacing and ...
              # .. build look up table for split time ranking
              SmaxWidthT = 4;$maxWidthP = 0;mv @seq = ();
              mv Sn = 1;
              bestTime = ();
              for( my \; \; $j = $i; $j < = $#data; $j++)my @tmp = split////;$data[sj]);
                   $nclass=$tmp[3];
                   $nl = getOptVal(\text{stm}[5], "L");$nl = −$nl if($nl < 0);
                   if($mode eq "classcourse"){
                       if(length($nl)>0){
                             Snclass = " - LSnI"; }
                   }
elsif ($mode eq "course"){
                        next unless (length($nl) >0);
 Dec 13, 05 10:48 ttime.pl Page 27/223
                                                                                                                              $nclass = "L$nl";
                                                                                                                         }
                                                                                                                         last unless (luc($class) eq luc($nclass) && $tmp[7] ne "");
                                                                                                                        if(isTime($tmp[7]) && getOptVal($tmp[5],"L") > 0){
                                                                                                                              $maxWidthP = $maxWidthP >= length(sprintf("%d",$j−$i+1)) ? 
                                                                                                     $maxWidthP: length(sprintf("%d",$j−$i+1));
                                                                                                                              $maxWidthT = $maxWidthT >= length($tmp[7]) ? $maxWidthT :len
                                                                                                     gth($tmp[7]);
                                                                                                                             if(int(($#tmp−7)/3) > 0 && ($doSplitRank || $doTotalRank)){
                                                                                                                                  $n = int(($#tmp−7)/3);
                                                                                                                                  for(my $k=8;$k<=8#tmp;$k+=3}
                                                                                                                                       m\mathbf{v} \sin 1 = \text{spring}(\sqrt{83d} \cdot 8k + 1);
                                                                                                                                       my $i2 = sprintf("%3d",$k+2);
                                                                                                                                       my $t1 = sprintf("%6s",$tmp[$k+1]);
                                                                                                                                       my $t2 = sprintf("%6s",$tmp[$k+2]);
                                                                                                                                       push(@seq,"$i1,$t1");
                                                                                                                                       push(@seq,"$i2,$t2");
                                                                                                                                       \text{st1} = \text{time2int}(\text{stm}[\text{sk+1}]),$t2 = time2int(5tmp[5k+2]);if('exists(\$bestTime{\$i1}) || $bestTime{\$i1} > $t1$bestTime{si1} = $t1;\qquad \qquad \}if('exists(\$bestTime\$i2)) ||$bestTime\$i2\} > $t2)$bestTime{s12} = $t2;\qquad \qquad \}}
                                                                                                                         \qquad \qquad \}}
                                                                                                                        else {
                                                                                                                              $maxWidthT = $maxWidthT >= length($tmp[−1]) ? $maxWidthT :le
                                                                                                     ngth($tmp[−1]);
                                                                                                                         }
                                                                                                               \qquad \qquad \}\sin = (\sin 4\theta + 1) / (\sin 2\theta);
                                                                                                                   \sin = 1 unless (\sin > 1);
                                                                                                                     @seq = sort{$a cmp $b} (@seq);
                                                                                                                    \arank = ();
                                                                                                                    for(my $j=0; $j<=$#seq; $j++}
                                                                                                                        if(!exists($rank{$seq[$j]})){
                                                                                                                             \text{rank}\{\text{Seq}[\text{S}]\} = \text{sprint} \hat{f}(\text{N}) \cdot \text{rank}\{ \text{d} \cdot \text{G}(\text{S} \cdot \text{S}) + 1\};}
                                                                                                                }
                                                                                                                     $maxWidthP++;
                                                                                                                     $maxWidthP = 0 unless($doSplitRank || $doTotalRank)
                                                                                                               }
my $ok = isTime($table[7]) && getOptVal($table[5],"L") > 0;
                                                                                                               if($doCSS){
                                                                                                                   my $addclass = ($mode eq "course"?$table[3]:"");
                                                                                                                    Sout = "\langletr\rangle\langletd class='p'\rangle";
                                                                                                                   if(isTime($table[7]) && "$table[7]" ne "$time"){
                                                                                                                        \text{Sout} = \text{``} \text{}} }
                                                                                                                     $out .= "</td><td class='n'>$table[2]</td><td class='t'>$table[7]</td>";
                                                                                                                   # Print split time
                                                                                                                    \text{Sout} = "\text{td} \text{class} = \text{'} \text{st} > \text{''};
                                                                                                                    for(my $k=8;$k<=$#table;$k+=3){
                                                                                                                        my $s1 = "";
                                                                                                                        my $s2 = "";
                                                                                                                        if(((($k-8)/3) $5) == 4}
                                                                                                                             $s1 = "<s2>";$s2 = "<1s2>";
                                                                                                                         }
if(($ok&& $rank{sprintf("%3d,%6s",$k+1,$table[$k+1])} == 1)){
                                                                                                                             $sl = $sl."\dot{\leq}s\bar{0}";
                                                                                                                             $s2 = "<150>. $s2;}
$out .= sprintf("${s1}%${maxWidthT}s%${maxWidthP}s$s2 ",
                                                                                                                                            $table[$k+1],
                                                                                                                                            $ok&&$doSplitRank?"−".$rank{sprintf("%3d,%6s",$k
                                                                                                       Dec 13, 05 10:48 ttime.pl Page 28/223
```
ttime.pl Dec 13, 05 10:48 Page 29/223  $+1$ ,  $\text{stable}$   $\{sk+1\}$   $\}$  : ""  $\}$ ;  $\text{Sout} = \text{K/d} < \text{tr} > \text{in} :$ # Print split difference time if(\$ok && \$doSplitDifference){ \$out .= "<tr><td></td><td class='n'>\$addclass</td><td><td><td><td class='sd'>";  $$addclass = "":$  $for(mv, Sk=8; Sk<=S#table; Sk+=3)$  $my$   $$s1 = " "$  $my$   $$s2 = "":$  $\mathbf{if}((15k-8)/3)$   $\frac{1}{2}$  5) == 4)  $\text{Si}1 = \text{K} \text{Si}2 \text{m}$  $\text{ss2} = \text{"<} / \text{s2}$ ;  $\text{Sout}$  =  $\text{sprint}f("\${s1}\%{\{maxWidth}]\s\%{\{maxWidth}P\}s\$s2$ .  $int2time(time2int(Stable[Sk+1])-SbestTime$  [sp]  $rintf("%3d", Sk+1)$ .  $\mathbf{u}$   $\mathbf{u}$   $\mathbf{v}$   $\mathbf{v}$  $\frac{1}{2}$ sout. = "</td></tr>\n"; # Print total time  $Saddclase = "".$  $for(my $k=8;5k<=\$#table;5k+=3)$  $my$   $$s1 = " "$  $my$   $$s2 = "":$  $\mathbf{if}((((\$k-8)/3) \$ 5) == 4)$  $$s1 = "cs2>":$  $\text{ss2} = \text{"<} \text{/s2>} \text{"}$  $if((5 \& x \& 5 \text{rank} \{ \text{spring} \cdot \text{W3d}, \% \text{Gs}^*, 5 \text{k+2}, 5 \text{table} \{ \text{Sk+2} \}) \} == 1)$  $$sl = $sl$ . " $$ ";  $ss2 = r < |s| > r$ .  $ss2$ ;  $\text{Sout}$  =  $\text{sprint}f("\$s1\%{\{maxWidthT\}}s\%{\{maxWidthP\}}s\$ .  $stable(Sk+2)$ . Sok&&SdoTotalRank?"-".Srank{sprintf("%3d.%6s", Sk  $+2$ ,  $\frac{1}{2}$  able  $\frac{1}{2}$   $\frac{1}{2}$   $\frac{1}{2}$   $\frac{1}{2}$   $\frac{1}{2}$   $\frac{1}{2}$   $\frac{1}{2}$   $\frac{1}{2}$   $\frac{1}{2}$   $\frac{1}{2}$  $\text{Sout}$  = "</td></tr>\n"; # Print total difference time if(\$ok && \$doTotalDifference){  $Sout$  = "<tr><td></td><td class='n'>\$addclass</td><td></td><td></td><td class='td'>";  $Saddclass = "":$  $for(mv \,$  $Sk=8;$  $Sk<=S#table;$  $Sk+=3$ }{  $mv$  Ss1 =  $"$ ;  $my$   $$s2 = " "$  $if((((Sk-8)/3) \; 8 \; 5) == 4)$  $\sin 1 = \cos 2y$ ;  $$s2 = "<1s2>"$  $\frac{2}{5}$ out .=  $\text{sprint}f("\$s1\%{\{\text{maxWidthT}\}}s\%{\{\text{maxWidthP}\}}s\$ s? ",  $int2time(time2int(\n$table[ $sk+2$ ])- $Shestrime\{sp$$  $rintf("%3d", Sk+2)\})$ ,  $\left\vert 0,0\right\rangle$  )  $\left\vert \cdot\right\rangle$  $\text{isout}$  = "</td></tr>\n"; .<br># Print codes if no valid time  $if(!$ok || $doShowCode){}$ \$out := "<tr><td></td><td class='n'>\$addclass</td><td></td><td class='c'>";  $Saddlelass = " "$  $for(my $k=8; $k<=$#table; $k+=3)$  $my$   $$s1 = " "$ 

ttime.pl Dec 13, 05 10:48 Page 30/223  $my$   $$s2 = " "$ if((( $(k-8)/3$ )  $k = 5$ ) = 4) {  $$s1 = "":$  $$s2 = "<&/s2>" i$  $\text{\$out}$  .=  $\text{sprint}f("\$s1\%{\}[\text{maxWidth}]\s\%{\}[\text{maxWidth}]\s\$ s2",  $$table[ $sk]$ ,$  $" "$  $\frac{1}{2}$  out .= "</td></tr>\n";  $\mathbf{I}$ Sout.  $=$  "<tr><td class='a'></td></tr>\n";  $e$ lse  $\text{Sout}$  = "<tr><td>";  $if(isTime(\text{stable}[7]) & \&& \text{ "Stable}[7]" \text{ ne "Stime")}$  $\text{Sout}$  = " $\text{Shace."}$ Sout .= "<p></td><td>\$table[2]<p>".(\$mode eq "course"?\$table[3]:"")."</td><td >\$table[7]</td><td><pre>"; # Print split time  $for(my $k=8;5k<=5#table;5k+=3)$  $my$   $sbl = " "$  $my$  \$b2 = "";  $if(\n$ok&&\n$rank{\sprint{f("%3d,%6s",$k+1,\$table[$k+1]}) = 1}$  = 1)  $$b1 = $startAppearance HTML {Sbestsplit};$  $$b2 = $endAppearance HTML {**5bestsplit}**};$  $if((((8k-8)/3) * 5) == 4$  & SdoHighlight){  $$b1 = "<$ font style=\"background:#e0e0e0:\">". \$b1;  $$b2 = $b2.$  "<V font>"; Sout .= sprintf("%s%\${maxWidthT}s%\${maxWidthP}s%s", \$b1, \$table[\$k+1  $],$  Sok&&\$doSplitRank?"-".\$rank{**sprintf**( $^{\circ}$ %3d,%6s",\$k+1,\$table[\$k+1])}:"",\$b2);  $\text{South} = "chr>";$ # Print split difference time  $if(\text{Sok } \&\& \text{Sdosplithifference})$  $for(mv)$   $Sk = 8$ ;  $Sk \leq 5$ #table;  $Sk + 3$ }  $my$  \$b1 = "";  $my$   $$b2 = " "$  $if(( (5k-8)/3) * 5) == 4 &x& SdoHighlink)$  $$b1 = "<$ font style=\"background:#e0e0e0;\">". \$b1;  $$b2 = $b2.$  "< $\sqrt{5}$ font>";  $\text{Sout}$  = sprintf("%%%\${maxWidthT}s%\${maxWidthP}s%s", \$b1, int2tim  $e(time2int(\frac{5}{6}table[\frac{5}{6}k+1])-\frac{5}{6}bestTime{\frac{4}{6}printf("\%3d", \frac{5}{6}k+1)}$ , ",  $\frac{5}{2}i$ ; Sout  $:=$  "<br>"; # Print total time  $for(my $k=8; $k<=$#table; $k+=3)$  $my$   $$b1 = " "$  $my$   $$b2 = " "$  $if(\n$ok&&$rank{\text{sprintf}}("%3d%6s", $k+2, $table[$k+2]) = 1){ }$  $$b1 = $startAppearance HTML$  {\$besttotal};  $$b2 = $endAppearance HTML$  {  $$besttotal$  };  $if((((\xi k-8)/3) \; * \; 5) == 4 \; \&\&\; \xi d$ oHighlight){  $$b1 = "<$ font style=\"background:#e0e0e0;\">". \$b1;  $$b2 = $b2.$  "< $V$ font>";  $\text{Sout}$  =  $\text{sprint}f''\%s\%$ {maxWidthT}s%\${maxWidthP}s%s".Sb1.Stable[Sk+2] ],  $\text{6k44}$  ;  $\text{6k44}$  ;  $\text{6k44}$  ;  $\text{6k44}$  ;  $\text{6k44}$  ;  $\text{6k44}$  ;  $\text{6k44}$  ;  $\text{6k44}$  ;  $\text{6k44}$  ;  $\text{6k44}$  ;  $\text{6k44}$  ;  $\text{6k44}$  ;  $\text{6k44}$  ;  $\text{6k44}$  ;  $\text{6k44}$  ;  $\text{6k44}$  ;  $\text{6k44}$ # Print total difference time if(\$ok && \$doTotalDifference){ Sout  $:=$  "<br>";

Wednesday December 28, 2005

```
ttime.pl
                                                                                                                                                           ttime.pl
 Dec 13, 05 10:48
                                                                                      Page 31/223
                                                                                                             Dec 13, 05 10:48
                                                                                                                                                                                                  Page 32/223
                    for(my $k=8; sk<=$#table;sk+=3) {
                                                                                                                my $trailer;
                         my $b1 = " "my $class = ";
                         my $b2 = "";
                                                                                                                my $place;
                         if((((\$k-8)/3) \$ 5) == 4 \& % 50my $last;
                              \verb|sb1| = "< font style=\"background:#e0e0e0;\">" . <br> \verb|sb1| ;
                                                                                                                \mbox{\bf m}\mbox{\bf y} \mbox{\bf \texttt{S}out} = "";
                              $b2 = $b2. "<\sqrt{5}font>";
                                                                                                                my @data = @$data;
                                                                                                                my $errMsq = ";
                         $out .= sprintf("%s%${maxWidthT}s%${maxWidthP}s%s", $b1, int2tim
                                                                                                                my @rec = ();
e(time2int(5table[5k+2]) - 5bestTime{spring}(-0.88d-, 5k+2)), ", 5b2;
                                                                                                                my %start = ();
               # Print codes if no valid time
                                                                                                                my @times = split//, /, $manually);
               if(!$ok ||$3doshowCode)for(mv Si=0;Si<=St+times;Si+=2)sout = "cbr>"if(luc(\text{Stimes}[\text{si}]) eq "C" \&\text{isTime}(\text{Stimes}[\text{si}+1]))for(mv, Sk=8; Sk<=S#table; Sk+=3)start{''} = stimes{sin11}mv $b1 = " "\text{SerrMsq} . = "S{boldTag}Using chase start time $times[$i+1] for all classes${boldTag}\n";
                         my $b2 = " "if((((\frac{5}{5} - 8)/3) \, % 5) == 4 \, \&\; \frac{5}{10}next;\overrightarrow{SD1} = "<font style=\"background:#e0e0e0:\">". $b1;
                              $b2 = $b2. "<V font>";
                                                                                                                      if(luc(\text{Stimes}[\text{Si}]) = \sim /^c\text{C}\backslash i / \&\text{Ex} \text{ isTime}(\text{Stimes}[\text{Si+1}]))\mathbf{m} etmp = \mathbf{split}(\wedge\mathbf{i}), \text{loc}(\text{Stimes}[S_1]));
                         \text{sc} = \text{sprint}f'' %s%${maxWidthT}s%${maxWidthP}s%s", $b1, $table[
                                                                                                                           for(my \; \text{Si=1}; \text{Si=1} \text{H} \text{Lmp}; \text{Si=+})skl. "".sh2);
                                                                                                                               \rightarrow\bar{SC} = "#" \; \mathbf{if}(\bar{SC} \; \mathbf{eq} "");\text{Start}\{\text{Sc}\} = \text{Stimes}[\text{Si+1}];\text{Sout} = "</pre></td></tr>\n";
                                                                                                                                SerrMSq = "SboldTag] Using chase start time Stimes[Si+1] for ". (Sc eq H"? "al
                                                                                                           l classes": "$c"). "${boldTag}\n";
                                                                                                                           next$time = Stable[7];$place++;S_{\text{out}} = S_{\text{train}}mv @tmp = ();
   sout = scss. Sout if (length sout) >1 & sdoCSS);
                                                                                                                for (my \simeq -0); s = -s + data; s = +) {
   return (South);my $chaseStart = "";
                                                                                                                      my @table = split//; Sdata[5i]);
next if($table[0] eq "" && $table[2] eq "Vacant");
                                                                                                                      \frac{1}{2} schaseStart = $start{"#"} if(exists($start{"#"}));
sub checkstarttimes
schaseStart = sstart\{luc(stable[3])\} if(exists(start\{luc(stable[3])\});
    mv (Sdata) = @;
                                                                                                                      next if (SchaseStart eq "");
     my @data = @$data;
                                                                                                                      my \text{ } $f = getOptVal(\text{ } $table[5], "F");\overline{my} $s = getOptVal($table[5], "S");
    my $errMsg = ";
     mv @tmp = ();
                                                                                                                      \overline{mv} Sc = luc(getOptVal(Stable[5], "C"));
     for(my \ $i=0; $i<=$#data; $i++) {
                                                                                                                      my $tmp = luc($table[3]);
                                                                                                                      (\text{sc}, \text{stm}) = (\text{sc} = \frac{\sqrt{3} \cdot \text{sg}(\text{Imp})}{(\lceil \text{d} \cdot \text{w} \cdot \text{ls} \cdot \text{m} \cdot \text{m}my @table = split//, $data[$i]);
          next if($table[0] eq "" && $table[2] eq "Vacant");
                                                                                                                      next unless (Stable 7] ne "" \&\& stable 3] ne "" \&\& is Time (Sc) \&\& length
          my $s = qetOptVal($table[5], "S");
                                                                                                           Sf > 3);
          my \%u = getOptVal(\$table[5], "U");
                                                                                                                      my $t = time2int($s)-time2int($c) - time2int($chaseStart);
          next unless (isTime(Ss) & \& isTime(Su));
                                                                                                                      if(St < -5){
          my $t = time2int($s)-time2int($u);
                                                                                                                           push(@tmp,sprintf("${redTag}Early${redTag}%6s: $table[2], $table[3], $table[4], $table[7]
          if( $t < -5 ) {
                                                                                                            l", int2time(-$t));
               push(@tmp,sprintf("${redTag}Early${redTag}%6s: $table[2], $table[3], $table[4], $table[7]
l", int2time(-5t));
                                                                                                                      elsif(\text{St}>5)push(@tmp, sprintf("${boldTag}Late${boldTag} %6s : $table[2], $table[3], $table[4], $table
          elsif(s_{t>5}) {
                                                                                                           [7]", int2time(St));
               push(@temp, sprintf("$(boldTag\text{'Late}\{boldTag\}' \%6s : $table[2], $table[3], $table[4], $table[7]", int2time(5t));
                                                                                                                     next if ( st \leq 0 );$table[5] = updateOpt($table[5], "C$table[3]]".int2time(time2int($s)-time2int(SchaseStart)));
     \text{atmp} = sort {\text{sa} cmp \text{sb}} @tmp;
                                                                                                                      $data[$i] = join(";" ,@table);\text{SerrMsg} = \text{join}("\n", \text{ekmp});\text{SerrMsg} := \text{"h" if} (\text{S#tmp} >= 0);@tmp = sort {\{sa \text{cmp } $b\} @tmp;
     return ($errMsg);
                                                                                                                \text{SerrMsg} = \text{join("h", \text{@tmp})};SerrMsg = "n" if ($#tmp > = 0);if(\text{Soverally} == 0)@data = sort (sortByOverallTime @data);
sub htmloverall
                                                                                                                      SerrMsq = "Sort by overall time \n\cdot n"my ($splitlink,$data) = @;
                                                                                                                elsif ($overallby == 1) {
```

```
@data = sort (sortByOverallFinish @data);
          $errMsg .= "Sort by Finish time.\n";
\left\{\begin{array}{ccc} \end{array}\right\}else{
          @data = sort (sortByOverallMTR @data);
          $errMsg .= "Sort by MTR time.\n";
      }
     \mathbf{m} \mathbf{v} $cc = luc(\mathbf{join}(", ", \mathbf{split}() \setminus \setminus \setminus \setminus \setminus \setminus \setminus \setminus \mathcal{S} \text{course}(\text{lass})));
     for(my \text{ } $i=0; $i<=$#data; $i++$){
          \mathbf{m}v @table = \mathbf{split} ///, $data[$i]);
           next if($table[0] eq "" && $table[2] eq "Vacant");
           my $opt = luc(getOptVal($table[5],"
C"));
          my $tmp = luc(Stable[3]);(5 \text{opt.5tmp}) = (5 \text{opt.} = \frac{\times}{5 \text{opt.}} \times (\frac{1}{d}\w:1^*) \cdot \frac{1}{f}(\frac{d+1}{d+}) \cdot \frac{1}{f})next unless ($table[7] ne "" && $table[3] ne "" && isTime($opt));
           next if ($cc ne "" && !isInSetNocase($cc,$table[3],","));
           my $m = getOptVal($table[5],"
M");
           my $o = getOptVal($table[5],"
O");
          if(\text{Sm} \mid = \text{SO})SerrMsg \stackrel{\cdot}{=} "Stable[2] (Stable[0]) no. So at finish and no. Sm at MTR.\n";
           }
if(luc($class) ne luc($table[3])){
                 $out .= $trailer;
                sclass = stable[3];
                $last = -1;$phase = 1; $out .= "<h4>$class</h4>\n";
                 $out .= "<table border=0 cellspacing=5 cellpadding=0 width=550>\n";
                 $trailer = "</table>\n";
                $trailer .= $splitlink ? "<a href=\"$splitlink\#$class\"\>Splittimes</a>\n" : "";
           }
$out .= "<tr><td>";
          if(isTime($table[7]) && $m != $last){
               \text{Sout} = \text{"Shlace."}}
$out .= "</td><td>$table[2]</td><td>$table[4]</td><td>".timeAdd($table[7],$opt)."</td
><td>($table[7])</td>\n";
          push(@rec,int2timeh(time2int(getOptVal($table[5],"F"))−time2int(timeAdd(
$table[$#table],$opt))).sprintf(" %4d %04d %6s",$table[0],getOptVal($table[5],"
H"
),$table[7])." $table[2], $table[3], $table[4]") if(length(getOptVal($table[5],"F")) > 3);
          $last = $m;$place++;
\left\{\begin{array}{ccc} \end{array}\right\} $out .= $trailer;
     # Remove blanks# \frac{2}{3}out =~ s/\s+/ /g;
      \text{Sout} = \frac{s}{\frac{s}{\sqrt{9}}\text{Sout} = \frac{s}{s + s'} @rec = sort (@rec);
      $errMsg .= join("\n",@rec)."\n";
     return ($errMsg,$out);
}
##################################################################sub htmlres {
##################################################################my ($splitlink,$hide,$data) = @_;
    my $trailer;
     my $class = "";
     my $place;
    my $time;
     \overline{\mathbf{m}}y \dot{\mathbf{S}}out = ";
     my @data = @$data;
      @data = sort (sortByClassTime @data);
     \text{my} \text{Sec} = \text{luc}(\text{join}(\text{",",split}/(\text{)},\text{``},\text{');},\text{coursesClass})).Dec 13, 05 10:48 ttime.pl Page 33/223
                                                                                                                  }
                                                                                                                 \left\{\begin{array}{ccc} \end{array}\right\}
```

```
for(my $i=0;$i<=$#data;$i++){
          my @table = split(/;/,$data[$i]);
           next if($table[0] eq "" && $table[2] eq "Vacant");
next unless ($table[7] ne "" && $table[3] ne "");
           next if ($cc ne "" && !isInSetNocase($cc,$table[3],","));
          if(luc($class) ne luc($table[3])){
                $out .= $trailer;
               $class = $table[3];$time = "";$place = 1;\frac{1}{2}out = "<h4>\frac{1}{2}class</h4>\ln";
               \text{South} = "<table border=0 cellspacing=5 cellpadding=0 width=550>\n";
               strailer = "<math>\langle</math> $trailer .= $splitlink ? "<a href=\"$splitlink\#$class\"\>Splittimes</a>\n" : "";
           }
          \frac{1}{5}out = "<tr><td>";
          if(isTime($table[7]) && "$table[7]" ne "$time"){
               \text{Sout} = \text{``} \text{}} \text{space."}}<br>$out .= "</td><td>$table[2]".($hide?"<!-- $table[6] -->":"")."</td><td>$table[4]</td><td>
$table[7]</td>h";
          $time = $table[7];$place++;
      $out .= $trailer;
     # Remove blanks# \frac{2}{3}out =~ s/\s+/ /g;
      \text{Sout} = \frac{s}{\frac{s}{\sqrt{5}}}{s}# \text{Sout} = \frac{s}{\text{s}} \cdot \frac{s}{\text{s}}return ($out); }
##################################################################sub txtranking {
##################################################################my (\daggerdata) = @;
     my @data = @$data;
     \frac{1}{\text{my}} @out = ();
      for my $i (0 .. $#data){
           my @table = split(/;/,$data[$i]);
next if($table[0] eq "" && $table[2] eq "Vacant");
my $opt = getOptVal($table[5],"
C");
          my $swap = $table[5];
          if(defined($opt)){
               my @tmp = split(/\|/,$opt);
               for(my $j=0;$j<=$#tmp; $j+=2)
                    push(@out,"$table[0];;$table[2];$tmp[$j];$table[4];$tmp[$j+1];$table[6];;");
            }
           }
          else {
               push(@out, "$table[0];;$table[2];$table[3];$table[4];;$table[6];;");
           }
     return (@out);
}
##################################################################sub htmlranking {
##################################################################mv (\text{Scount}, \text{Sdata}) = @;
     my @data = @$data;
     \overline{\mathbf{m}}y \overline{\mathbf{S}} out = \overline{\mathbf{m}};
     \mathbf{m}\mathbf{v} \mathbf{\hat{s}} hash = ();
     for(my \, $i=0; $i<=$#data; $i++$){
          my @table = split//i//;$data[$i]);
           next if($table[0] eq "" && $table[2] eq "Vacant");
           my $opt = getOptVal($table[5],"
C");
          my $swap = $table[5];
          if(defined($opt)){
               my @tmp = split(\wedge)/\wedge$opt);
 Dec 13, 05 10:48 ttime.pl Page 34/223
```
**for**(**my** \$j=0;\$j<=\$#tmp;\$j+=2){

```
$table[5] = updateOpt(\$table[5], "C, \$tmp[\$j]]\$tmp[\$j+1]");$hash{$tmp[$j]} = addToSet($hash{$tmp[$j]},join(";",@table),"#")
                    $table[5] = $swap; }
          }
\left\{\begin{array}{ccc} \end{array}\right\}foreach my $key (sort {$a cmp $b} (keys %hash)){
my @table = split(/\#/,$hash{$key});
          @table = sort (sortByRank @table);
          \text{South} = "<table cellspacing=2 cellpadding=2 border=0 bgcolor=#cccccc>\n";
          $out .= "<tr><td bgcolor=#999999 colspan=9><center><font size=+1><b>$key</b></font></center>
</td></tr>";

$out .= "<tr bgcolor=#999999><td><b>Place</b></td><td><b>After</b></td><td><b>Name</b></t
d><td><br/>b>Club</b></td>";
          for(my \; \simeq=1; \simeq=+5 \; count \; ; \simeq=+ \}\text{Sout} = \text{Kab} sout \text{Sin} \text{Kab} = \text{Kab}}
          \text{South} = "<\text{tr}\text{}}\cdot\text{min};my $last = "";
          mv $place = 1;
          for(my $i=0;$i<=$#table;$i++}
               \text{South} = \text{``<} \text{tr } \text{valign} = \text{top} \times \text{td} \times \text{''};
               \mathbf{m}\mathbf{y} @tmp = \mathbf{split}(i',\hat{i},\hat{s}table[$i]);
               my ($t,$time) = split(/\|/,getOptVal($tmp[5],"
C"));
               if($time eq $last || !isTime($time)){
                    \text{South} = \text{``&nbsn:''};\qquad \qquad \}else {
                    \text{Sout} = \text{``} \text{}}\qquad \qquad \} $out .= "</td><td align=center>$time</td><td>$tmp[2]</td><td>$tmp[4]</td>";

                     my @t = split(/\|/,getOptVal($tmp[5],"
R"));
                    \overline{\text{my}} \text{Sstr} = \text{"\  "};for(my $k=0;$k<=$#t;$k+=5){
                         if($t[$k] == $j && $t[$k+1] eq $key){
                               $str = $t[$k+2] if(!length($t[$k+3]));
                               $str .= "$t[$k+3]<br><font color=#5555dd size=−2>($t[$k+2])</font>";
                               last; }
                     }
$out .= "<td align=center>$str</td>";
           }
                \text{isout} = \text{``$\textless}\text{``$\textless$$"} $place++;
               $last = 5time;}
          sout = "\langletable\rangle\langlep\ranglen";
\left\{\begin{array}{ccc} \end{array}\right\}return ($out);
}
##################################################################sub writeexcel {
##################################################################mv Sout = " ";
     my ($ftime,$frank,$fstart,$fall,$index,$data) = @_;
    my @data = @$data;
    for(my $i=0;$i<=$#data;$i++){
          my @table = split(/\;/,$data[$i],9);
if($fall || luc($table[1]) =~ /^[PX]$/){
               $time = 1 if ($ftime == 0 \& length($table[7]) > 2); $frank = 1 if($frank == 0 && length(getOptVal($table[5],"
C") > 2)
);
           $fstart = 1 if($fstart == 0 && length(getOptVal($table[5],"
U") > 2)
 Dec 13, 05 10:48 ttime.pl Page 35/223
                                                                                                             );
                                                                                                                       }
                                                                                                                        last if($ftime > 0 && $frank > 0 && $fstart > 0);
                                                                                                             \left\{\begin{array}{ccc} \end{array}\right\}$fitime = 0 if(Sttime < 0);$frank = 0 if($frank < 0);$fstart = 0 if($fstart < 0);my $header = "\<tr\>\<th align=left\>No\<\/th\>\<th align=left\>Entry\<\/th\>\<th align=left\>Name\<\/th\>
                                                                                                             \<th align=left\>Class\<\/th\>\<th align=left\>Club\<\/th\>\<th align=left\>ECard\<\/th\>".($ftime?"\<th align=left
                                                                                                            \>Time<\/th\>":"").($frank?"\<th align=left\>Ranking\<\/th\>":"").($fstart?"\<th align=left\>Start\<\/th
                                                                                                            \>":"")."\<\/tr\>$lf";
                                                                                                                  my $tableStart = "\<table cellspacing=0 cellpadding=2 border=1 width=\"\%100\"\>$lf";
                                                                                                                  \overline{\text{my}} $tableEnd = "\<\\table\\sqrt\";
                                                                                                                  my $delim = "<tr><th rowspan=\'2\' colspan=\'".(7+$ftime+$frank+$fstart)."\'>\&nbsp;<br>\
                                                                                                             &nbsp;</th></tr><tr>$lf";
                                                                                                                  $out = StableStart;$out : =$theader;my $first = 1;
                                                                                                                  \overline{\mathbf{m}\mathbf{v}} \overline{\mathbf{s}} old = " "for(my $i=0;$i<=$#data;$i++){
                                                                                                                       \overline{\text{my}} @table = \text{split}(/\;/,$data[$i],9);
                                                                                                                       next unless ($fall || luc($table[1]) =~ /^[PX]$/);
                                                                                                                       if(!$first && $old ne $table[$index]){
                                                                                                                             $out .= $delim.$header;
                                                                                                                       }
                                                                                                                       $old = Stable[Simdex];my $optc = getOptVal($table[5],"
C");
                                                                                                                       \sqrt{\frac{1}{\sqrt{2}}} = \approx s/\sqrt{\frac{1}{\sqrt{2}}}/g;
                                                                                                                       my $optu = getOptVal($table[5],"
U");
                                                                                                                       $out .= "\<tr\>\<td\>".$table[0]."\<\/td\>\<td\>".$table[1]."\<\/td\>\<td\>".$table[2
                                                                                                             ]. "\<\/td\>\<td\>'

 .$table[3]."\<\/td\>\<td\>".$table[4]."\<\/td\>\<td\>".$table[6]."\<\/td\>";
                                                                                                                       $out .= "\<td\>".$table[7]."\<\/td\>" if($ftime);
                                                                                                                       $out .= "\<td\>".$optc."\<\/td\>" if($frank);
                                                                                                                       $out .= "\<td\>".$optu."\<\/td\>" if($fstart);
                                                                                                                       \text{Sout} .= "\<\/tr\\phi \text{\bmath}$1ff";
                                                                                                                       $first = 0 if(Sindex >= 0);\qquad \qquad \} $out .= $tableEnd;
                                                                                                                   $out =~ s/\<td\>\<\/td\>/\<td\>\&nbsp\;\<\/td\>/g;
                                                                                                                  return ($out);
                                                                                                             }
                                                                                                             ##################################################################sub pressres {
                                                                                                             ##################################################################mv Sout = ";
                                                                                                                  my $trailer = "";
                                                                                                                  my $class = "";
                                                                                                                  my $place;
                                                                                                                  my $time;
                                                                                                                  mv (\daggerdata) = @;
                                                                                                                  my @data = @$data;
                                                                                                                   @data = sort (sortByClassTime @data);
                                                                                                                  \text{my} $cc = luc(\text{join}(\text{''},\text{''},\text{split}/(\langle\setminus,\setminus\colon\rangle)/\text{,}$coursesClass)));
                                                                                                                  for(my $i=0;$i<=$#data;$i++){
                                                                                                                       my @table = split( i ) , $data[ $i ] ) inext if($table[0] eq "" && $table[2] eq "Vacant");
                                                                                                                       next unless (isTime($table[7]) && $table[3] ne "");
                                                                                                                       next if ($cc ne "" && !isInSetNocase($cc,$table[3],","));
if(luc($class) ne luc($table[3])){
                                                                                                                             $out .= $trailer;
                                                                                                                             $class = $table[3];
                                                                                                                            $time = "";Dec 13, 05 10:48 ttime.pl Page 36/223
```
![](_page_18_Picture_13.jpeg)

```
ttime.pl
 Dec 13, 05 10:48
                                                                                 Page 39/223
    elsemy $separator = getSeparator($data[0]);
         my @table = splitEntry($data[0],$separator,8);
         if(!(\$table[0] == /\^{\dagger}d^*\$/))\sqrt{S}errMsg, @data) = parseNattcup(\@data);
         else\{,<br>(SerrMsg.@data) = parseDatabase(\@data);
    for(mv Si=0;Si<=S#data;Si++)mv @table = split//'.\$#table = $#table < 8 ? 8:$#table;
         \text{Sdata}[\text{Si}] = \text{join}(", ", \text{@table});
    return ($errMsq, @data);
sub parseGeneralDatabase
my ($f,$data) = @ ;
    my @data = @$data;
    my SerrMsq = ";
    my @newData = ();
    Sf = 11c(Sf);Sf = \simeq g/[\Delta - z \cdot \cdot \cdot] \cdot /qmy @form = split \langle / \rangle, /sf);
    my $i = ($form[0] eq "header") ? 1 : 0;
    mv %hash = ();
    my *hashOpt = ();
    for (\text{my } \xi)^{-1}; \xij < = \xi # form; \xij + + ) {
         \frac{\sin\{\frac{\xi}{\tau} - 1\}}{\sin\{\frac{\xi}{\tau}\}} = \frac{\xi}{\tau} - 1;
         if(\text{Sform}[S] = \sim / \text{options}/)#\shashOpt{\simeq} \sf{Sform}[S\text{ }i] = \simeq -1;my $separator = qetSeparator($data[0]);
    for(iSi<=S#data;Si++)if(\delta data[\delta i] = \frac{\wedge (\delta \delta)}{s} \next:my @table = splitEntry($data[$i],$separator,0);
         mv Stmp = ";
         $tmp = exists ($hash{ "no" } )? Stable[Shash{"no"}].":"
      \pm 0 + 0 \pm$tmp - exists($hash{'"status"})? luc($table[$hash{"status"}]).";"
                                                                                                    \# 0
   \mathbb{R}^{n \times n} in
         if(exists(\$hash{\'name}\}) \&& exists(\$hash{\'rframe}\})$tmp .= normalizeName($table[$hash{"name"}].",".$table[$hash{"firstname
"\}]). ";";
         \texttt{elseif}(\texttt{exists}(\texttt{hash}^{\texttt{!}} | \texttt{name}^{\texttt{!}})))$tmp - normalizeName({Stable[Shash{'name"]}}).";Also \{S_{\text{tmp}} = ":";$tmp - exists(Shash{'relass'}})? $table[$hash{"class"}].";"
  \pm "\pm";
         $tmp = exists(\$hash{'rub"})? normalizeName($table[$hash{"club"}]).
\frac{1}{2} , \frac{1}{2} , \frac{1}{2} , \frac{1}{2} , \frac{1}{2}my Sopt = " "foreach my $key (keys %hashOpt) {
              my (\$a, \$b) = split(\sqrt{:\!}, \$key, 2);$b = \text{luc}(\$b) \cdot \text{L} if (count Char ($key, ":") > 0);
              $opt = addToSet($opt,$b.$table[$hashOpt{$key}],",");
                                                                                                     ord(\$data[\$i]). "\'\n";
```

```
ttime.pl
 Dec 13, 05 10:48
                                                                               Page 40/223
         $tmp = Sport."$tmp - exists($hash{'reach'}? $table[$hash{"ecard"}].";"
   \mathbb{R}^{n\times n} .
                                                ? normalizeTime($table[$hash{"time"}])
         \text{stm} = \text{exists}(\text{Shash}{'\text{time}}')\pm 0.0 \pm\texttt{@table} = \texttt{split}(\textit{}/\textit{i}\text{/},\textit{5tmp});my $n;
         \overline{sn} = normalizeInt(Stable[0]);
         sn = "Sn";if(\sin eq "" | | (\sin eq int(\sin) & \sin(\sin) > 0)){
              stable[0] = sn;6189SerrMsq .= "$table[2] ($table[0]), \delta \table[0])' is not a valid runner number, \delta " . normalize W
ord(\text{Sdata}[\text{sil}].")$table[0] = "";\sin = normalizeInt(\sinh(6));
         Sn = "Sn";if(\sin eq ""|| (\sin eq int(\sin) & int(\sin) > 0) {
              \text{stable}[6] = \text{Sn}:6189SerrMsq = "Stable[2] (Stable[0]), \forall Stable[6] \forall is not a valid ECard number, \forall ... normali zeWord(\text{Sdata}[\text{si}]). "\'\n";
              Stable[6] = "".push(@newData,join(";",@table));
         print" \, \text{stmp} \, \text{h}":
         print"sdatalsil";
    \text{SerrMsg}. = "Read ".sprintf("%d", \text{S+newData+1}). " custom database entries. (". Sseparator.
")-separated.\n";
    SerrMsg .= "Using free format \'".$f."\'.\n";
    return (SerrMsq, @newData);
sub parseDatabase
# Runner number; Entry status; Name; Class; Club; Opt; ECard; Time
                   \overline{1}\overline{\mathbf{3}}7^{\circ}\overline{2}\overline{4}5<sup>5</sup>6
# .no.status.name.class.club.options.ecard.time
mv SerrMsq = ";
    mv (Sdata) = @;
    my @data = @$data;
    mv @newData = ();
    my $separator = getSeparator($data[0]);
    for(my $i=0; $i<=$#data; $i++$)if(\delta data[\delta i] = \gamma / \delta \sqrt{s} \{\text{separator}\} \nextmy @table = splitEntry($data[$i],$separator,8);
         my $n;
         $n = normalizedInt(§table[0]);if(\xi n \eq r" || (\xi n \eq r int(\xi n) \& f int(\xi n) > 0))$table[0] = $n;else
              $errMsg .= "$table[2] ($table[0]), \'$table[0]\' is not a valid runner number, \'" . normalizeW
```

```
Wednesday December 28, 2005
```

```
ttime.pl
                                                                                                                                                   ttime.pl
 Dec 13, 05 10:48
                                                                                  Page 41/223
                                                                                                       Dec 13, 05 10:48
                                                                                                                                                                                       Page 42/223
              $table[0] = "";my $tmp = ((\text{Sno}>0)?\text{Sno}: ""). ";"
                                                                                                                                                                                          # Runner n
                                                                                                      umber\frac{1}{5}table[1] = luc(\frac{1}{5}table[1]);
                                                                                                                    .luc(Stable[1]).":"
                                                                                                                                                                                           # Entry s
         $table[2] = normalizeName(Stable[2]);
                                                                                                      tatus
         $table[3] = normalizeWord($table[3]);
                                                                                                                    .normalizeName($table[2]).";"
                                                                                                                                                                                         # Name
         $n = normalizedInt(\frac{1}{6}];
                                                                                                                    .5table[7].":"
                                                                                                                                                                                         # Class
         if(\sin eq "" | | (\sin eq int(\sin) & int(\sin) > 0) {
                                                                                                                    .normalizeWord($table[3]).":"
                                                                                                                                                                                          # C1ub$table[6] = $n;. ((\$e2>0) ? ("B,".\$e2.";"):";")
                                                                                                                                                                                          # Opt
                                                                                                                    ((Sel>0)?Sel:"").":"
                                                                                                                                                                                         # ECardelse {
                                                                                                                    normalizeTime(\text{Stable}[6]);# TimeSerrMsq .= "$table[2] ($table[0]), \'$table[6]\' is not a valid ECard number, \'". normalizeW
ord(\text{Sdata}[\text{si}]). "\'\n";
                                                                                                               push(@data,$tmp);
              $table[6] = "";\text{SerrMsq} = "Read".sprintf("%d", \text{S}\# \text{data+1}). "Nattcup entries. (". \text{Sseparator}. ")-separated
         plush(\text{@newData},\text{ioin}("["...@table));\ln";
                                                                                                          return (SerrMsg. @data);
     \text{SerrMsg}. = "Read ".sprintf("%d", \text{S+newData+1}). "TiMe database entries, (". Sseparator.
")-separated \overline{m}" ;
     return ($errMsq, @newData);
                                                                                                     sub clearData
sub parseNattcup {
                                                                                                          my ($data) = @ ;
\overline{\text{mv}} @data = @$data;
                                                                                                          for(my $i=0; $i<=$#data; $i++$)# Løpernr; Påmeldt; Navn; Klubb; Br. nr.; Nytt Br. nr.; Tid; Klasse; Lykt; Betalt; Strekktid
                                                                                                               my @table = split//; \delta data[\dot{si}], 8;
                                                                                                               # Clear time and time options
er
# O2 \overline{3}\overline{4}\sqrt{5}6 7
                                                                       \mathcal{R}\overline{q}70Stable[1] = "".\overline{1}# header, no, status, name, club, ecard, time, class
                                                                                                               stable[7] = "1\text{stable}[\,5\,] = \text{deleteOpt}(\text{stable}[\,5\,], \text{"E.L.O.M.S.F.G.H.C.R.D"}\,)mv SerrMsq = "sdata[si] = \n    <b>join</b>(". \n    <math>\emptyset</math> table);my @data = ();
    my ($nattcup) = @ ;
                                                                                                          return (\text{@data});\overline{my} @nattcup = @$nattcup;
    my $separator = qetSeparator($nattcup[0]);
                                                                                                     \overline{my} @table = splitEntry($nattcup[0],$separator,11);
                                                                                                     sub addSplittime
     \overline{my} $i = ($table[0] = \sqrt{\Delta} \d*$/) ? 0 : 1;
                                                                                                     SerrMsq = "Header was missing \n' if (Si == 0);my ($data,$splittime) = @ ;
                                                                                                          \overline{m} \overline{v} \alphadata = \alphasdata;
     for(i-5)=$#nattcup; $i++\overline{mv} @splittime = @Ssplittime;
         if(\n$nattcup[§i] = ~ / \{ \s$ \textrm{separator} \} \my $errMsg = "";
              next:my $changes = "return ("Empty database.\n", "",@data) unless ($#data >=0);
         \texttt{\'etable} = splitEntry($nattcup[$i],$separator,11);
                                                                                                          return ("No splittimes to add.\n", "", @data) unless (\frac{1}{2} + \frac{1}{2}) (\frac{1}{2} + \frac{1}{2});
         mv Sn = normalizeInt(Stable[0]);
         my \sin \theta = (\sin \theta \sin \theta) = (\sin \theta = \sin \theta) = (\sin \theta = \sin \theta) = (\sin \theta) = (\sin \theta) = (\sin \theta) = (\sin \theta) = (\sin \theta) = (\sin \theta) = (\sin \theta) = (\sin \theta) = (\sin \theta) = (\sin \theta) = (\sin \theta) = (\sin \theta) = (\sin \theta) = (\sin \theta) = (\sin \theta) = (@splittime = sort (sortByErrorSplit @splittime);
#my %ec2index = ();
         if (\text{Sno} < 0)for(mv Si=0;Si<=\$#splittime;Si++)SerrMsg = "$table[2] ($table[0]), '$table[0]' is not a valid runner number, '" . normalizeW
                                                                                                               my ($ec) = split(';',$splittime[$i]);
ord(\$nattcup[\$i]). \sqrt[n]{n}if(!exists(\frac{5}{1}ed)])\text{sec2index}\{\text{sec}\} = \text{Si}\sin = normalizeInt(\thetatable[4]);
         my \leq 1 = (\xi n \leq m \leq m) \mid (\xi n \leq m \leq m) \leq \xi n (so m \leq m \leq m) ? int(\xi n) = -1;
                                                                                                               Alsosn = normalizeInt(Stable[5])\text{SerrMsg} .= \text{springf}(\textit{'}\%4d', \textit{si}) .": Double entry of ECard ". \text{springf}(\textit{'}\%7d', \textit{sec})my \xi e2 = (\xi n \xi eq \eta) (\xi n \xi eq \eta int(\xi n) \xi \xi int(\xi n) > 0)) ? int(\xi n) : -1;
                                                                                                      ) \cdot " \ln " ;
         if (\frac{1}{2}e1 < 0)$errMsg. = "$table[2] ($table[0]), \'$table[4]\' is not a valid ECard number, \'". normalizeW
ord(\$nattcup[\$i]). "\'\n";
                                                                                                          @data = sort (sortByEntry @data);
              if(se2 < 0)SerrMsg = "$table[2] ($table[0]), \Im \table[5]\table state at valid alternative ECard number\n "
                                                                                                          mv Sused = ";
                                                                                                          my @alt = ();
                                                                                                          for (my \; $i=0; $i<=$#data; $i++$)\texttt{elseif}(\texttt{Se2} > 0)my @table = split//; $data[$i]);
                   \text{SerrMsg} .= "\text{Stable}[2] (\text{Stable}[0]), using \text{V}\text{Stable}[5] as alternative ECard number n";
                                                                                                               $#table = ($#table < 7 ? ? 7:$#table);
                                                                                                               my $ec
                                                                                                                              = int(\text{stable}[6]);
               \text{se1} = \text{se2:}#mv SecAlt = int(qetOptVal(Stable[5], "B"));
                                                                                                      #next unless ($ec + $ecAlt > 0);
                                                                                                               next unless (\frac{1}{2}ec > 0)i
```

```
my $stat = $table[1];my $found = int(exists({\text{sec2index}\{\text{sec}\}}));
#m_y $foundAlt = int(exists($ec2index{$ecAlt}));
        my $first = int(!isInSet($used,$ec,","));
#my $firstAlt = int('isInSet(\$used,\$ecAlt," ");<br>mv 8ok = 0;my $ok# Registered
         if($stat eq "
X"){
             if($found){
                if($first){
                     80k = 1;
                 }
                 else {
                      $errMsg .= "ECard $ec already used: $table[2] ($table[0]), $table[3], $table[4], $ec.\
n";}
         }
# elsif($foundAlt){ \frac{\#}{\#} push(@alt,$i);
# }
        }
        # Groups
        elsif($stat eq "P"){
            if($found){
                 serrMsg .= "Group: $table[2] ($table[0]), $table[3], $table[4], $sec\n";
                 Sok = 1;\qquad \qquad \}# elsif($foundAlt){
# push(@alt,$i); # }
        }
# Restelse{
            if($first && $found){
                 $errMsg .= "Non−registerd entry: $table[2] ($table[0]), $table[3], $table[4], $ec.\n";
                 s'ok = \overline{1};
                 $table[1] = "
X";\qquad \qquad \}\acute{e}Isif($foundAlt){
## push(@alt,$i);
# }
        }
        # Clear time and time options
        Stable[7] = "";$table[5] = deleteOpt($table[5],"E,L,O,M,S,F,G,H,D");
        if($ok){
             $used = addToSetUnique($used,$ec,",");
            my @tmp = split(/;/,$splittime[$ec2index{$ec}],3);
            $table[5] = updateOpt(\text{stm}[1], \text{ stable}[5]);
             Stable[7] = Stmp[2]; $changes = addToSet($changes,$i,",");
        }
$data[$i] = join(";",@table);
     }
# # Try alternative Ecards
# for(my $j=0; $j<=$#alt;$j++){
#my \, \, \xi i = \xi alt[\xi j];#my @table = split://;§data[§i]),#$#table = ($#table < 7 ? 7:$#table);#my \text{ Sec } = int(\text{Stable}[6]);#my $ecAlt = int(getOptVal(5table[5], "B"));#my $stat = $table[1];# my $firstAlt = int(!isInSet($used,$ecAlt,","));
#my \zeta \circ k = 0;
# # Registered
#if($stat eq "X"){
 Dec 13, 05 10:48 ttime.pl Page 43/223
                                                                                                       if(SfirstAlt){
                                                                                         #$ok = 1;# $errMsg .= "Using alternative ECard $ecAlt: $table[2] ($table[0]
                                                                                         ), $table[3], $table[4], $ec.\n";
                                                                                          # }
                                                                                         # }
                                                                                         # # Group
                                                                                         # elsif($stat eq "P"){ # $errMsg .= "Group, using alternative ECard $ecAlt: $table[2] ($table
                                                                                         [0], $table[3], $table[4], $ee.\n'';
                                                                                                      S \circ k = 1:
                                                                                          # }
                                                                                          # # Rest, just warn
                                                                                          # elsif($firstAlt){
                                                                                          # $errMsg .= "Non−registerd entry with possible alternative ECard 
                                                                                         $ecAlt: $table[2] ($table[0]), $table[3], $table[4], $ec.\n";
                                                                                          #\# }
                                                                                         #
#if(5 \circ k){\atop \hbox{if}}(5 \circ k){\atop \hbox{if}}(5)$used = addToSetting ($used, $ecAlt," ");# my @tmp = split(/;/,$splittime[$ec2index{$ecAlt}],3);<br># $table[5] = updateOpt($tmp[1]. $table[5]);
                                                                                                      $table[5] = updateOpt(\text{5tmp}[1], \text{5table}[5]);# $table[7] = $tmp[2];# $table[6] = \text{SecAlt};# # Now swap ECards
                                                                                         # deleteOpt($table[5],"B");
                                                                                         # if(\frac{1}{2}ec > 0)#$table[5] = updateOpt(\$table[5], "B, \$ec");#SerrMsg = "Swapping \, Ecards \, Sec \, and \, SecAlt \, \ln";
                                                                                          # } #\# }
                                                                                         #\deltadata[\deltai] = join(";",@table);
                                                                                          # }
                                                                                              my $dsqTxt = "";
                                                                                              for(my $i=0;$i<=$#data;$i++}
                                                                                                  my @table = split(/;/,$data[$i]);
                                                                                                  my $err = getOptVal($table[5],"E");
                                                                                                  if(Serr > = 32) $dsqTxt .= sprintf("%6d ",$table[6]).substr(" ".$table[7],length($ta
                                                                                         ble[7])–3,6). "DSO ";
                                                                                                   $dsqTxt .= "(D".getOptVal($table[5],"
D").",S".getOptVal($table[5],"S
                                                                                          ").",F".getOptVal($table[5],"F").",G".getOptVal($table[5],"
G").") : ";

                                                                                                           $dsqTxt .= sprintf('%4d',$table[$j]);
                                                                                                   }
                                                                                                       \dot{S}dsqTxt = "\n";
                                                                                          \left\{\begin{array}{ccc} \end{array}\right\}if($dsqTxt){
                                                                                                  $errMsg .= "Known DSQ Ecard(s):\n".$boldTag.$dsqTxt.$boldTag;
                                                                                          \left\{\begin{array}{ccc} \end{array}\right\}my $unused = "";
                                                                                              my $unusedTxt = "";
                                                                                              for(my \text{ $$i=0$; $i<-$#splittime$; $i++$)}{
                                                                                                  my @table = split(/;/,$splittime[$i]);
                                                                                                  my sec = $table[0];if(!isInSet($used,$ec)){
                                                                                                      my $l = getOptVal($table[1],"L");
                                                                                                      if(!defined($l)){
                                                                                                           $1 = "???"; }
                                                                                                      elsif(defined($l) && $l eq ""){
                                                                                                          $1 = "DSO"; }
                                                                                                      else {
                                                                                                           $i = "L". s1; }
                                                                                                        $unusedTxt .= sprintf("%6d ",$ec).substr(" $table[2]",length($table[2])
                                                                                           Dec 13, 05 10:48 ttime.pl Page 44/223
```

```
ttime.pl
 Dec 13, 05 10:48
                                                                              Page 45/223
-3, 6). "". substr(" $1", length($1), 3). "";
              $unusedTxt .= "(D".getOptVal($table[1], "D"). ",S".getOptVal($table[1]
, "S"). ", F". getOptVal(Stable[1], "F"). ", G". getOptVal(Stable[1], "G"). "): ";
             for(my $j=3;5j<=$#table; $j+=3) {
                  \text{SumusedTxt} .= \text{sprintf}( \text{W4d}^2, \text{Stable}[\text{Sj}]);
              \text{sumsectTxt} .= "\n";
              $unused = addToSet($unused,$ec,",");
    if(\text{sumused})SerrMsa = "Unknown Ecard(s): Sunnsedhn" . SboldTaa. SunnusedTxt. SboldTaa;
    return ($errMsq, $changes, @data);
sub validateTimes
my $errMsq = "";
    \overline{my} ($errorCode,$data) = @ ;
    \overline{mv} @data = @$data;
    for(my $i=0; $i<=$#data; $i++$)my @table = split//; Sdata[5i]);
         next if($table[0] eq "" && $table[2] eq "Vacant");
         \frac{1}{100} = \frac{1}{100} = \frac{1}{100} = \frac{1}{100} = \frac{1}{100} = \frac{1}{100} = \frac{1}{100} = \frac{1}{100} = \frac{1}{100} = \frac{1}{100} = \frac{1}{100} = \frac{1}{100} = \frac{1}{100} = \frac{1}{100} = \frac{1}{100} = \frac{1}{100}my Serr = int(qetOptVal(\text{Stable}[5], "E")) & ~SerrorCode;
         if(length(Stabie[7]))if(serr > 0)if(Serr \leq 4)\texttt{elseif}(\text{Serr} < 8)Stable[7] = "DNC":\text{elseif}(\text{Serr} < 16)\text{stable}[7] = \text{"MFS"};\texttt{elseif}(\text{Serr} < 32)0){
                       $table[7] = "RWC";else\{\dot{\xi}table[7] = "DSQ";
         \overset{\cdot}{\text{elsif}}(\text{stable}[1] \equiv \sim /^{\wedge} [XG]\text{S}/)\}Stable[7] = "DNS";\deltadata[\deltai] = join(";",@table);
    return ($errMsg,@data);
sub checkData
my $errMsg = "";
    my (Sclasses, Sdata) = @;
    my @data = @$data;
    @data = sort (sortByEntry @data);
    mv *names = ();
    my \text{sec} = ()my % entry = ();
    my \sqrt{vac} = 0;
    for(my $i=0; $i<=$#data; $i++$)
```

```
ttime.pl
 Dec 13, 05 10:48
                                                                                         Page 46/223
          my Serr = " "my @table = split//, $data[$i]);
          $#table = $#table < 8 ? 8: $#table;
          $table[0] = normalizeWord(Stable[0]);$table[1] = luc($table[1]);$table[2] = normalizeName(Stable[2]);$table[3] = normalizeWord(Stable[3]);
          $table[4] = normalizeName($table[4]);
          if(\text{stable}[0] \text{ eq} \text{ ""} \& \text{stable}[2] \text{ eq} \text{ "Vacant"})<br>
Stable[4] = \text{""};\text{stable}[5] = \text{keepOpt}(\text{stable}[5], "U,V,W");Stable[6] = ""$table[7] = "";$#table = 7;Svac++else
               if('isInt(Stable[0]))Serr = "Runner number not a number."\text{stable}[0] = \text{""}else \{\sinh^{-1}(0) = \text{int}(\sinh^{-1}(0))if(exists(\$entry{\$table[0]})\)$err .= "Runner number already used by \'$data[$entry{$table[0]}]\'. ";
                     else
                          \textrm{Sentry}\{\textrm{Stable}[0]\} = \textrm{Si};if(!(luc(Stable[1]) =& /'[XAP]\) ) {
                     if(length(Stable[1]))Serr = "Unknow entry status (X, P \text{ or } A)."
                     \text{stable[1]} = \text{''}else
                     \text{stable}[1] = \text{luc}(\text{stable}[1]);
                     if(!length(Stable[6]) | | : is Int ($table[6]) | int ($table[6]) ==
                          Serr . = "Missing or invalid ECard number."
                          stable[6] = "";else {
                          \dot{5}table[6] = int(\dot{5}table[6]);
                          if(luc(\n$table[i]) = ~ / \{XPIS/\}if(exists(\frac{sec}{\frac{stable[6]}}))$err .= "ECard $table[6] already used by other runner \'$data[$ec{$table
[6]}]\'. ";
                               else
                                     \sec{\frac{\xi}{\xi}} = \sin{\xi}if(!length(\frac{1}{2}table[3]))Serr = "Missing class.";
                if(!length(\frac{1}{2})')Serr . = "Missing name. ";
               else
                     if(exists(\text{Snames}(\text{luc}(\text{Stable}[2]))\})serr = "${boldTag}Double name entry \'$data[$names{luc($table[2])}]\'${boldTag}
\}. ";
                     else {
                          \{\text{names}\{\text{luc}(\text{stable}[2])\} = \text{Si}\}
```
Wednesday December 28, 2005

![](_page_23_Picture_13.jpeg)

Page 50/223

```
ttime.pl
                                                                                                                          Dec 13, 05 10:48
                                                                                                                                                                             ttime.pl
 Dec 13, 05 10:48
                                                                                                Page 49/223
                                                                                                                                              my $delta = timeSub(qetOptVal($table[5], "S"),$startmass);
     for(my $i=0; $i<=$#data; $i++) {
                                                                                                                                              for my $j=8; $j<=$#table ; $j+=3}
          my @table = split//; \dagger sata[ \frac{1}{2} );if($j == 8){
                             = int(\text{stable}[6]);
                                                                                                                                                          \text{stable}[\dot{S}<sup>1+1</sup>]= timeAdd(\text{stable}[\dot{S}<sup>1+1</sup>], \text{Sdelta}my $ec
                             = int(\text{stable}[0]);my $no
          next unless ($ec > 0 || $no > 0);
                                                                                                                                                    $table[$j+2]= timeAdd($table[$j+2],$delta);
                           = $table[1];
           my $stat
           my $index
                            = -1;if(isTime(\$table[7]))my Sok
                             = 0:
                                                                                                                                                    Stable[7] = timeAdd(Stable[7], Sdel(a);if(\sin \theta > 0 \&& \text{int}(exists(\sin 2index{\pi_0})))# Registered
                                                                                                                                               \text{stable}[5] = \text{updateOpt}(\text{stable}[5], \text{ "S,"}. \text{Sstartmass})if(\text{Sstat. eq} "X")$#table = $#table < 8 ? 8 : $#table.Sok = 1;
                                                                                                                                              \delta \text{data}[\delta i] = \text{join}("] \cdot \text{data}[\delta].<br># Groups
                                                                                                                                         \text{elastic}(\text{isTime}(\text{stable}[7]))elsif($stateq "P"){
                                                                                                                                               SerrMsq = "SboldTag] stable [2], $table [3], $table [6] ($table [0]) has no valid start and fi
                      SerrMsg = "Group: Stable[2] (Stable[0]), Stable[3], Stable[4], Sec.\n"nish time, ECard has been deaktivated.${boldTag}\n";
                      Sok = 1;
                                                                                                                                   if(\$ok){
                 .<br># Rest
                                                                                                                                        mv SerrMsq2 = "";
                 else\{my $time = $times[$index+1];
                      \text{SerrMsg} .= "Non-registerd entry: \text{Stable}[2] (\text{Stable}[0]), \text{Stable}[3], \text{Stable}[4], \text{Sec} \cdot \ln r;
                                                                                                                                         if(isTime(stime) & & if(isTime(Stable[7]))Sok = \overline{1}iif(length(qetOptVal(\text{stable}[5], "L"))))$table[1] = "X";my $delta = timeSub($time,$table[7]);
                                                                                                                                                    for(my \; \; $i=8 \; ; $i<=$#table; $i+=3)if(5 \circ k)if(5j == 8)\frac{\sin\theta}{x} = \frac{\sin\theta}{x} \cdot \sin\theta;
                                                                                                                                                                \text{stable}[\dot{S}+1] = \text{timeAdd}(\text{stable}[\dot{S}+1], \text{delta});
                      \text{Sused} = \text{addToSetUnique}(\text{Sused}, \text{Sec}, \text{''}, \text{''})susedNo = addToSetUnique(susedNo,sno,",");
                                                                                                                                                          \text{stable}[\text{Si}+2] = \text{timeAdd}(\text{Stable}[\text{Si}+2], \text{Sdelta});
           if(\text{Sec} > 0 \& \text{int}(\text{exists}(Sec2index\{Sec\}))))else
                my Sfirst
                                 = int(!isInSet(Sused, Sec, ","));
                                                                                                                                                    my @split = ();
                 # Registered
                                                                                                                                                    push(@split, \text{Stable}[6]);if(\text{Sstat eq} "X")push(@split, \text{stable}[5]);if(\sffirst)push(@split, $time);
                            sok = i;
                                                                                                                                                    foreach my \sin(8..5\#table)push(@split, \text{Stable}[\text{Sj}];else
                            $errMsg .= "ECard $ec already used for replacing: $table[2] ($table[0]), $table[3], $
                                                                                                                                                    my @allCodes = split://[\ \rangle: \ \rangle/, $allCodes);
table[4], sec \nvert n";
                                                                                                                                                    foreach my $j (0..$#allCodes){
                                                                                                                                                          my @tmp = split (\wedge, /, $allCodes[$j]);
                                                                                                                                                          \text{Qtmp} = \text{split}(\wedge \wedge \wedge \wedge \text{stm}[$#tmp]);
                 # Groups
                                                                                                                                                          push(@split, \{tmp[0]});
                 elsif(sstat eq "P"){
                                                                                                                                                          push(@split, "0:00");
                      $errMsg. = "Group: $table[2] ($table[0]), $table[3], $table[4], $ec.\n";
                                                                                                                                                          push(@split, $time);
                      Sok = 1my $tmp = join(";" .@split);@split = ();
                 ,<br># Rest
                                                                                                                                                    push(@split,$tmp);
                 else\{\begin{array}{ll} \hbox{(\pm mp, \tt esplit) = validateControls(1, \tt SallCodes, \tt \tt esplit);\end{array}} \\ \hbox{ \tt esplit = split}(\verb|/\rangle, \tt split[0], 4); \end{array}if(Sfirst)$errMsg. = "Non-registerd entry: $table[2] ($table[0]), $table[3], $table[4], $ec.\n
                                                                                                                                                    if(length(qetOptVal(Ssplit[1], "L")))$table[5] = $split[1];Sok = 1;$#table = 7;$table[1] = "X";$table[8] = Split[3];\deltadata[\deltai] = join(";",@table);
                                                                                                                                                          @table = split//j, Şdata[$i]);
                 if(\$ok){
                                                                                                                                                          serrMsg2 = " \{boldTag\} Added missing finish control. \{boldTag\} "
                      $index = $ec2index{$ec};$used = addToSetUnique ($used, $ee, ",");
                                                                                                                                         else
           my $startmass
                                   = 100@table = split//; \delta data[\\frac{1}{2} \frac{1}{2} \frac{1}{2} \frac{1}{2} \frac{1}{2} \frac{1}{2} \frac{1}{2} \frac{1}{2} \frac{1}{2} \frac{1}{2} \frac{1}{2} \frac{1}{2} \frac{1}{2} \frac{1}{2} \frac{1}{2} \frac{1}{2} \frac{1}{2} \frac{1}{2} \frac{1}{2} \frac{1}{2} \frac{1}{2} \frac{1}{2} $#table = ($#table < 7 ? "7:$#table);\frac{1}{2} startmass = \frac{1}{2} start{luc($table[3])} if(exists($start{luc($table[3])});
           if($startmass ne ")
                                                                                                                                         \text{stable}[5] = updateOpt($table[5], sprintf("E,%d", int(getOptVal($table
                                                                                                                        [5], "E") ) & 3));
                 if(length(qetOptVal(\t{stable}[5], "S")))
```

```
ttime.pl
 Dec 13, 05 10:48
                                                                  Page 51/223
            SerrMsg .= "$table[2], $table[3], $table[6] ($table[0]) $table[7] overridden by ";
            $table[7] = $time;$errMsg .= "$table[7]";
            $#table = $#table < 8 ? 8 : $#table;\frac{1}{3}data[\sin] = join(";",@table);
           $errMsg .= ($#table > 7 ? ", with splittimes.": ", without splittimes.");
            SerrMsq = SerrMsq2."\n";
   my $unused = "for(mv Si=0;Si<=St+times;Si+=2)mv Sec = Stimes[Si];
       if($ec >= 10000 && !isInSet($used,$ec) && !(luc($ec) =~ \wedge [CS]/)){
           Sunused = addToSet(Sunused.Sec.".");
   if(\text{sumused})SerrMsg. = "Unknown Ecard(s): Sunnsed\";
   mv SunusedNo = "for(mv Si=0;Si<=St+times;Si+=2)mv Sec = Stimes[Si];
       if(\sec < 10000 \& x listnset($usedNo,$ec) & l(luc($ec) = \sim /^[CS]/)){
            sumusedNo = addToSet(SunusedNo, Sec, ", ");if(\text{SunusedNo})SerrMsq = "Unknown runner number(s): SunusedNo\";
   return ($errMsq,@data);
sub statusData
my SerrMsq = ";
   my (Sdata) = @mv @data = @$data;
   my %status = ();
   for(my $i=0; $i<=$#data; $i++$)my @table = split//'.Sdata[Si]);my \alpha = \text{luc}(\text{stable}[7]);next if($table[0] eq "" && $table[2] eq "Vacant");
       if(length(Sa))if(isTime(\dot{S}a))$status{''OK"} ++;
           else\sqrt{3}tatus{luc(\sqrt{3}a)}++;
   mv \sin = 0;
   foreach my $key (keys %status) {
       \{n \mid t = \frac{1}{2} \text{status} \}SerrMsg = \text{substr}(\text{skey .} " 0, 4). ": ".sprintf("%4d\n", $status{$key});
   \text{SerrMsg} = \text{substr}("All", 0, 4) \cdot \text{...} \cdot \text{sprint}("%4d\n", \text{sn}) \cdot \text{Sint}return ($boldTag.$errMsg.$boldTag);
sub statusEntry
my $errMsg = "";
   my ($classes, $data) = @;
   my @data = @$data;
```

```
ttime.pl
  Dec 13, 05 10:48
                                                                                            Page 52/223
     my %class = ();
     my @classNames = split//[\ \iota\;]\;/\;.\;] \;/\;.\;]uc($classes));
     \text{Sclasses} = \mathbf{s}/\langle \cdot | \cdot \rangle, \text{sg}\text{Sclasses} = \mathbf{s}/\iota / \iota / \iota / qunshift(@classNames, "");
     my @classCount = ();
     my $count = 0;
     for my $i (0 .. $#data){
           \overline{m} \overline{v} \overline{a} \tanh e = \overline{s} \overline{u} \overline{u} \overline{u} \overline{u} \overline{u} \overline{u} \overline{u} \overline{u} \overline{u} \overline{u} \overline{u} \overline{u} \overline{u} \overline{u} \overline{u} \overline{u} \overline{u} \overline{u} \overline{u} \overline{u} \\frac{1}{2} statistic bigger (1), \frac{1}{2} eq "Vacant" && $table[0] eq "");
           if(luc(\text{stable}[1]) = \gamma / \text{'[XP]} \xi / )\text{Sclass}\{\text{luc}(\text{Stable}[3])\}_{++};scount++;if(\text{stable}[3] ne ""){
                      $classNames[0] = addToSetUnique($classNames[0], luc($table[3]),",
") if(!isInSetNocase($classes,$table[3],","));
                     for(my Sj=0:Si<=$#classNames:Sj++{}if(isInSetNocase($classNames[$j],$table[3],",")){
                                SclassCount[Si1++;last:\overline{a}lse
                      \dot{S}classCount[0]+foreach my $key (sort {$a cmp $b} (keys %class)) {
           serrMsg = sprintf("%8s: %3d\nu", \skey, \sclass\{\skey\});
     \text{SerrMsq} .= \text{sprintf}("%8s: %3d\nu^n, "All", \text{Scount});
     for (mv \text{ Si}=0.51<5#classNames:Si++)SerrMsq = sprintf("%8s: %3d(%5s))n", sprintf("L%d", Si), int(SclassCount[Si])).SclassNames[Sil);
     \text{SerrMsq} .= \text{sprintf}("%8s:%3d\nu", "All", \text{Scount});return ($errMsq);
sub validateCourses
my $errMsq = ";
     my ($courses, $data) = @;
     mv @data = @$data;
     my @courses = split//[\ \iota\;], $courses);
     my %class = ();
     for(my Si=0;Si<=$#course;Si++){}my @table = split()</\>, / ,$courses[$i]);
           for(my \; \; \$j=0; \; \$j<=\$#table; \; \$j++)my \text{ } \text{ }c = normalizeWord(luc(\text{ }table[\text{ }j]));
                next unless (length(\text{Sc}));
                sclass\{sc\} = addToSetUnique(\s{class}\{sc\},\text{sprintf}("%d",\s{i+1}), ", ");if(exists(Sclass{sc})şerrMsg = "Class Stable[5j] already assigned course <math>\zeta</math>class<math>\zeta</math>.\langle n'' \rangleelse f\vert \zeta \rangleclass{\vert \zeta \rangle = \zeta i + 1;
     for(my $i=0; $i<=$#data; $i++$)my @table = split//; Sdata[$i]);
          my $c = normalizeWord(luc($table[3]));
           my $1 = getOptVal($table[5], "L");
           $1 = length( $1) ? int( $1) : 0;
```
 $#$ 

 $#$ 

 $#$ 

```
ttime.pl
                                                                                                                   Dec 13, 05 10:48
 Dec 13, 05 10:48
                                                                                           Page 53/223
                                                                                                                                                                    ttime.pl
                                                                                                                                                                                                             Page 54/223
          if(!exists(\$class{\$c}\})for(my $i=0; $i<=$#table; $i++$)if(length(<math>\xi c</math>))if(\$hash{\$key}{[$i] > 0}{$errMsg .= "Class $table[3] found without course.\n";
                                                                                                                                       if(\text{Smax} > 0)Sclass\= -1;
                                                                                                                                             Serr .= addToSet(Serr, "L", int(Si+1), "Shash(Skey)[Si])", ", "Sok = 0;ell($table[7]) {
                     SerrMsg = Nog class: Stable[2], Stable[7] (Stable[0]), Stable[4], Stable[6], L^{\pi}, getOptVif(\text{Smax} < \text{Shash}(\text{skey})[\text{si}])al($table[5], "L") . "h";\frac{1}{2} \frac{1}{2} \frac{1}{2} \frac{1}{2} \frac{1}{2} \frac{1}{2} \frac{1}{2} \frac{1}{2} \frac{1}{2} \frac{1}{2} \frac{1}{2} \frac{1}{2} \frac{1}{2} \frac{1}{2} \frac{1}{2} \frac{1}{2} \frac{1}{2} \frac{1}{2} \frac{1}{2} \frac{1}{2} \frac{1}{2} \frac{1}{2} sk = \pm ielsif(!length(\text{Sc}) & alength(\text{Stable}[5])){
                                                                                                                                  \rightarrowSerrMSa = "Missing class for \S data(SiN) \n\in \mathbb{R}if(Sk >= 0)\texttt{elastic}(\texttt{length}(\texttt{Sc}) \& \texttt{SL} > 0 \& \texttt{isTime}(\texttt{Stable}[7]) \& \texttt{Ex} \texttt{exists}(\texttt{Sclass}\{\texttt{Sc}\}) \&\text{source}[\$k] = \text{addToSet}(\text{Secure}[\$k], \$key, ",");\& !isInSet($class{$c},$1,",")){
                \text{Stable}[5] = \text{updateOpt}(\text{Stable}[5], \text{spring}(\text{E}, \text{\%d}^{\text{m}}, \text{(int}(\text{getOptVal}(\text{Stable}[5]))])else
5], "E") | 16));
                                                                                                                                 serr = "Could not match course." Serr:$#table = $#table < 8 ? 8 : $#table;Sok = 0;\delta \text{data}[\text{Si}] = \text{join}(", "etable);
                SerrMSq = "$table[2], $table[7], $table[6] $table[0] ran course $1 and not course $class{8c}, c
                                                                                                                            \text{SerrMsq} .= \text{Skey}.": ".Serr."\n" if(Serr);
lass \& \n " ;
                                                                                                                       return ($ok, $errMsq, join(";",@course));
     return($errMsq,@data);
                                                                                                                  sub validateControls
                                                                                                                 my $errMsq = ";
sub matchCourseClasses
                                                                                                                       my Smfs = 0;\overline{mv} sdsq = 0;
                                                                                                                       my $dnc = 0;
     my ($controls,$data,$splittime) = @;
                                                                                                                       my ($mult, $allCodes, $splittime) = @ ;
     \overline{mv} @data = @$data;
                                                                                                                       my @splittime = @$splittime;
     \overline{my} @splittime = @$splittime;
                                                                                                                       if(!$allCodes){
     my SerrMsq = "Validation of controls \n\cdot n"return ("No control codes specified.\n",@splittime);
     my $err;
     my $changes;
     (Serr,@splittime) = validateControls($multipleControls,$controls,\@splittime
                                                                                                                       my @allCodes = split://[\ \rangle: \ \rangle/, $allCodes);
\rightarrow\text{SerrMsg} = \text{Serr}.\text{n} = \text{if}(\text{Serr})for (my \; $i=0; $i<=$#splittime; $i++$)# Check for every possible class
     if(\n$ unique)SerrMsq = "Removing double entries.\n";
                                                                                                                            my @table = split(i / i / 0.5splittime[$i]);
           (\text{Serr}, \text{@splittime}) = \text{splitUnique}(\text{@splittime});my \text{Sok} = 0;\text{SerrMsg} = \text{Serr} \cdot \text{ln} \cdot \text{if}(\text{Serr})my $err;
                                                                                                                            my Sthesplit;
     \text{SerrMsg} .= "Inserting MTR2/EMIT data into database.\n";
                                                                                                                            mv Scl = 0;
     (\xi) (\xi) (\eta) = addSplittime(\delta) (\eta) (\eta) (\eta) (\eta) (\eta) (\eta) (\eta) (\eta) (\eta) (\eta) (\eta) (\eta) (\eta) (\eta) (\eta) (\eta) (\eta) (\eta) (\eta) (\eta) (\eta) (\eta) (\eta) (\eta) (\eta) (\etafor(my \; \; \$j=0 \; ; \; \$j<=\$#all Codes \; ; \; \$j++)\text{SerrMsg} = \text{Serr} \cdot \text{ln} \cdot \text{if}(\text{Serr})mv Ssplit = "mv \hbox{hash} = ();
                                                                                                                                 my @codes = split//, , $allcodes[5j]);
     for(my $i=0; $i<-$#data; $i++$)my $1 = $#codes;
          my @table = split//, $data[$i]);
                                                                                                                                 şerr = int(getOptVal(Stable[1], "E"));
          $#table = ($#table < 7 ? 7:$#table);mv Sfound250 = 0;
          my $opt = getOptVal($table[5], "L");
                                                                                                                                 my $foundZero = 0;
          if(\text{Spot} > 0 \&& \text{Stable}[3])for(mv Sk=S#table-2; Sk>=3; Sk-=3) {
                \frac{\text{Shash} \left\{ \text{luc}(\text{Stable}[3]) \right\} \left[ \text{Sopt-1} \right] + i}{\text{Shash} \left\{ \text{luc}(\text{Stable}[3]) \right\} }if(time2int(\frac{5}{6}table[\frac{5}{6}k+2]) == 0)Serr |= 8;
     if(isInSet(\$codes[\$1],\$table[\$k],".")\if(\text{Smult})my @course;
     $ \# course = $ \# table \}my @tc = split \left(\wedge\right), sortSetNum($codes[$1], "."));
     for(my \; $i=0; $i<=$#table; $i++$)$table[$k] = $tc[0];\text{Source}[\$i] = "";61 - 1my \zetaok = 1;
                                                                                                                                            \text{split} = \text{stable}[\$k].";".\text{stable}[\$k+1].";".\text{stable}[\$k+2].";".\$spforeach my $key (sort {$a cmp $b} (keys %hash)) {
                                                                                                                 lit;my $max = -1;if(51 < 0)my $k = -1;if((\xi) = 12) \&&\xi (found 250 = 0) {
          Serr = "Serr & = (-12);
```
![](_page_27_Picture_14.jpeg)

- 11

٦

![](_page_28_Picture_28.jpeg)

ा ।

- 11

ttime.pl ttime.pl Dec 13, 05 10:48 Page 59/223 Dec 13, 05 10:48 Page 60/223  $c$  (\$ec2). $\ln$ " ;  $$last = $lastCode;$ \$firstReal = \$lastStart;  $next;$  $#$  Check if the entries are integers, make them integer ... \$foundTimeZero += \$timeZero; # ... count occurrences of finish and zero  $StimeZero = 0;$ my \$first  $= 3i$ my \$firstReal  $=$  \$first; my \$last  $=$  \$first; elsif(\$table[\$j] != 254 && \$table[\$j] > 0){  $$lastCode = $i;$  $if(\text{stable}[\text{Si}+1] == 0)$ my \$ok  $= 1:$ my \$empty  $= 0$ :  $$timeZero++;$ my StimeRead  $=$   $\cdots$  ;  $if(5i == 5last250+2)$  $$lastStart = $i;$ my Sfound250  $= 0$ :  $\overline{mv}$  sfound Time Zero = 0; my StimeZero  $= 0$ : my \$lastStart  $=$  Sfirst:  $\acute{e}lsif(\acute{e}table[\acute{e}j] + \acute{e}table[\acute{e}j+1] == 0 \&\acute{e}sj == \acute{e}lastStart$  $\overline{\text{mv}}$  \$last 250  $=$  Sfirst;  $\left| \right|$ my SlastCode  $=$  Sfirst;  $$lastStart = $i + 2i$  $\overline{\text{my}}$  \$startEline =  $\text{int}(\text{Stable}[\text{first+1}]);$ my \$wrapEline  $= 0$  ; for(my  $$j=0$ ; $$j<=$#table$ ; $$j++$ ){  $if(iisInt(Stable[sj]))$  $SerrMsg = "L:".$ sprintf('%4d', SlineIndex)."/SL: : Corrupt. Entry ".spr next unless  $(\text{Sok})$ ;  $intf('%d', 5+6)$ . " is not an integer: \$table[\$j]. "; if(\$i >=  $109-6$ ){ # Consider only non-empty ECards  $splice(@table, 109-6, $#table-(108-6));$ # next unless (\$empty !=  $0$ );  $push(@table, 0)$ ;  $SerrMsg = "Cutting rest."$  $Serror$  = 1; # Tests  $#$  $e$ lse {  $my$   $Serr = " "$  $s\overset{\sim}{\text{err}}$ Msq .= "Omitting entry.";  $Sok = 0;$ # Emit log entry line should be 109!!!  $if(\text{S#tableAll} != 109)$  $SerrMsg = " \ln" i$ Serr .= "Number of entries is ". \$#tableAll ." and not 109.";  $last:$  $serror$  |= 1;  $e$ lse  $$table[$j] = int($table[$j])$ ;  $if(\$lastCode > $last)$  $if(\xi j) = \xi first \& \xi j < \xi + table)$  $Serr$  . = "Found controls after MTR.";  $\texttt{Sempty} += \texttt{Stable}[\texttt{Sj}];$  $serror$  |= 1; if( $(5 \t3 \t3 \t3 \t2) > 0$ ){  $\frac{1}{2}$ table $\left[\frac{1}{2} + 1\right] = \text{int}(\frac{1}{2} \text{table}[\frac{1}{2} + 1]);$  $if(\SdoElim)$  $if(\xiempty < 1)$  $if(\n$found250 > 0)$  $Serr$  . = "Empty ECard.";  $serror$  |= 1;  $$table[$j] = 0;$  $$table[$j+1] = 0;$  $#$  ECards should be the same!!!  $e$ lse {  $if(\frac{1}{2}ec := \frac{1}{2}ec2)$  $\text{stable}[\$j+1] = \text{int}(\$table[\$j+1]) - \$startEline;$  $serror$  = 1;  $if(\xi j \geq (5) \xi j + 2) \& (5 \xi j + 1] - \xi j = 1$ \$err .= "ECard numbers not equal: \$ec and \$ec2. " ;  $]+\$wrapElime$  <  $(-6*60*60)$ }  $$wraphEline += 12*60*60;$ # The start entries should be zero!!!  $\frac{1}{5}$ table[ $\frac{1}{5}$ j+1] +=  $\frac{1}{5}$ wrapEline;  $if(\text{stable}[3] + \text{stable}[4] > 0)$  $\mathcal{E}$  $Serror$  = 4;<br>Serr .= "ECard was not cleared.";  $if(\frac{\xi}{\xi}) = 250 | \xi| = 250$  $\text{Sempty} = \text{Stable}[\hat{s}j] + \text{Stable}[\hat{s}j+1];$  $e$ lse  $$last250 = $j;$  $sfirst += 2i$  $if(\text{stable}[\$j] == 250)$  $if(\frac{1}{2}table[\frac{1}{2}+1] > 0)$  $$timeRead = int2time($table[$j+1]);$ # Tests if(\$empty !=  $0$  && !(\$found250 == 1 && \$foundTimeZero == 0)){  $if(\text{slast} \lt \text{slastCode})$  $if(\text{sfound250} > 1 \& \text{sfoundTimeZero} == 0)$  $$found250++;$  $Serr$  .= "\$found250 finish(es). ";  $serror$  = 8;

```
ttime.pl
                                                                                                                                                      ttime.pl
 Dec 13, 05 10:48
                                                                                   Page 61/223
                                                                                                         Dec 13, 05 10:48
                                                                                                                                                                                           Page 62/223
                                                                                                                      if(\r{server} > 1)elist(\t$found250 == \t$foundTimeZero+1)for(my \xi j = \xi first; \xi j <= \xi last; \xi j = \xi j + 2)Serr = "$found250 finish(es) and $foundTimeZero start(s). ";
                                                                                                                                şerrMsg = sprintf('%4d',§table[sj]);Serror = 4;
                                                                                                                      \texttt{\$errMsg} .= "\n";
               elseserr = "$found250 finish(es) and $foundTimeZero start(s). "
                   \text{Server} = 12;
                                                                                                                 \mathbf{m} sentry = \mathbf{sprint}f("%d:E.%d.S.%s.F.%s.D.%s.G.%s.H.%s:%s:%s", Sec. Serror, (SokTi
                                                                                                       meRead?int2timeh($starttime):""),($okTimeRead?int2timeh($finishtime):""),$date,$
                                                                                                       timeMTR, $version, int2time($totaltime), $newsplit);
         # Get split times
                                                                                                                 \text{Sentry} = \text{s/.S.,F.,D./.D./.}mv Snewsplit = "";
                                                                                                                 secorder{sec}++;
         my $lastT
                         = 0:
                                                                                                                 push(@ecorderArray, $sec);
         \overline{\text{mv}} stotaltime = "0:00";
                                                                                                                 push(@splittime, $entry);
         for(my \, \text{S} \text{ is} \, \text{S} \text{ is} \,# Time stamp
              my $t = $table[$j+1];
                                                                                                            mv \sin = 1;
                                                                                                            mv *newEcorder = ();
              # Check if we have negative splittimes
                                                                                                            foreach my $key (sort {$a <=> $b} (keys %ecorder)) {
               serror |= (st < slastT ? 2 : 0);my $inc = $ecorder{$key};
               Snewsplit=addToSet(Snewsplit, sprintf('%d',Stable[Sj]).";".(St < Slas
                                                                                                                 SnewEorder(Skey) = Sn if(lexists(SnewEorder(Skey)))tT ?"0.00": int2time(5t-5lastT)). ";".int2time(5t), ";");
                                                                                                                 Sn += Sinc;# Finish time
                                                                                                            for(my $i=0;$i<=$#splittime;$i++){
              if(\text{stable}[\text{Si}+2] == 250 \& \text{&} \text{stable}[\text{Si}] < 250 \& \text{&} \text{stable}[\text{Si}] > 0)my @table = split(';', ssplittime[$i]);
                   staticime = <math>str</math>Stable[1] = sprintf("0,\%d,M,\%d",\$newEorder{\text{seorderArray[Si]},Si+1)};\text{splittime}[\text{si}] = \text{join}(";", \text{@table});
                                                                                                                 \left( \frac{1}{2} \right) = \left( \frac{1}{2} \right) = \left( \frac{1}{2} \right) = \left( \frac{1}{2} \right) = \left( \frac{1}{2} \right) = \left( \frac{1}{2} \right) = \left( \frac{1}{2} \right) = \left( \frac{1}{2} \right) = \left( \frac{1}{2} \right) = \left( \frac{1}{2} \right) = \left( \frac{1}{2} \right) = \left( \frac{1}{2} \right) = \left( \$lastT = $t;
                                                                                                            SerrMsq = "Version(s) : Sversions\nn" ;
         scountOk++ unless (serror > 0);
                                                                                                            SerrMsg = "Token(s):$tokens\n";
                                                                                                            SerrMsg .= "Date(s)
                                                                                                                                      : \deltadates\n " ;
                                                                                                            serrMsq = Tnc(s)my $okTimeRead = ($timeRead ne "");
                                                                                                                                     : $countLines (".sprintf('%d', $#etime +1).")\n";
                                                                                                            SerrMsg = "Splittimes :: sprintf('%d'.Stsplittime +1) . "in";if('sokTimeRead)stimered = 5timeMTRSerrMSq = "Perfect entries : "springprintf('%d', ScountOk) : "n";Serror = 1;
                                                                                                            SerrMSq = "Ignored Ecard(s) : "SecIgnored." \nreturn (SerrMsq.@splittime);
         my Sstarttime = time2int(StimeMTR)-time2int(StimeRead);
                                                                                                       # fix dates
                                                                                                       # Helper routines
         Sstarttime += Sstarttime < 0 ? 60*60*24:0;my Sfinishtime = Sstarttime+Stotaltime;
                                                                                                       sub printina
         Sfinishtime -= Sfinishtime >= 60*60*24 ? 60*60*24:0;
                                                                                                       my $str = shift;
         #print sprintf("%6d ", Sec).int2time(Stotaltime)." ".int2timeh(Sstarttime
                                                                                                            if(Sprintdev eq "STDERR"){
)." ".int2timeh(\delta f\text{in}B)theb(."\n";
                                                                                                                 print STDERR "$str";
         # \ldots split done.
         # Keep track of incomming order
                                                                                                            elsif($printdev eq "TK" && $mode eq "TK") {
         my $sec = date2int($date)+time2int($timeMTR)-time2int($timeRead)+$totalt
                                                                                                                 printTextTk($str);
im\alpha:
          #rint sprintf("%6d %d %d %d %d %s %s %s %s %s\n", $ec, $sec, $dd, $mm, $yy, $d
                                                                                                            \text{elseif}(\text{Sprintdev eq }\text{ }}\text{BUFFER'})ate, $timeMTR, int2timeh($starttime), int2timeh($finishtime), int2time($totaltime));
                                                                                                                 Sprintbuffer = Sstri# Add the errors to the global error messages variable
                                                                                                            else\{if(\xi error > 0 || \xi err)<br>
\xi errMsg = "L:". sprintf('%4d', $lineIndex) ."/SL:".sprintf('%4d', $#spl
                                                                                                                 print STDOUT "$str";
ittime+2) .":" . sprintf('%10d', $ec) ." suspicious(" .sprintf("%s,E%d,D%s,S%s,F%s,G%s,H%s)
",int2time($totaltime),$error,$date,($okTimeRead?int2timeh($starttime):""),($okT
                                                                                                       imeRead?int2timeh($finishtime):""),$timeMTR,$version).").$err";
                                                                                                       sub mydie
              if(!$okTimeRead)
                                                                                                       SerrMsg . = "ECard has been deaktivated in the mean while and read $date time."
                                                                                                            my $str = shift;
                                                                                                            printing($str);
              if(($error & 2) > 0){
                                                                                                            if(\text{smode eq} "TK")SerrMsg = "Negative splitting(s)."
                                                                                                                 return;
```
![](_page_31_Picture_14.jpeg)

![](_page_32_Picture_582.jpeg)

![](_page_33_Picture_13.jpeg)

![](_page_34_Picture_16.jpeg)

```
ttime.pl
                                                                                                         ttime.pl
 Dec 13, 05 10:48
                                                          Page 71/223
                                                                          Dec 13, 05 10:48
                                                                                                                                   Page 72/223
          \text{Set} = \mathbf{s}/\sqrt{3} \cdot \text{del}\//q;
                                                                         sub updateOpt
                                                                         return $set;
                                                                            my ($set, $value) = @_{i};
return $value unless ($set ne "");
sub getOpt
                                                                            return $set unless ($value ne "");
my ($set, $opt) = @ ;
                                                                            my ($opt,$nval) = split \langle \rangle, ; ; value, 2);
                                                                            while(Sset = \sim /(?:^|\,)([A-Z])(.*?)(?=\,[A-Z]\,|\,[A-Z]$|$)/q){
   return "" unless (Sset ne ""):
                                                                               my sa = SI;
\overline{H}\overline{mv} sb = s2;
                                                                               if(sopt eq \n\overline{H}my @table = split//((A-Z))//".set,");
#shift @table:
                                                                                   \overline{m} \overline{v} Sdel = \overline{u} \overline{S}a\overline{S}b\overline{v} ;
                                                                                   sdel = \frac{s}{\sqrt{\frac{x}{\sqrt{1}}}}#Stable[Stftable] = \; s/.?S//:Sset =~ s/s \{del\}/s \{value\}/g;
\overline{H}for(my \text{ } $i=0; $i<=$#table; $i++$)\overline{H}next unless (\text{Stable}[Si] = \sim /14 - Z(S)):
                                                                                   return Sset.
#if(\frac{1}{2}table[\frac{1}{2}] eq \frac{2}{2}opt\mureturn $i<$#table && length($table[$i+1]) ? "$table[$i],$table[$i+1]
" : "StableIsil" :return addToSet (Sset. Svalue.".");
\overline{H}\overline{H}return "";
\overline{H}while(Sset = \sim /(?:^|\,)([A-Z])(.*?)(?=\,[A-Z]\,|\,[A-Z]$|$)/q){
                                                                        \# Set
      my sa = s1;
                                                                         mv Sb = $2;
                                                                        sub sortSet
                                                                        if($opt eq a) {
          \text{return } (\text{sa}, \text{sb})my ($set, $separator) = @ ;
                                                                            my $sep = $separator;
                                                                            r aturn "" unless (Sset ne "");
                                                                            Ssep = \sim s/\./\\\./;
   return "";
                                                                            my @data = split//Ssep/,Sset);@data = sort(@data);return join(Sseparator, @data);
                                                                        sub sortSetNum
sub getOptVal
                                                                           my ($set, $separator) = @;
my $sep = $separator;
   mv (Sset, Sopt) = @;
                                                                            return "" unless (Sset ne "");
   return "" unless ($set ne "");
                                                                            \text{Ssep} = \mathbf{s}/\langle ./\langle ./ \rangle./;
\#my @table = split//([A-Z]),//",\my @data = split//$sep/,$set);
#shift @table;
                                                                            @data = sort {a \leq x sb} @data;
    return "" unless (\frac{1}{2} + \frac{1}{2});
#return join(Sseparator, @data);
    \frac{1}{\text{stable}} \frac{1}{\text{stable}} = \cdots s \cdots \cdots \cdots \cdots \cdots \cdots \cdots \cdots \cdots \cdots \cdots \cdots \cdots \cdots \cdots \cdots \cdots \cdots \cdots \cdots \cdots \cdots \cdots \cdots \cdots \cdots \c
#for(my Si=0:Si<=S#table:Si++)#next unless ($table[$i] =~ /(A-Z)\/);
#if(\$table[\$i] eq \$opt)sub addToSetUnique
#return Si < \frac{H}{2}table \&\&\ length(Stable(Si+1)) ? Stable(Si+1);";
                                                                         #my ($set, $value, $separator) = @_;
#if(!isInSet($set, $value, $separator)){
    return undef:
                                                                               return addToSet($set, $value, $separator);
   while($set =~ /(?:^|\,)([A-Z])(.*?)(?=\,[A-Z]\,|\,[A-Z]$|$)/g){
                                                                            else {
      mv Sa = $1;
                                                                                return Sset;
      mv Sb = $2;
      if(\text{Spot eq } $a)Sb = \mathbf{s}/\sqrt{1}return Sb;
                                                                        sub addToSetUniqueNocase
                                                                         return undef;
                                                                            my ($set, $value, $separator) = @;
                                                                            if(!isInSet(luc(Sset), luc(Svalue), Sseparator))return addToSet($set, $value, $separator);
                                                                            Also \{
```
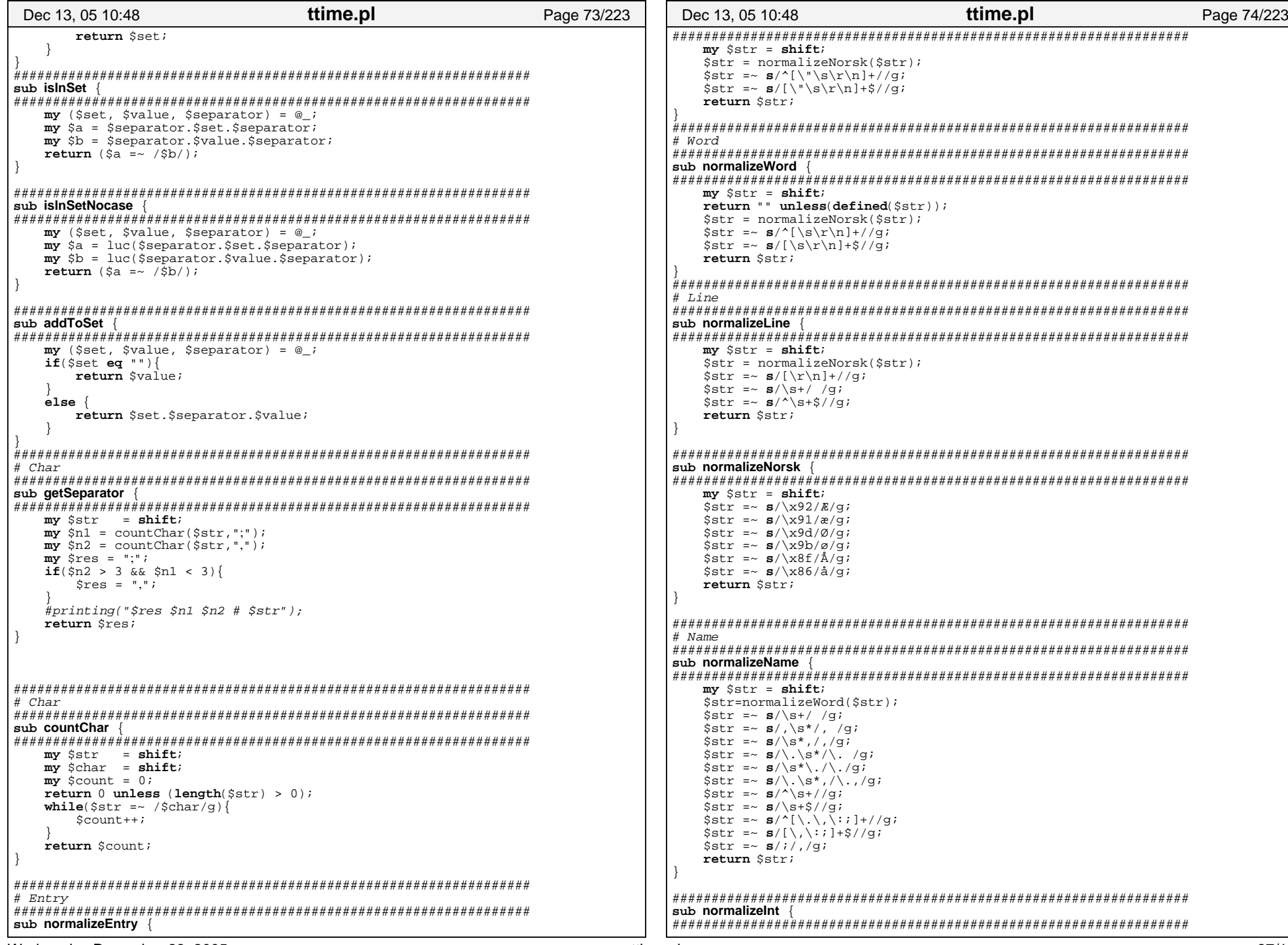

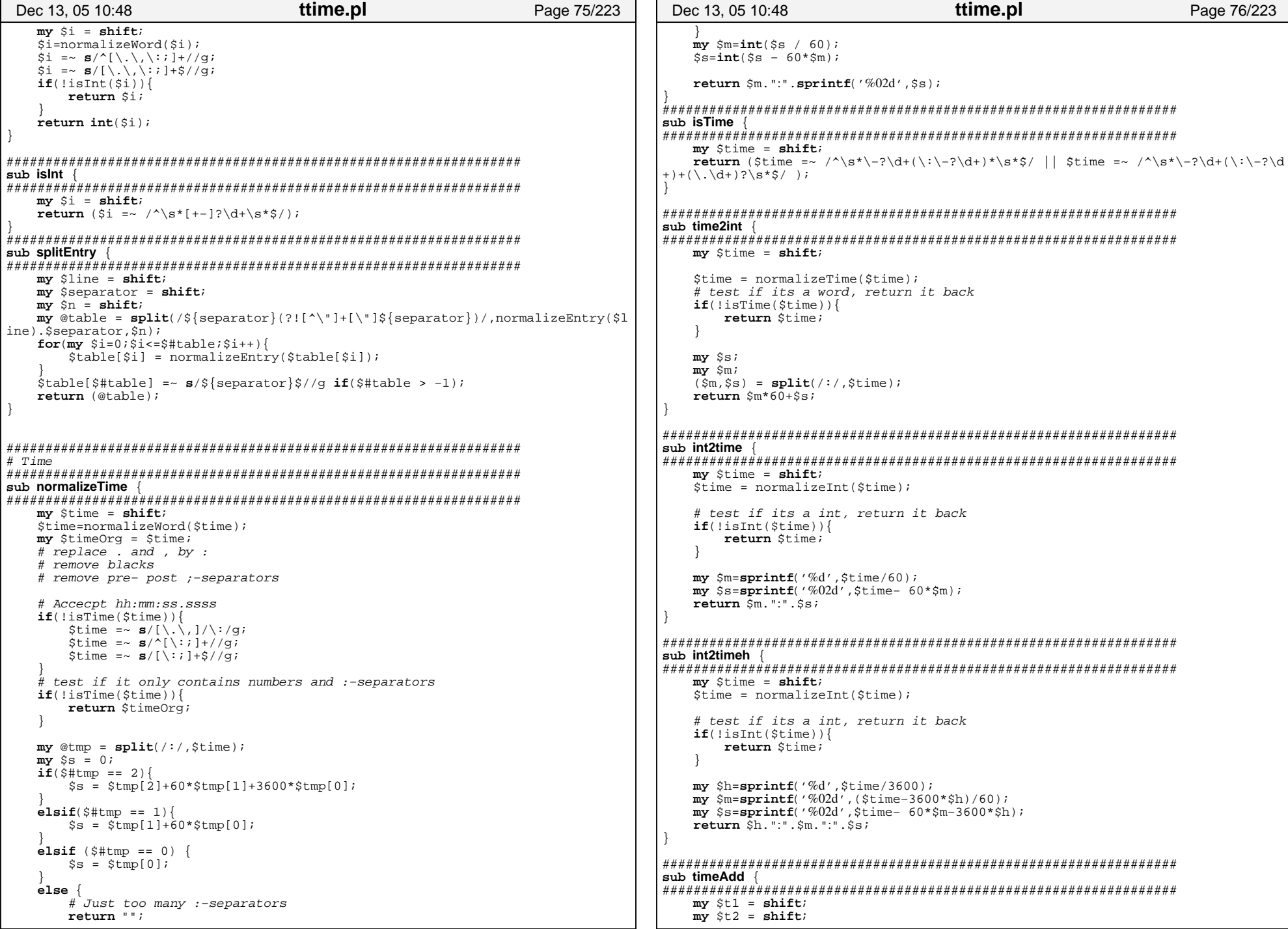

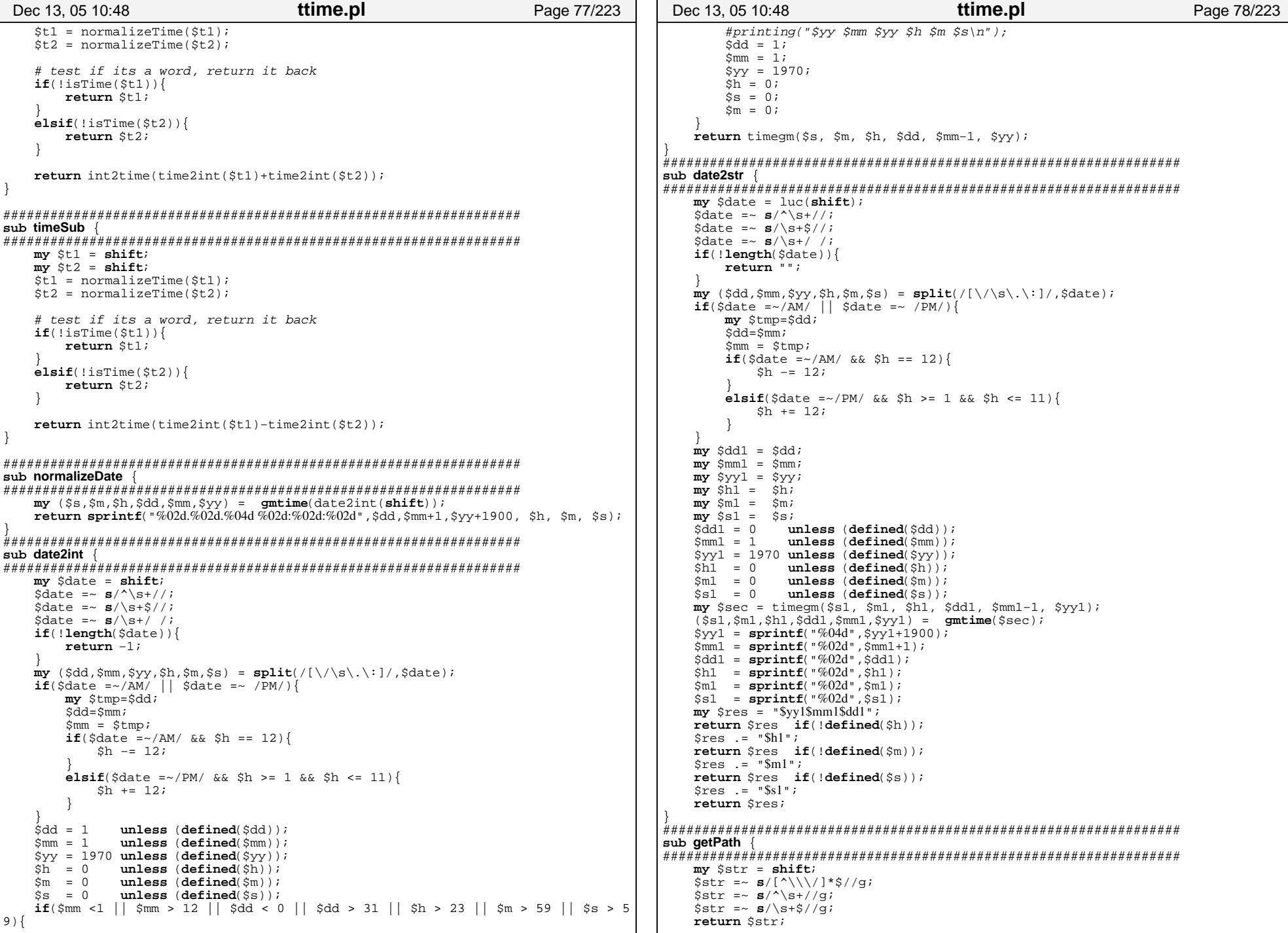

```
ttime.pl
                                                                                                          ttime.pl
 Dec 13, 05 10:48
                                                           Page 79/223
                                                                           Dec 13, 05 10:48
                                                                                                                                     Page 80/223
                                                                             my $bl;
my $a2;sub changeDir
                                                                             my $b2;
my sa3;my $str = shift;
                                                                             my $b3;\text{Sstr} = \mathbf{s}/[\text{N}\text{N}]/\text{S}/\text{gr}(\$s, \$s, \$a3, \$a1, \$a2) = split//}/use(\$a));Sstr = ~g/^sS^+/q(\$s, \$s, \$b3, \$b1, \$b2) = split//; [luc, \$b])$str = ~ s/\s + \s/|g|if(\Sa2 eq \Sb2)
   chdir Sstr if (length \frac{1}{2} (str) > 0);
                                                                                if(\overline{a1} \text{ eq } \text{s} b1)return (\$a\3 cmp \$b\3);
sub removeDirPath
                                                                                else
return -1 if (Sb1 eq ");
   my str = shiftreturn 1 if (\text{sal eq}^{-1});
   Sstr =~ s/\uparrow. * [\\\/]//q;
                                                                                    return (Sal cmp Sh1);sstr = \frac{s}{\sqrt{s}}/sstr = \frac{1}{5} / \sqrt{1 + \frac{1}{2}}return Sstr;
                                                                             else {
                                                                                return -1 if (Sb2 eq ");
return 1 if (\sin 2 \text{ eq}^{-1});
sub ucreturn ($a2 cmp $b2);
mv (Sstr) = \emptysetSstr = \mathbf{r}/[a-za\ddot{\theta} + a]/[A-z\ddot{\theta} + a\ddot{\theta} + a\ddotreturn (Sstr);sub sortByClub
sub \overline{\phantom{1}}my ssmy (\$str) = @ ;my sal\frac{1}{2} (\frac{1}{2} = \frac{1}{2} = \frac{1}{2} = \frac{1}{2} = \frac{1}{2} = \frac{1}{2} = \frac{1}{2} = \frac{1}{2} = \frac{1}{2} = \frac{1}{2} = \frac{1}{2} = \frac{1}{2} = \frac{1}{2} = \frac{1}{2} = \frac{1}{2} = \frac{1}{2} = \frac{1}{2} = \frac{1}{my $b1;return (sstr);my sa2;my sb2;(\overline{s}s, \overline{s}s, \overline{s}al, \overline{s}s, \overline{s}al) = split(77, \overline{1uc}(\overline{s}a));(\text{ss}, \text{ss}, \text{sh1}, \text{ss}, \text{sh2}) = \text{split} (i), \text{luc}(\text{sh});
sub floor
                                                                           if(\n$a2 eq $b2)return (\text{Sal} \text{cmp} \text{Sbl})my(Si) = @return (Si \le 0.0 ? (int(Si-1.0+1e-13)) : int(Si))else
                                                                              return -1 if (\$b2 \text{ eq } "");
                                                                              return 1 if (\frac{2}{3}a2 \text{ eq}^{-n});
return (sa2 \text{ cmp } sb2);sub mytime
use Time:HIRes ("gettimeofday");
   mv (Sseconds, Smicroseconds) = qettimeofdav;
                                                                         return $seconds+$microseconds*le-6
                                                                         sub sortBvClass
                                                                         mv SS;
                                                                           my $a1;mv Sb1;
# Sorting the database
                                                                           mv Sa2;
my $b2;sub sortBvName
                                                                           (\$s, \$s, \$a1, \$a2) = split( / i / , luc(\$a))(\$s, \$s, \$bl, \$bl, \$bl) = split( / i / , luc( \$bl) )if(\Sa2 eq \Sb2)
   mv SS;
   mv Sal;
                                                                              return ($al cmp $b1);
   mv Sb1;
   (\$s, \$s, \$a1) = split////luc(\$a));else(\$s, \$s, \$bl) = split( / i / , luc( \$b) )return -1 if $b2 eq "');
   return ($a1 cmp $b1);
                                                                              return 1 if (\frac{6}{3}a2 eq "');
                                                                              return (\$a2 cmp \$b2);
sub sortBvClubClass
my sssub sortBvEcard
   my $al;
```
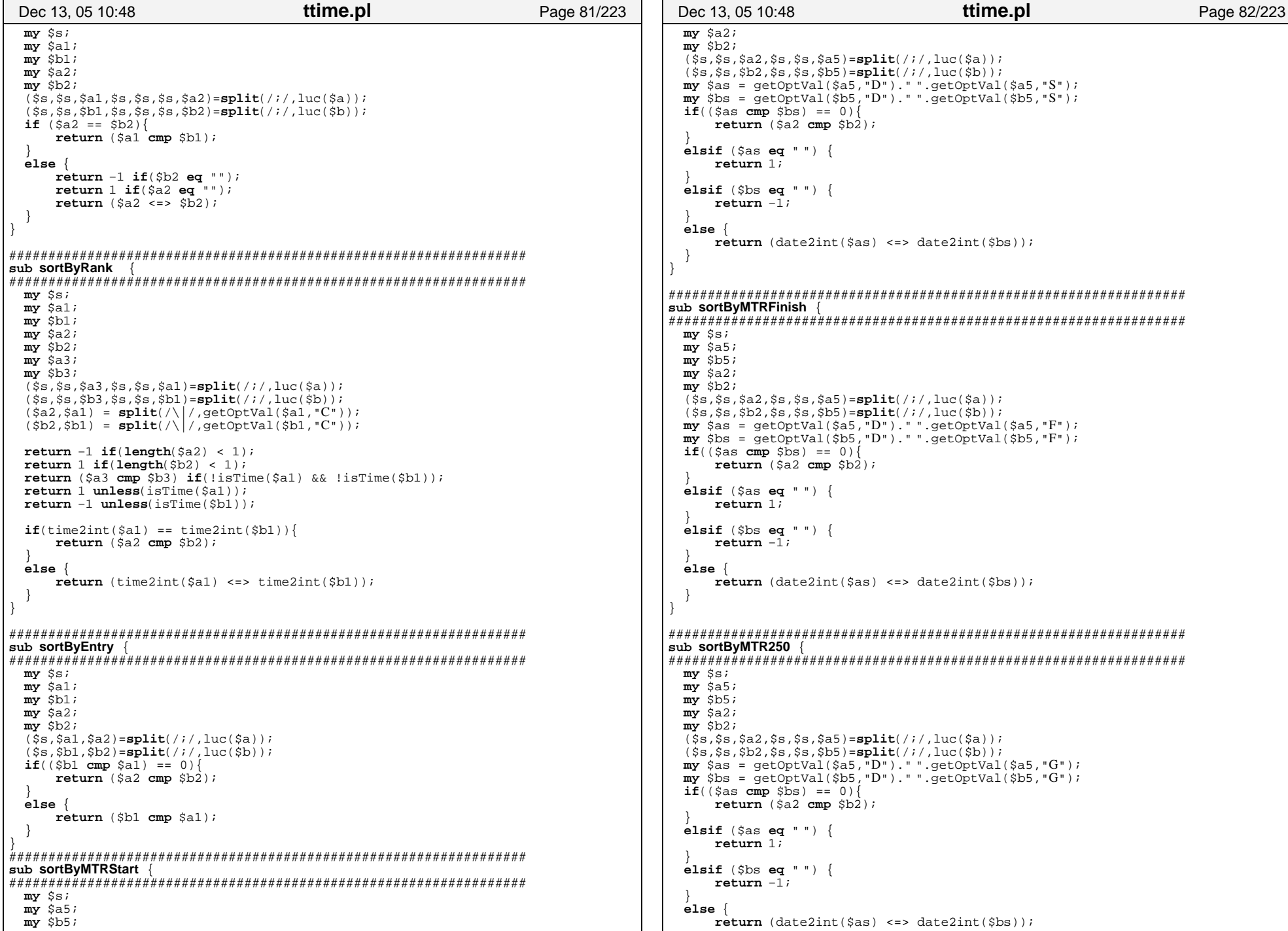

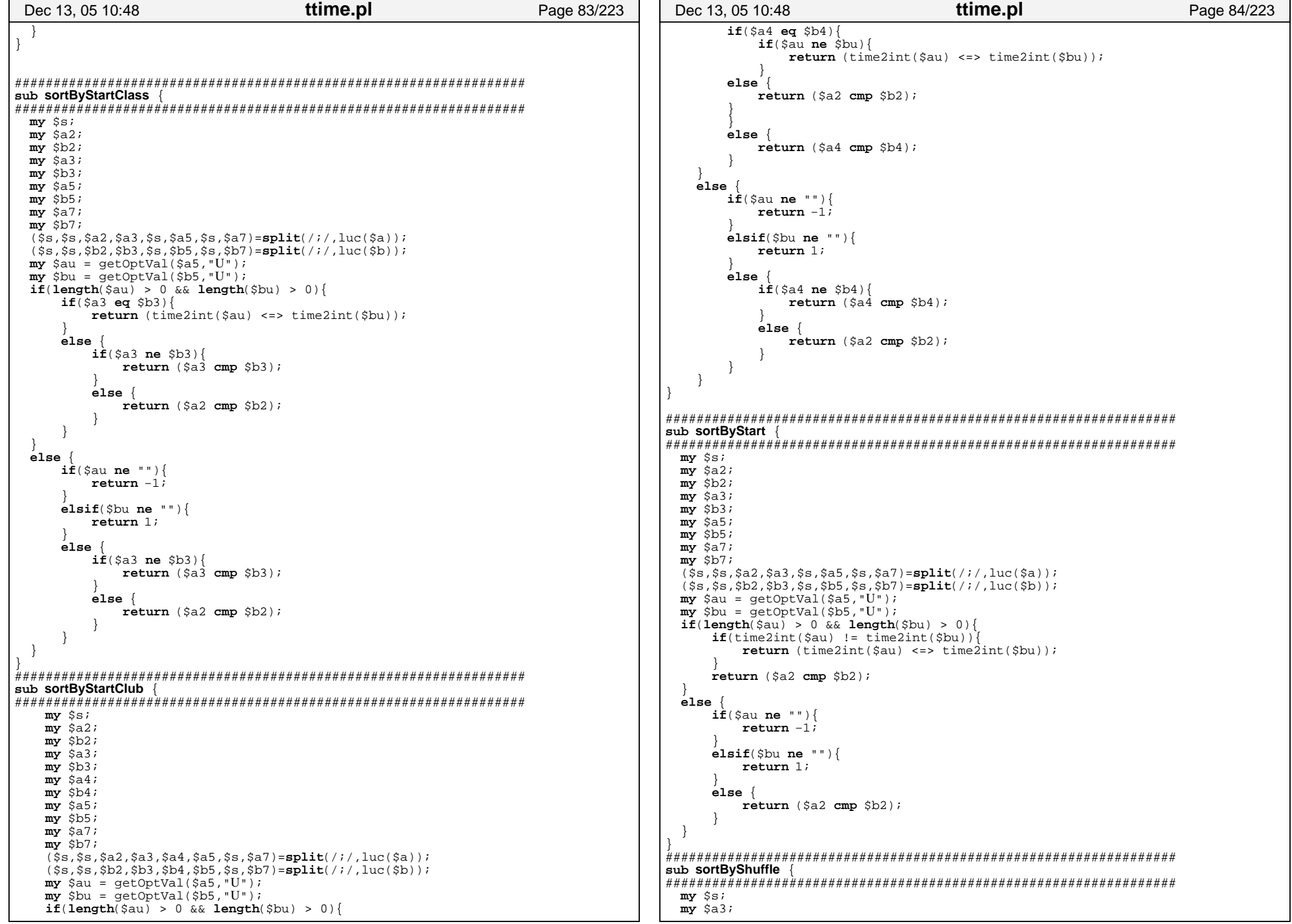

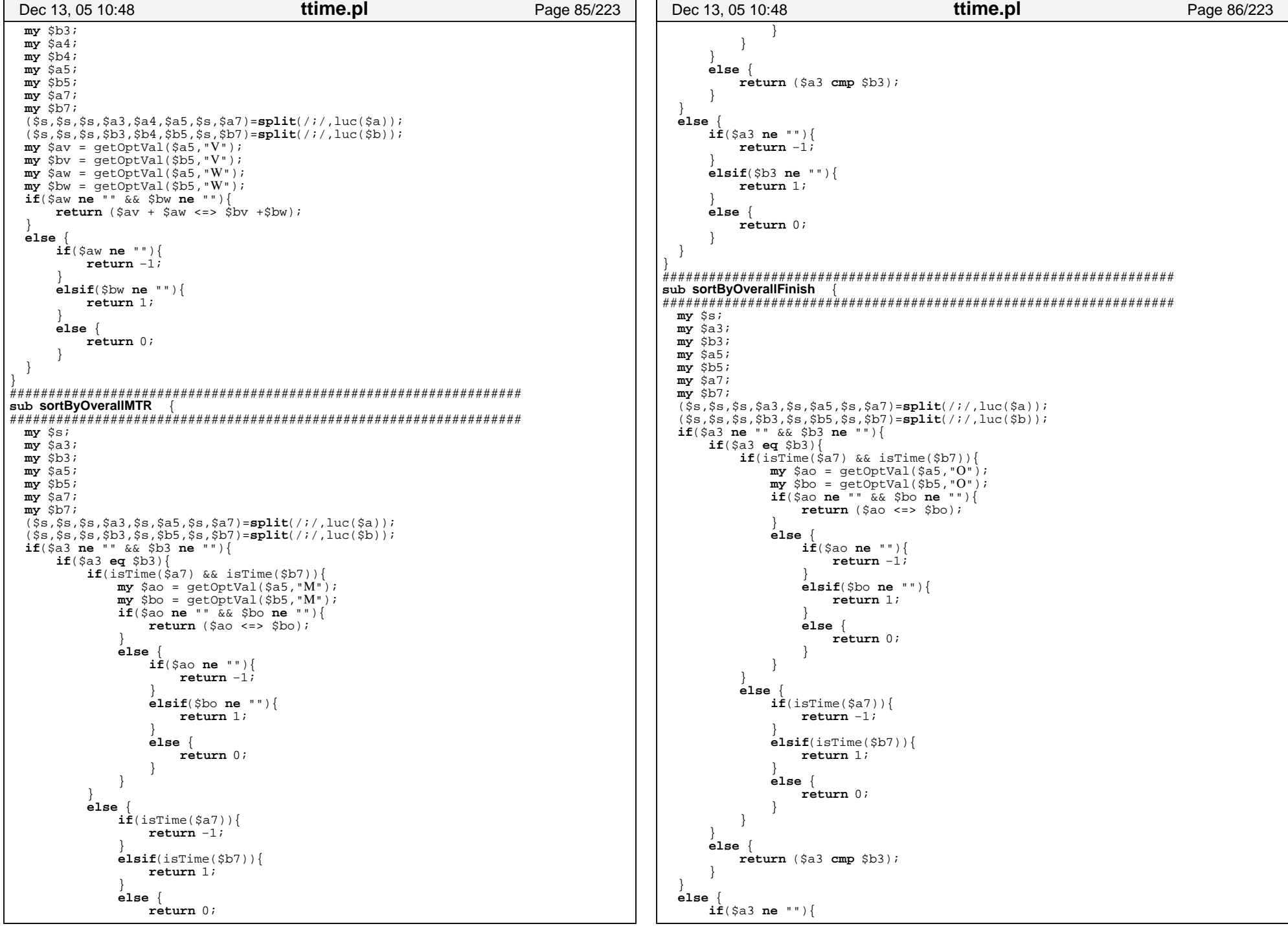

Wednesday December 28, 2005

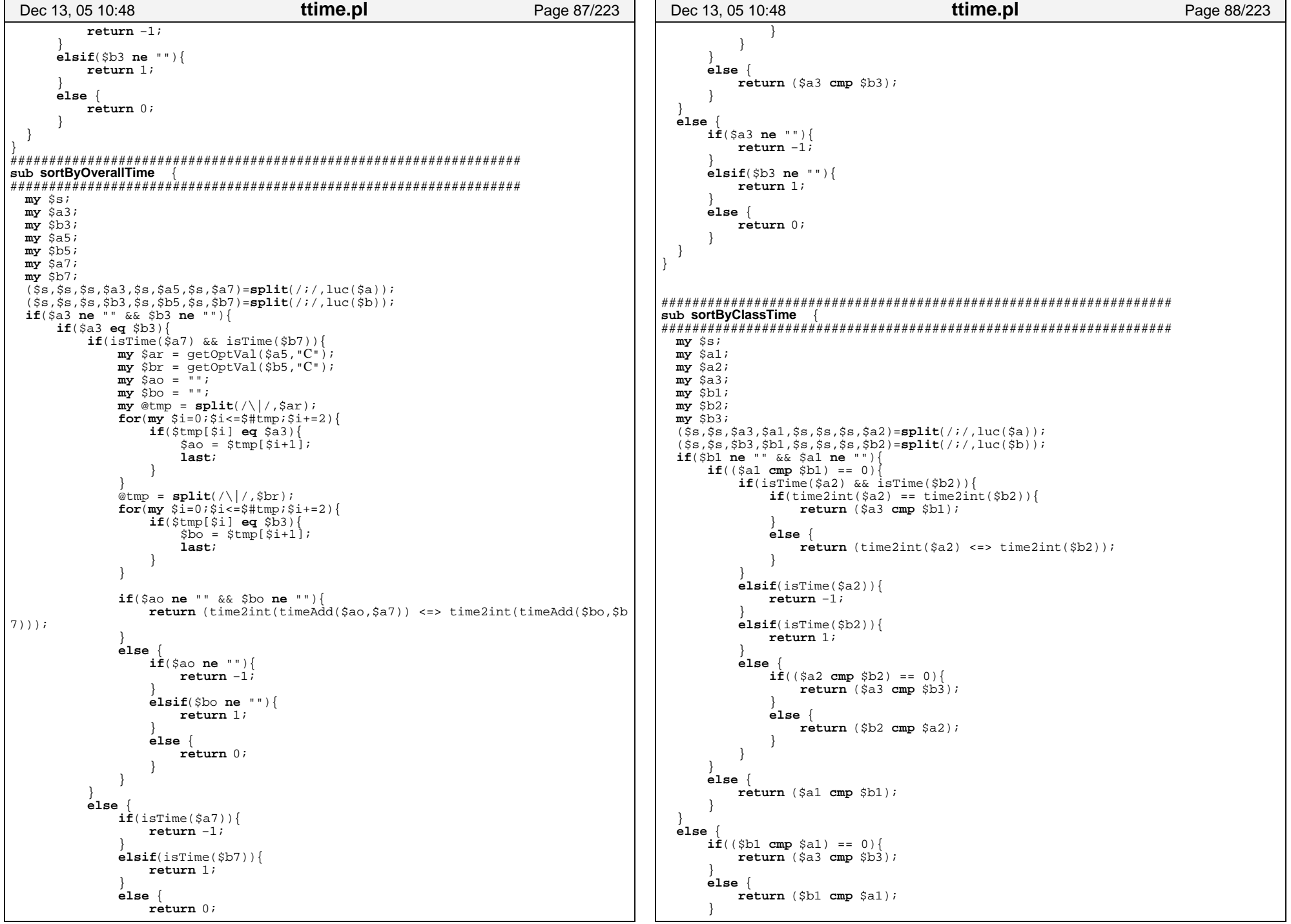

Wednesday December 28, 2005

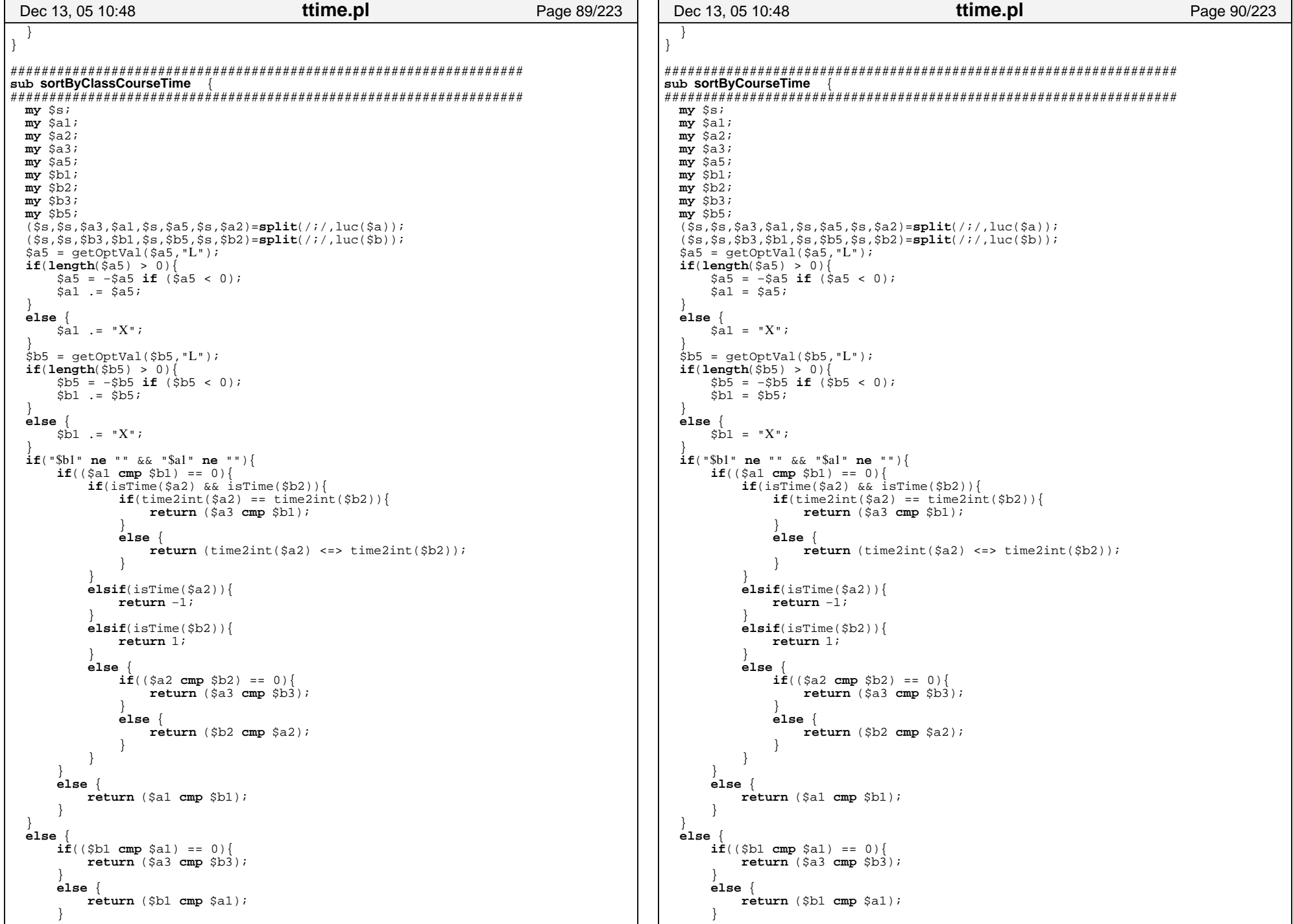

Wednesday December 28, 2005

```
ttime.pl
                                                                                        ttime.pl
Dec 13, 05 10:48
                                                 Page 91/223
                                                              Dec 13, 05 10:48
                                                                                                              Page 92/223
                                                             /* colors */". c #ffffff",
                                                             "# c #000000"
/* pixels */sub sortByNumber {
                                                             my \sin xmy $al;
 \overline{mv} sali
 my sbl\overline{mv} sb2;
 (\overline{sa1}, \overline{ss}, \overline{sa2}) = split//.luc(\overline{sa1});(\text{sb1}, \text{ss}, \text{sb2}) = \text{split} (/;/, luc($b));
 if(\text{Sbl eq} " \& \& \text{ Sal eq} "')return (sa2 comp sb2);elsif($a1 eq ") {
    return 1;
 \acute{e}lsif($b1 eq "") {
    return -1;
                                                             \overline{P}return (Sal \leq > Sh1);# Sorting the splittimes
                                                                sub sortByErrorSplit
                                                             mv \dot{S}s;
                                                             my salmy sbl(\overline{ss}, \overline{sal}) = split////luc(\overline{sa})(\text{ss}, \text{sb1}) = \text{split}( / i / \text{luc}(\text{sb}) )my $a2 = int(qetOptVal(sal, "E"));
                                                             my $b2 = int(getOptVal(\n$bl, "E"));
                                                             \overline{\mathbf{m}}\mathbf{y} sa3 = \overline{\mathbf{int}}(\overline{\text{det}}OptVal(sa1, "O"));
                                                             my $b3 = int(getOptVal(\$bl, "O"));
                                                             my sa4 = abs(int(getOptVal(Sal, "L")));"...# #............# #......# #......# #.........# #...# #......# #...............\overline{\mathbf{m}} \mathbf{v} \overline{\mathbf{S}} \mathbf{b} \overline{\mathbf{A}} = \overline{\mathbf{a}} \overline{\mathbf{b}} \overline{\mathbf{s}} \overline{\mathbf{m}} \overline{\mathbf{t}} \overline{\mathbf{c}} \overline{\mathbf{c}} \overline{\mathbf{c}} \overline{\mathbf{b}} \overline{\mathbf{t}} \overline{\mathbf{c}} \overline{\mathbf{b}} \overline{\mathbf{b}} \overline{\mathbf{b}}\sqrt{2}a4 = 999999 if (\sqrt{2}a4 \le 0);
                                                             $b4 = 999999 if $b4 \le 0);
                                                             ##"
 if(\$a2 == $b2)"…##…….##…##……##……##………##…##……##……
    if(Sa4 == Sb4)return (sa3 \iff sb3);elsereturn (\$a4 \leq > \$b4);
 else {
    return (§a2 \leq > \$b2);# Tksub initTk
$ttimeLogo = <EOF;/* XPM *static char *bla[] = {
/* width height num_colors chars_per_pixel */
-64 64 2
          1",
                                                             \};
```
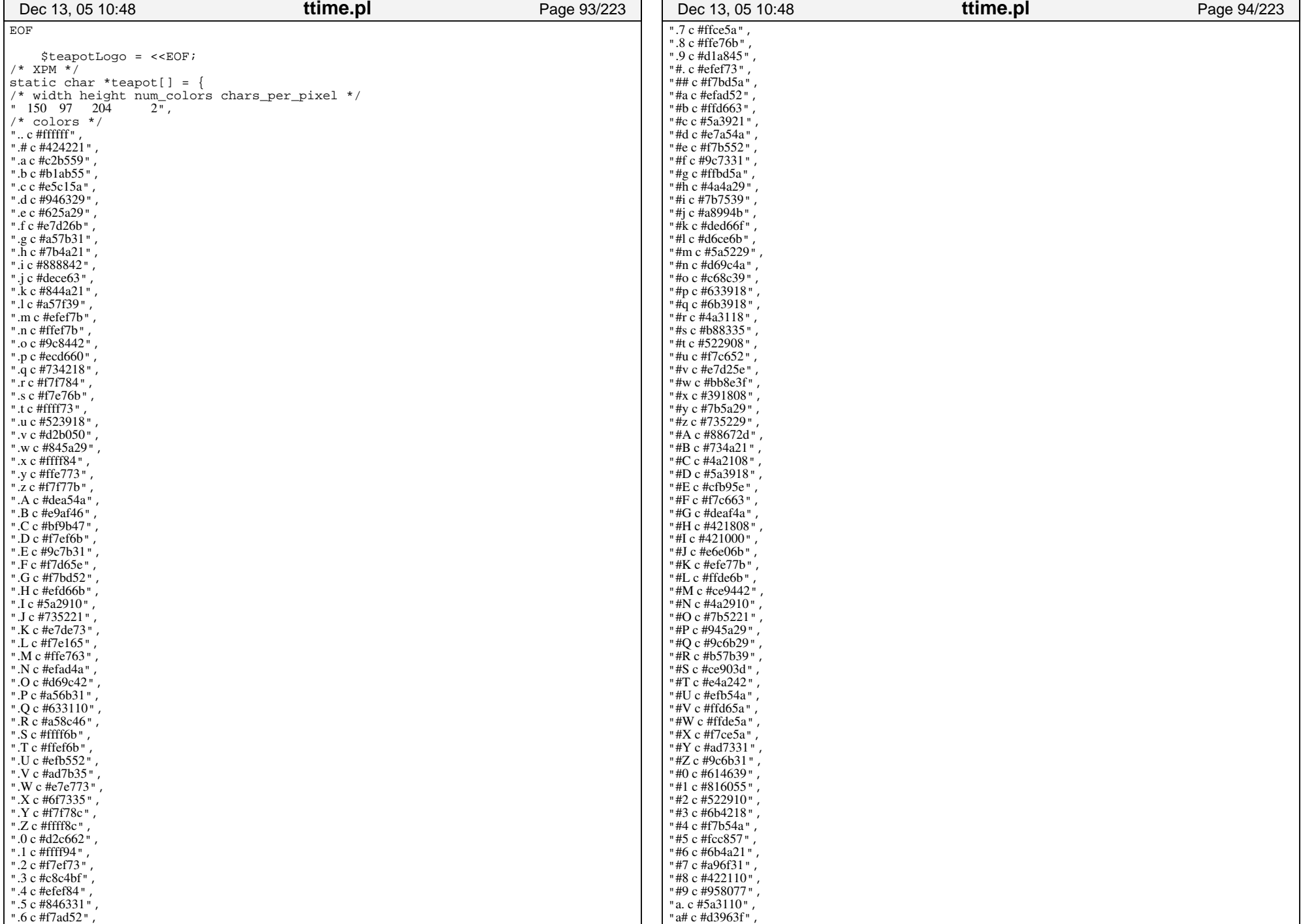

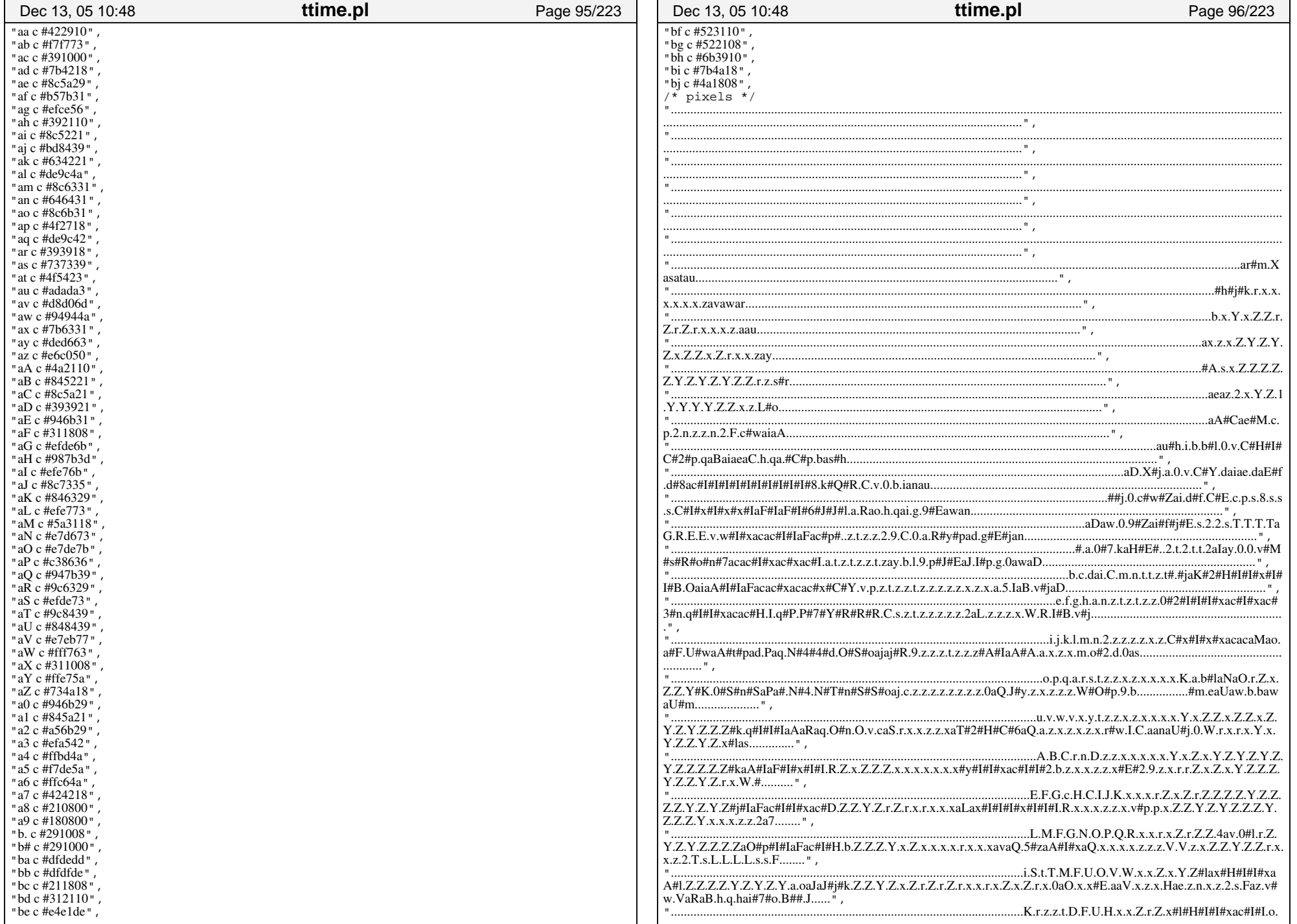

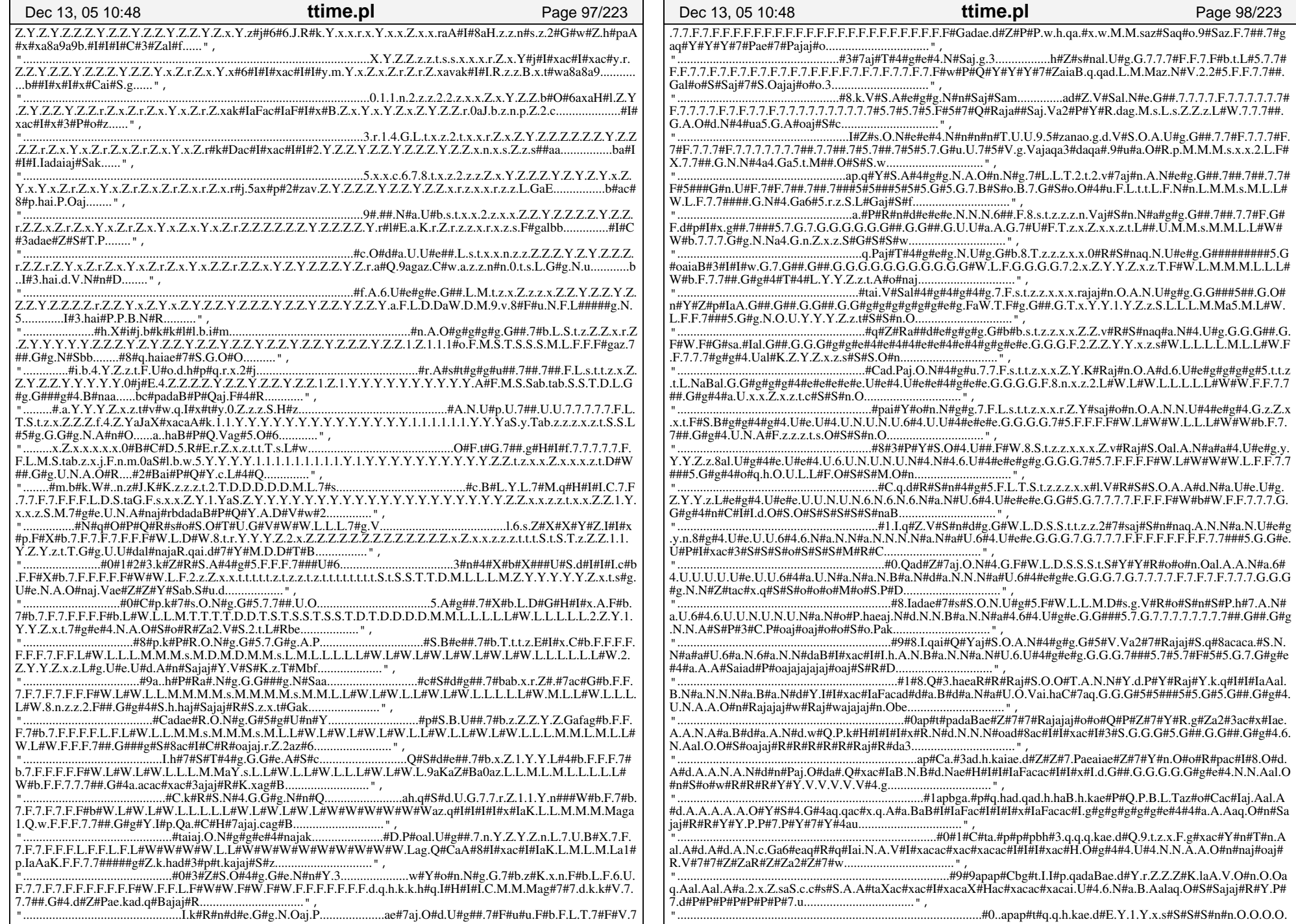

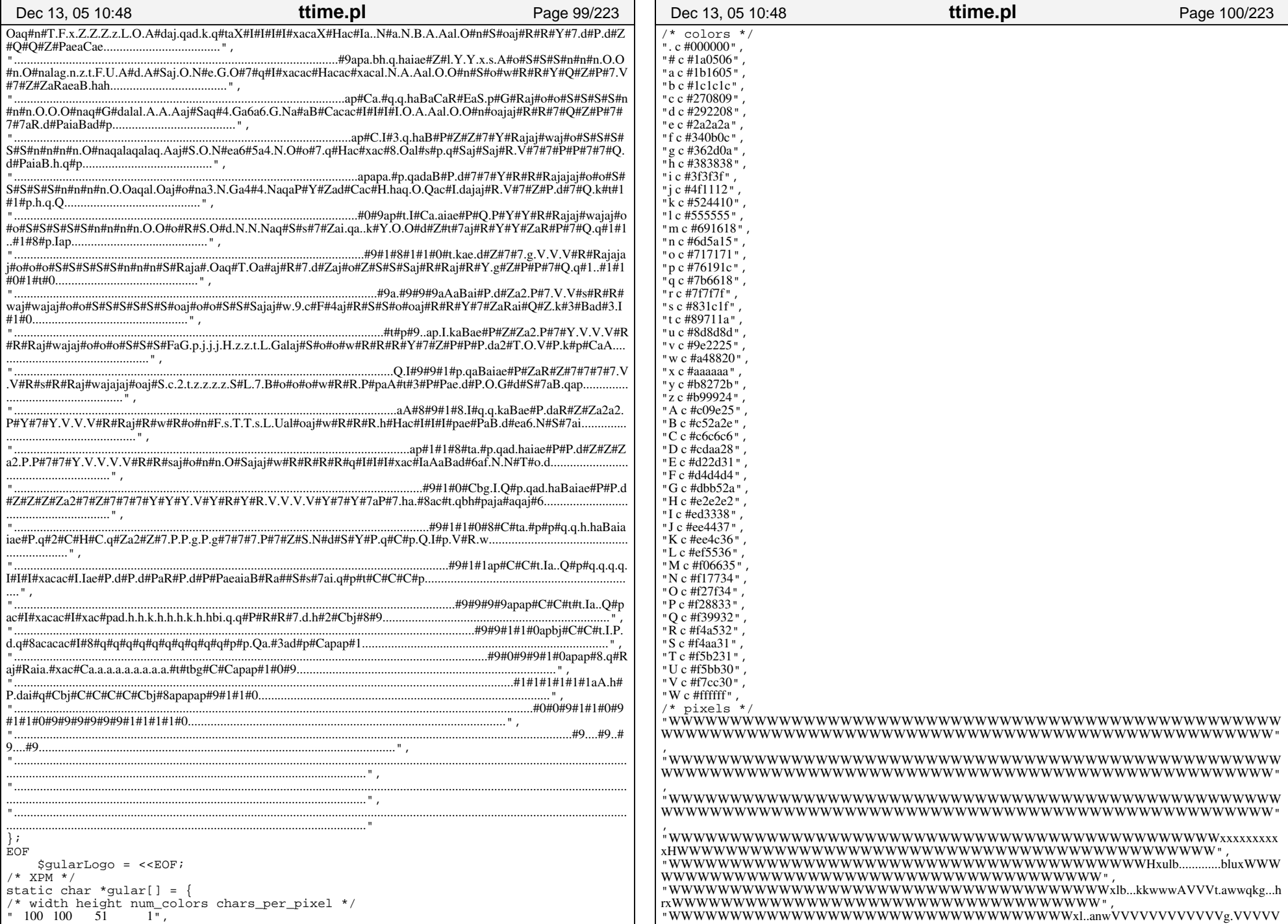

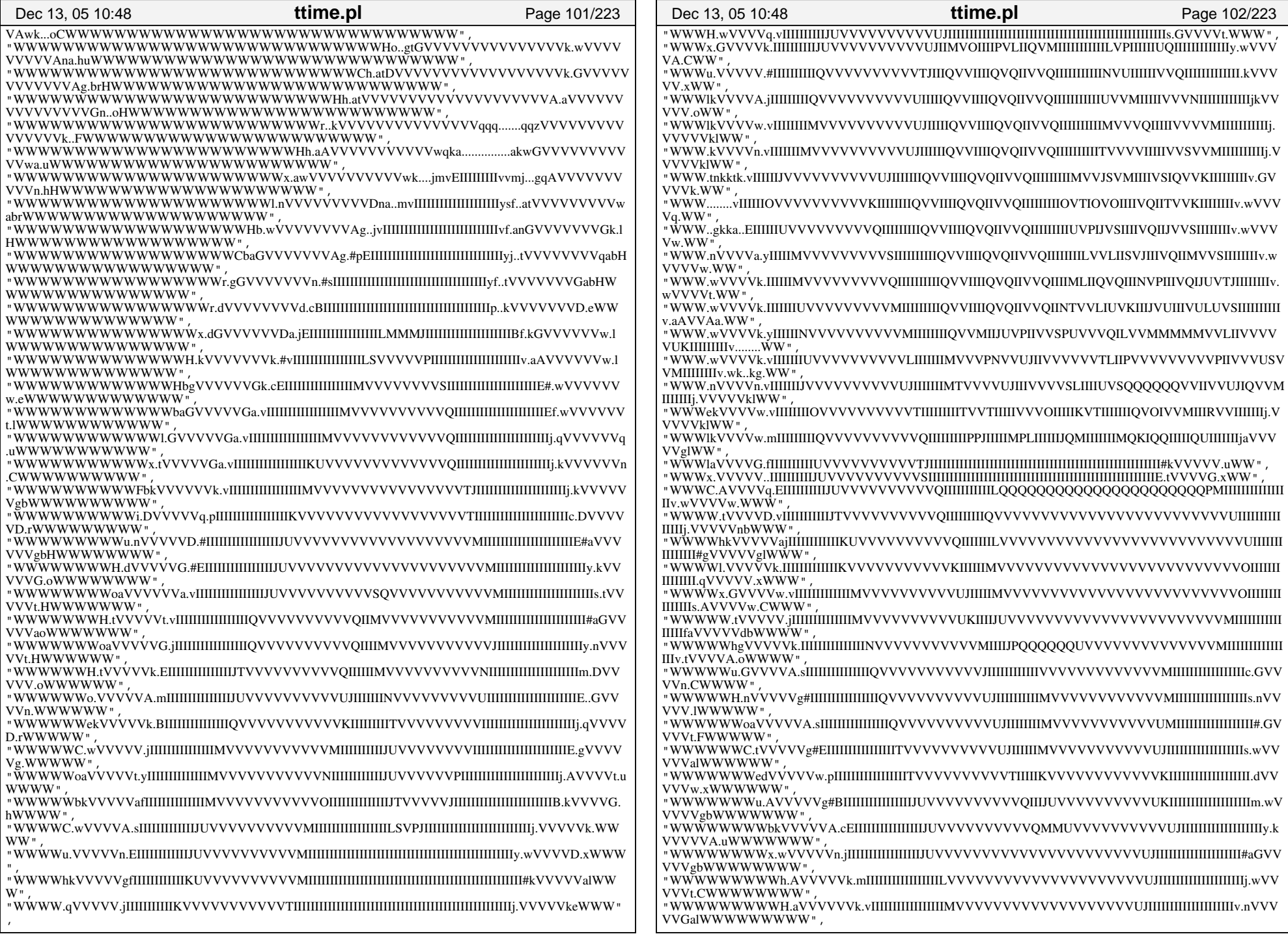

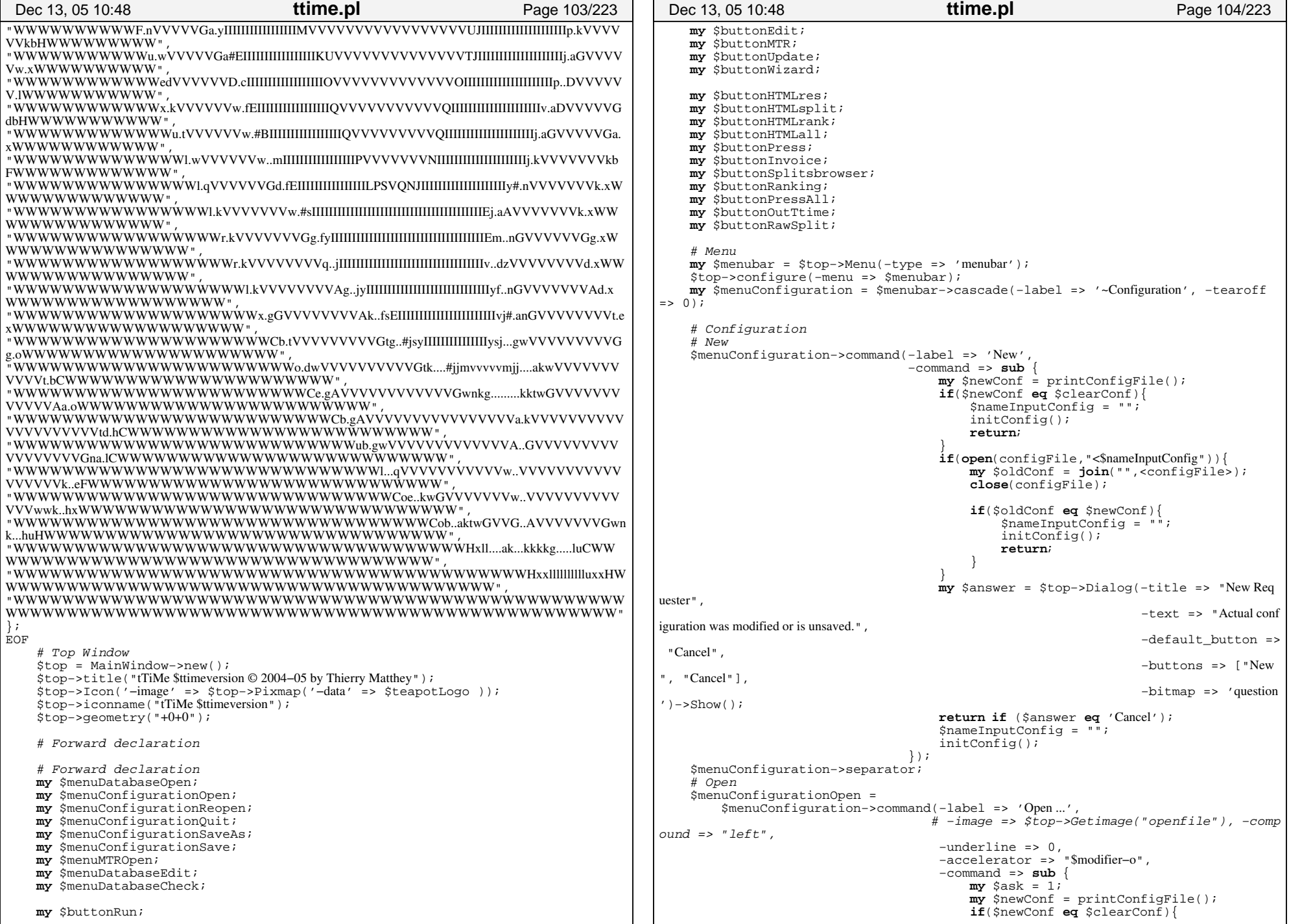

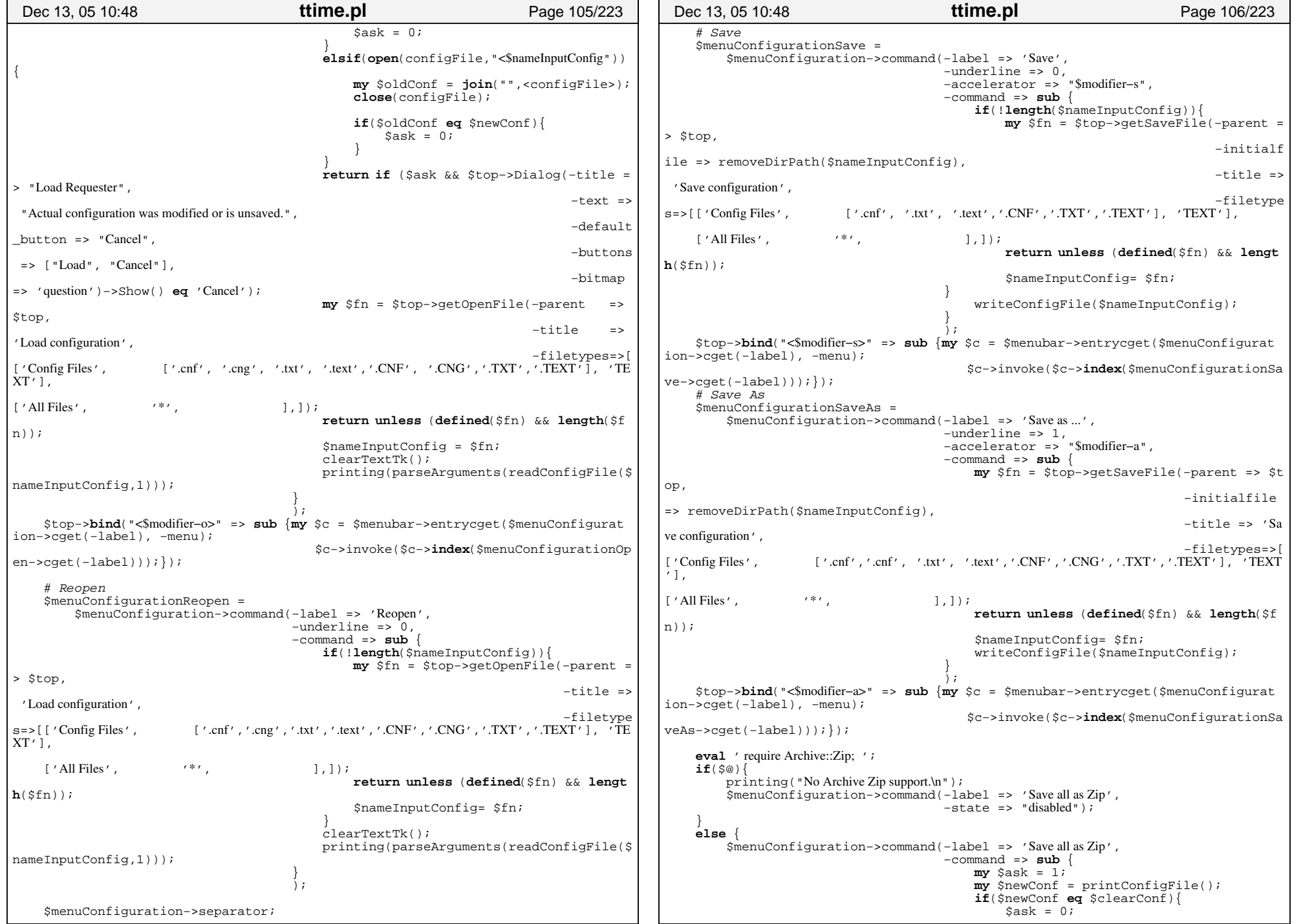

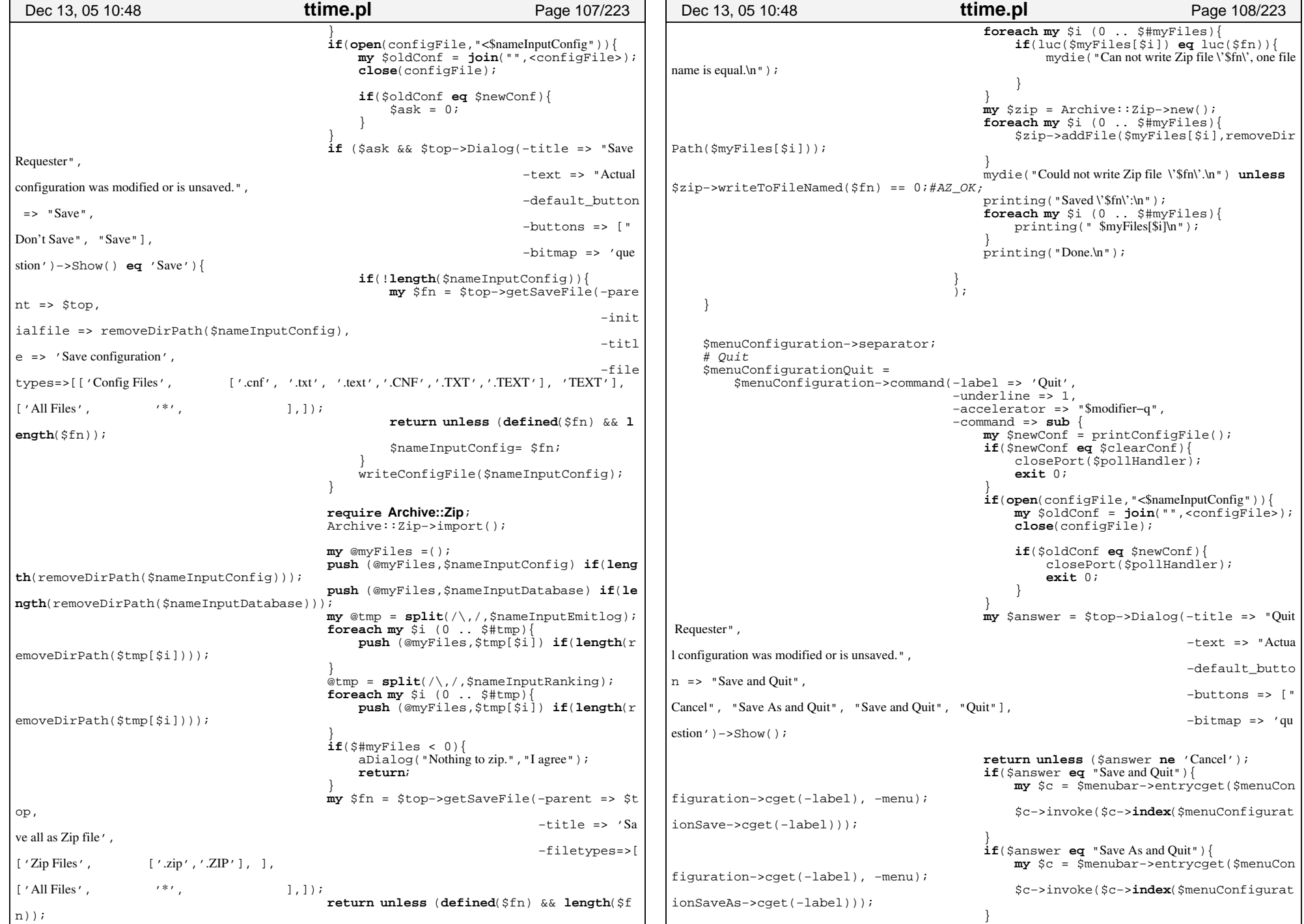

```
closePort($pollHandler);
                                           exit 0; }
                                   \, ) ;
     $top−>bind("<$modifier−q>" => sub {my $c = $menubar−>entrycget($menuConfigurat
ion−>cget(−label), −menu);
                                           $c−>invoke($c−>index($menuConfigurationQu
it−>cget(−label)));});
    # MTRmy SmenuMTR
                            my $menuMTR = $menubar−>cascade(−label => '~MTR logfile', −tearoff =
> 0);
    \# New

 $menuMTR−>command(−label => 'New', −command => sub {$nameInputEmitlog="";})  $menuMTR−>separator;
    # Open
     $menuMTROpen =
        $menuMTR−>command(−label => 'Open ...',
                            # −image => $top−>Getimage("openfile"), −compound => "
left",
                             −command => sub { 
                                mv $addNew = 0;if($nameInputEmitlog){
                                      $addNew = 1 if($top−>Dialog(−title => "Adding M
TR logfile Requester",
                                                                    −text => "Do you wa
nt to add an additional MTR logfile.",
                                                                    −default_button =>
" No",
                                                                    −buttons => ["Yes", "No"],
                                                                    −bitmap => 'question
')−>Show()
                                                     eq "Yes");
                          \qquad \qquad \}my $fn = $top−>getOpenFile(−parent => $top, 
                                                              −title => 'Filename MTR logfile', 
                                                              −filetypes=>[['MTR Logil
es', [\cdot \text{log'}', \cdot \text{txt'}, \cdot \text{text'}', 'LOG', \cdot \text{TXT'}, \cdot \text{TEXT'}],['All Files',
          '*', ],]);
                                 return unless (defined($fn) && length($fn));
                                if($addNew){
                                      $nameInputEmitlog = addToSetUnique($nameInputE
mitlog,$fn,",");
                           }
                                else{
                                      $nameInputEmitlog= $fn;
                           }
                           }
                             );
     $menuMTR−>separator;
     $menuMTR−>checkbutton(−label => "eLine logfile", −onvalue => 1, −offvalue => "",
  −variable => \$eline); 
     $menuMTR−>separator;
     $menuMTR−>checkbutton(−label => "Serial port auto detection", 
                                       −onvalue => 1, 
                                      -offvalue => ""
                                       −variable => \$autoDetect
                                       ); 
 Dec 13, 05 10:48 ttime.pl Page 109/223
                                                                                               if($^O eq 'MSWin32'){
                                                                                                   $menuMTR−>checkbutton(−label => "Direct serial port communicator", 
                                                                                                                          −onvalue => 1, 
                                                                                                                          −offvalue => "",
                                                                                                                          −variable => \$oldCom
                                                                                                                          );
                                                                                            } 
                                                                                                $menuMTR−>checkbutton(−label => "Debug MTR communication", 
                                                                                                                                 –\text{onvalue} \Rightarrow 1.
                                                                                                                                  −offvalue => "",
                                                                                                                                  −variable => \$debugPort
                                                                                                                                  ); 
                                                                                                $menuMTR−>checkbutton(−label => "Debug MTR logfile", 
                                                                                                                                 –\text{onvalue} \Rightarrow 1.
                                                                                                                                  −offvalue => "",
                                                                                                                                  −variable => \$debugEmit
                                                                                                                                  ); 
                                                                                                $menuMTR−>separator;
                                                                                               # Probe 
 $menuMTR−>command(−label => 'Probe logfile', 
                                                                                                                    −command => sub { clearTextTk();probeLogfile();}
                                                                                                                    );
                                                                                                $menuMTR−>separator;
                                                                                               # Download
 $menuMTR−>command(−label => 'Download from MTR', 
                                                                                                                    −command => sub {
                                                                                                                        $buttonMTR−>invoke();
                                                                                                                    });
                                                                                               # Databasemy $menuDatabase
                                                                                                                       = $menubar->cascade(-label => '~Database', -tearoff =>
                                                                                           0);
                                                                                                # New
 $menuDatabase−>command(−label => 'New', −command => sub {$nameInputDatabase
                                                                                           = ", \frac{1}{2});
                                                                                                $menuDatabase−>separator;
                                                                                               # Open
                                                                                                $menuDatabaseOpen = 
                                                                                                    $menuDatabase−>command(−label => 'Open ...',
                                                                                                                            # −image => $top−>Getimage("openfile"), −compound 
                                                                                           \Rightarrow "left",
                                                                                                                              −underline => 0, 
                                                                                                                              −command => sub { 
                                                                                                                                 my $fn = $top−>getOpenFile(−parent => $top, 
                                                                                                                                                               −title => 'Filename NC or ttime database, CSV/SDV format', 
                                                                                                                                                               −filetypes=>[['SD
                                                                                           V/CSV Database', [ '.sdv', '.csv','.SDV', '.CSV'], 'TEXT'],
                                                                                                                                                                             ['All 
                                                                                           Files', ''', ], ];
                                                                                                                                 if (defined($fn) && length($fn)){
                                                                                                                                      $nameInputDatabase= $fn;
                                                                                                                                     $format = ""; }
                                                                                                                      }
                                                                                                                              );
                                                                                               # Open free
                                                                                                $menuDatabase−>command(−label => 'Open with free format ...',
                                                                                                                        # −image => $top−>Getimage("openfile"), −compound => 
                                                                                            "left",
                                                                                                                         −underline => 10,
                                                                                                                         −command => sub {
                                                                                                                            my $res;
                                                                                                                             my $form;
                                                                                                                            my $fn = $top−>getOpenFile(−parent => $top, 
                                                                                                                                                           −title => 'Open free form
                                                                                           at database, CSV/SDV format', 
                                                                                                                                                           −filetypes=>[['SDV/CS
                                                                                            Dec 13, 05 10:48 ttime.pl Page 110/223
```
٦

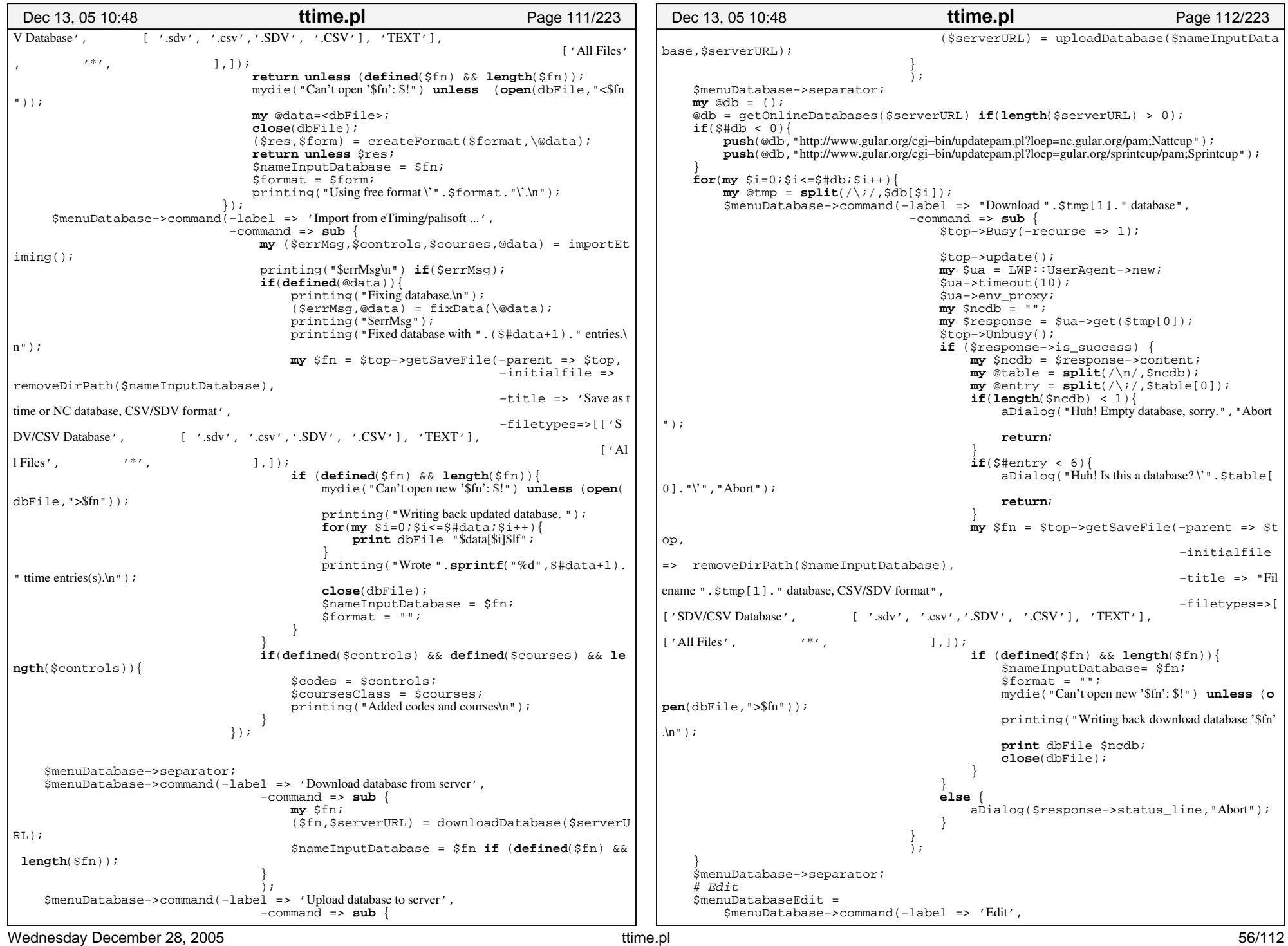

IГ

```
 −underline => 0,
                                  −accelerator => "$modifier−e",
                                  −command => sub {$buttonEdit−>invoke();}
                          \, );
     $top−>bind("<$modifier−e>" => sub {$buttonEdit−>invoke();});
    # Check
 $menuDatabaseCheck = 
        $menuDatabase−>command(−label => 'Check database', 
                                  −accelerator => "$modifier−d",
                                  −underline => 0, 
                                  −command => sub {
                                     if($nameInputDatabase){
                                           clearTextTk();
                                           printing("Reading input database.\n");
                                           mydie("Can't open '$nameInputDatabase': $!") unles
s (open(dbFile,"<$nameInputDatabase"));
                                          my @data=<dbFile>;
                                          close(dbFile);
                                          my $errMsg;
                                           ($errMsg,@data) = parseInputDatabase($for
mat,\@data);
                                           printing($errMsg);
                                           printing("Checking database.\n");
                                           ($errMsg,@data) = checkData($coursesClass
,\@data);
                                           printing("$errMsg");
                                   \qquad \qquad \}else {
                                           printing("No input database.\n"); 
                                   \qquad \qquad \} }
                                 \lambda;
     $top−>bind("<$modifier−d>" => sub {my $c = $menubar−>entrycget($menuDatabase−>
cget(−label), −menu);
                                           $c−>invoke($c−>index($menuDatabaseCheck−>
cget(−label)));});
     $menuDatabase−>checkbutton(−label => "Extended view", 
                                  −variable => \$extDatabaseView, 
                                  −onvalue => 1, 
                                  −offvalue => 0 );
    # Ranking
    my $menuRanking = $menubar−>cascade(−label => '~Ranking', −tearoff => 0
);
    # New
 $menuRanking−>command(−label => 'New');
     $menuRanking−>separator;
    # Open
    my $menuRankingOpen =
     $menuRanking−>command(−label => 'Open ...',
                            # −image => $top−>Getimage("openfile"), −compound => "
left",
                             −underline => 0, 
                             −command => sub { 
                                \mathbf{m}\mathbf{v} $addNew = \dot{\theta};
                                if($nameInputRanking){
                                     $addNew = 1 if($top−>Dialog(−title => "Adding R
anking Database Requester",
                                                                    −text => "Do you wa
nt to add an additional database.",
                                                                    −default_button =>
  "No",
                                                              −buttons => ["Yes"
, "No"],
 Dec 13, 05 10:48 ttime.pl Page 113/223
                                                                                                                                                               −bitmap => 'question
                                                                                           ')−>Show()
                                                                                                                                                eq "Yes");
                                                                                                                      }
                                                                                                                           my $fn = $top−>getOpenFile(−parent => $top, 
                                                                                                                                                         −title => 'Filename NC or ttime database, CSV/SDV format', 
                                                                                                                                                         −filetypes=>[['SDV/CSV 
                                                                                          Database', [ '.sdv', '.csv', '.SDV', '.CSV'], 'TEXT'],
                                                                                                                                                                      ['All Files',
                                                                                                   '*', ], ], ];
                                                                                                                           return unless (defined($fn) && length($fn));
                                                                                                                           if($addNew){
                                                                                                                                $nameInputRanking = addToSetUnique($nameInputR
                                                                                           anking,$fn,",");
                                                                                                                      }
                                                                                                                           else{
                                                                                                                                 $nameInputRanking= $fn;
                                                                                                                     \qquad \qquad \} }
                                                                                                                       \lambda;
                                                                                               # Options
                                                                                               my $menuOptions = $menubar−>cascade(−label => '~Options', −tearoff => 0
                                                                                           );
                                                                                               \# Accept
                                                                                               my $menuOptionsAccept = $menuOptions−>cascade(−label => '~Accept', −tearoff =
                                                                                          > 0);
                                                                                                $menuOptionsAccept−>checkbutton(−label => "DNC", 
                                                                                                                                   −command => sub{updateErrCode();},
                                                                                                                                   −variable => \$optErrorDNCval, 
                                                                                                                                   −onvalue => 4, 
                                                                                                                                   −offvalue => 0\lambda;
                                                                                                $menuOptionsAccept−>checkbutton(−label => "MFS", 
                                                                                                                                   −command => sub{updateErrCode();},
                                                                                                                                   −variable => \$optErrorMFSval, 
                                                                                                                                  –\text{onvalue} => 8,
                                                                                                                                   −offvalue => 0 );
                                                                                                $menuOptionsAccept−>checkbutton(−label => "RWC", 
                                                                                                                                   −command => sub{updateErrCode();},
                                                                                                                                   −variable => \$optErrorRWCval, 
                                                                                                                                   −onvalue => 16, 
                                                                                                                                   −offvalue => 0 );
                                                                                                $menuOptionsAccept−>checkbutton(−label => "DSQ", 
                                                                                                                                   −command => sub{updateErrCode();},
                                                                                                                                   −variable => \$optErrorDSQval, 
                                                                                                                                   −onvalue => 32, 
                                                                                                                                   −offvalue => 0 );
                                                                                               my $menuOptionsOverall = $menuOptions−>cascade(−label => '~Overall results by ...', 
                                                                                           −tearoff => 0);
                                                                                                $menuOptionsOverall−>radiobutton(−label => "time", 
                                                                                                                            −variable => \$overallby, −value => "0",
                                                                                                                     \qquad \qquad ) ;
                                                                                                $menuOptionsOverall−>radiobutton(−label => "finish order", 
                                                                                                                            −variable => \$overallby, −value => "1",
                                                                                                                            ); 
                                                                                                $menuOptionsOverall−>radiobutton(−label => "MTR order", 
                                                                                                                            −variable => \$overallby, −value => "2",
                                                                                                                            ); 
                                                                                                $menuOptions−>checkbutton(−label => "Clear input database", 
                                                                                                                            −variable => \$clearInput, −onvalue => "1",
                                                                                            Dec 13, 05 10:48 ttime.pl Page 114/223
```
 −offvalue => ""); \$menuOptions−>checkbutton(−label => "Remove double ECards", −variable => \\$unique, −onvalue => "1", −offvalue => "" ); \$menuOptions−>checkbutton(−label => "Normalize multiple controls", −variable => \\$multipleControls, −onvalue => "1", −offvalue => "" ); \$menuOptions−>checkbutton(−label => "Hang statistic", −variable => \\$doHang, −onvalue => 1, −offvalue => 0 ); \$menuOptions −>checkbutton(−label => "Check start times", −onvalue => 1,  $-$ offvalue => " −variable => \\$doCheckstarttimes); **my** \$menuOptionsOutput = \$menuOptions−>cascade(−label => 'HTML output settings', −t  $\text{earoff}$  => 0); \$menuOptionsOutput−>checkbutton(−label => "Ttime support link", −onvalue => \$thelinkttime, −offvalue => "", −variable => \\$linkttime ); \$menuOptionsOutput−>checkbutton(−label => "Add hidden ECard", −onvalue => 1, −o ffvalue => "", -variable => \\$doHideECard); **my** \$menuOptionsOutputSplit = \$menuOptionsOutput−>cascade(−label => 'Splittimes'  $, -\text{tearoff} \Rightarrow 0$ ); **my** \$menuOptionsOutputSplitBestsplit = \$menuOptionsOutputSplit−>cascade(−labe l => 'Splittimes as ...', −tearoff => 0); **foreach my** \$label (@appearanceHTMLLabel) { \$menuOptionsOutputSplitBestsplit−>radiobutton(−label => \$label, −variab le => \\$bestsplit, −value => "\$label" );  $\left\{\begin{array}{ccc} \end{array}\right\}$ **my** \$menuOptionsOutputSplitBesttotal = \$menuOptionsOutputSplit−>cascade(−labe l => 'Best total times as ...', −tearoff => 0); **foreach my** \$label (@appearanceHTMLLabel) { \$menuOptionsOutputSplitBesttotal−>radiobutton(−label => \$label, −variab le => \\$besttotal, −value => "\$label" );  $\left\{\begin{array}{ccc} \end{array}\right\}$  \$menuOptionsOutputSplit−>checkbutton(−label => "Splittime placement", −onvalue => 1, −offvalue => "", −variable => \\$doSplitRank); \$menuOptionsOutputSplit−>checkbutton(−label => "Splittime difference", −onvalue = > 1, −offvalue => "", −variable => \\$doSplitDifference); \$menuOptionsOutputSplit−>checkbutton(−label => "Total time placement", −onvalue = > 1, −offvalue => "", −variable => \\$doTotalRank); \$menuOptionsOutputSplit−>checkbutton(−label => "Total time difference", −onvalue = > 1, −offvalue => "", −variable => \\$doTotalDifference); \$menuOptionsOutputSplit−>checkbutton(−label => "Highlight 5th", −onvalue => 1, − offvalue => "", −variable => \\$doHighlight); \$menuOptionsOutputSplit−>checkbutton(−label => "Control code", −onvalue => 1, − offvalue => "", −variable => \\$doShowCode); \$menuOptionsOutputSplit−>checkbutton(−label => "Add start time", −onvalue => 1, −offvalue => "", −variable => \\$doAddStartTime); \$menuOptionsOutputSplit−>checkbutton(−label => "Use CSS style", −onvalue => 1, −offvalue => "", −variable => \\$doCSS); **my** \$menuOptionsOutputSplitBy = \$menuOptionsOutputSplit−>cascade(−label => 'S Dec 13, 05 10:48 **ttime.pl** Page 115/223 plittimes by ...',  $-tearoff \Rightarrow 0$ ); \$menuOptionsOutputSplitBy−>radiobutton(−label => 'Class', −variable => \\$spl ittimesby, −value => "class" ); \$menuOptionsOutputSplitBy−>radiobutton(−label => 'Class & Course', −variable = > \\$splittimesby, −value => "classcourse" ); \$menuOptionsOutputSplitBy−>radiobutton(−label => 'Course', −variable => \\$sp littimesby, −value => "course" ); **my** \$menuOptionsOutputRes = \$menuOptionsOutput−>cascade(−label => 'Results', −t earoff  $\Rightarrow$  0); \$menuOptionsOutputRes−>checkbutton(−label => "Splittimes link", −onvalue => 1, −o ffvalue =>  $"$ , -variable => \\$doSplitlink); \$menuOptions−>checkbutton(−label => "MSDOS New Line", −onvalue => "\r\n", −offvalue => "\n", −variable => \\$lf ); \$menuOptions−>checkbutton(−label => "Local grab", −variable => \\$doLocalGrab, −onvalue => 1, −offvalue => 0 ); # Output<br>my SmenuOutput **my** = \$menubar->cascade(-label => '~Output', -tearoff => 0); \$menuOutput−>command(−label => 'HTML results', −command => **sub** { **if**(\$nameOutputHtmlRes **eq** ""){ \$buttonHTMLres−>invoke();  $\begin{array}{ccc} \end{array}$ **else** { \$nameOutputHtmlRes = "";  $\begin{array}{ccc} \end{array}$  }); \$menuOutput−>command(−label => 'HTML splittimes', −command => **sub** { **if**(\$nameOutputHtmlSplit **eq** ""){ \$buttonHTMLsplit−>invoke();  $\left\{\begin{array}{ccc} \end{array}\right\}$ **else** { \$nameOutputHtmlSplit = "";  $\left\{\begin{array}{ccc} \end{array}\right\}$  } ); \$menuOutput−>command(−label => "HTML ranking", −command => **sub** { **if**(\$nameOutputHtmlRanking **eq** ""){ \$buttonHTMLrank−>invoke();  $\left\{\begin{array}{ccc} \end{array}\right\}$ **else** { \$nameOutputHtmlRanking = "";  $\left\{\begin{array}{ccc} \end{array}\right\}$  }); \$menuOutput−>command(−label => 'HTML overall', −command => **sub** { **if**(\$nameOutputHtmlOverall **eq** ""){ \$buttonHTMLall−>invoke();  $\left\{\begin{array}{ccc} \end{array}\right\}$ **else** { \$nameOutputHtmlOverall = "";  $\left\{\begin{array}{ccc} \end{array}\right\}$ Dec 13, 05 10:48 **ttime.pl** Page 116/223

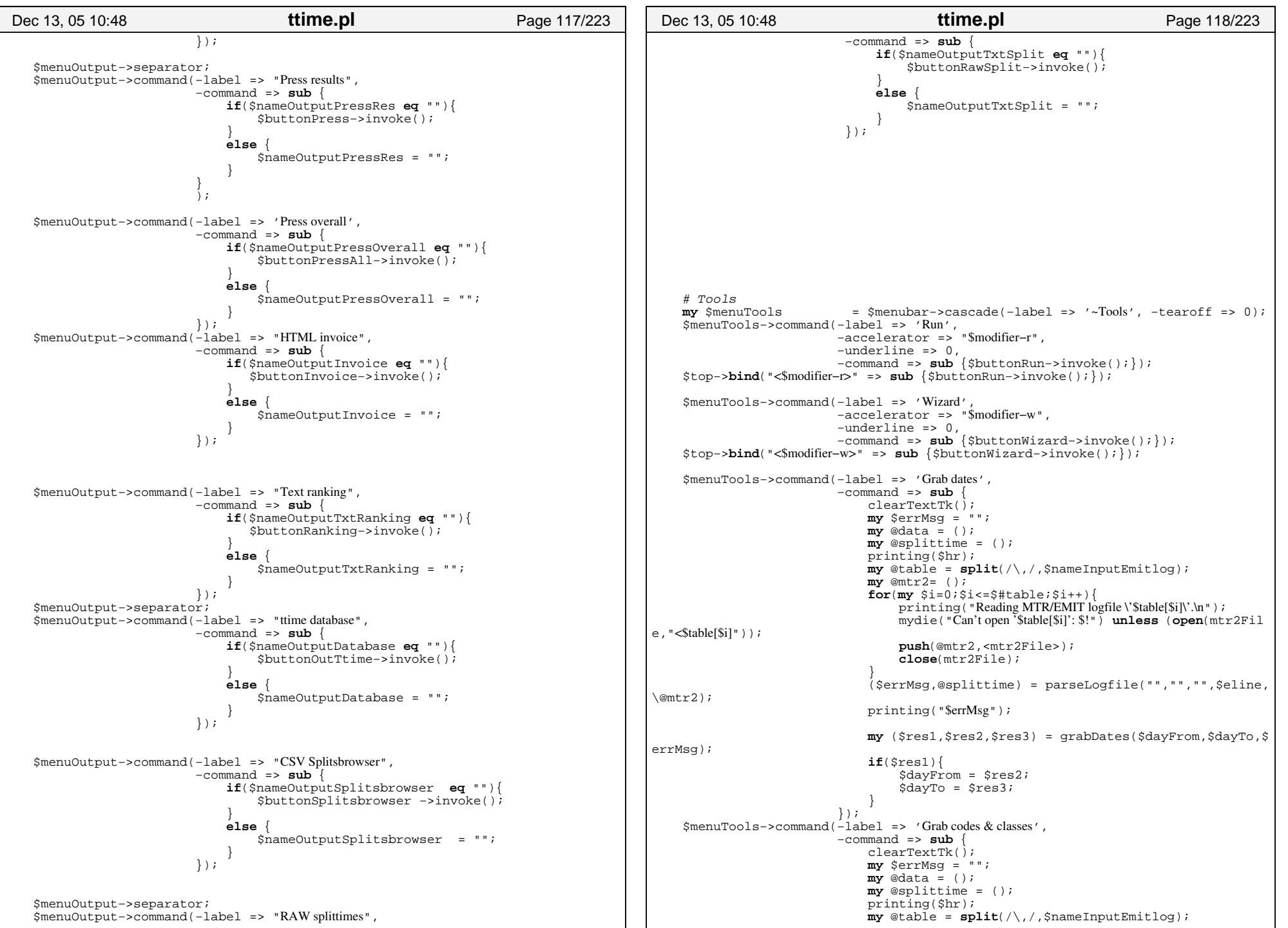

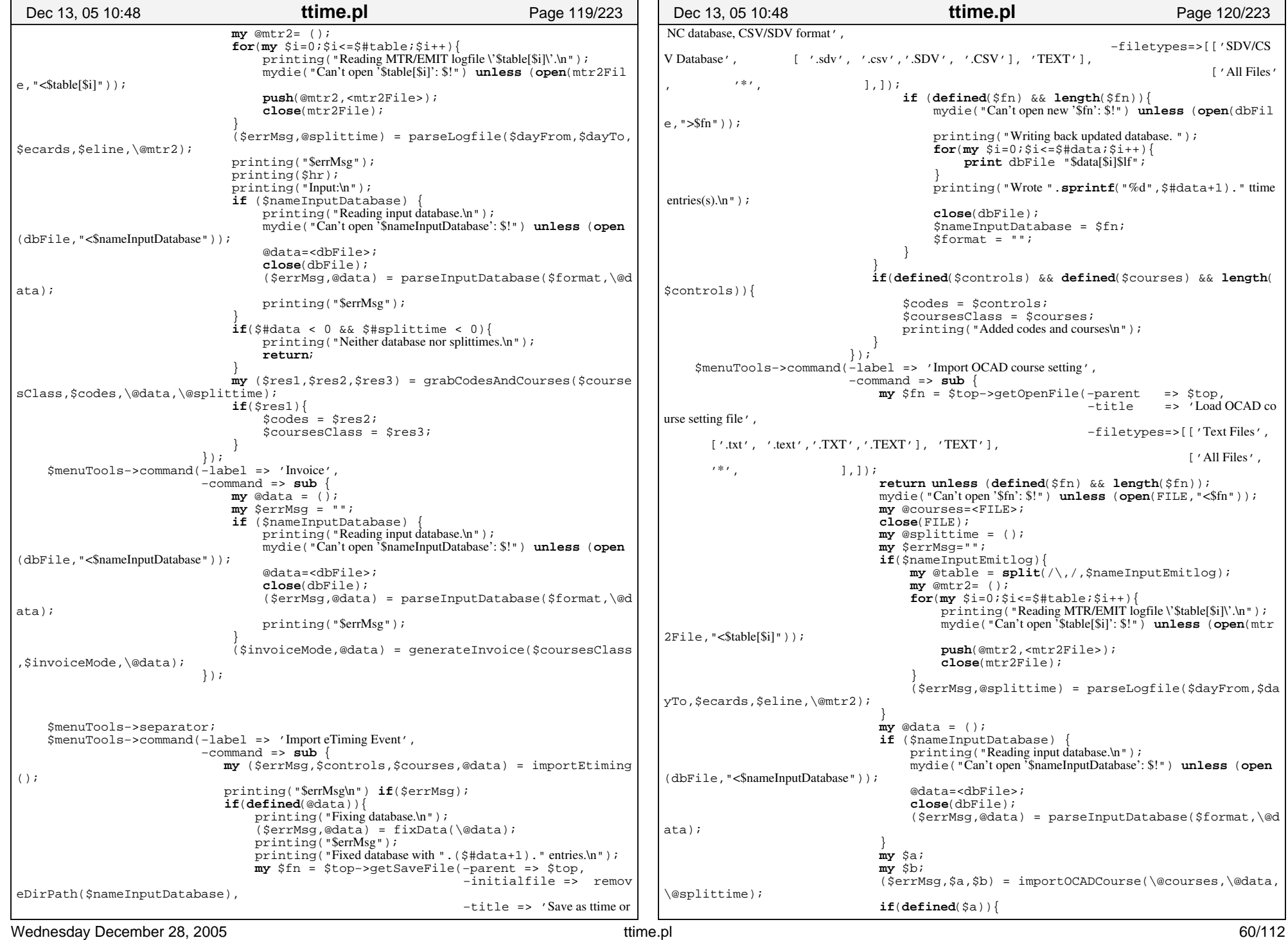

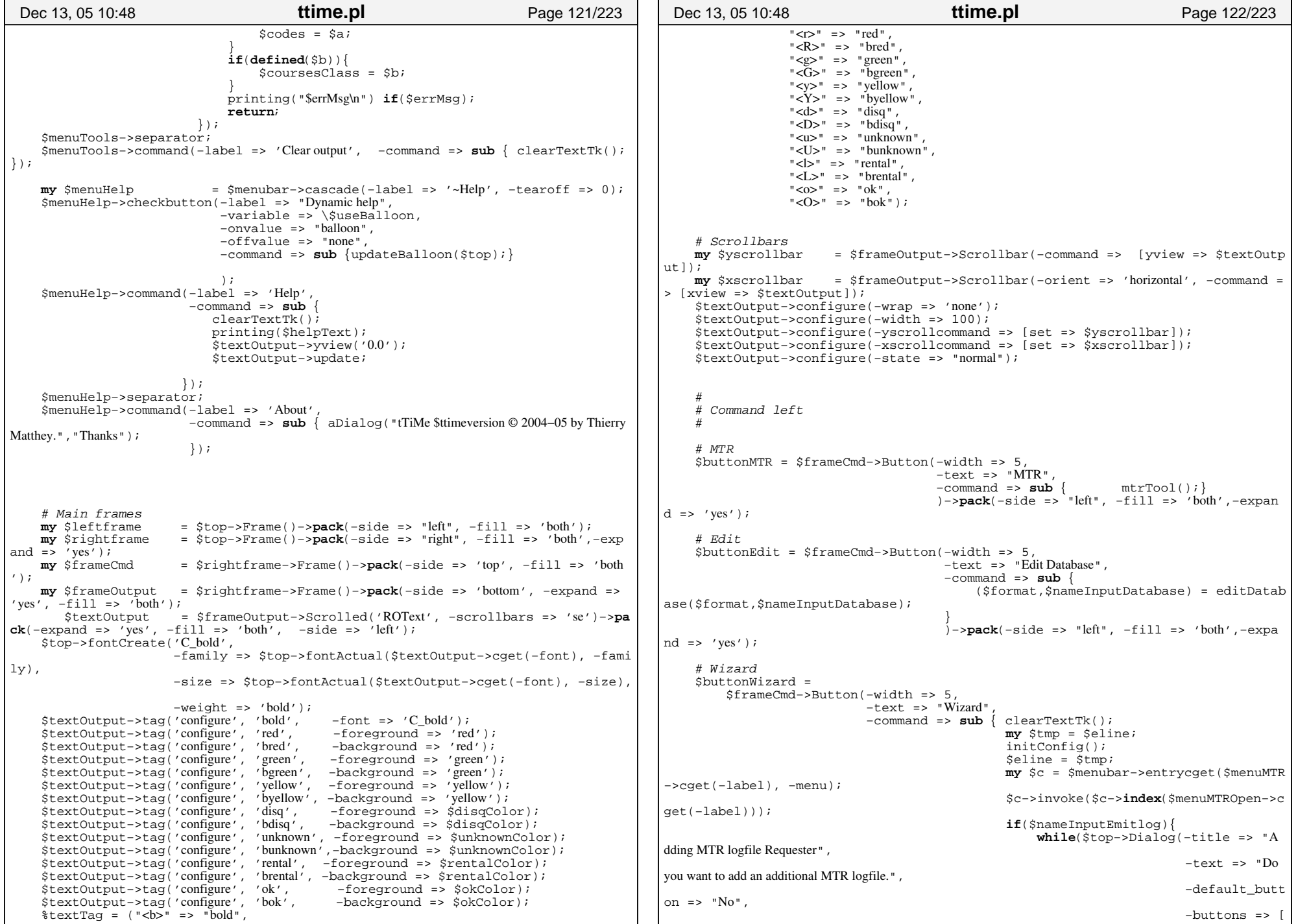

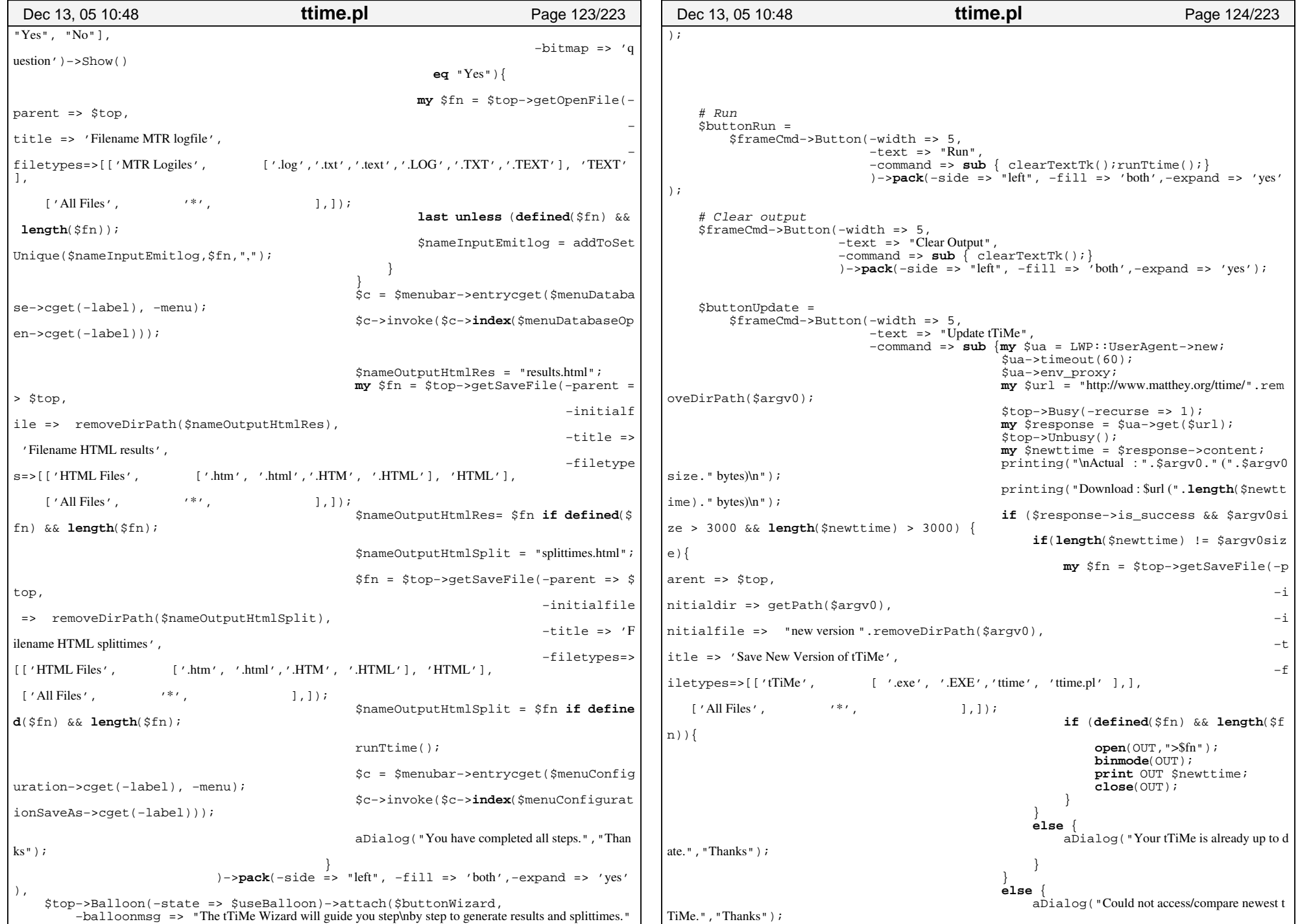

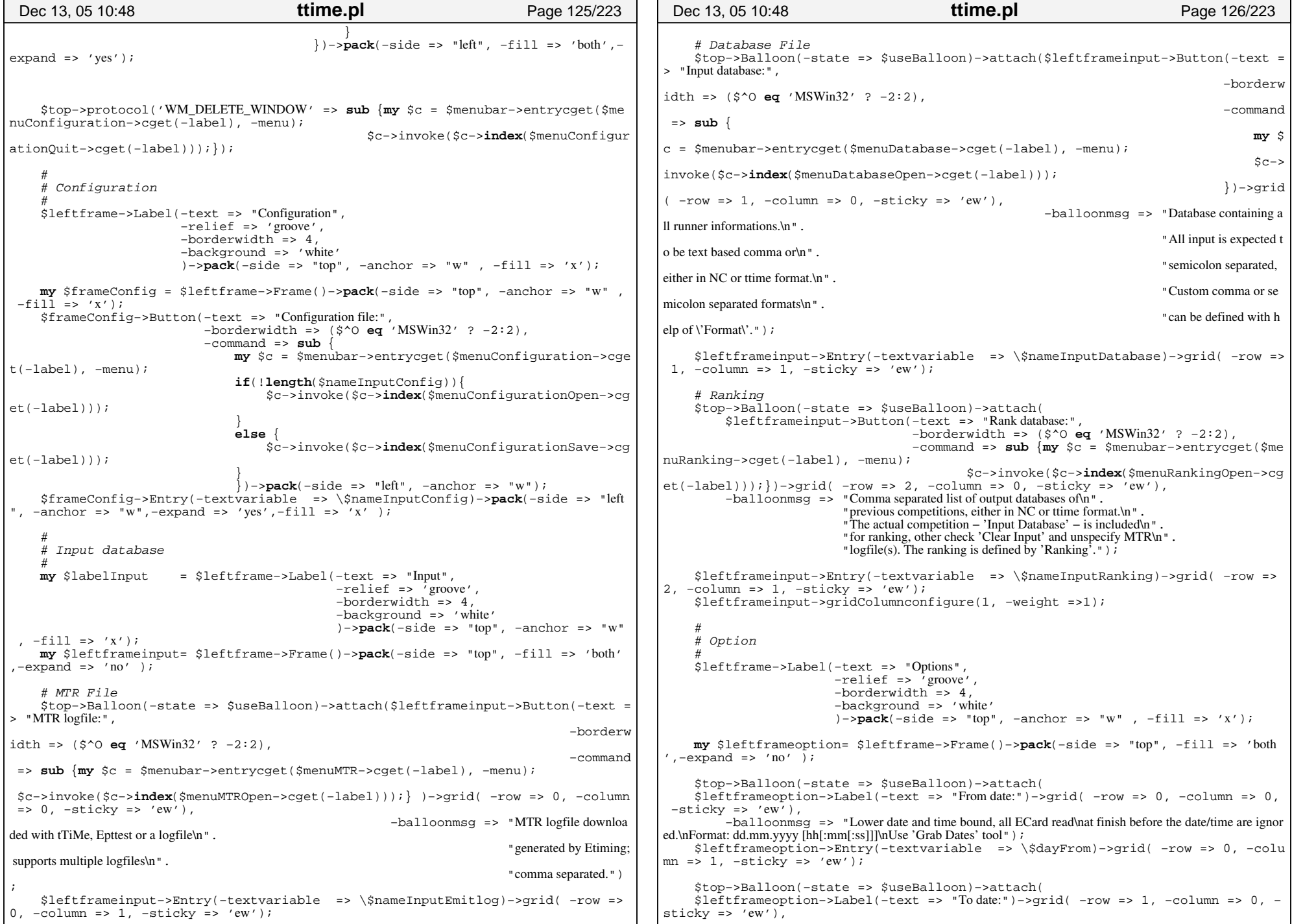

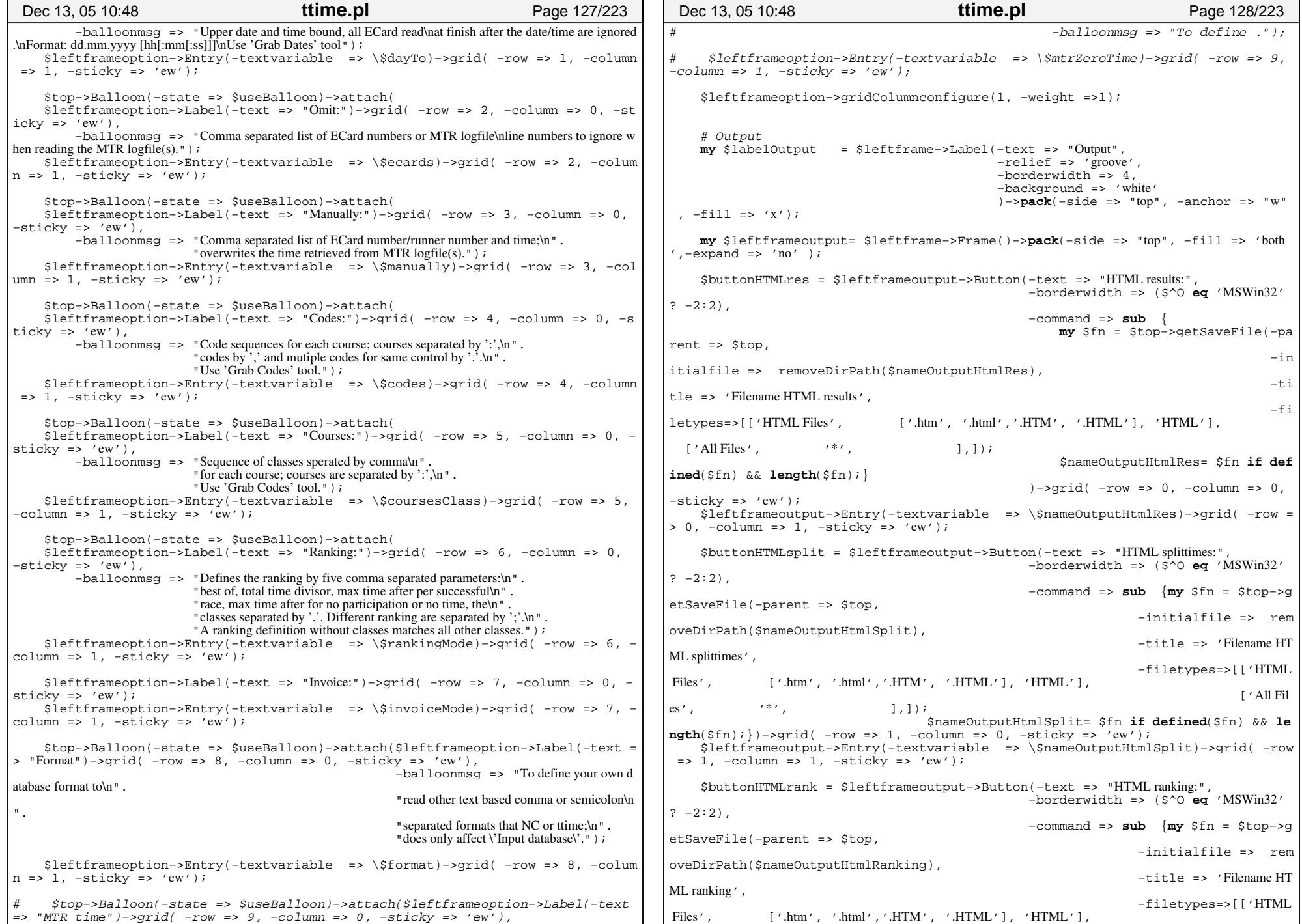

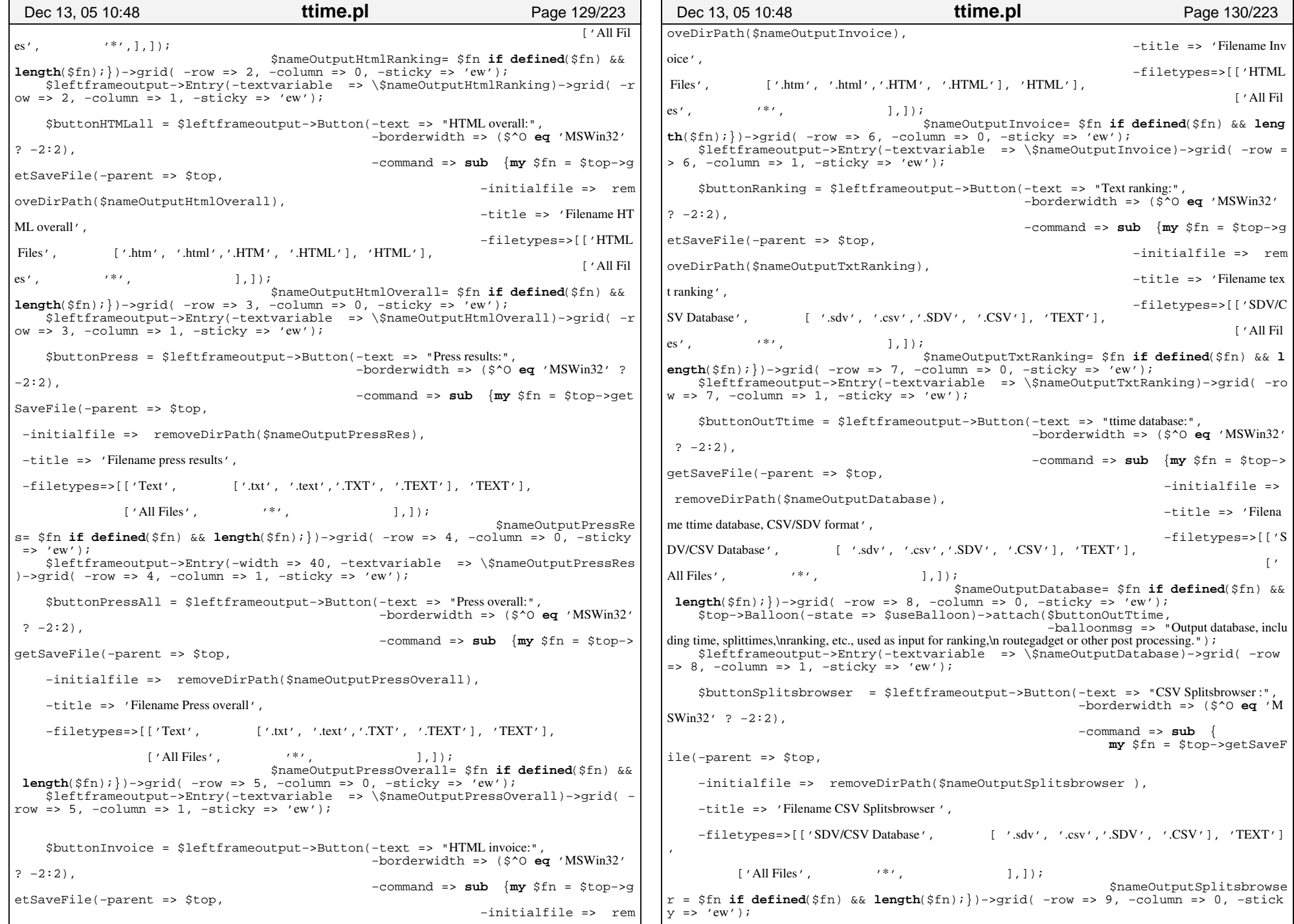

```
 $top−>Balloon(−state => $useBalloon)−>attach($buttonSplitsbrowser,
                                                      −balloonmsg => "Output for SplitsBrow
ser, upload with:\nFile Format [Splitsbrowser CSV]");
     $leftframeoutput−>Entry(−textvariable => \$nameOutputSplitsbrowser )−>grid(
  −row => 9, −column => 1, −sticky => 'ew');
     $buttonRawSplit = $leftframeoutput−>Button(−text => "RAW splittimes:",
                                                    −borderwidth => ($^O eq 'MSWin32'
? -2:2).
                                                    −command => sub {my $fn = $top−>
getSaveFile(−parent => $top,
                                                                  −initialfile => removeDirPath($nameOutputTxtSplit), 
                                                                  −title => 'Filename RAW splittimes',
                                                                  −filetypes=>[['Text'
        , ['.txt', '.text','.TXT', '.TEXT'], 'TEXT'],
                                                                                ['All Fil
es', ' *', |,|);
                                     $nameOutputTxtSplit= $fn if defined($fn) && len
gth($fn);})−>grid( −row => 10, −column => 0, −sticky => 'ew');
     $leftframeoutput−>Entry(−textvariable => \$nameOutputTxtSplit)−>grid( −row 
=> 10, −column => 1, −sticky => 'ew');
     $leftframeoutput−>gridColumnconfigure(1, −weight =>1);
# Logo
    my $leftframealogo = $leftframe−>Frame(−background => 'white')−>pack(
−side => "bottom", −fill => 'both',−expand => 'yes');
    # $leftframealogo−>Label('−image' => $leftframealogo−>Pixmap('−data' => $teap
otLogo ), 
# background => 'white', 
                             borderwidth = > 20
# )−>pack(−side => "bottom", −fill => 'both',−expand =>
 'yes' ); 
     $leftframealogo−>Label('−image' => $leftframealogo−>Pixmap('−data' => $teapotL
ogo ), 
                              −background => 'white', 
                              −borderwidth => 20
 )−>grid( −row => 0, −column => 0)−>bind('<Button−1>' =
>sub {$buttonUpdate−>invoke();});
     $leftframealogo−>Label('−image' => $leftframealogo−>Pixmap('−data' => $ttimeLo
go ), 
                              −background => 'white', 
                              −borderwidth => 20
 )−>grid( −row => 0, −column => 1);#, −sticky => 'nsew
');
     $leftframealogo−>gridRowconfigure(0, −weight =>1);
    my $initText = <<EOF;
  tTiMe for Dummies −−−−−−−−−−−−−−−−−
 − Press '<r>MTR<r>' and '<r>Spool all<r>' to download your MTR logfile(s).
 − Press '<r>Edit Database<r>' to edit your runner database.
 − Press '<r>Wizard<r>'.or − Select '<r>MTR<r>'−>'<r>Download from MTR<r>' to download your MTR logfile(s).
 − Select '<r>Database<r>'−>'<r>Open ...<r>' to read your runner database.
 − Check '<r>Database<r>'−>'<r>Extended view<r>' for startlist, invoice and online
   registration
  − Press '<r>Edit Database<r>' to edit your runner database.
 − Select '<r>MTR<r>'−>'<r>Open ...<r>' to read additional MTR logfile(s).
 − Select '<r>Output<r>'−>'<r>HTML results<r>' to write HTML results.
 − Select '<r>Output<r>'−>'<r>HTML splittimes<r>' to write HTML splittimes.
 − Press '<r>Run<r>' to generate your results:
 Dec 13, 05 10:48 ttime.pl Page 131/223
                                                                                                 − Select the date of the competition. 
                                                                                                 − Assign the classes to the corresponding code sequences. 
                                                                                              − Select '<r>Configuration<r>'−>'<r>Save<r>' to save your settings for later.
                                                                                            EOF printing("\n".$initText);
                                                                                            }
                                                                                            ##################################################################sub clearTextTk { 
                                                                                            ################################################################## $textOutput−>delete("1.0", "end");
                                                                                            }
                                                                                            ##################################################################sub printTextTk {
                                                                                            ##################################################################my $str = shift;
                                                                                                my @table = split(/(\<[a−zA−Z]\>)/,$str);
                                                                                                for(my $i=0;$i<=$#table;$i+=2}
                                                                                                    mv @tags = ();
                                                                                                     foreach my $key (keys %textTagFlag){
                                                                                                        push(@tags,$textTag{$key}) if($textTagFlag{$key} > 0 && length($text
                                                                                            Taq{\frac{1}{2}key}) > 0);
                                                                                                     }
                                                                                            #print "'Stable[Si+1]' tags '@tags'\n";
                                                                                                    $textOutput−>insert("end", 
                                                                                                                            "$table[$i]",
                                                                                                                          [@tags]);
                                                                                                    $textTagFlag$stack] = (($textTagFlag$stack] = 1) = (0.1, 0.1) }
                                                                                                 $textOutput−>yview('end');
                                                                                                 $textOutput−>update;
                                                                                            }
##################################################################sub grabCodesAndCourses{ 
                                                                                            ##################################################################my ($oldCoursesClass,$oldCodes,$data,$splittime) = @_;
                                                                                                my @data = @$data;
                                                                                                my @splittime = @$splittime;
                                                                                                my *hash = ();
                                                                                                \mathbf{m}\mathbf{y} \sin\alpha xw = 0;my $multipleSupport = 0;
                                                                                                 $oldCoursesClass = normalizeWord($oldCoursesClass);
                                                                                                 $oldCodes = normalizeWord($oldCodes);
                                                                                                 $oldCoursesClass =~ s/\:/\;/g;
                                                                                                $oldCodes = ~ s/\iota/\iota/for(mv Si=0;Si<=s#splittime;Si++)my @table = split(/;/,$splittime[$i]);
                                                                                                    my $code = "";
                                                                                                    for( my \; \; $j=3; $j<$#table; $j+=3) {
                                                                                                         if(\text{stable}[\$j] < 250 \&\$ \$table[\$j] > 0)$code= addToSet($code,$table[$j],",");
                                                                                                      }
                                                                                                     }
if($code){
                                                                                                         \frac{1}{2} \frac{1}{2} \frac{1}{2} \frac{1}{2} \frac{1}{2} \frac{1}{2} \frac{1}{2} \frac{1}{2} \frac{1}{2} \frac{1}{2} \frac{1}{2} \frac{1}{2} \frac{1}{2} \frac{1}{2} \frac{1}{2} \frac{1}{2} \frac{1}{2} \frac{1}{2} \frac{1}{2} \frac{1}{2} \frac{1}{2} \frac{1}{2} if(length($code)>$maxwc){
                                                                                                             $maxwc = length($code);
                                                                                                      }
                                                                                                     }
                                                                                            \left\{\begin{array}{ccc} \end{array}\right\}my @newcodes=();
                                                                                                my @newcodesn=();
                                                                                                my $n = 0;
                                                                                             Dec 13, 05 10:48 ttime.pl Page 132/223
```

```
my @table = split://[\ \ \cdot \ \ \cdot \ ]/, $oldCodes);
    for(my \, \, $i=0 \, ; \, $i<=$#table \, ; \, $i++)next unless($table[$i]);
         next if(exists($hash{$table[$i]}) && $hash{$table[$i]} < 0);
         push(@newcodesn,(exists($hash{$table[$i]}) ? $hash{$table[$i]}: ""));
         if(length($table[$i])>$maxwc){
               $maxwc = length($table[$i]);
         }
push(@newcodes,$table[$i]);
         $hash{stable[$i]} = -1;$n++;
\left\{\begin{array}{ccc} \end{array}\right\}\frac{1}{2}maxwc = 120 if(\frac{1}{2}maxwc > 120);
    $maxwc = 50 if($maxwc < 50);
     foreach my $key (reverse (sort {$hash{$a} <=> $hash{$b}} (keys %hash))){
         last unless ($hash{$key} > 0);
         push(@newcodes,$key);
        push(@newcodesn,$hash{$key});
         sn++;last unless ($n < 50);
 }
    my @aclasses = ();
    \overline{mv} \overline{st}mp = ";

        \mathbf{m}y @table = \mathbf{split}( i ) \mathbf{.} \mathbf{S}data[$i]);
        my $key = normalizeWord($table[3]);
         next unless($key);
        if(!isInSetNocase($tmp,$key,",")){
             $time = addToSet(Stmp, Skey, ", ");push(@aclasses,$key);
         }
 }
    for(my $i=0;$i<=$#aclasses;$i++){
         last unless ($#newcodes < 50);
         push(@newcodes,"");
        push(@newcodesn,"");
 }
    \mathbf{m}v @tmp = \mathbf{split}(/\exists:\;\, \exists/, $oldCoursesClass);

        my $key = normalizeWord($tmp[$i]);
         next unless($key);
         if(!isInSetNocase($tmp,$key,",")){
              $tmp = addToSet($tmp,$key,",");
             push(@aclasses,$key); }
 } 
     @aclasses = sort(@aclasses);
    #printing(join(";",@aclasses));
    my $t = $top−>Toplevel;
     $t−>title("Code and Class Selection Tool");
     $t−>geometry("+0+16"); 
    $t->{'exitButtonXX1'} = 0;
     $t−>transient($top);
     $t−>focus(); 
# my $upper = $t−>Panedwindow()−>pack(−side => "top", −fill => 'x');
     # my $upperLeft = $upper−>Frame()−>pack(−side => "left", −fill => 'both');
     # my $upperRight = $upper−>Frame()−>pack(−side => "left", −fill => 'both');
     # $upper−>add($upperLeft,$upperRight);
    my $u = $t−>Frame();
    my $canvas = $u−>Scrolled('Canvas', 
                                   −relief => 'sunken', 
                                   −borderwidth => '0',
                                   −scrollbars => 'se')−>pack(−expand => 'yes', 
                                                                -fi\overline{1}1 \Rightarrow 'both'.−side => 'top');
 Dec 13, 05 10:48 ttime.pl Page 133/223
                                                                                                     my $yscrollbar = $u−>Scrollbar(−command => [yview => $canvas]);
                                                                                                     my $xscrollbar = $u−>Scrollbar(−orient => 'horizontal', −command => [xview =
                                                                                                > $canvas]);
                                                                                                      $canvas−>configure(−yscrollcommand => [set => $yscrollbar]);
                                                                                                      $canvas−>configure(−xscrollcommand => [set => $xscrollbar]);
                                                                                                     my $upper = $canvas−>Frame()−>pack(−expand => 'yes', −fill => 'both', −side 
                                                                                                \Rightarrow 'top');
                                                                                                    \frac{1}{m} \frac{1}{s} \frac{1}{s} \frac{s}{s} \frac{1}{s} \frac{s}{s} \frac{s}{s} \frac{s}{s} \frac{s}{s} \frac{s}{s} \frac{s}{s} \frac{s}{s} \frac{s}{s} \frac{s}{s} \frac{s}{s} \frac{s}{s} \frac{s}{s} \frac{s}{s} \frac{s}{s} \frac{s}{s} \frac{s}{s} \frac{s}{s} \frac{s}{s} \frac{s}{s} my $upperRight = $upper;
                                                                                                     my $upperLeft = $upper;
                                                                                                     # Course selction
my @selectedcourses = ();
                                                                                                     my @selectedClasses = ();
                                                                                                     my $frameSelect = $upperLeft−>Frame()−>pack(−side => "left", −fill => 'both')
                                                                                                     for(mv \text{ Si}=0;Si<=$#newcodes;Si++$$selectedcourses[$i] = 0;
                                                                                                         if(isInSet($oldCodes,$newcodes[$i],";") && $newcodes[$i] ne ""){
                                                                                                               $selectedcourses[$i] = 1;
                                                                                                          }
$frameSelect−>Checkbutton(−variable => \$selectedcourses[$i],
                                                                                                                                        −command => [sub {my ($mj) = @_;
                                                                                                                                                                if($selectedcourses[$i] 
                                                                                                = 0 ) {
                                                                                                                                                                     for(my $i=0;$i<=$#ac
                                                                                                lasses;$i++}{
                                                                                                                                                                          $selectedClasses
                                                                                                [smi][sil] = 0; }
                                                                                                                                                                 }
                                                                                                                                                         }
                                                                                                                                                            , $i])−>pack(−fill => 'both', 
                                                                                                                                                                          −expand => 'yes'
                                                                                                );
                                                                                                  }
                                                                                                     # Course occurrence 
my $frameOccurrence = $upperLeft−>Frame()−>pack(−side => "left", −fill => 'bot h');
                                                                                                     for(my \text{ } $i=0; $i<=$ \text{ } $$ \text{ } \text{ } $+$.}$frameOccurrence−>Label(−text => "$newcodesn[$i] ")−>pack( −fill => 'both',−
                                                                                                expand => 'yes');
                                                                                                 \left\{\begin{array}{ccc} \end{array}\right\}# Course 
my $frameCourse = $upperLeft−>Frame()−>pack(−side => "left", −fill => 'both',
                                                                                                  −expand => 'yes');
                                                                                                     for(my$i=0;$i<=$#newcodes;$i++){
                                                                                                         $frameCourse−>Entry(−textvariable => \$newcodes[$i], −width => $maxwc)−
                                                                                                 >pack( −fill => 'both',−expand => 'yes');
                                                                                                 \left\{\begin{array}{ccc} \end{array}\right\}# Classes
if($#aclasses >= 0){
                                                                                                         my ($columns,$rows);
                                                                                                         my $frameClasses = $upperRight−>Frame()−>pack(−side => "left", −fill => 
                                                                                                 'both', −expand => 'yes');
                                                                                                         for(my \, $i=0; $i<=$#aclasses; $i++$){
                                                                                                              for(my $j=0;$j<=$#newcodes;$j++}{
                                                                                                                   $selectedClasses[5j][5i] = 0;$frameClasses−>Checkbutton(−relief => 'raised',
                                                                                                                                                  −indicatoron => 0,
                                                                                                                                                  −text => "$aclasses[$i]",
                                                                                                                                                                 −variable => \$selectedClasses[$j]
                                                                                                [$i],
                                                                                                  Dec 13, 05 10:48 ttime.pl Page 134/223
```
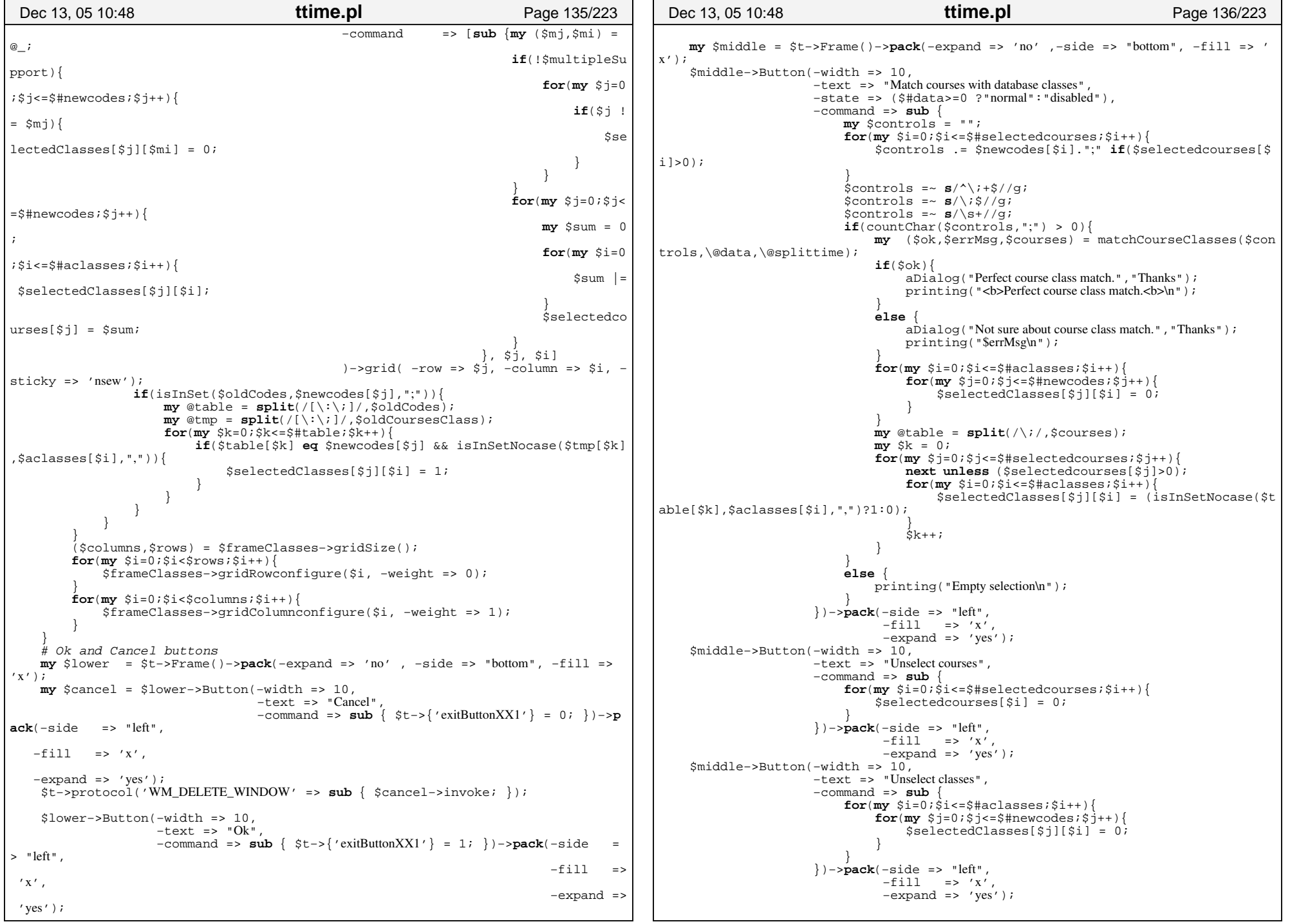

 \$middle−>Checkbutton(−width => 10, −text => "Support multiple courses/forking",  $\hat{=}$  > 'raised' −variable => \\$multipleSupport, −onvalue => 1, −offvalue => 0)−>**pack**(−side => "left", −fill => 'x', −expand => 'yes'); # Help text **my** \$middle = \$t−>Frame()−>**pack**(−side => "bottom", −expand => 'yes', −fill => ' both  $\sqrt{ }$ ; **my** \$text = \$middle−>ROText(−relief => 'flat', −wrap => 'word')−>**pack**(−side => "left", −expand => 'yes', −fill => 'both'); \$text−>insert('end',"\nCheck classes on the right with the corresponding code sequence; the actual code sequence on the left is checked automatically. Note that only checking code sequences on the left will disable the possi bility to check whether runner ran the right course. The retrieved code sequences from the MTR logfile are ordered by occurrence. Note that, the code sequences can be edited, mutliple code for the same control are separated by '.'.\nIf a d atabase was specified you may only check correct codes sequences on the left and do a automatic match.")  $\chi$ **my** (\$nl) = **split**(/\./,\$text−>**index**('end')); \$text−>configure(−height => \$nl+3); \$u−>**pack**(−side => "top", −expand => 'yes', −fill => 'x'); \$upper−>update(); \$canvas−>configure( −scrollregion => [2,2, \$upper−>reqwidth()−2,\$upper−>reqh eight()−2]); \$canvas−>createWindow(0,0, −window => \$upper, −anchor => 'nw'); # Wait for the user \$t−>raise(); \$t−>grab **if**(\$doLocalGrab); \$t−>waitVariable(\\$t−>{'exitButtonXX1'}); \$t−>grabRelease **if**(\$doLocalGrab); \$t−>destroy; # Return the codes and classes**if**(\$t−>{'exitButtonXX1'}){ **my** \$res1 = ""; **my** \$res2 = ""; **for**(**my** \$i=0;\$i<=\$#selectedcourses;\$i++){ **if**(\$selectedcourses[\$i]>0){ \$res1 .= \$newcodes[\$i].";"; **my** \$tmp = "";  $$ **if**(\$selectedClasses[\$i][\$j] > 0){ \$tmp = addToSet(\$tmp,\$aclasses[\$j],','); } }  $Sres2 = Stmp.$ ":"; } } \$res1 =~ **s**/^\;+\$//g;  $$res2 = ~ s/^{\wedge} : +\frac{1}{2}/q;$ \$res1 =~ **s**/\;\$//g; \$res2 =~ **s**/\;\$//g; **return** (1,\$res1,\$res2);  $\left\{\begin{array}{ccc} \end{array}\right\}$ **else** { **return** (0,"","");  $\left\{\begin{array}{ccc} \end{array}\right\}$ } ##################################################################**sub createFormat**{ ###################################################################emit: header,no,lastname,firstname,,club,class,,ecard **my** (\$oldFormat,\$data) = @\_; Dec 13, 05 10:48 **ttime.pl** Page 137/223 **my** @data = @\$data; **my** \$t = \$top−>Toplevel; \$t−>title("Input Format Tool"); \$t−>geometry("+0+16"); \$t−>{'exitButtonXX2'} = 0; \$t−>transient(\$top); \$t−>focus(); **my** \$maxColumn = 30;  $mv$  \$maxRow =  $15$ ; **my** @keys = ("ignore","no","status","name","firstname","class","club","options","ecard","ti me"); **my** \$all = **join**(",",@keys); **my** @selection=();  $mv$  @table =  $split$   $\langle \rangle$ ,  $\langle \rangle$ ,  $$oldFormat)$ ;  $for(mv \text{ Si}=1;Si<=SmaxColuum;Si++)$ \$table[\$i] = \$keys[0] **if**(\$table[\$i] **eq** "" || !isInSet(\$all,\$table[\$i],", ")); **for**(**my** \$j=0;\$j<=\$#**keys**;\$j++){ \$table[\$i] = addToSetUnique(\$table[\$i],\$keys[\$j],","); } } \$table[0] = "" **if**(\$table[0] **ne** "header");  $$selection[0] = $table[0];$ # Header **my** \$upper = \$t−>Frame()−>**pack**(−side => "top", −fill => 'x'); \$upper−>Checkbutton(−text => "input has a header.", # $-relief \Rightarrow 'groove',$ −variable => \\$selection[0], −onvalue => "header", −offvalue => "", )−>**pack**(−side => "left"); \$upper−>Label(−text => "Select the according type/meaning for each column.")−>**pack**(−side =>  $"$ left"); # Selection **my** \$middle = \$t−>Frame()−>**pack**(−side => 'top', −expand => 'no', −fill => 'x') **my** \$canvas = \$middle−>Scrolled('Canvas', −relief => 'sunken', −borderwidth => '0', −scrollbars => 'n')−>**pack**(−expand => 'yes',  $-fi11 \Rightarrow 'x'.$  −side => 'top'); my \$yscrollbar = \$middle->Scrollbar(-command => [yview => \$canvas]);<br>my \$xscrollbar = \$middle->Scrollbar(-orient => 'horizontal', -command => [ **my** \$xscrollbar = \$middle−>Scrollbar(−orient => 'horizontal', −command => [xv iew => \$canvas]); # \$canvas−>configure(−yscrollcommand => [set => \$yscrollbar]); \$canvas−>configure(−xscrollcommand => [set => \$xscrollbar]); **my** \$selectionFrame = \$canvas−>Frame()−>**pack**(−expand => 'yes', −fill => 'x', −side => 'top'); **my** @choose=();  $for$ ( $my$  $$i=1$ ; $$i<=$$ #table; $$i++$ ){  $(\text{selection}[\text{si}]) = \text{split}(\wedge, \wedge, \text{stable}[\text{si}]),$  $my$  @tmp =  $split(\wedge, \wedge, \xi$ table[\$i]); \$selectionFrame−>Optionmenu(−variable => \\$selection[\$i], −options => [@ tmp])−>grid( −row => 0, −column => \$i−1, −sticky => 'ew');  $\left\{\begin{array}{ccc} \end{array}\right\}$ # First linesDec 13, 05 10:48 **ttime.pl** Page 138/223

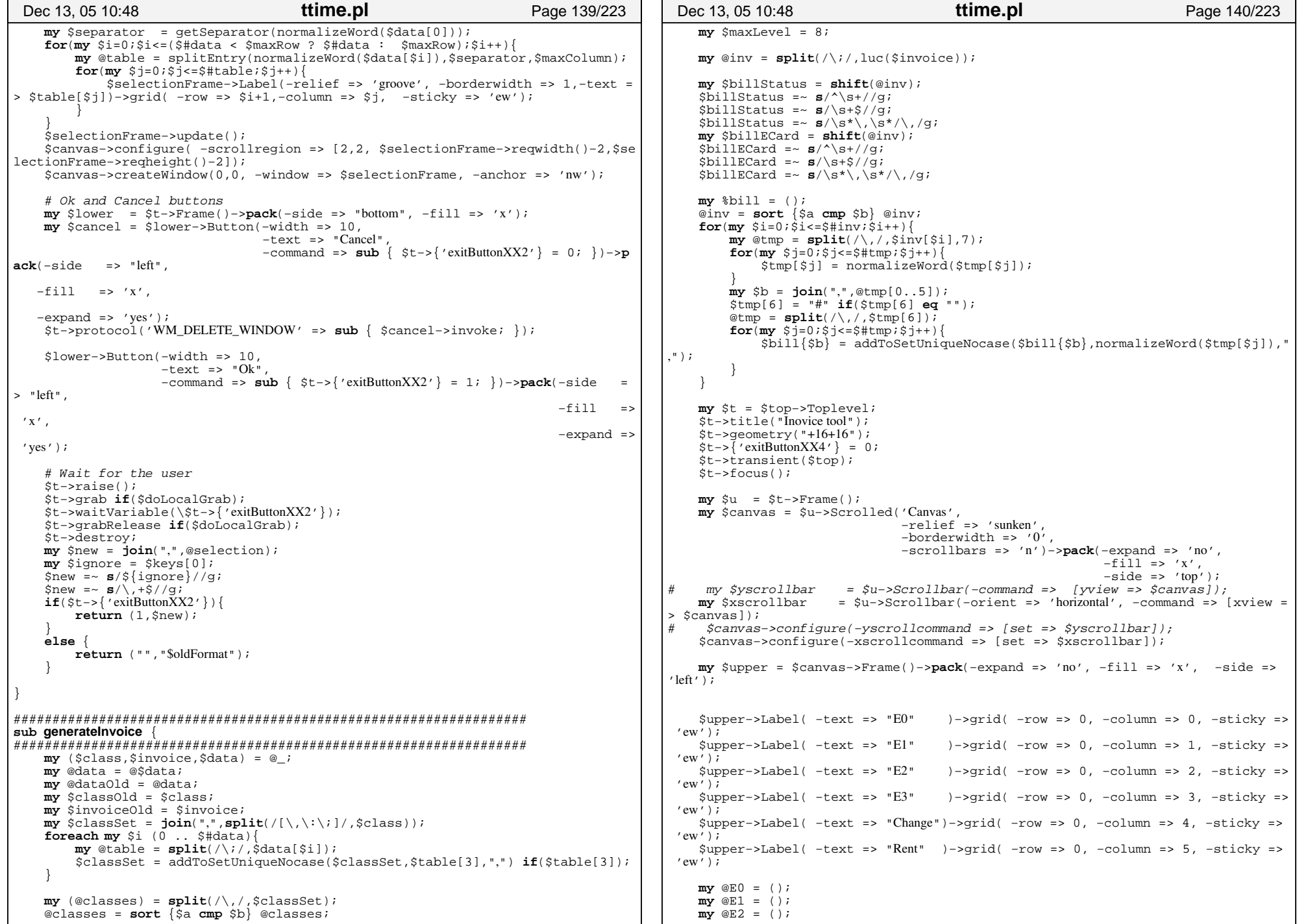

**my** @E3 = (); **my** @C = (); **my** @R = (); **my** @selectedClasses = ();  $for(my \; \$j=0; \$j<=\$maxLevel; \$j++)\}$ \$upper−>Entry(−width => 8, −textvariable => \\$E0[\$j], −validate => 'all', −validatecommand => **sub** { **return** (((\$\_[1] =~/[\.0−9]/ || \$  $[1]$  **eq** '') && \$  $[4] > 0$  && \$  $[3] < 8$ ) || \$  $[4] < 0$ ;} )->grid( -row => \$j+1, -column => 0, -sticky => 'nsew'); \$upper−>Entry(−width => 8, −textvariable => \\$E1[\$j], −validate => 'all', −validatecommand => **sub** { **return** (((\$\_[1] =~/[\.0−9]/ || \$  $[1]$  **eq** '') && \$  $[4] > 0$  && \$  $[3] < 8$ ) || \$  $[4] < 0$ ;} )−>grid( −row => \$j+1, −column => 1, −sticky => 'nsew'); \$upper−>Entry(−width => 8, −textvariable => \\$E2[\$j], −validate => 'all', −validatecommand => **sub** { **return** (((\$\_[1] =~/[\.0−9]/ || \$ \_[1] **eq** '') && \$\_[4] > 0 && \$\_[3] <8) || \$\_[4] <= 0);} )->grid(  $-row = > $j+1$ , -column => 2, -sticky => 'nsew'); \$upper−>Entry(−width => 8, −textvariable => \\$E3[\$j], −validate => 'all', −validatecommand => **sub** { **return** (((\$\_[1] =~/[\.0−9]/ || \$ \_[1] **eq** '') && \$\_[4] > 0 && \$\_[3] <8) || \$\_[4] <= 0);} )->grid(  $-row =$   $\sin^{-1}$ ,  $\cos^{-1}$ ,  $\sin^{-1}$ ,  $\sin^{-1}$ ,  $\sin^{-1}$ ,  $\sin^{-1}$ ,  $\sin^{-1}$ ,  $\sin^{-1}$ ,  $\sin^{-1}$ \$upper−>Entry(−width => 8, −textvariable => \\$C[\$j], −validate => 'all', −validatecommand => **sub** { **return** (((\$\_[1] =~/[\.0−9]/ || \$  $[1]$  **eq** '') && \$  $[4] > 0$  && \$  $[3] < 8$ ) || \$  $[4] < 0$ ;} )->grid(  $-row =$   $\sin^{-1}$ ,  $\cos^{-1}$  +  $\sin^{-1}$ ,  $\sin^{-1}$  +  $\sin^{-1}$ \$upper−>Entry(−width => 8, −textvariable => \\$R[\$j], −validate => 'all', −validatecommand => **sub** { **return** (((\$\_[1] =~/[\.0−9]/ || \$ \_[1] **eq** '') && \$\_[4] > 0 && \$\_[3] <8) || \$\_[4] <= 0);} )−>grid( −row => \$j+1, −column => 5, −sticky => 'nsew');  $if(\xi j < \xi \text{maxLevel})$  $for(my \text{ $$i=0$};\text{$}i<=$#classes;\$i++})$ {  $s = lectedClasses[sillsi] = 0;$ \$upper−>Checkbutton(−relief => 'raised', −indicatoron => 0, −text => "\$classes[\$i]", −variable => \\$selectedClasses[\$j][\$i],<br>-command => [sub {mv (\$mi \$mi) = @ ; −command => [**sub** {**my** (\$mj,\$mi) = @\_;  $for(my \; \; \$j=0; \; \$j<=\$maxLe$ vel−1;\$j++){ **if**( $\sin$  ! =  $\sin$ ) { \$selectedClass  $es[\frac{1}{2}][\frac{1}{2}m] = 0;$  } } }, \$j, \$i] )−>grid( −row => \$j+1, −column => \$i+6, −sti cky => 'ew'); \$selectedClasses[\$j][\$i] = 0; } } **else** { \$upper−>Label(−text => "Rest")−>grid( −row => \$j+1, −column => 6, −st icky => 'nsew'); } Dec 13, 05 10:48 **ttime.pl** Page 141/223  $\left\{\begin{array}{ccc} \end{array}\right\}$  $my \; \; \hat{\varphi}i = 0;$ **foreach my** \$key (**keys** %bill){ **next if**(\$bill{\$key} **eq** ",,,,," || \$key **eq** ""); **my** \$index = \$i; **if**(\$bill{\$key} **eq** "#"){ \$index = \$maxLevel; } **else**{ **next unless** (\$i<\$maxLevel);  $$i++;$ } (\$E0[\$index],\$E1[\$index],\$E2[\$index],\$E3[\$index],\$C[\$index],\$R[\$index])  $=$   $split()$ ,  $/$ ,  $8key$ ) $for(mv Si=0;Si<=Stc1asses;Si++)$ } \$selectedClasses[\$index][\$i] = 1 **if**(isInSetNocase(\$bill{\$key},\$class es[\$i],",")) }  $\left\{\begin{array}{ccc} \end{array}\right\}$ **my** (\$columns,\$rows) = \$upper−>gridSize();  $for(mv \text{ Si}=0;Si<\text{Strows};Si++)$ \$upper−>gridRowconfigure(\$i, −weight => 0); }  $for(my \text{ } $i=0; $i<$$ columns; $$i++$ ){ \$upper−>gridColumnconfigure(\$i, −weight => 1); } # Ok and Cancel buttons **my** \$lower = \$t−>Frame()−>**pack**(−expand => 'no' , −side => "bottom", −fill =>  $'$ x'); \$lower−>Button(−width => 10, −text => "Get rentals", −command => **sub** {  $$build:$   $"$  "; **foreach my** \$i (0 .. \$#data){  $\overline{my}$  @table =  $\text{split}( / \backslash ; / , \dot{\xi} \text{data}[\xi i])$ ;  $if(\text{getOptVal}(\text{Stable}[5], "Z") \& 16 \& \text{Stable}[6] > 0)$  \$billECard = addToSetUnique(\$billECard,\$table[6], ","); } } } )−>**pack**(−side => "left",  $-fill$  => 'x', −expand => 'yes'); \$lower−>Button(−width => 10, −text => "Set rentals", −command => **sub** { **foreach my** \$i (0 .. \$#data){  $my$  @table =  $split$  $(\wedge; \wedge, \mathcal{S}data[s]$ ;  $if(\text{stable}[6] > 0)$ **if**(isInSet(\$billECard,\$table[6],",")){ **if**((getOptVal(\$table[5],"<sup>Z</sup>") & 16) == 0) { \$table[5] = updateOpt(\$table[5],"Z,".**int**( getOptVal(\$table[5],"<sup>Z</sup>") | 16)); } } **else** {  $if$ (getOptVal( $$table[5]$ , "Z")  $\&$  16) **my** \$fee = getOptVal(\$table[5],"Z") −16;  $if$ ( $$fee > 0$ ){ \$table[5] = updateOpt(\$table[5],"Z,".\$fee ); } **else** { \$table[5] = deleteOpt(\$table[5],"Z") Dec 13, 05 10:48 **ttime.pl** Page 142/223

```
 }
                                   }
                           }
                                  $data[$i] = join(";",@table);
                           }
                  }
                  }
                     )−>pack(−side => "left", 
                             -fill => 'x'
                              −expand => 'yes');
     $lower−>Button(−width => 10, 
                     −text => "Get add rentals", 
                     −command => sub { 
                         foreach my $i (0 .. $#data){
                             my @table = split(\wedge; \wedge; \wedge) and s_i; (i);
                             if(\text{getOptVal}(\text{Stable}[5], "Z") \& 16 \& \text{Stable}[6] > 0) $billECard = addToSetUnique($billECard,$table[6],
",");
                          \qquad \qquad \} }
                 \qquad \qquad \} )−>pack(−side => "left", 
                              −fill => 'x',
                              −expand => 'yes');
     $lower−>Button(−width => 10, 
                    -text => "Set add rentals".
                     −command => sub { 
                         foreach my $i (0 .. $#data){
                             \text{my} @table = \text{split}(\wedge\vee\vee\wedge\mathcal{S}^{\text{data}}[\S_1]),if($table[6] > 0 && isInSet($billECard,$table[6],",")
){
                                 if((getOptVal(Stable[5], "Z") \& 16) == 0) $table[5] = updateOpt($table[5],"Z,".int(getO
ptVal($table[5],"Z") | 16));
                                      $data[$i] = join(";",@table);
                           }
                          \qquad \qquad \} }
                  }
                      )−>pack(−side => "left", 
                             -fill => 'x',
                              −expand => 'yes');
     $lower−>Button(−width => 10, 
                     −text => "Cancel", 
                     −command => sub { $t−>{'exitButtonXX4'} = 0; })−>pack(−side =
>"left", 
                                                                            −fill =>' x'.
                                                                            −expand =>
 'yes');
   my $quit = $lower−>Button(−width => 10, 
                                  −text => "Done", 
                                  −command => sub { $t−>{'exitButtonXX4'} = 1; })−>p
ack(−side => "left", 
   -fill => 'x',
    −expand => 'yes');
   my $middle = $t−>Frame()−>pack(−expand => 'no' , −side => "bottom", −fill =>
 'x');
     $middle−>Label(−text => 'Bill:',
 Dec 13, 05 10:48 ttime.pl Page 143/223
                                                                                                                −justify => 'left')−>pack(−side => "left", 
                                                                                                                                            −expand => 'no');
                                                                                              my $ok = "";
                                                                                              my $rwc = "";
                                                                                              my $mfs = "";
                                                                                              my $dsq = "";
                                                                                              my $dnf = "";
                                                                                              my $dns = "";
                                                                                                $middle−>Checkbutton(−text => "OK",
                                                                                                                      −variable => \$ok, 
                                                                                                                      −onvalue => "OK", 
                                                                                                                      −offvalue => "")−>pack(−side => "left", 
                                                                                                                                              -expand => 'no');
                                                                                                $middle−>Checkbutton(−text => "RWC",
                                                                                                                      −variable => \$rwc, 
                                                                                                                      −onvalue => "RWC", 
                                                                                                                       −offvalue => "")−>pack(−side => "left", 
                                                                                                                                              −expand => 'no');
                                                                                                $middle−>Checkbutton(−text => "MFS",
                                                                                                                      −variable => \$mfs, 
                                                                                                                       −onvalue => "MFS", 
                                                                                                                      −offvalue => "")−>pack(−side => "left", 
                                                                                                                                              -expand => 'no');
                                                                                                $middle−>Checkbutton(−text => "DSQ",
                                                                                                                      −variable => \$dsq, 
                                                                                                                       −onvalue => "DSQ", 
                                                                                                                      −offvalue => "")−>pack(−side => "left", 
                                                                                                                                              −expand => 'no');
                                                                                                $middle−>Checkbutton(−text => "DNF",
                                                                                                                      −variable => \$dnf, 
                                                                                                                      −onvalue => "DNF", 
                                                                                                                      −offvalue => "")−>pack(−side => "left", 
                                                                                                                                              −expand => 'no');
                                                                                                $middle−>Checkbutton(−text => "DNS",
                                                                                                                      −variable => \$dns, 
                                                                                                                       −onvalue => "DNS", 
                                                                                                                      −offvalue => "")−>pack(−side => "left", 
                                                                                                                                              −expand => 'no');
                                                                                            $ok = "OK" if(isInSetNocase($billStatus,"OK", ","));
 $rwc = "RWC" if(isInSetNocase($billStatus,"RWC",","));
                                                                                                $mfs = "MFS" if(isInSetNocase($billStatus,"MFS",","));
                                                                                                $dsq = "DSQ" if(isInSetNocase($billStatus,"DSQ",","));
                                                                                                $dnf = "DNF" if(isInSetNocase($billStatus,"DNF",","));
                                                                                                $dns = "DNS" if(isInSetNocase($billStatus,"DNS",","));
                                                                                                $middle−>Label(−text => ' | ')−>pack(−side => "left", 
                                                                                                                                        −expand => 'no');
                                                                                                $middle−>Label(−text => 'Rental Ecards:', −justify => 'left')−>pack(−side => "lef
                                                                                          t",
                                                                                                                                                                        −expand =
                                                                                          > 'no');
                                                                                               $middle−>Entry( −textvariable => \$billECard,
                                                                                                                 −justify => 'left', 
                                                                                                                 −validate => 'all', 
                                                                                                                 −validatecommand => sub { 
                                                                                                                    return ((($_[1] =~/[\,0−9]/ || $_[1] eq '') && $_[4] > 
                                                                                          0) |\xi_{-}[4] \leq 0;
                                                                                                                 })−>pack(−side => "left", 
                                                                                                                          -fi11 => 'x',
                                                                                                                           −expand => 'yes');
                                                                                                $t−>protocol('WM_DELETE_WINDOW' => sub { $quit−>invoke; });
                                                                                                $u−>pack(−side => "top", −expand => 'no', −fill => 'x');
                                                                                                $upper−>update();
                                                                                                $canvas−>configure( −scrollregion => [2,2, $upper−>reqwidth()−2,$upper−>reqh
                                                                                          eight()−2]);
                                                                                                $canvas−>createWindow(0,0, −window => $upper, −anchor => 'nw');
                                                                                            Dec 13, 05 10:48 ttime.pl Page 144/223
```
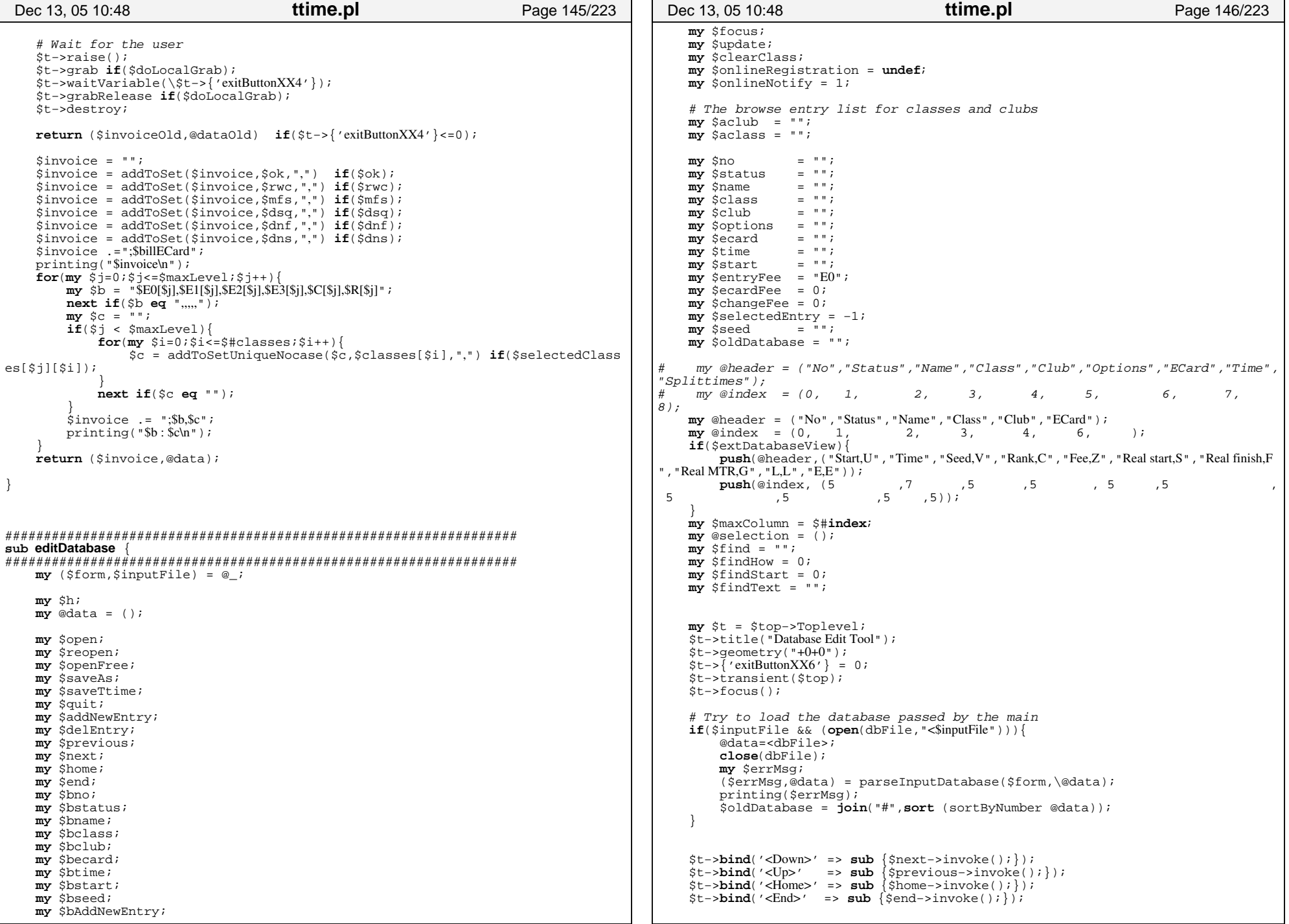

```
# Menumy $menubar = $t−>Menu(−type => 'menubar');
     $t−>configure(−menu => $menubar);
    my $menuFile = $menubar−>cascade(−label => '~File', −tearoff => 0);
    my $menuEdit = $menubar−>cascade(−label => '~Edit', −tearoff => 0);
    my $menuTools = $menubar−>cascade(−label => '~Tools',−tearoff => 0);
    my $menuHelp = $menubar−>cascade(−label => '~Help', −tearoff => 0);
     $menuFile−>command(−label => 'New', 
                         −underline => 0,
                         −command => sub {
                              $update−>invoke();
                             if($oldDatabase ne join("#",sort (sortByNumber @data)
)){
                                  return if($t−>Dialog(−title => "Save Requester",
                                                           −text => "Actual database was modified or is unsaved.",
                                                           −default_button => "Cancel"
,
                                                           −buttons => ["New", "Cancel
"],
                                                           −bitmap => 'question')−>Show
()
                                            eq "Cancel");
                          \qquad \qquad \}\phidata =();
                              $selectedEntry=−1;
                              ($selectedEntry,$no,$status,$name,$class,$club,$optio
ns,$ecard,$time,$start,$entryFee,$changeFee,$ecardFee,$seed) = updateList($h,$ma
xColumn,\@data,\@header,\@index,$selectedEntry);
                              $oldDatabase = "";
                             $form = "": $inputFile = "";
                         });
     $menuFile−>separator;
     $open = $menuFile−>command(−label => 'Open ...',
                                 # −image => $top−>Getimage("openfile"), −compound
\Rightarrow "left",
                                  −underline => 0,
                                  −accelerator => "$modifier−o",
                                  −command => sub {
                                      $update−>invoke();
                                     if($oldDatabase ne join("#",sort (sortByNumbe
r @data))){
                                          return if($t−>Dialog(−title => "Save Reques
ter",
                                                                 −text => "Actual database was modified or is unsaved.",
                                                                  −default_button => "
Cancel",
                                                                  −buttons => ["Load" , "Cancel"],
                                                                 −bitmap => 'question')
−>Show()
                                                    eq "Cancel");
                                    }
                                     my $fn = $t−>getOpenFile(−parent => $t, 
                                                                 −title => 'Open NC or 
ttime database, CSV/SDV format', 
                                                                 −filetypes=>[['SDV/C
SV Database', [ '.sdv', '..csv', '.SDV', '..CSV'], 'TEXT'],
                                                                               ['All Fil
es', ''', |,|);
                                      return unless (defined($fn) && length($fn));
                                      mydie("Can't open '$fn': $!") unless (open(dbFile,
 Dec 13, 05 10:48 ttime.pl Page 147/223
                                                                                           \sim$fn"));
                                                                                                                                  @data=<dbFile>;close(dbFile);
                                                                                                                                 $form = ""; $inputFile = $fn;
                                                                                                                                 my $errMsg;
                                                                                                                                  ($errMsg,@data) = parseInputDatabase($form,\@
                                                                                          data);
                                                                                                                                  printing($errMsg);
                                                                                                                                  $oldDatabase = join("#",sort (sortByNumber @d
                                                                                          ata));
                                                                                                                                  $selectedEntry = −1;
                                                                                                                                  ($selectedEntry,$no,$status,$name,$class,$clu
                                                                                          b,$options,$ecard,$time,$start,$entryFee,$changeFee,$ecardFee,$seed) = updateLis
                                                                                           t($h,$maxColumn,\@data,\@header,\@index,$selectedEntry);
                                                                                                                                my @newClass = ();
                                                                                                                                 \overline{my} @newClub = ();
                                                                                                                                 for my $i (0 .. $#data){
                                                                                                                                     \mathbf{m}y @table = \mathbf{split}\left(\sqrt{\cdot}\right); \left(\frac{1}{2}\right);
                                                                                                                                     if(!isInSetNocase($aclass,$table[3],";") 
                                                                                             && normalizeWord($table[3]) ne ""){
                                                                                                                                          $aclass = addToSet($aclass,$table[3],
                                                                                           ";");
                                                                                                                                         push(@newClass,$table[3]);
                                                                                                                               }
                                                                                                                                     if(!isInSetNocase($aclub,$table[4],";") 
                                                                                           && normalizeWord($table[4]) ne ""){
                                                                                                                                          $aclub = addToSet($aclub,$table[4],";
                                                                                           ");
                                                                                                                                         push(@newClub,$table[4]);
                                                                                                                               }
                                                                                                                              \qquad \qquad \} @newClass = sort {$a cmp $b} @newClass;
                                                                                                                                 for my $i (0 .. $#newClass){
                                                                                                                                      $bclass−>insert("end",$newClass[$i]); 
                                                                                                                              \qquad \qquad \} @newClub = sort {$a cmp $b} @newClub;
                                                                                                                                 for my $i (0 .. $#newClub){
                                                                                                                                      $bclub−>insert("end",$newClub[$i]); 
                                                                                                                              \qquad \qquad \} });
                                                                                                $t−>bind("<$modifier−o>" => sub {my $c = $menubar−>entrycget($menuFile−>cget(−
                                                                                           label), −menu);
                                                                                                                                    $c−>invoke($c−>index($open−>cget(−label)));
                                                                                           });
                                                                                                $openFree = $menuFile−>command(−label => 'Open with free format ...', 
                                                                                                                                # −image => $top−>Getimage("openfile"), −compo
                                                                                           und \Rightarrow "left".
                                                                                                                                  −underline => 10,
                                                                                                                                  −accelerator => "$modifier−f",
                                                                                                                                  −command => sub {
                                                                                                                                      $update−>invoke();
                                                                                                                                     if($oldDatabase ne join("#",sort (sortByN
                                                                                           umber @data))){
                                                                                                                                          return if($t−>Dialog(−title => "Save R
                                                                                           equester",
                                                                                                                                                                −text => "Actual database was modified or is unsaved.",
                                                                                                                                                                −default_button 
                                                                                           \Rightarrow "Cancel".
                                                                                                                                                                −buttons => ["Lo
                                                                                           ad" , "Cancel"],
                                                                                                                                                                −bitmap => 'questi
                                                                                           on')−>Show()
                                                                                                                                                    eq "Cancel");
                                                                                                                               }
                                                                                                                                     my $fn = $t−>getOpenFile(−parent => $t, 
                                                                                                                                                                −title => 'Open f
                                                                                            Dec 13, 05 10:48 ttime.pl Page 148/223
```
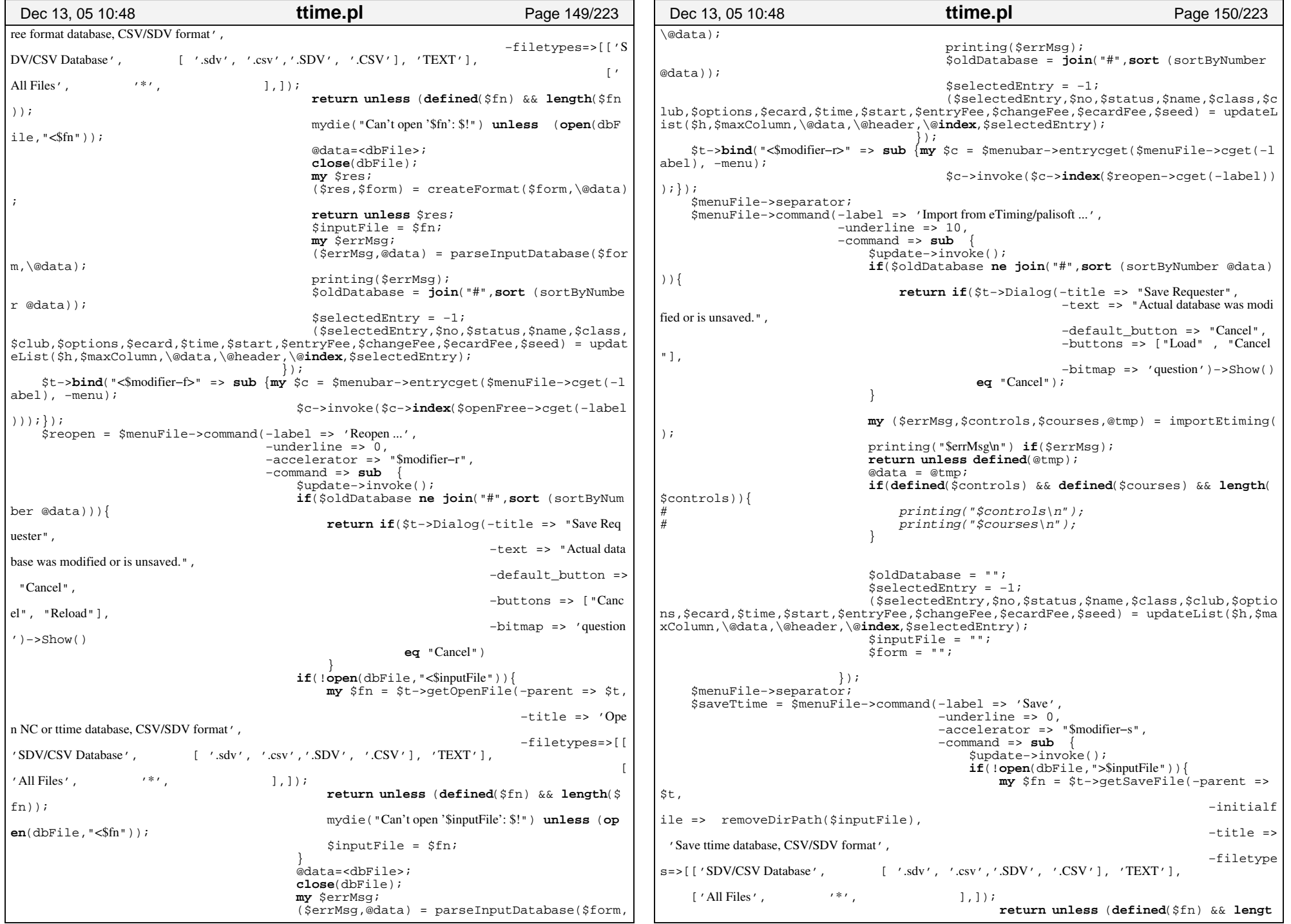

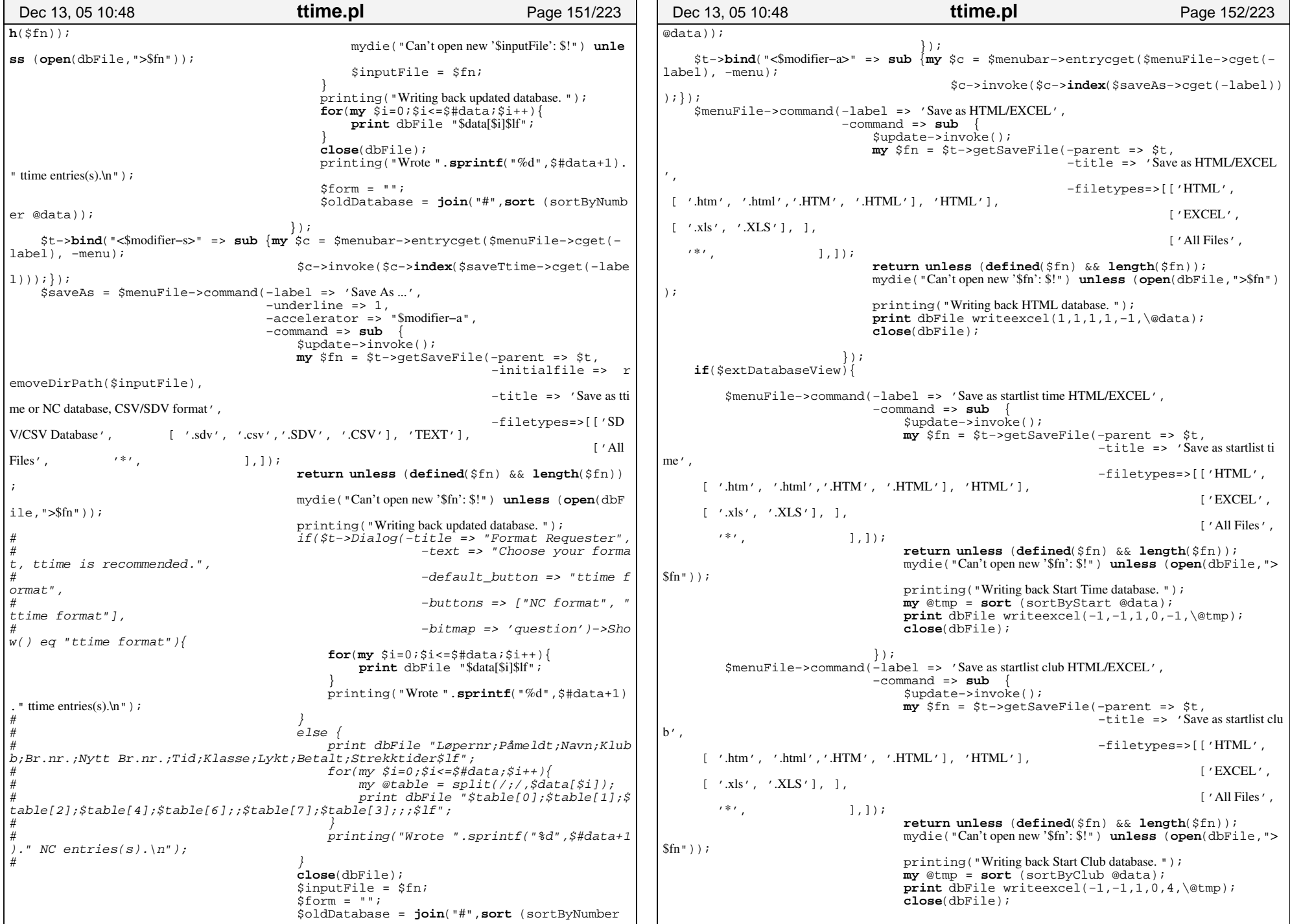

```
 });
         $menuFile−>command(−label => 'Save as startlist class HTML/EXCEL', 
                               −command => sub {
                                    $update−>invoke();
                                   my $fn = $t−>getSaveFile(−parent => $t, 
                                                               −title => 'Save as startlist class', 
                                                               −filetypes=>[['HTML', 
       [ '.htm', '.html','.HTM', '.HTML'], 'HTML'],
                                                                              ['EXCEL', 
      [\cdot] '.xls', '.XLS'], ],
                                                                             [ ' All Files '.
        '*', ], ], ];
                                   return unless (defined($fn) && length($fn));
                                    mydie("Can't open new '$fn': $!") unless (open(dbFile,">
$fn"));
                                    printing("Writing back Start Class database. ");
                                   my @tmp = sort (sortByStartClass @data);
                                   print dbFile writeexcel(−1,−1,1,0,3,\@tmp);
                                   close(dbFile);
                               });
 }
     $menuFile−>separator;
     $quit = $menuFile−>command(−label => 'Quit', 
                                    −underline => 0,
                                    −accelerator => "$modifier+q",
                                    −command => sub { 
                                        $update−>invoke();
                                       if($oldDatabase ne join("#",sort (sortByNumbe
r @data))){
                                            my $answer = $t−>Dialog(−title => "Quit Re
quester",
                                                                         −text => "Actual 
database was modified or is unsaved.",
                                                                          −default_button
\Rightarrow "Save and Ouit",
                                                                          −buttons => ["Cancel", "Save As and Quit", "Save and Quit", "Quit"],
                                                                          −bitmap => 'que
stion')−>Show();
                                            returnif ($answer eq 'Cancel');
                                           my $c = $menubar−>entrycget($menuFile−>cg
et(−label), −menu);
                                             $c−>invoke($c−>index($saveTtime−>cget(−la
bel))) if ($answer eq "Save and Quit");
                                             $c−>invoke($c−>index($saveAs−>cget(−label
))) if ($answer eq "Save As and Quit");
                                     }
                                       $t->{'exitButtonXX6'} = 1;
                                    }); 
     $t−>bind("<$modifier−q>" => sub {my $c = $menubar−>entrycget($menuFile−>cget(−
label), −menu);
                                           $c−>invoke($c−>index($quit−>cget(−label)));
});
     $addNewEntry = $menuEdit−>command(−label => 'Add new entry', 
                                            −underline => 4,
                                            −accelerator => "$modifier−n",
                                           −command => sub {$bAddNewEntry−>invoke();
});
     $t−>bind("<$modifier−n>" => sub {my $c = $menubar−>entrycget($menuEdit−>cget(−
label), −menu);
                                           $c−>invoke($c−>index($addNewEntry−>cget(−la
be1)); });
    if($extDatabaseView){
 Dec 13, 05 10:48 ttime.pl Page 153/223
                                                                                                        $menuEdit−>command(−label => 'Add new vacant', 
                                                                                                                              −command => sub {
                                                                                                                                 push(@data, ",X; Vacant;;;;;");
                                                                                                                                   $selectedEntry=$#data;
                                                                                                                                   ($selectedEntry,$no,$status,$name,$class,$club,$o
                                                                                               ptions,$ecard,$time,$start,$entryFee,$changeFee,$ecardFee,$seed) = updateList($h
                                                                                               ,$maxColumn,\@data,\@header,\@index,$selectedEntry);
                                                                                                                              });
                                                                                               \left\{\begin{array}{ccc} \end{array}\right\} $delEntry = $menuEdit−>command(−label => 'Delete entry', 
                                                                                                                                      −underline => 0,
                                                                                                                                      −accelerator => "$modifier−d",
                                                                                                                                      −command => sub {
                                                                                                                                          $update−>invoke();
                                                                                                                                          if($selectedEntry > −1){
                                                                                                                                               splice(@data,$selectedEntry,1);
                                                                                                                                               ($selectedEntry,$no,$status,$name,$cla
                                                                                               ss,$club,$options,$ecard,$time,$start,$entryFee,$changeFee,$ecardFee,$seed) = up
                                                                                              dateList($h,$maxColumn,\@data,\@header,\@index,$selectedEntry);
                                                                                                                                   \qquad \qquad \} });
                                                                                                    $t−>bind("<$modifier−d>" => sub {my $c = $menubar−>entrycget($menuEdit−>cget(−
                                                                                              label), −menu);
                                                                                                                                         $c−>invoke($c−>index($delEntry−>cget(−label
                                                                                               )));});
                                                                                                   my $menuClear = $menuEdit−>cascade(−label => '~Clear entries', 
                                                                                                                                            −tearoff => 0);
                                                                                                    $menuClear−>command(−label => 'Status', 
                                                                                                                          −command => sub {
                                                                                                                               $update−>invoke();
                                                                                                                               for my $i (0 .. $#data){
                                                                                                                                  \mathbf{m}y @table = \mathbf{split}\left(\sqrt{\cdot},\frac{\cdot}{\cdot},\frac{\cdot}{\cdot}\right)$table[1] = "";$data[$i]=join(";",@table);
                                                                                                                          \qquad \qquad \} ($selectedEntry,$no,$status,$name,$class,$club,$opti
                                                                                               ons, $ecard, $time, $start, $entryFee, $changeFee, $ecardFee, $seed) = updateList($h,$m
                                                                                               axColumn,\@data,\@header,\@index,$selectedEntry);
                                                                                                                          });
                                                                                                    $menuClear−>command(−label => 'Time', 
                                                                                                                          −command => sub {
                                                                                                                               $update−>invoke();
                                                                                                                               for my $i (0 .. $#data){
                                                                                                                                   \text{my} @table = \text{split}(\wedge\cdots\wedge\mathfrak{z}_i), $data[$i], 9);
                                                                                                                                   Stable[7] = "";\text{stable}[8] = "";$table[5] = deleteOpt($table[5],"E,L,O,M,S,F,G,H,D"
                                                                                               );
                                                                                                                                   $data[$i]=join(";",@table);
                                                                                                                          \qquad \qquad \} ($selectedEntry,$no,$status,$name,$class,$club,$opti
                                                                                               ons,$ecard,$time,$start,$entryFee,$changeFee,$ecardFee,$seed) = updateList($h,$m
                                                                                              axColumn,\@data,\@header,\@index,$selectedEntry);
                                                                                                                          });
                                                                                                   $menuClear−>command(−label => 'Splittimes', 
                                                                                                                          −command => sub {
                                                                                                                               $update−>invoke();
                                                                                                                               for my $i (0 .. $#data){
                                                                                                                                  \mathbf{m}y @table = \mathbf{split}\left(\sqrt{\cdot},\frac{\cdot}{\cdot},\frac{\cdot}{\cdot}\right)$table[8] = "";$table[5] = deleteOpt($table[5],"E,L,O,M,S,F,G,H,D"
                                                                                               );
                                                                                                                                   $data[$i]=join(";",@table);
                                                                                                                          \qquad \qquad \}Dec 13, 05 10:48 ttime.pl Page 154/223
```
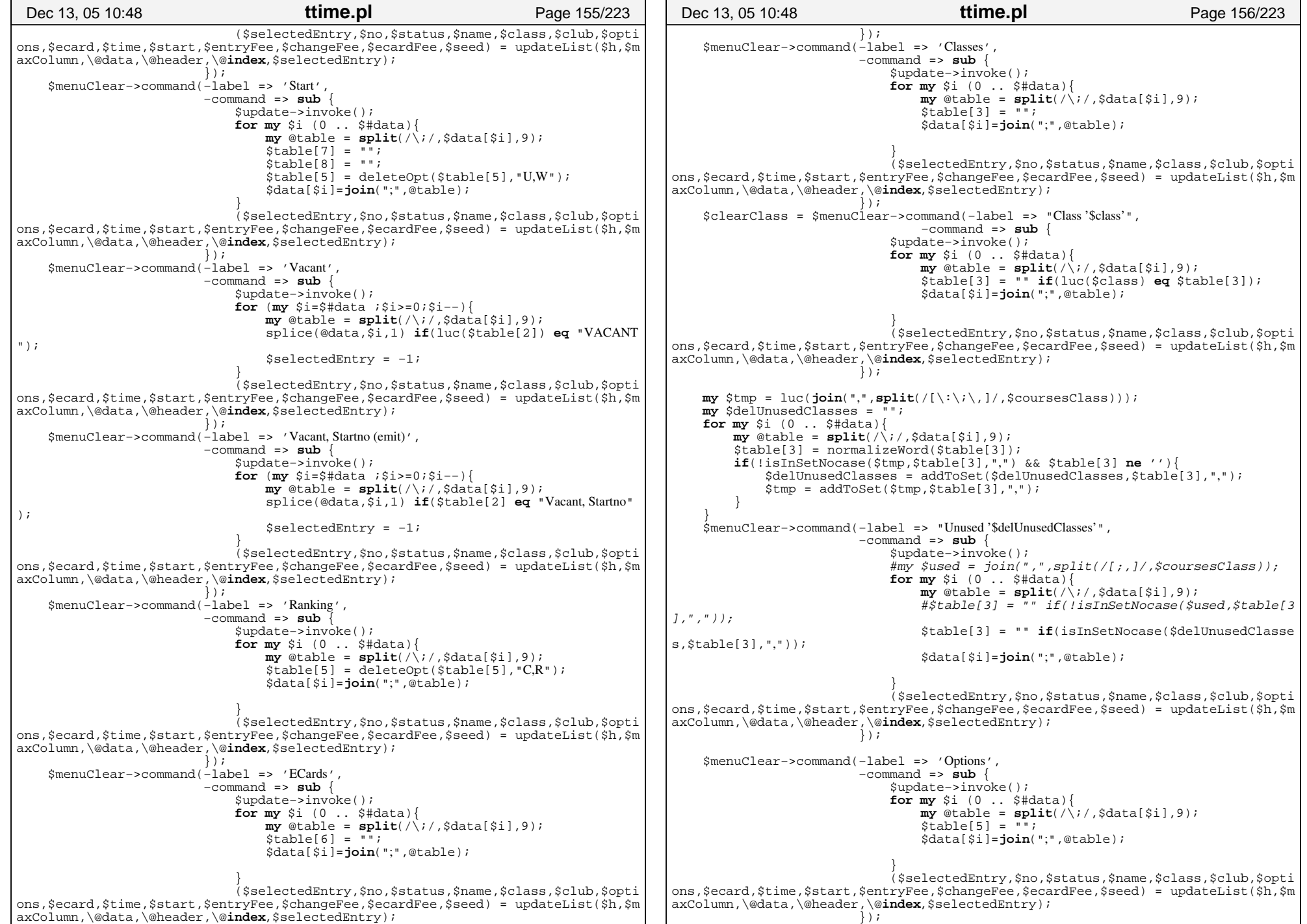

```
 $menuClear−>command(−label => 'Options, time & splittimes', 
                          −command => sub {
                                $update−>invoke();
                               for my $i (0 .. $#data){
                                   my @table = split\langle \rangle; \deltadata[\deltai], 9];
                                   $table[7] = "";$table[8] = "";$table[5] = "";$data[$i]=join(";",@table);
                           \qquad \qquad \} ($selectedEntry,$no,$status,$name,$class,$club,$opti
ons,$ecard,$time,$start,$entryFee,$changeFee,$ecardFee,$seed) = updateList($h,$m
axColumn,\@data,\@header,\@index,$selectedEntry);
                          });
     $menuClear−>command(−label => 'Status, time & ranking', 
                          −command => sub {
                                $update−>invoke();
                                @data = clearData(\@data);
                                ($selectedEntry,$no,$status,$name,$class,$club,$opti
ons,$ecard,$time,$start,$entryFee,$changeFee,$ecardFee,$seed) = updateList($h,$m
axColumn,\@data,\@header,\@index,$selectedEntry);
                          });
     $menuClear−>command(−label => 'Status, options & time', 
                          −command => sub {
                                $update−>invoke();
                               for my $i (0 .. $#data){
                                   \mathbf{m}y @table = \mathbf{split}\overrightarrow{\ }; \overrightarrow{\ }, \overrightarrow{\ } ata[$i], 9);
                                    $table[1] = "";$table[7] = "";$table[8] = "";$table[5] = "";$data[$i]=join(";",@table);
                           \qquad \qquad \} ($selectedEntry,$no,$status,$name,$class,$club,$opti
ons,$ecard,$time,$start,$entryFee,$changeFee,$ecardFee,$seed) = updateList($h,$m
axColumn,\@data,\@header,\@index,$selectedEntry);
                          });
     $menuTools−>command(−label => 'Check database', 
                          −command => sub { 
                                $update−>invoke();
                                printing($hr);
                               my $errMsg;
                                printing("Checking database.\n");
                                ($errMsg,@data) = checkData($coursesClass,\@data);
                                $selectedEntry = −1;
                                ($selectedEntry,$no,$status,$name,$class,$club,$opti
ons,$ecard,$time,$start,$entryFee,$changeFee,$ecardFee,$seed) = updateList($h,$m
axColumn,\@data,\@header,\@index,$selectedEntry);
                                printing("$errMsg");
                                printing("Checked database with ".($#data+1)." entries.\n");
                           }
                           );
     $menuTools−>command(−label => 'Fix & merge double entries', 
                          −command => sub { 
                                $update−>invoke();
                                printing($hr);
                               my $errMsg;
                                printing("Fixing database.\n");
                                ($errMsg,@data) = fixData(\@data);
                                $selectedEntry = −1;
                                ($selectedEntry,$no,$status,$name,$class,$club,$opti
ons,$ecard,$time,$start,$entryFee,$changeFee,$ecardFee,$seed) = updateList($h,$m
axColumn,\@data,\@header,\@index,$selectedEntry);
     printing("$errMsg");
                                printing("Fixed database with ".($#data+1)." entries.\n");
                                $selectedEntry = −1;
 Dec 13, 05 10:48 ttime.pl Page 157/223
                                                                                                                              ($selectedEntry,$no,$status,$name,$class,$club,$opti
                                                                                              ons,$ecard,$time,$start,$entryFee,$changeFee,$ecardFee,$seed) = updateList($h,$m
                                                                                              axColumn,\@data,\@header,\@index,$selectedEntry);
                                                                                                                         }
                                                                                                                        );
                                                                                                   $menuTools−>command(−label => 'Clean database', 
                                                                                                                        −command => sub { 
                                                                                                                              $update−>invoke();
                                                                                                                             my @tmp = ();
                                                                                                                             for my $i (0 .. $#data){
                                                                                                                                 my @table = split \langle \rangle; /, $data[$i], 9);
                                                                                                                                 $table[1] = "";Stable[3] = "";Stable[5] = "";\text{stable}[7] = \text{""};$table[8] = "";push(@tmp,join(";",@table))unless(luc($table[2])
                                                                                              eq "VACANT");
                                                                                                                         \qquad \qquad \} $selectedEntry = −1;
                                                                                                                              @data = sort (sortByEntry @tmp);
                                                                                                                              ($selectedEntry,$no,$status,$name,$class,$club,$opti
                                                                                              ons,$ecard,$time,$start,$entryFee,$changeFee,$ecardFee,$seed) = updateList($h,$m
                                                                                              axColumn,\@data,\@header,\@index,$selectedEntry);
                                                                                                                         }
                                                                                                                        );
                                                                                                  if($coursesClass){
                                                                                                      $menuTools−>command(−label => 'Convert class names to course', 
                                                                                                                              −command => sub { 
                                                                                                                                 my @tmp = split://[\n\langle \cdot | \cdot \rangle, \cdot]/, $coursesClass);
                                                                                                                                 my *hash = ();
                                                                                                                                 for(my \text{ } $i=0; $i<=$#tmp; $i++$){
                                                                                                                                      my @table = split ( / / / $tmp[$i]);
                                                                                                                                      \overline{\text{my}} $newName = 'L''. \text{int}(5i+1);my $res = renameTool($tmp[$i],$newName);
                                                                                                                                      return unless defined($res);
                                                                                                                                      for(my \; \; $j=0 \; ; \; $j<=$ \#table \; ; \; $j++\\if(luc(\n$table[\n$j])$hash{luc(Stable[sj])} = $newName;primitive(Iuc(5table[5j]). " : ".$has
                                                                                             h\{luc(\frac{\xi}{\xi})\}\}."\n");
                                                                                                                                           }
                                                                                                                                  \qquad \qquad \}}
                                                                                                                                 for(my $i=0;$i<=$#data;$i++){
                                                                                                                                      my @table = split(/;/,$data[$i]);
                                                                                                                                      $table[3] = (exists(\$hash{luc(\$table[3])}) ?
                                                                                                $hash{luc($table[3])} : "");
                                                                                                                                       $data[$i] = join(";",@table);
                                                                                                                                  }
($selectedEntry,$no,$status,$name,$class,$club,$
                                                                                              options,$ecard,$time,$start,$entryFee,$changeFee,$ecardFee,$seed) = updateList($
                                                                                             h,$maxColumn,\@data,\@header,\@index,$selectedEntry);
                                                                                                                         \qquad \qquad \} );
                                                                                              \left\{\begin{array}{ccc} \end{array}\right\}if($extDatabaseView){
                                                                                                      $menuTools−>command(−label => 'Generate starttimes', 
                                                                                                                              −command => sub { 
                                                                                                                                 $update−>invoke();
                                                                                                                                  ($startOpt,@data) = generateStarttimes($coursesC
                                                                                              lass,$startOpt,\@data);
                                                                                                                                  $selectedEntry = −1;
                                                                                                                                  ($selectedEntry,$no,$status,$name,$class,$club,$
                                                                                              options,$ecard,$time,$start,$entryFee,$changeFee,$ecardFee,$seed) = updateList($
                                                                                               Dec 13, 05 10:48 ttime.pl Page 158/223
```
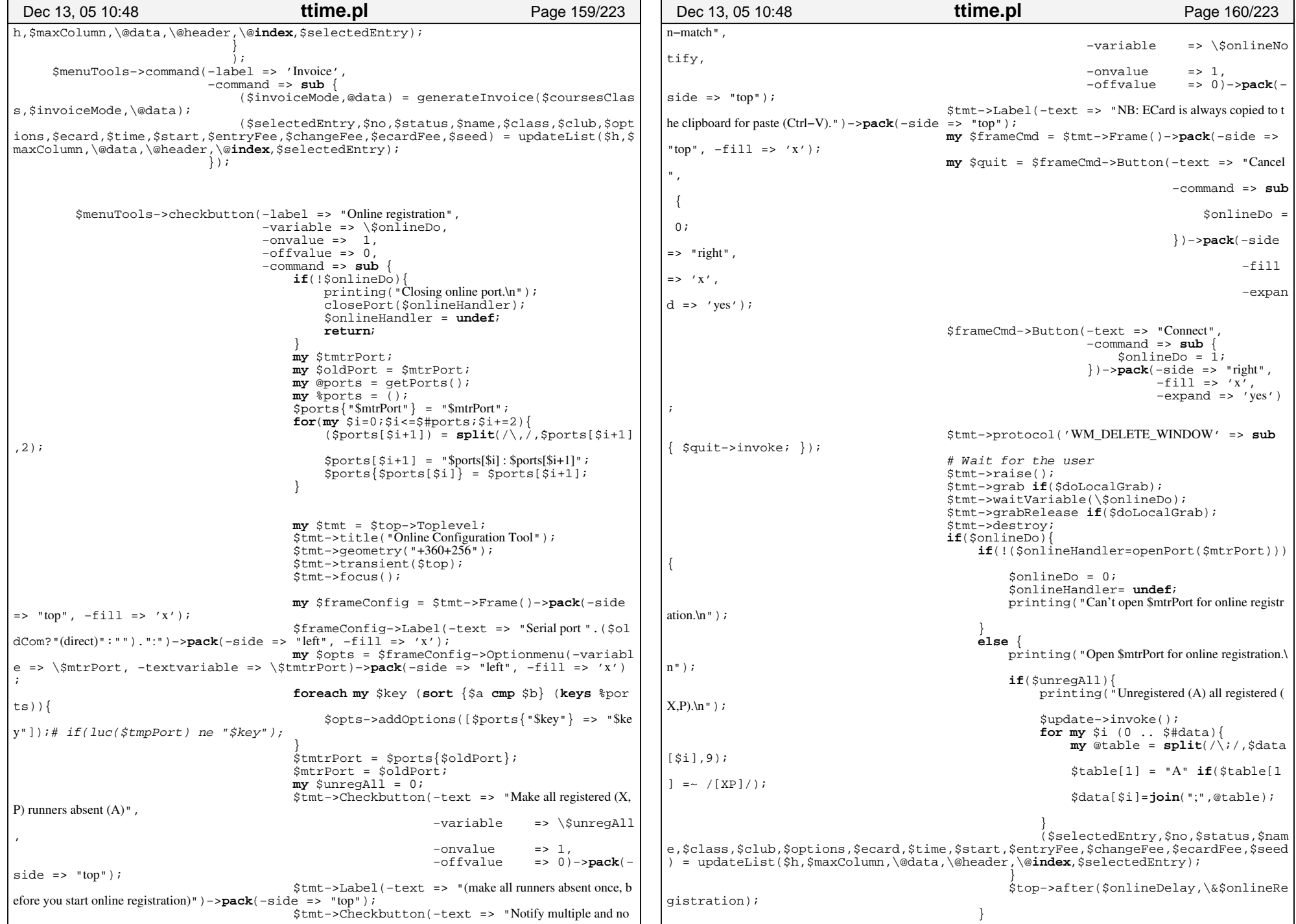

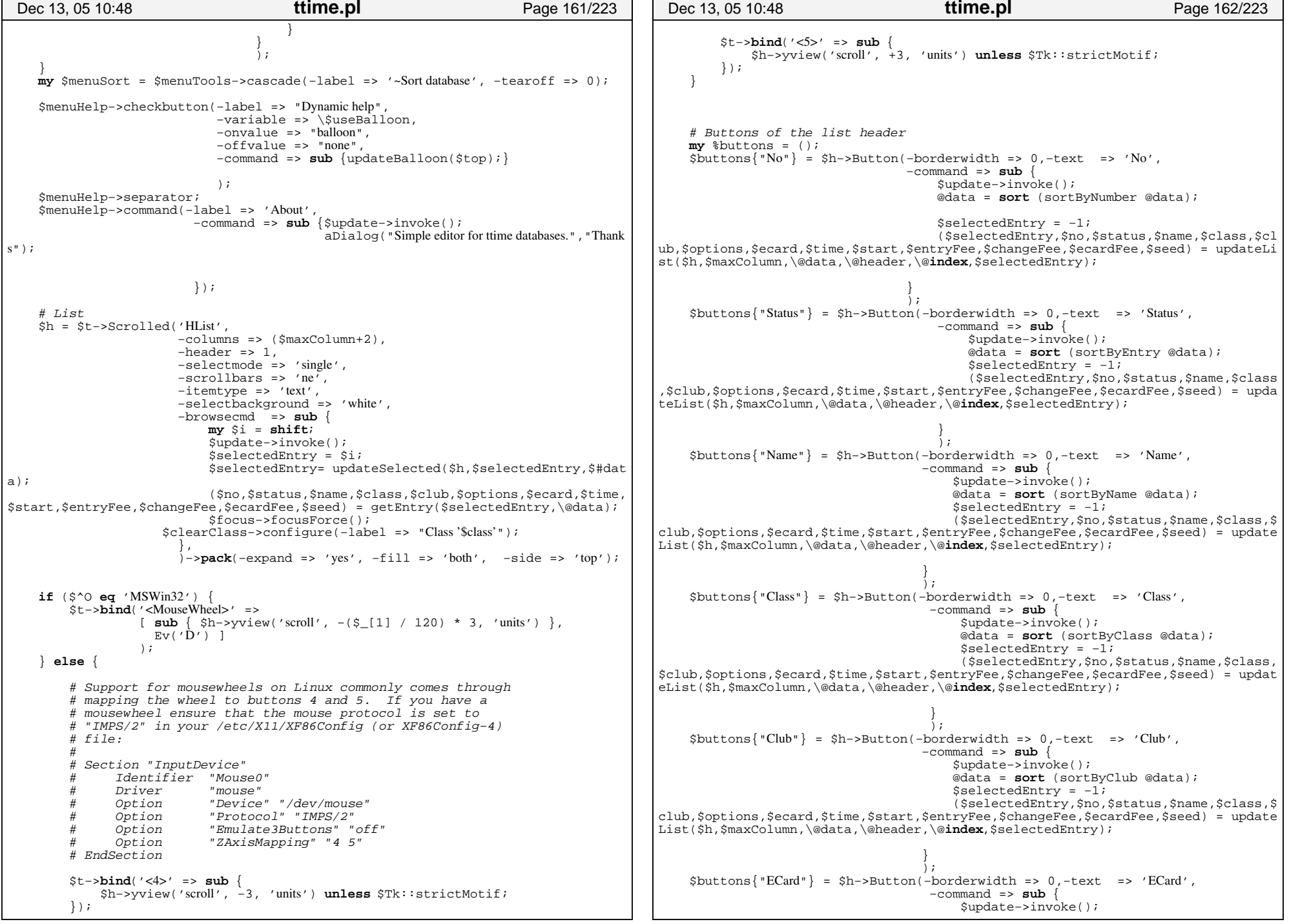

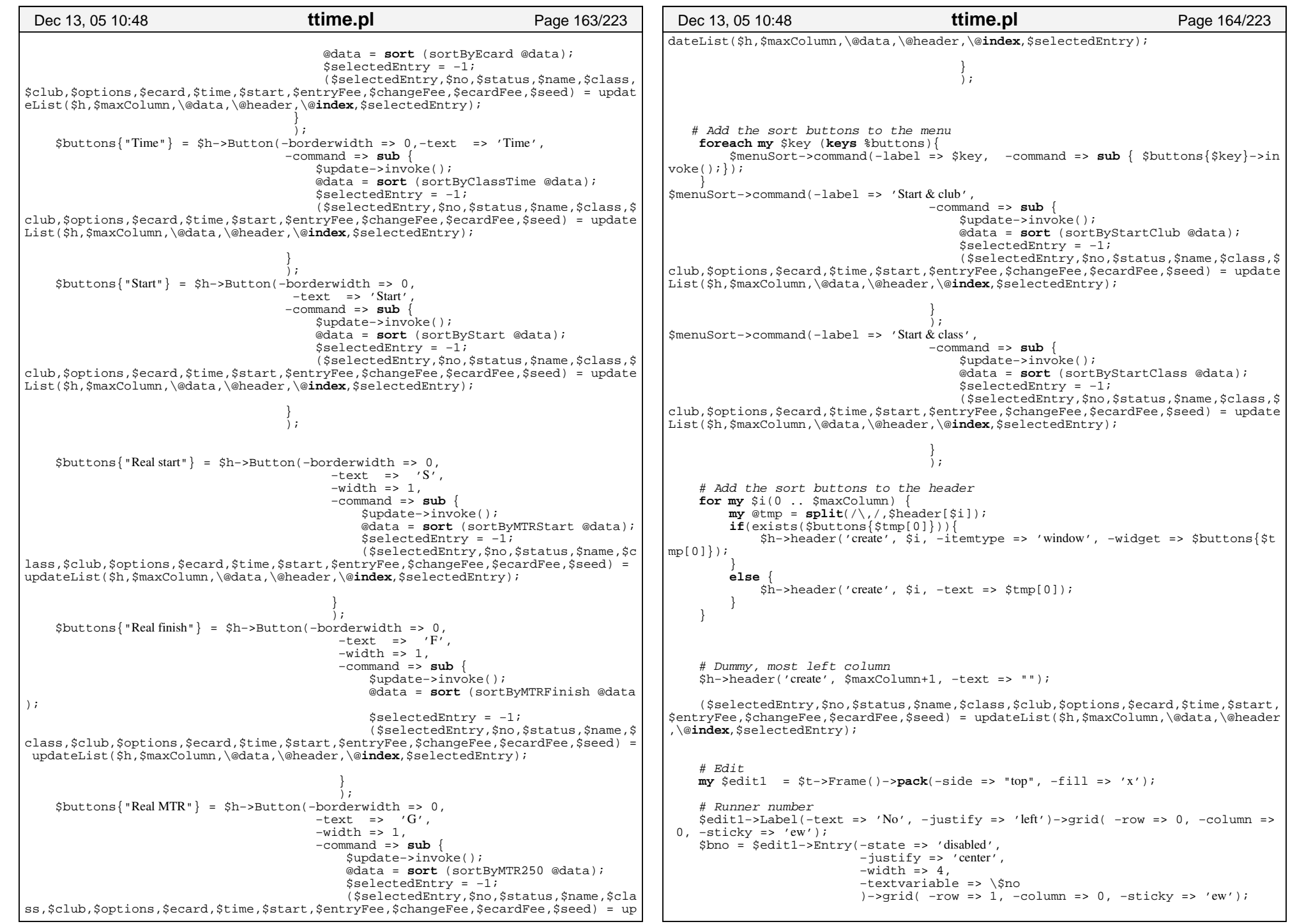

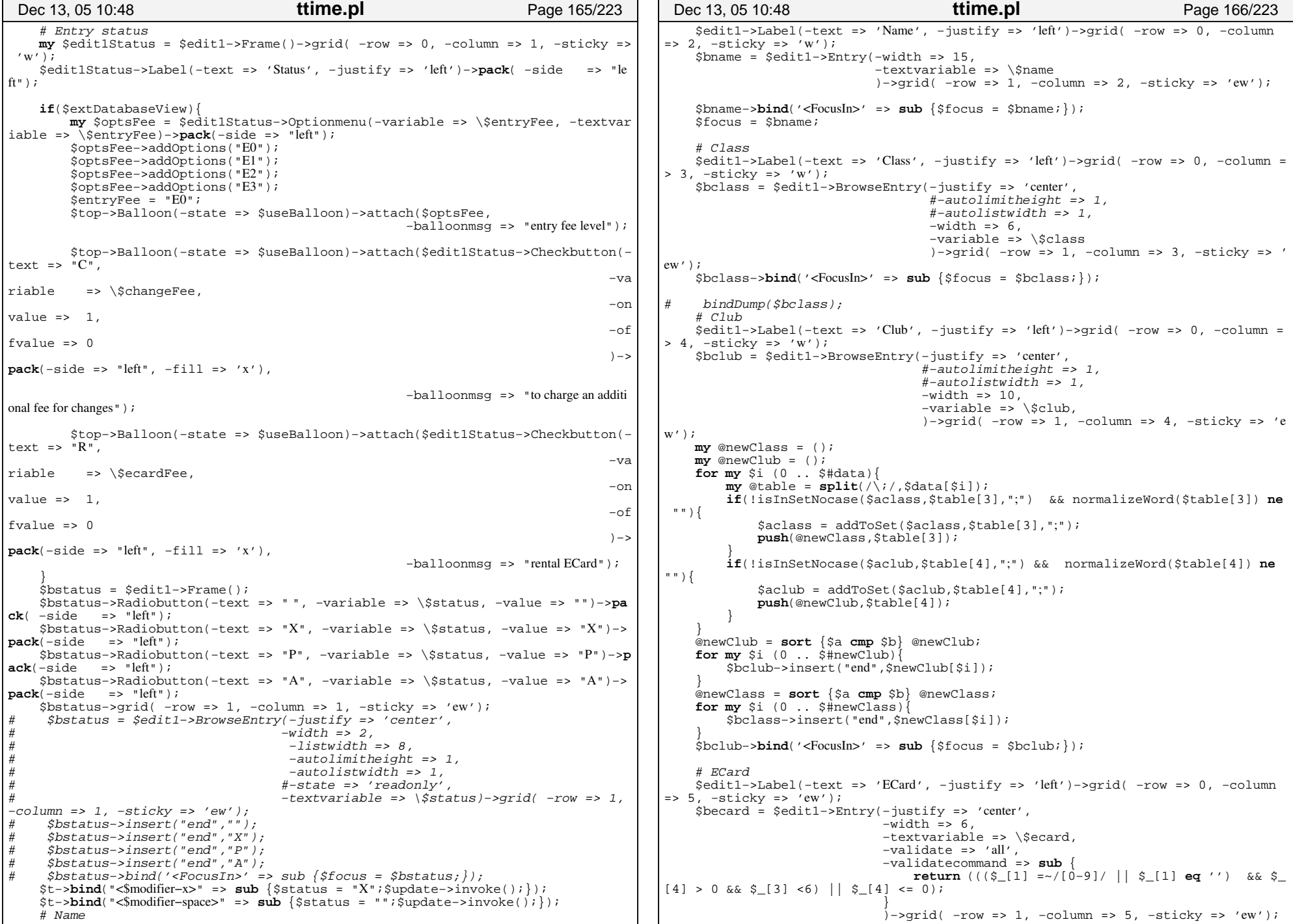

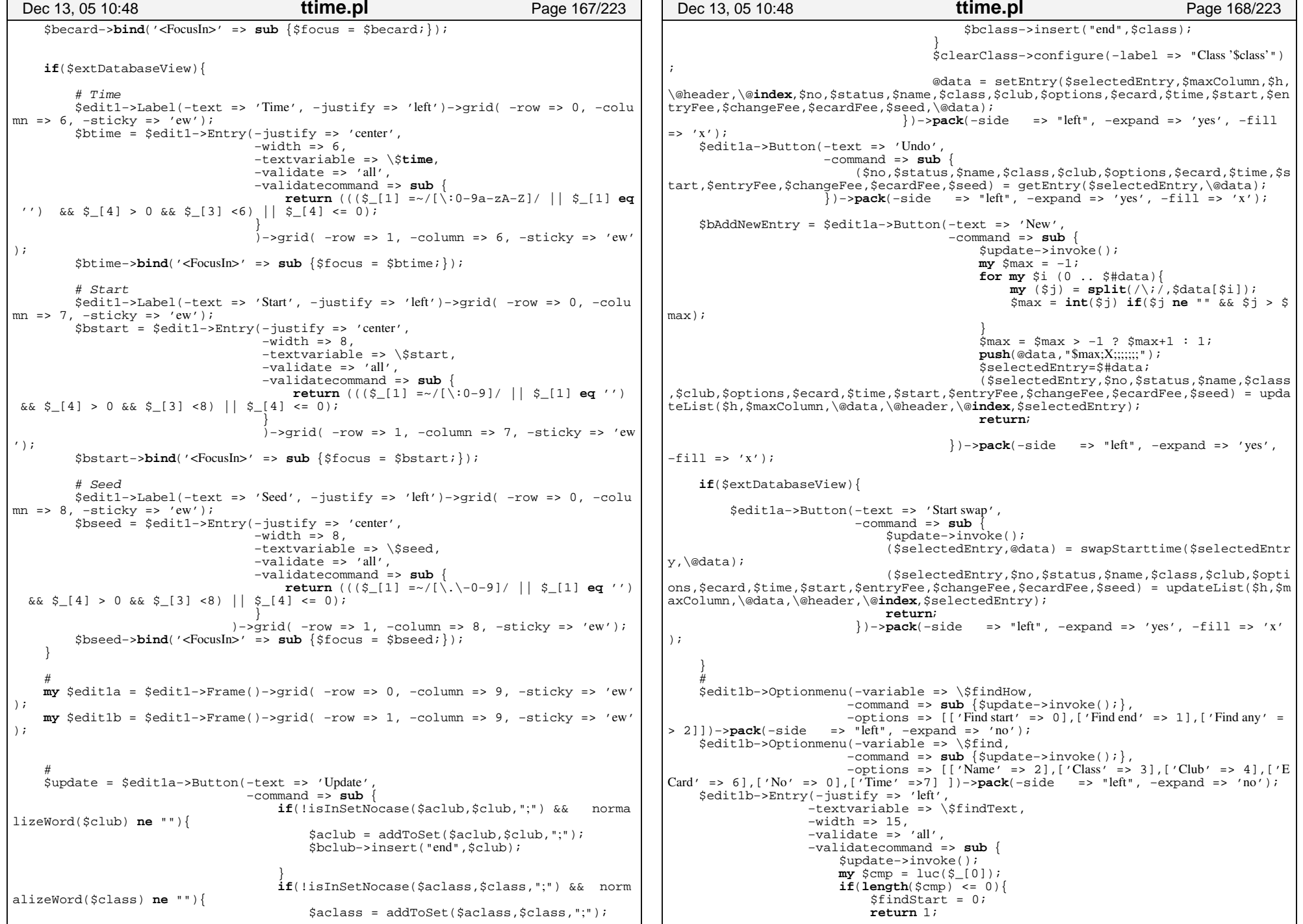

- 0

```
 }
                        my $found = 0; $findStart = ($findStart+$#data+1)%($#data+1);
                        for my $i ($findStart .. $#data){
my @table = split(/\;/,luc($data[$i]));
                            if((\n$findHow == 0 &\&\$table[\n$find] == \n/^\$cmp/)||(How == 1 && $table[$find] =~ /$cmp$/)||($findHow == 2 && $table[$find] =~ /$cmp/
)){
                                  $selectedEntry = $i; 
                                  $findStart = $i; 
                                 $selectedEntry= updateSelected($h,$selectedEntry,$
#data);
                                  ($no,$status,$name,$class,$club,$options,$ecard,$t
ime,$start,$entryFee,$changeFee,$ecardFee,$seed) = getEntry($selectedEntry,\@dat
a);
                                 $found = 1;last; }
                   }
                         $findStart = 0 unless($found);
                        return 1; }
                     )−>pack(−side => "left", −expand => 'yes', −fill => 'x')−>bind
('<Key−Return>' => sub{ 
                        my $cmp = luc($findText);
                        \textbf{if}(\textbf{length}(\text{5cmp}) \leq 0)$findStart = 0;return 1;\qquad \qquad \}\mathbf{m}\mathbf{v} $found = 0;
                        $findStart = ( $findStart+1) % $#data+1;
                        for my $i ($findStart .. $#data){
                            my @table = split(/\;/,luc($data[$i]));
                            if((\text{sfindHow} == 0 \&\text{else} \text{stable}[\text{sfind}] == \text{/*comp}))|(\text{sfind})How == 1 && $table[$find] =~ /$cmp$/)||($findHow == 2 && $table[$find] =~ /$cmp/
)){
                                 $selectedEntry = $i; 
                                  $findStart = $i; 
                                 $selectedEntry= updateSelected($h,$selectedEntry,$
#data);
                                 ($no,$status,$name,$class,$club,$options,$ecard,$t
ime,$start,$entryFee,$changeFee,$ecardFee,$seed) = getEntry($selectedEntry,\@dat
a);
                                 $found = 1;last; }
                   }
                         $findStart = −1 unless($found);
                    });
     $edit1−>gridColumnconfigure(2, −weight =>1);
     $edit1−>gridColumnconfigure(3, −weight =>1);
     $edit1−>gridColumnconfigure(4, −weight =>1);
     $edit1−>gridColumnconfigure(8, −weight =>1);
     $home = $t−>Button(−command => sub { 
        $update−>invoke();
        $selectedEntry = 0;$selectedEntry= updateSelected($h,$selectedEntry,$#data);
         ($no,$status,$name,$class,$club,$options,$ecard,$time,$start,$entryFee,$
changeFee,$ecardFee,$seed) = getEntry($selectedEntry,\@data);
     });
     $next = $t−>Button(−width => 10, 
                              −text => "Next entry", 
                              −command => sub { 
                                   $update−>invoke();
                                   $selectedEntry++; 
 Dec 13, 05 10:48 ttime.pl Page 169/223
                                                                                                                                $selectedEntry= updateSelected($h,$selectedEntry,
                                                                                            $#data);
                                                                                                                                ($no,$status,$name,$class,$club,$options,$ecard,$
                                                                                             time,$start,$entryFee,$changeFee,$ecardFee,$seed) = getEntry($selectedEntry,\@da
                                                                                            ta);
                                                                                                                        }
                                                                                                                       );
                                                                                                  $previous = $t−>Button(−width => 10, 
                                                                                                                           −text => "Previous entry", 
                                                                                                                           −command => sub {
                                                                                                                                $update−>invoke();
                                                                                                                                $selectedEntry−−; 
                                                                                                                                $selectedEntry = 0 if ($selectedEntry < 0);
                                                                                                                                $selectedEntry= updateSelected($h,$selectedEntry,
                                                                                            $#data);
                                                                                                                                ($no,$status,$name,$class,$club,$options,$ecard,$
                                                                                            time, $start, $entryFee, $changeFee, $ecardFee, $seed) = qetEntry($selectedEntry, \@da
                                                                                            ta);
                                                                                                                       \qquad \qquad \} );
                                                                                                  $end = $t−>Button(−width => 10, 
                                                                                                                         -text = \sum_{n=1}^{\infty} "End",
                                                                                                                      −command => sub {
                                                                                                                          $update−>invoke();
                                                                                                                          $selectedEntry = $#data; 
                                                                                                                          $selectedEntry= updateSelected($h,$selectedEntry,$#dat
                                                                                            a);
                                                                                                                          ($no,$status,$name,$class,$club,$options,$ecard,$time,
                                                                                            $start,$entryFee,$changeFee,$ecardFee,$seed) = getEntry($selectedEntry,\@data);
                                                                                                              \qquad \qquad \} );
                                                                                                  $t−>protocol('WM_DELETE_WINDOW' => sub {my $c = $menubar−>entrycget($menu
                                                                                            File−>cget(−label), −menu);
                                                                                                                                                 $c−>invoke($c−>index($quit−>cget
                                                                                             (−label)));
                                                                                                                                              });
                                                                                                  $onlineRegistration =sub {
                                                                                                      return unless defined($onlineHandler);
                                                                                                     if(!$onlineDo){
                                                                                                           printing("Closing online port.\n");
                                                                                                           closePort($onlineHandler);
                                                                                                           $onlineHandler = undef;
                                                                                                         return;}
                                                                                                     # Read if there is something to read
                                                                                                     my ($ok,$type,$count,$size,$mtrid,$line,$st,$n0,$all,@rec) = readRecord(
                                                                                            $onlineHandler,$mtrTimeout,1);
                                                                                                 my ($ec) = ($st =~ / (\s*\d+),/);
                                                                                                      if($ok && $ec > 0 && ($type eq '
M' || $type eq '
X' || $type eq 'L')){
                                                                                                          printing ("Registration: <br/>b>Sec<br/>
\leq);
                                                                                                          $update−>invoke();
                                                                                                         my @found = ();
                                                                                                          for my $i (0 .. $#data){
                                                                                                              \mathbf{m}y @table = \mathbf{split}\left(\sqrt{\cdot}, \cdot\right), luc(\{\text{data}[\xi_1]\}\right));
                                                                                                              if(\text{stable}[6] == \text{Sec})push(@found,$i);
                                                                                                              }
                                                                                                      \qquad \qquad \}if(\frac{1}{2}ffound < 0)printing(", <r>> <r>
\mathsf{m}atch<br/> </r>
\mathsf{m}");
                                                                                                          $h->bell();
                                                                                                          if($onlineNotify && $top−>Dialog(−title => "Requester",
                                                                                              Dec 13, 05 10:48 ttime.pl Page 170/223
```

```
ttime.pl
 Dec 13, 05 10:48
                                                                         Page 171/223
                                                 -text => "No match for ".int($ec).".",
                                                 -default_button => "Cancel",
                                                  -buttons => ["New", "Cancel"],
                                                                                             = 0;
                                                 -bitmap => 'question')->Show() eq 'Ne
W') {
                 $bAddNewEntry->invoke();
                 \text{Secard} = \text{int}(\text{Sec});
                 $update->invoke();
             \texttt{elseif}(\texttt{\$#found} < 1)printina ("n");
             e1se
             printing(", <r><br/>b>multiple match<br/>b><r>><r>>.\n");
             \text{Sh}\text{-}\text{Sell}my $txt = ";
             for my $i (0... $#found) {
                 my @table = split \langle \rangle; \delta ata [$found [$i]] \rangle;
                 5txt .= "$table[2] ($table[0],'$table[1]'), $table[3], $table[4]\n";
             printing(\text{5txt});aDialoq((s#found+1)), "matches for ".int($ec).".\n".$txt, "Thanks") if($onli
neNotify);$top->clipboardClear();
             $top->clipboardAppend("$ec");
             if($#found >= 0)
             $selectedEntry = $found[0];SselectedEntry= updateSelected(Sh, SselectedEntry, S#data);
             ($no, $status, $name, $class, $club, $options, $ecard, $time, $start, $entryF
ee, SchangeFee, SecardFee, Sseed) = getEntry(SselectedEntry, \@data);
             if(\text{stfound} == 0)\frac{1}{2}status = "X";
             #Subdate->invoke():
        \text{stop}\text{-} after ($onlineDelay, \&$onlineReqistration);
        return;
    \} ;
    # Wait for the user
    $t->raise();
    st->grab if(5d_0LocalGrab);$t->waitVariable(\$t->{'exitButtonXX6'});
    $t->grabRelease if($doLocalGrab);
    $t->destrov;
    if(\$onlineDo)printing \left(\cdot\right)^n Closing online port. \n ");
        closePort(5onlineHandler);
        \text{SonlineHandler} = \text{undef};#\text{SonlineDo} = 0;return ($form,$inputFile);
    ######
sub setEntry
```

```
Dec 13, 05 10:48
                                           ttime.pl
                                                                               Page 172/223
    my ($selectedEntry,$maxColumn,$hlist,$header,$index,$no,$status,$name,$class
, $club, $options, $ecard, $time, $start, $entryFee, $changeFee, $ecardFee, $seed, $data)
    my @data = @$data;
    return @data if ($selectedEntry < 0);
    return @data if (\frac{1}{2} + \frac{1}{2});
    my @index = @$index;
    my @header = @$header;
    \overline{\mathbf{m}} @table = \overline{\mathbf{split}} //;/.Sdata[SselectedEntry].9);
    if(!isTime(\$start))$options = deleteOpt($options, "U");
    \acute{e}lsif(qetOptVal($options,"U") ne $start) ·
         soptions = updateOpt(soptions, "U,".sstart);
    if(\$seed == 0)\text{Soptions} = \text{deleteOpt}(\text{Soptions}, "V")\acute{e}lsif(qetOptVal($options,"V") ne $seed)
         Soptions = updateOpt(Soptions, "V,".Sseed);
    SentryFee = \approx s/^E//;
    my $fee = $entryFee + ($changeFee << 2) + ($ecardFee << 4);
    if(\frac{1}{2}fee == 0)\text{Soptions} = \text{deleteOpt}(\text{Soptions}, "Z");\acute{e}lsif(qetOptVal($options,"Z") != $fee) {
         soptions = updateOpt(soptions, "Z,".sfee);
    if(\text{Stable}[0] eq "" && $table[2] eq "Vacant") {
         Stable[1] = Sstatus;stable[3] = solass;\text{stable}[4] = \cdots$table[5] = keepOpt(Soptions, "U,V,W");stable[6] = ""\text{stable}[7] = "$#table = 7;Also \{$table[0] = $no;$table[1] = $status;\text{stable}[2] = \text{Same};\text{stable}[3] = \text{Sclass}Stable[4] = Schub;Stable[5] = 5 options;Stable[6] = Secard;$table[7] = $time;\deltadata[\deltaselectedEntry] = join(";",@table);
    print "$selectedEntry $data[$selectedEntry]\n";
    $hlist->add("$selectedEntry") unless ($hlist->infoExists("$selectedEntry"));
    my $style = $hlist->ItemStyle('text');
    $style->configure(-background => $rentalColor);
    for my $j (0... $maxColumn)
         my @tmp = split \langle / \rangle, /, $header[$j]);
         my $txt = $table[$index[$j]];
         if(S#tmp > 0)$txt = getOptVal ($txt, $tmp[1]);$hlist->itemCreate("$selectedEntry", $j,
                                -itemtype => 'text',
                               (\frac{\sin\alpha}{\sin\alpha}[\frac{\sin\alpha}{\sin\alpha}] == 6 && getOptVal($table[5], "Z") & 16 ?
(-style \Rightarrow $style) : ()),
                               -text => $txt\rightarrow ;
```
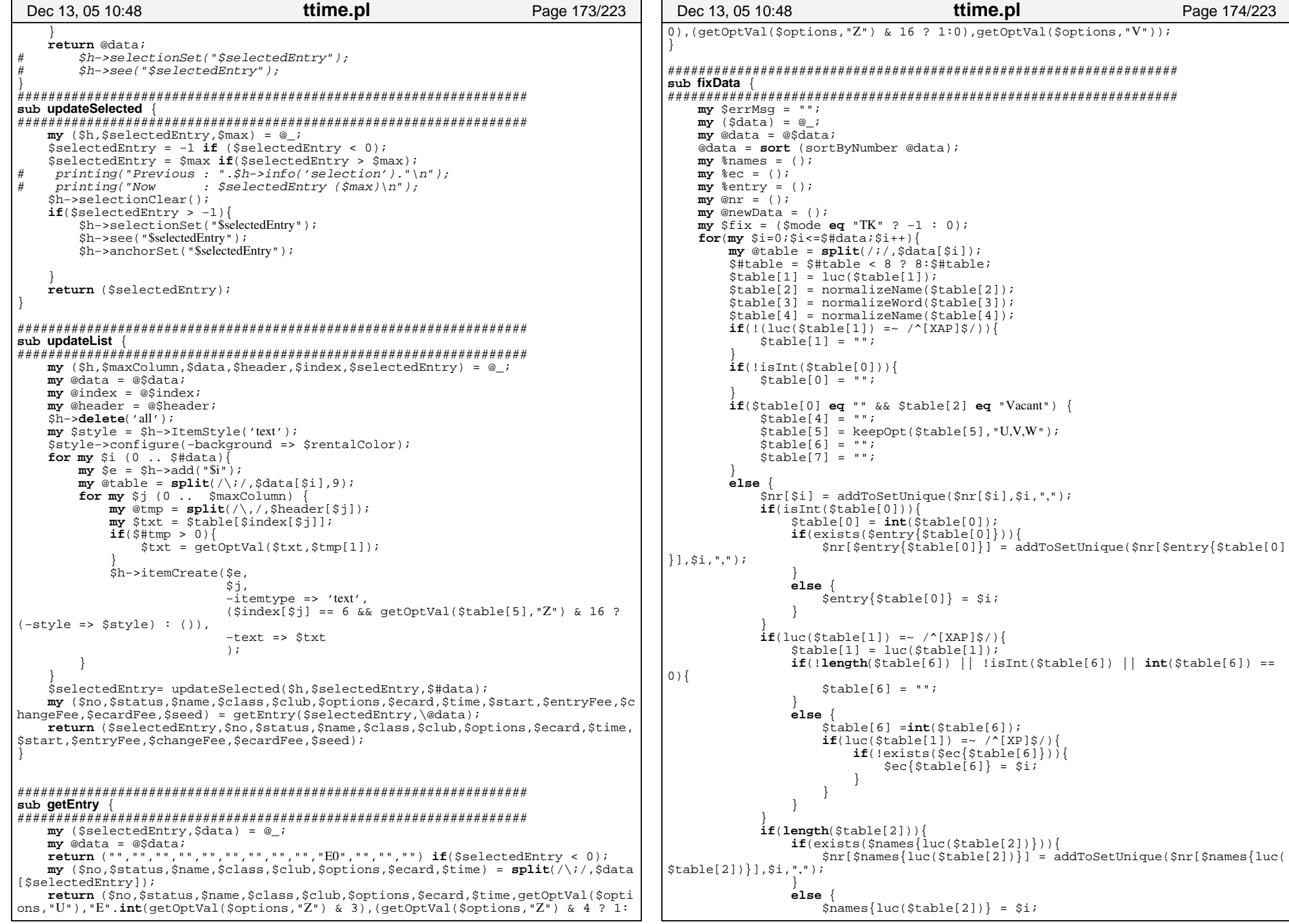

```
ttime.pl
 Dec 13, 05 10:48
                                                                                         Page 175/223
          my \zeta u = getOptVal(\xi table[5], "U");my \Im n = (\Im u = \sqrt{\det[\cdot, \cdot]} \, d + \Im / 2 1 : 0);
          if(\frac{1}{2}fix := 0)if(\frac{5}{5}fix < 0 & \& \sin == 1)if(\text{stop->Dialog(-title => "Requester",-\text{text} => "It seems that the start times are missing seconds.",
                                          -default button => "Cancel"
                                           -buttons => ["Fix it", "Cancel"],
                                           -bitmap => 'question')->Show() eq "Fix it"){
                          Stix = 1;else
                          S\dot{f}ix = 0;
                if(5fix == 1 & 66 \text{ Sn} == 1)$table[5] = updateOpt(Stable[5], "U, $u:00");\dot{\text{S}}\text{data}[\text{Si}] = \text{join}(";",\text{@table});SnewData[Si] = Sdata[Si];\rightarrowforeach my \sin(0 \ldots \sin n)if(\sin[\sin^{-1} - \sqrt{x}]/\\overline{t}:::::::<br>$errMsg .= "$i : $nr[$i]\n";
               my @entry = split()</\>, , , snr[$i]);
               my @no
                             = ( ) ; #0
               my @status = (); #1
               \begin{array}{rcl}\n\mathbf{m}\mathbf{y} & \text{oname} & = () & i \#2 \\
\mathbf{m}\mathbf{y} & \text{Qclass} & = () & i \#3\n\end{array}my @club
                              = ( ) ; #4
               \overline{my} @options = (); #5
               \frac{1}{\text{my}} @ecard = (); #6
               my @tid
                               = ( ); #7
               my @rest
                              = () ; #8#my $selentry ; #0
               my $selno
                                    ; #0my $selstatus ; #1
               \overline{\text{mv}} sselname ; #2
               my $selclass ; #3
               my $selclub
                                  ; #4
               my $seloptions ; #5
               my $selecard ; #6
               my $seltid
                                   ;  #7my Sselrest
                                  ; #8
               foreach my $j (0 .. $#entry){
                     my @table = split \langle \cdot \rangle, $data[$entry[$j]], 9);
                     $no[$j]=\texttt{defined}(\texttt{stable}[0])?$table[0]:"";
                     $status[$j]= defined($table[1])?$table[1]:"";
                     \text{?name}[\$j] = \text{defined}(\$table[2])?\$table[2]: "";
                     \text{\%class}[\text{\$j}] = \text{defined}(\text{\$table}[3])?\text{\$table}[3]: "";
                     \text{c} \text{lub}[\text{sj}] = \text{defined}(\text{stable}[4])?\text{stable}[4]: "";
                     $options[$j]=defined($table[5])?$table[5]:"";
                     \text{Secard}[\$j] = \text{defined}(\$table[6])?$table[6]: "";
                     $tid[$j] =defined(\$table[7])?$table[7]:"";$rest[\$j] = defined($table[8])?$table[8]:"";
               my $t = $top->Toplevel;
                $t->title("Database Merge Tool");
                $t->geometry("+0+256");
                \text{\$t--}\' exitButtonXX3' } = 0;
                $t->transient(Stop);st ->focus();
                $t->Frame()->pack(-side => "top", -fill => 'x')->Label(-text => 'Select')t how the multiple entry should be merged to one entry.', -\hat{j}ustify => 'left') ->pack(-side => "left",
```
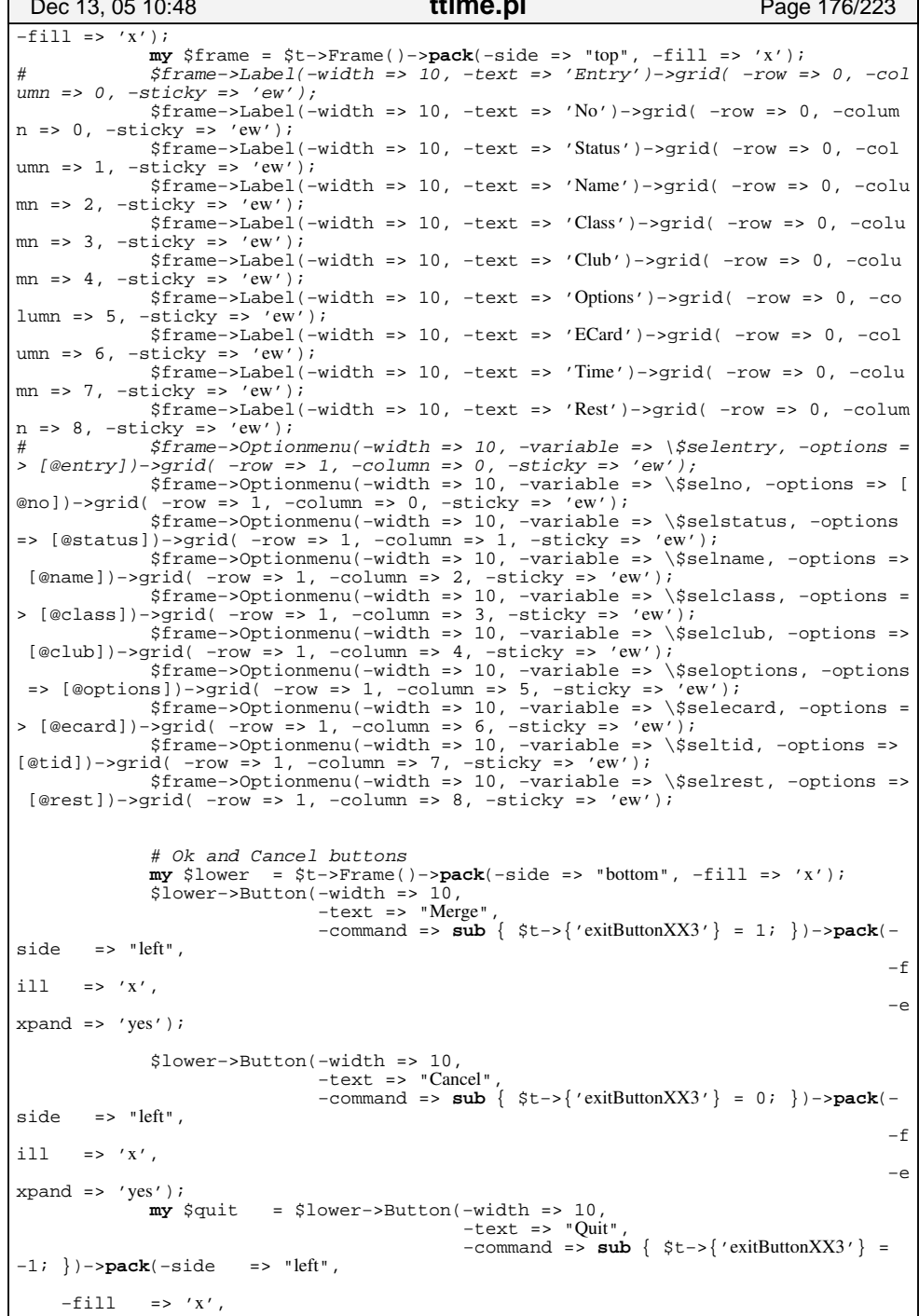

```
ttime.pl
                                                                                                    Dec 13, 05 10:48
 Dec 13, 05 10:48
                                                                              Page 177/223
                                                                                                                                              ttime.pl
                                                                                                                                                                                 Page 178/223
    -expand => 'yes');
                                                                                                       for(my \; $i=0; $i<=$#course: $i++$)$t->protocol('WM_DELETE_WINDOW' =&gt; sub { \n  <i>equit-&gt;invoke</i> } ) ;my @table = split///nonmailizeLine({$course[si])});
              # Wait for the user
                                                                                                            my $tmp = "":St->raise()for(my \frac{1}{2}j=7;\frac{1}{2}j<=\frac{1}{2}#table;\frac{1}{2}j+=2){
              $t->qrab if($doLocalGrab);
                                                                                                                 $tmp=addToSet($tmp,$table[$j],",");
              $t->waitVariable(\$t->{'exitButtonXX3'});
                                                                                                                 if(!isInt(\frac{1}{2}table[\frac{1}{2}]))st->qrabRelease if(5d_0L_0calG_0);
                                                                                                                      $t->destroy;
              if(\text{St}->\{\text{'exitButtonXX3'}\} > 0)\}foreach my $j (0... $#entry) {
                                                                                                            \text{Scontr}ols=addToSet(Scontrols.Stmp.":");
                       $newData[$entry[5]]= "i;$newData[$entry[0]]=$selno.";".$selstatus.";".$selname.";".$selcl<br>ass.";".$selclub.";".$seloptions.";".$selecard.";".$seltid.";".$selrest;
                                                                                                       if(!(\text{defined}(Scontrols), \& \text{length}(Scontrols)))return ("Empty/corrupt OCAD course setting file.", undef, undef) ;
                  printing ("Update: $newData[$entry[0]]\n");
              \acute{e}lsif(\acute{S}t->{'exitButtonXX3'}<0){
                                                                                                       my $t = $top->Toplevel;
                  last:$t->title("Assign Finish Controls");
                                                                                                       $t->qeometry('+0+16");
                                                                                                       s_t = \sqrt{6} 'exitButtonX14' } = 0;
                                                                                                       st \rightarrow transient(Stop);\omegadata = ():
                                                                                                       st ->focus();
    foreach my $i (0 .. $#newData) {
         push(@data, $newData[$i]) if(length($newData[$i])>0);
                                                                                                       my Supper = St->Frame()->pack(-expand => 'no', -side => "top", -fill => 'x'
                                                                                                  \rightarrowmy $newNo = 1;
                                                                                                       my \, \hat{s}i = 0;@data = sort (sortByNumber @data);
                                                                                                       foreach my Skey (sort {$a cmp $b} (keys %finish)) {
    foreach my $i (0.. $#data){
                                                                                                            \text{Supper}-\text{Subel} (-text => "Finish \text{Skev}")->qrid( -row => $i, -column => 0, -sti
         my ( $t1, $t2, $t3, $t4 ) = split (/i/, $data[si], 4);cky \Rightarrow 'ew');
         next if ($t1 eq "" && $t3 eq "Vacant");
                                                                                                            $upper->Entry(-width => 5, -textvariable => \$finish{$key})->grid( -row
         $newNo = $t1 \overline{\textbf{if}}(\text{isInt}(\text{st1}));
                                                                                                    \Rightarrow $i, -column => 1, -sticky => 'ew');
         \text{Sdata}[\$i] = \text{"SnewNo};\$t2;\$t3;\$t4";5i++:
         $newNo++:SerrMsq .= "Removed ". ($#newData-$#data). " entries.\n";
                                                                                                       # Ok and Cancel buttons
    return ($errMsq,@data);
                                                                                                       my $lower = $t->Frame()->pack(-expand => 'no', -side => "bottom", -fill =>
                                                                                                   'X');
$lower->Button(-width = > 15,sub importOCADCourse
                                                                                                                        -text => "Match & Import".
-state => (\frac{1}{2} + data) = 0 & \frac{1}{2} + split = 0?"normal":"disabled"),
                                                                                                                         -command \Rightarrow submy ($courses, $data, $splittime) = @;
                                                                                                                              \text{St} \rightarrow \{ 'exitButtonX14' \} = 2;mv @courses = @Scourses;
                                                                                                                         \}) ->pack(-side => "left",
    mv @data = @$data;
                                                                                                                                   -fill => 'x'.
    mv @splittime = @Ssplittime;
                                                                                                                                   -expand => 'yes');my Scontrols = undef;
                                                                                                       $lower->Button(-width = > 15,my *finish = ();
                                                                                                                        -text => "Import only"
    my \$f = " "-command => \text{sub} \left\{ \text{st}\right\} / exitButtonX14' } = 1; } )->pack(-side
                                                                                                                                                                                             = >"left",
    my %count;
    for(my \; $i=0; $i<=$#splittime; $i++$)-fi11my @table = split(';',$splittime[$i]);
                                                                                                   \Rightarrow 'x'.
         mv Sc = -1;
                                                                                                                                                                                         -expand
         for(my \; $j=3; $j<=$#table; $j+=3)\Rightarrow 'ves');
              if(\text{stable}[\xi j] == 250] | \text{int}(\text{stable}[\xi j]) < 1)my $cancel = $lower->Button(-width => 15,
                  last:-text => "Cancel"
                                                                                                                                        -command => \text{sub} \ \{ \text{st} \rightarrow \text{c} \} 'exitButtonX14' } = 0; })->pa
              \circ = \circ table [\circ];
                                                                                                   ck(-side \implies "left".\text{sound}\{\text{sc}\}++\text{if}\(\text{sc} > 0)\}-fill => 'x',
    \rightarrow-expand => 'yes');
                                                                                                       $t->protocol('WM_DELETE_WINDOW' => sub { \text{~\&\ncancel-&\n~invoke; \} }foreach my $key (reverse (sort {$count{$a} <=> $count{$b}} (keys $count))){
         $f = $key;last:# Wait for the user
```

```
ttime.pl
                                                                                                                                                               ttime.pl
 Dec 13, 05 10:48
                                                                                       Page 179/223
                                                                                                                Dec 13, 05 10:48
                                                                                                                                                                                                     Page 180/223
     $t->raise( );
                                                                                                                             return ("$fn corrupt Team database\n", $controls, $courses, @data);
     $t->grab if($doLocalGrab);
     $t->waitVariable(\$t->{'exitButtonX14'});
                                                                                                                        for (my \ \exists i=1; \exists i<= \exists \# team i \exists i++ \{$t->qrabRelease if($doliccalGrab);
                                                                                                                             my @tmp = splitEntry($team[$i],$separator,$#hdr+1);
     $t->destroy;
                                                                                                                             if(\text{stm}[$iCode].$time[$iName] ne "")if(\text{St} \rightarrow \{\text{'exitButtonX14'}\})\{\text{hashTeam}\{\text{llc}(\text{stm}[\text{SiCode}])\} = \text{stm}[\text{Sim}]\}foreach my $key (sort {$a cmp $b} (keys %finish)) {
               if(\xi)finish\{\xi \text{key}\}\eq "" | !isInt(\xifinish\{\xi \text{key}\}\) || \xifinish\{\xi \text{key}\}\ < 1
\left\{ \right.return ("\'$finish{$key}\' is not a valid code.", undef, undef) ;
                                                                                                                   $fn = $top->qetOpenFile(-parent => $top,my $v = $finish{$key};
                                                                                                                                                -title => 'Open eTiming/palisoft Class database, CSV/SDV format',
               \text{Scontrols} = \mathbf{s}/\hat{\mathbf{s}}{key}/\mathbf{s}{v}/q;
                                                                                                                                                -filetypes = \frac{1}{2} ['SDV/CSV Database', ['sdv', '.csv','.
                                                                                                              SDV'. '.CSV' 1. 'TEXT' 1.
          if(\text{St} \rightarrow \{\text{'exitButtonX14'}\} > 1)\\lceil ' All Files '.
                                                                                                                                                                                        1 * 1\left[ \begin{array}{c} 1 \\ 1 \end{array} \right]my (Sok, SerrMsg, Scourses) = matchCourseClasses(Scontrols, \@data, \@s
                                                                                                                   my %hashClass = ();
plittime;
                                                                                                                   \overline{\text{mv}} *hashCourse = ();
               if(Sok)if(defined(\fn) & length(\fn) }{
                     aDialog("Perfect course class match.", "Thanks");
                                                                                                                        mydie('Can't open'sfn': \$!") unless (open(dbfile, "<ifn") );
                     SerrMsg = "cb>Perfect course class match <b>b</b>."\overline{\mathbf{m}} @class=<dbFile>;
                                                                                                                        close(dbrile);
                                                                                                                        \frac{1}{2} and \frac{1}{2} and \frac{1}{2} and \frac{1}{2} and \frac{1}{2} and \frac{1}{2} and \frac{1}{2} and \frac{1}{2} and \frac{1}{2} and \frac{1}{2} and \frac{1}{2} and \frac{1}{2} and \frac{1}{2} and \frac{1}{2} and \frac{1}{2} and \frac{1}{2} a
               else
                    a\dot{D}ialog ("Not sure about course class match.", "Thanks");
                                                                                                                        \int \sqrt{s} =~ s/[\sqrt{s}r\ln\theta +1/qs]my $separator = qetSeparator($hdr);
               return ($errMsq, $controls, $courses);
                                                                                                                        \overline{\text{my}} @hdr = \text{split} / \overline{\S}{separator}/, $hdr);
                                                                                                                        \overline{\text{mv}} SiCode = -1;
          6189mv SiName = -1ireturn ("", $controls, undef);
                                                                                                                        \overline{my} $iCourse = -1;
                                                                                                                        for(my $i=0; $i<=$#hdr ; $i++$)if(\shdr[\$i] eq "code")return ( " ", undef, undef) ;
                                                                                                                                   $iCode = $i;\acute{e}lsif($hdr[$i] eq "class"){
$iName = $i:
sub importEtiming
\acute{e}lsif(Shdr[Si] eq "cource"){
    my $errMsq = undef;
                                                                                                                                   $iCourse = $i;\overline{mv} scontrols = undef;
     \overline{mv} scourses = undef;
     my @data = undef;
                                                                                                                        if(\frac{\xi}{\xi}) \text{Code} \leq 0 \mid \xi \text{IName} \leq 0 \mid \xi \text{Course} \leq 0)return ("$fn corrupt Class database\n", $controls, $courses, @data);
     my $fn = $top->getOpenFile(-parent => $top,
                                     -title => 'Open eTiming/palisoft Team database, CSV/SDV format'
                                                                                                                        for(my $i=1;$i<=$#class;$i++){
                                                                                                                             my @tmp = splitEntry($class[$i],$separator,$#hdr+1);
                                     -filetypes=>[['SDV/CSV Database',
                                                                                       \lceil '.sdv', '.csv'
\cdot'.SDV'.'.CSV'].'TEXT'].
                                                                                                                             if($tmp[$iCode].$tmp[$iName].$tmp[$iCourse] ne ""){
                                                                              1 * 1['All Files'.
                                                                                                    1.1\{\text{hashClass}\{llc(\text{stm}[\text{SiCode}])\} = \text{stm}[\text{Sim}]\}\rightarrowif(luc(\text{stmp}[\text{simel})\text{ ne "NOCLAS"})my *hashTeam = ();
                                                                                                                                        \{\text{hashCourse}(\text{llc}(\text{stm}(\text{SiCourse}))\}) = \text{addToSetUniquellocase}(\text{Shas})if(defined(\t{5fn}) \&& Iength(\t{5fn})hCourse{llc($tmp[$iCourse])},$tmp[$iName],",");
          mydie("Can't open '$fn':$!") unless (open(dbFile,"<$fn"));
          my @team=<dbFile>;
          close(dbfile);
          my Shdr = llc(5team[0]);\hat{\tau} = \mathbf{s}/[\s\tau \n^*] + //gmy $separator = getSeparator($hdr);
                                                                                                                   $fn = $top->getOpenFile(-parent => $top,
          my @hdr = split//${separator}/,$hdr);
                                                                                                                                                -title => 'Open eTiming/palisoft Controls database, CSV/SDV format',
          my $iCode = -1imy $iName = -1;
                                                                                                                                                -filetypes=>[['SDV/CSV Database',
                                                                                                                                                                                                 [}' sdv', '.csv','.
          for my $i=0; $i<=$#hdr ; $i++}
                                                                                                              SDV', '.CSV'], 'TEXT'],
                                                                                                                                                                                        1 * 1if(\$hdr[\$i] eq "code")['All Files',
                                                                                                                                                                                                               \left[ ,\right]);
                     $iCode = $i;my %hashControls = ();
                                                                                                                   #courceno.controlno.code
               elsif($hdr[$i] eq "name"){
                                                                                                                   if(defined(\t{5fn}) \&& Iength(\t{5fn})$iName = $i;mydie("Can'topen'$fn':$!") unless (open(dbFile,"<$fn"));
                                                                                                                        my @controls=<dbFile>;
                                                                                                                        close(dbfile);
          if(\frac{\xi}{\xi}) \text{Code} < 0 \mid |\xi| \text{Name} < 0)my $hdr = llc($controls[0]);
```
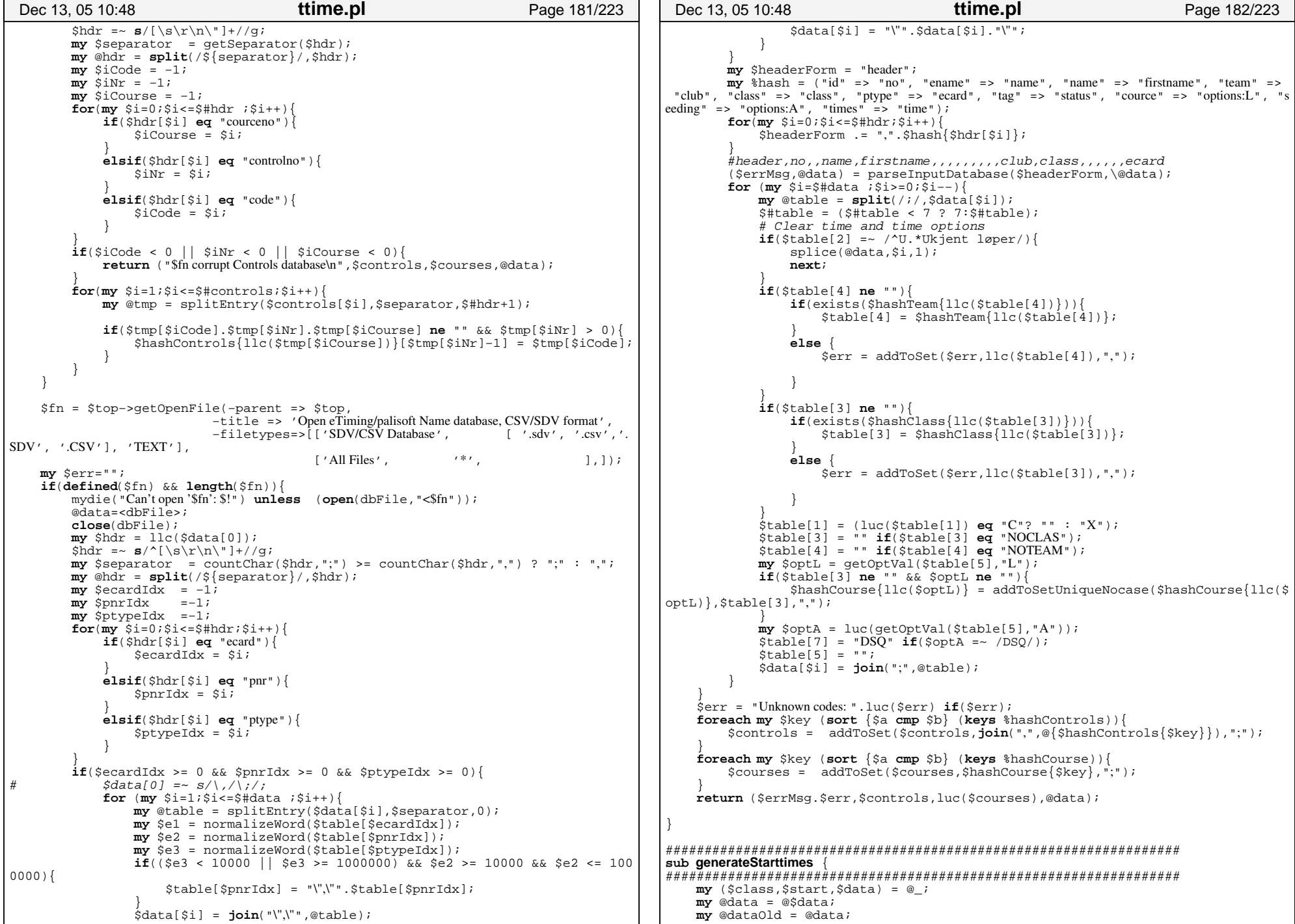

```
my $startOld = $start;
    my $classSet = join("," .split( / [ \ \, \, \ \ \ \ \ \ \ \ \ \ \ \ \ \ \foreach my $i (0 .. $#data){
         my @table = split( / \iota / \iota / \iota / 3data[$i]);
         $classSet = addToSetUniqueNocase($classSet,$table[3],",") if($table[3]);
\left\{\begin{array}{ccc} \end{array}\right\}my (@classes) = split \langle \rangle, \frac{1}{2} \langle \rangle \langle \rangle \frac{1}{2} \langle \ranglemv *hash = ();
     foreach my $i (0 .. $#classes){
         \shash\{luc(\text{Sclasses}[\$i])\} = \$i;\left\{\begin{array}{ccc} \end{array}\right\}my $t = $top−>Toplevel;
     $t−>title("Generate starttimes tool");
     $t−>geometry("+256+16");
     $t−>{'exitButtonXX7'} = 0;
     $t−>transient($top);
     $t−>focus();
    #printing("$start\n");
    my $brefresh;
    my $u = $t−>Frame();
    my $canvas = $u−>Scrolled('Canvas', 
                                     −relief => 'sunken', 
                                     −borderwidth => '0',
                                     −scrollbars => 'e')−>pack(−expand => 'no', 
                                                                    -fi11 \Rightarrow 'x',−side => 'top');
    my $yscrollbar = $u−>Scrollbar(−command => [yview => $canvas]);
     # my $xscrollbar = $u−>Scrollbar(−orient => 'horizontal', −command => [xvi
ew \Rightarrow $canvas]);
     $canvas−>configure(−yscrollcommand => [set => $yscrollbar]);
     # $canvas−>configure(−xscrollcommand => [set => $xscrollbar]);
    my $upper = $canvas−>Frame()−>pack(−expand => 'no', −fill => 'x', −side => 
'left');
     $upper−>Label( −text => "Shuffle" )−>grid( −row => 0, −column => 0, −sticky
\Rightarrow 'ew');
     $upper−>Label( −text => "Class" )−>grid( −row => 0, −column => 1, −stick
y \Rightarrow 'ew');
     $upper−>Label( −text => "Registered" )−>grid( −row => 0, −column => 2, −sticky
\Rightarrow 'ew');
     $upper−>Label( −text => "Course" )−>grid( −row => 0, −column => 3, −stick
y \Rightarrow 'ew');
     $upper−>Label( −text => "First start")−>grid( −row => 0, −column => 4, −sticky =
> 'ew');<br>$upper->Label( -text => "Interval"
                                              )->grid( -row => 0, -column => 5, -sticky
\Rightarrow 'ew');
     $upper−>Label( −text => "Last start" )−>grid( −row => 0, −column => 6, −sticky 
= > \prime ew\prime);
     $upper−>Label( −text => "Vacant" )−>grid( −row => 0, −column => 7, −stick
y \Rightarrow 'ew');
    my @selected = ();
    my @firstStart = ();
    my @deltaStart = ();
    my @endStart = ();
    my @vacant = ();
    my @course = ();
    mv @count = ();
    my @countAll = ();
     foreach my $i (0 .. $#classes){
         $firstStart[$i] = "";
         $deltaStart[$i] = "";
 Dec 13, 05 10:48 ttime.pl Page 183/223
                                                                                                                 $endStart[$i] = "";
                                                                                                                 $vacant[$i] = "";$course[$i] = "";
                                                                                                                 \text{Scount}[\text{Si}] = 0;$countAll[$i] = 0;
                                                                                                       \left\{\begin{array}{ccc} \end{array}\right\}my \sin = 0;\overline{\text{mv}} (@table) = \text{split}( / \lceil \backslash : \backslash ; \rceil / \lceil \cdot \text{Sclass} \rceil);foreach my $i (0 .. $#table){
                                                                                                                 my (\nvert \nvert) = split(\nvert \nvert \nvert, \nvert, \nvert)foreach my $j (0 .. $#tmp){
                                                                                                                    $convse[$n] = $i+1;$n++;}
                                                                                                       \left\{\begin{array}{ccc} \end{array}\right\}foreach my $i (0 .. $#data){
                                                                                                                 my @table = split(/\;/,\dot{S}data[\dot{S}i]);
                                                                                                                 next if($table[0] eq "" && $table[2] eq "Vacant");
                                                                                                                 next unless (luc($table[1]) =~ /^[PX]$/ && $table[3]);
                                                                                                                 $count[$hash{luc($table[3])}]++; }
                                                                                                            @table = split(\sqrt{77}, $start);foreach my $i (0 .. $#table){
                                                                                                                 my @tmp = split(\wedge, \wedge, \text{Stable}[\text{Si}], 4);if(exists($hash{luc($tmp[0])})){
                                                                                                                     \text{my } \text{si} = \text{Shash}{luc(\text{stm}[0])};
                                                                                                                      $firstStart[$\dot{ }$] = $tmp[1]; $deltaStart[$j] = $tmp[2];
                                                                                                                     \frac{1}{2} \frac{1}{2} \frac{1}{2} \frac{1}{2} \frac{1}{2} \frac{1}{2} \frac{1}{2} \frac{1}{2} \frac{1}{2} \frac{1}{2} \frac{1}{2} \frac{1}{2} \frac{1}{2} \frac{1}{2} \frac{1}{2} \frac{1}{2} \frac{1}{2} \frac{1}{2} \frac{1}{2} \frac{1}{2} \frac{1}{2} \frac{1}{2} }
                                                                                                        }
                                                                                                            foreach my $i (0 .. $#classes){
                                                                                                                 Sselfected[Si] = 1;$upper−>Checkbutton(−variable => \$selected[$i],
                                                                                                                                          −onvalue => 1, 
                                                                                                                                          −offvalue => 0
 )−>grid( −row => $i+1, −column => 0, −sticky => 'ew'
                                                                                                       );
                                                                                                                 $upper−>Label( −text => $classes[$i])−>grid( −row => $i+1, −column => 1,
                                                                                                         −sticky => 'ew');
                                                                                                                 $upper−>Label( −text => $count[$i] )−>grid( −row => $i+1, −column => 2,
                                                                                                         −sticky => 'ew');
                                                                                                                 $upper−>Label( −text => $course[$i] )−>grid( −row => $i+1, −column => 3,
                                                                                                         −sticky => 'ew');
                                                                                                                 $upper−>Entry(−width => 8,
                                                                                                                                   −textvariable => \$firstStart[$i], 
                                                                                                                                   −validate => 'all', 
                                                                                                                                   −validatecommand => sub {
                                                                                                                                      return ((($_[1] =~/[\:0−9]/ || $_[1] eq '') && $_[4] 
                                                                                                       > 0 && \frac{1}{2} (3) <8) | \frac{1}{2} (4) <= 0);
                                                                                                                            }
                                                                                                                                   )−>grid( −row => $i+1, −column => 4, −sticky => 'ew');
                                                                                                                 $upper−>Entry(−width => 8,
                                                                                                                                   −textvariable => \$deltaStart[$i], 
                                                                                                                                   −validate => 'all', 
                                                                                                                                   −validatecommand => sub {
                                                                                                                                       return ((($_[1] =~/[\:0−9]/ || $_[1] eq '') && $_[4] 
                                                                                                       > 0 & \zeta [3] < 6) | \zeta [4] < = 0);
                                                                                                                            }
                                                                                                                                   )−>grid( −row => $i+1, −column => 5, −sticky => 'ew');
                                                                                                                 $upper−>Label( −textvariable => \$endStart[$i])−>grid( −row => $i+1, −co
                                                                                                       lumn => 6, -sticky => 'ew');
                                                                                                                 $upper−>Entry(−textvariable => \$vacant[$i], 
                                                                                                        Dec 13, 05 10:48 ttime.pl Page 184/223
```
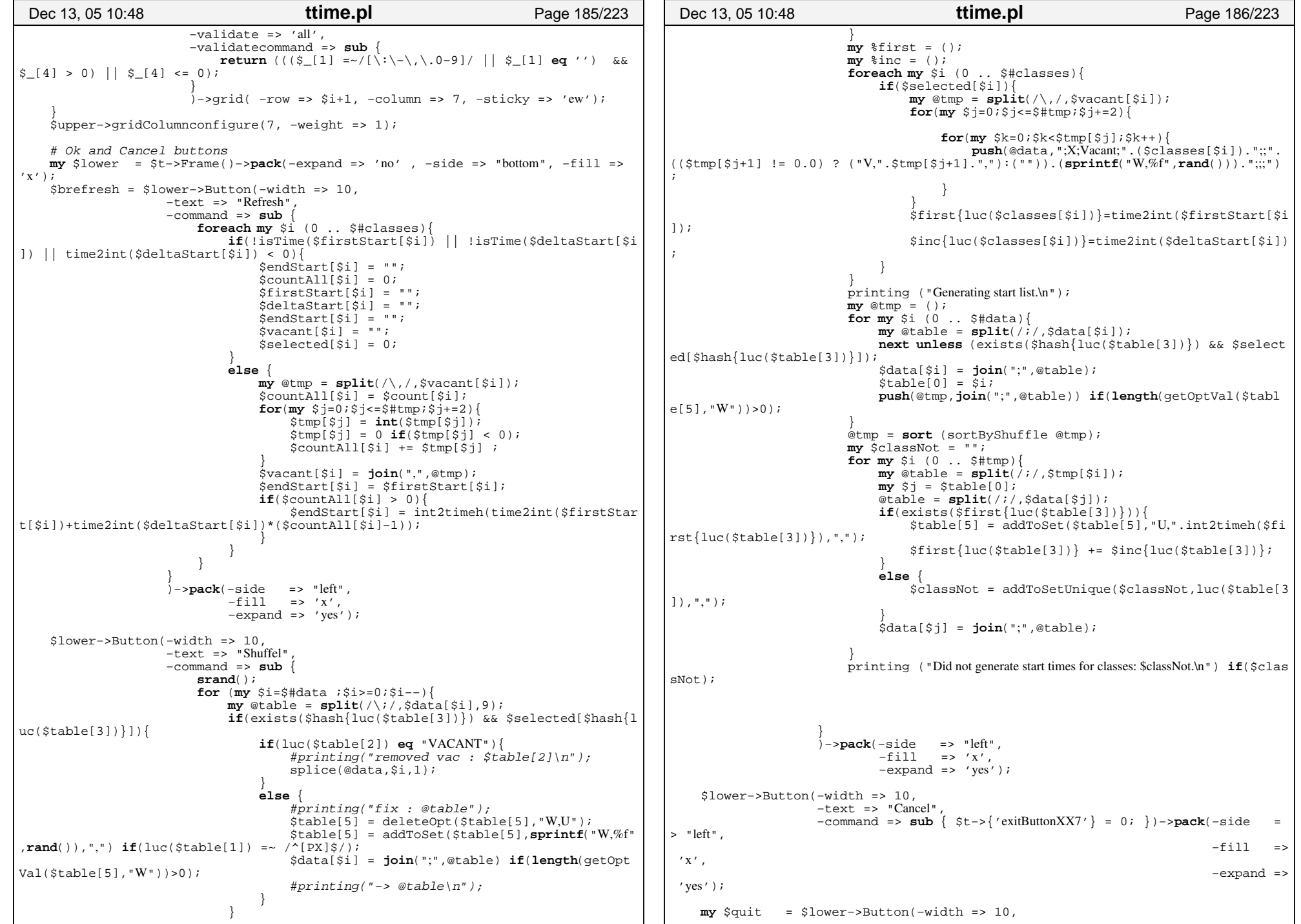

−text => "Done", −command => **sub** { \$t−>{'exitButtonXX7'} = 1; })−>**<sup>p</sup> ack**(−side => "left",  $-fill$  => 'x', −expand => 'yes'); \$t−>protocol('WM\_DELETE\_WINDOW' => **sub** { \$quit−>invoke; }); \$u−>**pack**(−side => "top", −expand => 'no', −fill => 'x'); \$upper−>update(); \$canvas−>configure( −scrollregion => [2,2, \$upper−>reqwidth()−2,\$upper−>reqh eight()−2]); \$canvas−>createWindow(0,0, −window => \$upper, −anchor => 'nw'); # Wait for the user \$brefresh−>invoke(); \$t−>raise(); \$t−>grab **if**(\$doLocalGrab); \$t−>waitVariable(\\$t−>{'exitButtonXX7'}); \$brefresh−>invoke(); \$t−>grabRelease **if**(\$doLocalGrab); \$t−>destroy; **return** (\$startOld,@dataOld) **if**(\$t−>{'exitButtonXX7'}<=0);  $$start = "";$ **foreach my** \$i (0 .. \$#classes){ \$start = addToSet(\$start,\$classes[\$i].",".\$firstStart[\$i].",".\$deltaStart [\$i].",".\$vacant[\$i],";") **if**(isTime(\$firstStart[\$i]) && isTime(\$deltaStart[\$i]) & & time2int(\$deltaStart[\$i]) >= 0); }  $#printing('Sstart\in\'')$ ; **return** (\$start,@data); } ##################################################################**sub swapStarttime** { ##################################################################**my** (\$selectedEntry,\$data) = @\_; **my** @data = @\$data; **return** (\$selectedEntry,@data) **if**(\$selectedEntry < 0 || \$selectedEntry > **int**( \$#data));  $\mathbf{m}$ **v** @runner =  $\mathbf{split}$ (/\;/,\$data[\$selectedEntry]); **return** (\$selectedEntry,@data) **if**(\$runner[0] <= 0 || \$runner[2] **eq** "Vacant" || \$runner[3] **eq** ""); **my** \$class = normalizeWord(luc(\$runner[3]));  $mv$   $Sok = 0;$ **foreach my** \$i (0 .. \$#data){ **next if**(\$selectedEntry == \$i);  $my$  @table =  $split$  $(\wedge; \wedge, \wedge)$   $sata[si])$ ; **if**(\$class **eq** normalizeWord(luc(\$table[3])) && **length**(getOptVal(\$table[5] ," <sup>U</sup>"))>0){  $Sok = 1;$ **last**;}  $\left\{\begin{array}{ccc} \end{array}\right\}$  $if(!50k)$ { printing("Could not find any runner \$class with start time.\n"); **return** (\$selectedEntry,@data);  $\left\{\begin{array}{ccc} \end{array}\right\}$ **my** \$t = \$top−>Toplevel; \$t−>title("Swap start time tool"); \$t−>geometry("+256+256"); \$t−>{'exitButtonXX8'} = 0; \$t−>transient(\$top); \$t−>focus(); Dec 13, 05 10:48 **ttime.pl** Page 187/223 **my** \$upper = \$t−>Frame()−>**pack**(−side => "top", −fill => 'x'); \$upper−>Label( −text => "swap")−>**pack**(−side => "top"); \$upper−>Label( −text => "\$runner[2], \$runner[3], \$runner[4], ".getOptVal(\$runner[5]," U" ))−>**pack**(−side => "top"); \$upper−>Label( −text => "with")−>**pack**(−side => "top"); **my** \$txt = ""; **my** \$select = −1; **my** \$opts = \$upper−>Optionmenu(−variable => \\$**select**, −textvariable => \\$txt) −>**pack**(−side => "top"); **my** %hash = (); **foreach my** \$i (0 .. \$#data){ **next if**(\$selectedEntry == \$i);  $my$  @table =  $split//$ ;  $\delta$ data[\$i]); **if**(\$class **eq** normalizeWord(luc(\$table[3])) && **length**(getOptVal(\$table[5] ," <sup>U</sup>"))>0){ \$hash{"\$table[2],\$table[3],\$table[4],".getOptVal(\$table[5],"U")} = \$i; }  $\left\{\begin{array}{ccc} \end{array}\right\}$ **foreach my** \$key (**sort** {\$a **cmp** \$b} (**keys** %hash)){ \$opts−>addOptions(["\$key" => \$hash{"\$key"}]); } # Ok and Cancel buttons **my** \$lower = \$t−>Frame()−>**pack**(−side => "bottom", −fill => 'x'); \$lower−>Button(−width => 10, −text => "Swap", −command => **sub** { \$t−>{'exitButtonXX8'} = 1; })−>**pack**(−side = <sup>&</sup>gt;"left",  $'x'$ . 'yes'); **my** \$quit = \$lower−>Button(−width => 10, **ack**(−side => "left",  $-fill$  => 'x', −expand => 'yes'); \$t−>protocol('WM\_DELETE\_WINDOW' => **sub** { \$quit−>invoke; }); # Wait for the user \$t−>raise(); \$t−>grab **if**(\$doLocalGrab); \$t−>waitVariable(\\$t−>{'exitButtonXX8'}); \$t−>grabRelease **if**(\$doLocalGrab); \$t−>destroy; **return** (\$selectedEntry,@data) **if**(\$t−>{'exitButtonXX8'}<=0 || \$select < 0 || \$  $select > $#data);$ **my** \$u1 = normalizeWord(getOptVal(\$runner[5]," U")); **my** \$v1 = normalizeWord(getOptVal(\$runner[5]," V")); **my** \$w1 = normalizeWord(getOptVal(\$runner[5]," W"));  $$runner[5] = deleteOpt({$runner[5], "U,V,W");}$  $my$  @table =  $split$  $\langle \cdot \rangle$ ;  $\langle \cdot \rangle$  ata[ $\langle$ select]); **my** \$u2 = normalizeWord(getOptVal(\$table[5]," U")); **my** \$v2 = normalizeWord(getOptVal(\$table[5]," V")); **my** \$w2 = normalizeWord(getOptVal(\$table[5]," W"));  $$table[5] = deleteOpt(\$table[5], "U,V,W");$  \$runner[5] = updateOpt(\$runner[5],"U,\$u2") **if**(isTime(\$u2)); \$runner[5] = updateOpt(\$runner[5],"V,\$v2") **if**(\$v2 != 0.0); \$runner[5] = updateOpt(\$runner[5],"W,\$w2") **if**(\$w2); \$data[\$selectedEntry] = **join**(";",@runner); Dec 13, 05 10:48 **ttime.pl** Page 188/223

−fill =>

−expand =>

−text => "Cancel",

−command => **sub** { \$t−>{'exitButtonXX8'} = 0; })−>**<sup>p</sup>**

```
Dec 13, 05 10:48
                                            ttime.pl
                                                                               Page 189/223
                                                                                                      Dec 13, 05 10:48
                                                                                                                                                ttime.pl
                                                                                                                                                                                    Page 190/223
    if(!isTime(\text{Sul}) && Stable[2] eq "Vacant")splice(@data, $select, 1);my ($oldDayFrom,$oldDayTo,$msg) = @_;
         printing ("Merge: $table[2], $table[3], $table[4], $u1 with $runner[2], $runner[3], $runner[4], $u2\n")
                                                                                                         my ($dates, $tmp) = ($msq =~ /Date\(s\)\s+\:\s*(\S+)\n/s);
         $selectedEntry -- if($select < $selectedEntry);
                                                                                                         if(\text{SoldDayFrom})\texttt{Sdates} = \texttt{addToSetUnique}(\texttt{Sdates}, \texttt{SoldDayFrom}, ",");else$table[5] = updateOpt($table[5], "U$u1" ) if (isTime($u1));<br>$table[5] = updateOpt($table[5], "V$v1" ) if($v1 != 0.0);\frac{1}{2} stable[5] = update0pt($table[5], "W.$wl") if($wl);
                                                                                                         if(\text{soldDayTo})\deltadata[\deltaselect] = \overline{\text{join}}(";", \text{@table});
                                                                                                              $dates = addToSetUnique($dates,$oldDayTo,",");
         printing ("Swap: $table[2], $table[3], $table[4], $u1 with $runner[2], $runner[3], $runner[4], $u2\n")
                                                                                                         $tmp = $dates ? "." ""return (SselectedEntry.@data);
                                                                                                         my @fromDates = split / /, /, "Past${tmp}".$dates);
\overline{\text{my}} @toDates = \text{split}( / \backslash , / , \text{Sddes.} \cdot \text{S}\text{fimp})Future");
sub renameTool {
                                                                                                         my SfromSelection;
my $toSelection;
                                                                                                         \frac{1}{2} + \frac{1}{2} + \frac{1}{2} + \frac{1}{2} + \frac{1}{2} + \frac{1}{2} + \frac{1}{2} + \frac{1}{2} + \frac{1}{2} + \frac{1}{2} + \frac{1}{2} + \frac{1}{2} + \frac{1}{2} + \frac{1}{2} + \frac{1}{2} + \frac{1}{2} + \frac{1}{2} + \frac{1}{2} + \frac{1mv (Stext. SnewName) = @;
    my $t = $top->Toplevel;
                                                                                                         $oldDayTo = "Future" if (!SoldbayTo);st->title("Rename");
    st - > qeometry(' + 256 + 16);
                                                                                                         for (my \text{ } $i = 0 \text{ } $; $i <= $# from Dates $; $i++$)\text{St} \rightarrow \{ 'exitButtonXX9' } = 0;
                                                                                                              if ($fromDates[$i] eq $oldDayFrom){
    st->transient (\sin i)splice(@fromDates,0,0,splice(@fromDates,$i,1));
    \text{st}\rightarrow\text{focus(1)}# Ok and Cancel buttons
    St->Label(-text = > $text])->pack(-side => "top", -fill => 'x');St \rightarrow Entrv(-width = > 10. -textvariable = > \n\frac{\text{newName}}{\text{newName}} ->pack(-side => "top". -f
                                                                                                         for(mv Si = 0;Si<=S#toDates;Si++)ill => 'x');
                                                                                                              if (StoDates[Si] eq SoldDayTo){
                                                                                                                   splice(@toDates, 0, 0, splice(@toDates, $i, 1));my $lower = $t->Frame()->pack(-side => "bottom", -fill => 'x');
    my $cancel = $lower->Button(-width => 10,
                                     -text = > "Cancel"mv St = Stop->Toplevel;
                                      $t->title("Date Selection Tool");
ack(-side \implies "left".$t->qeometry('+360+256");
                                                                                                         st \rightarrow { 'exitButtonX10' } = 0;
   -fill => 'x'.
                                                                                                         st \rightarrow \text{transient}(\text{stop});
                                                                                                         st ->focus();
   -exband => 'ves');
    st->protocol('WM DELETE WINDOW' => sub { scancel->invoke; });
                                                                                                         my $from = $t->Frame()->pack(-side => "top", -fill => 'x');
    $lower->Button(-width = > 10,$from->Label(-width == 10, -text == 'From date:')->pack(-side == "left")-text => "Ok"
                                                                                                         $from->Optionmenu(-width => 10, -variable => \$fromSelection, -options => [@
                      -command => \text{sub} \left\{ \text{ $st->} \text{': } \text{exitButton}XX9' \right\} = 1; \})->\text{pack}(-\text{side})\sim \pmfrom Dates \rightarrow pack(-side = > "left");
> "left".
                                                                                                         my $to = $t->Frame()->pack(-side => "top", -fill => 'x');
                                                                                   -fill=\text{Sto}-\text{Table1} (-width => 10, -text => 'Todate:')->pack(-side => "left");
 'x'.
                                                                                                         $to->Optionmenu(-width => 10,-variable => \$toSelection, -options => [@toDat
                                                                                   -expand =>
                                                                                                    es])->pack(-side =& "left");
 ' ves ');
    # Wait for the user
                                                                                                         # Ok and Cancel buttons
                                                                                                         my Slower = St->Frame()->pack(-side => "bottom", -fill => 'x');
    $t->raise();
    $t->grab if($doLocalGrab);
                                                                                                         my \space $cancel = $lower->Button(-width => 10,
    $t->waitVariable(\$t->{'exitButtonXX9'});
                                                                                                                                          -text => "Cancel"
    $t->grabRelease if($doLocalGrab);
                                                                                                                                          -command => \text{sub} \ \{ \text{ $st->} \'exitButtonX10' } = 0; })->pa
    $t->destrov;
                                                                                                    ck(-side \implies "left",if(\xi_{t-}> { 'exitButtonXX9' } ) {
         return (SnewName)
                                                                                                        -fill => 'x'.
    else
                                                                                                        -exband => 'ves');
         return (undef);st->protocol('WM DELETE WINDOW' => sub { scancel->invoke; });
                                                                                                         $lower->Button(-width = > 10)-text => "Ok"
-command => \text{sub} \left\{ \xi t - \frac{1}{2} \text{exitButtonX10'} \right\} = 1; \})->\text{pack}(-\text{side})\Rightarrowsub grabDates
                                                                                                     "left".
```

```
ttime.pl
                                                                                                                                                       ttime.pl
 Dec 13, 05 10:48
                                                                                   Page 191/223
                                                                                                          Dec 13, 05 10:48
                                                                                                                                                                                            Page 192/223
                                                                                       -fi11my SframeConfig = St->Frame()->pack(-side => "top", -fill => 'x');
                                                                                                 \equiv$frameConfig->Label(-text => "Serial port".($oldCom?"(direct)":"").":")->pack(-side
 ' x',
                                                                                                          \Rightarrow "left", -fill = > 'x');
                                                                                       -expand =>
 ' yes');
                                                                                                              my Sopts = SframeConfig->Optionmenu(-variable => \$mtrPort, -textvariable =>
                                                                                                          \{\$tmtrPort) \rightarrow pack(-side =& "left", -fill =&>'x'\};# Wait for the user
                                                                                                             foreach my Skey (sort {$a cmp $b} (keys $ports)) {
     $t->raise()$opts->addOptions([$ports{"$key"} => "$key"]);# if(luc($tmpPort) ne "$key
     $t->grab if($doLocalGrab);
                                                                                                         ");
     st->waitVariable(\$t->{'exitButtonX10'});
     st->qrabRelease if(3d_0C_0c_1Grab);$tmtrPort = $ports\{$oldPort\};$t->destrow;SmtrPort = Soldport;sfromSelection = "" if (SfromSelection eq "Past");
     \frac{1}{2} and \frac{1}{2} are \frac{1}{2} and \frac{1}{2} are \frac{1}{2} and \frac{1}{2} are \frac{1}{2} and \frac{1}{2} are \frac{1}{2} and \frac{1}{2} are \frac{1}{2} are \frac{1}{2} and \frac{1}{2} are \frac{1}{2} are \frac{1}{2} and \frac{1}{2} a
                                                                                                              SframeConfig->Label(-width => 10, -text => 'Timeout:')->pack(-side => "left", -
     if(\text{St} \rightarrow \{\prime \text{ exitButton} X10'\})fill => 'x');
         return (1. SfromSelection.StoSelection);
                                                                                                             SframeConfi\alpha\rightarrow Entrv(-width = > 2.-textvariable \Rightarrow \SmtrTimeout.6189-value \rightarrow 'all'.
         return (0, "", "")-validatecommand => sub {
                                                                                                                                             return (((5 \t[1] = \gamma[\hat{0} - 9]/ \t[ 5 \t[1] ) \text{eq} '') & (5 \t[4]> 0 & & \sin (3) <2) || \sin (4) <= 0);
\int -\text{pack}(-\text{side} \Rightarrow \text{``left''}, -\text{fill} \Rightarrow 'x')sub mtrTool
                                                                                                              $frameConfig->Checkbutton(-text => "Add logfile filename to configuration".
-variable
                                                                                                                                                            \Rightarrow \$autoAdd.
                                                                                                                                              -onvalue = > 1.
     mv Sstatus = "\negffvalue => 0
     \overline{mv} srecord = "";
                                                                                                                                              )->pack(-side => "left", -fill => 'x');
    mv SautoAdd = 1;
                                                                                                              SbuttonQuit = $frameConfig->Button(-text => "Quit",
                                                                                                                                                         = command = \frac{1}{2} sub \frac{1}{2}my Ssec;
    \overline{mv} smin;
                                                                                                                                                              sframeDownloadPoll = undef;
     my $hour;
                                                                                                                                                               $frameDownloadSpool = undef;
                                                                                                                                                               $frameDownloadRange = undef;
     \overline{my} $mday;
                                                                                                                                                              5t \rightarrow { 'exitButtonX11' } = 0;
    \overline{mv} smon \overline{u}\frac{1}{\text{my}} syear;
                                                                                                                                                          \}) ->pack(-side => "right", -fill => 'x');
    my $wdav;
    \overline{mv} svdav;
                                                                                                              \text{St}->Label(-text => "Download".
    my $isdst;
                                                                                                                          -relief => 'groove',
    my $buttonGetTime;
                                                                                                                          -borderwidth => 4,
    \overline{m} sbutton0uit;
                                                                                                                          -backaround \Rightarrow 'white'my SbuttonBrowse;
                                                                                                                          )->pack(-side => "top", -fill => 'x');
     my $buttonSetTime;
                                                                                                              my $frameDownload = $t->Frame()->pack(-side =& "top", -fill =& > 'x');
    my SbuttonSetSystemTime;
    my $labelStatus;
                                                                                                              $frameDownloadPol1 =my $labelRecord;
                                                                                                                   $frameDownload->Button(-text => ($pollDo ? "Stop" : "Poll"),
    \frac{1}{m} \thetarec = ();
                                                                                                                                               -wid+h = \sum_{n=1}^{\infty}my StmtrPort;
                                                                                                                                                -command \Rightarrow\mathbf{sub}mv SoldPort = SmtrPort;
                                                                                                                                                     \frac{1}{2} \text{record} = \text{""}Sstatus = "";my @ports = getPorts();
     \overline{\text{mv}} sports = ();
                                                                                                                                                     \text{St} \rightarrow \text{Busv} (-recurse => 1);
     $ports{"$mtrPort"} = "$mtrPort";
                                                                                                                                                     slabelstatus->update;
     for(my \simeq 0:5i<=5#ports;5i+=2)$labelRecord->update;
          (\text{Sports}[\text{Si+1}]) = \text{split}(\wedge, \wedge, \text{Sports}[\text{Si+1}], 2)if(!$pollDo && !defined($pollHandler)){
          \text{Sports}[\text{Si+1}] = \text{``Sports}[\text{Si}] : \text{Sports}[\text{Si+1}]";
                                                                                                                                                         if(!($pollHandler=openPort($mtrPort))){
          \text{Sports}\{\text{spots}[s_i]\} = \text{Sports}[s_{i+1}];$pollDo = 0;- }
                                                                                                                                                               SpollHandler= undef;
                                                                                                                                                              printing ("Can't open $mtrPort for polling.\n");
                                                                                                                                                              $frameDownloadPoll->configure(-text
     mv St = Stop->Toplevel;
                                                                                                               \Rightarrow 'Poll');
     st->title("MTR Tool");
                                                                                                                                                              goto myExit;
     $t->geometry("+360+256");
     \text{St} \rightarrow { 'exitButtonX11' } = 0;
                                                                                                                                                          (srecord) = emptyBuffer($pollHandler,$mtr
     $t->transient(Stop);Timeout);
     st ->focus();
                                                                                                                                                          if('writePort(SpollHandler,''ST"))$status = "Can't write ST port $mtrPort!";
     $t->Label (-text => "MTR Configuration",
                                                                                                                                                              closePort($pollHandler);
                 -relief => 'groove',
                                                                                                                                                               $pollDo = 0;-borderwidth => 4.
                                                                                                                                                              $pollHandler = undef-background => 'white'
                                                                                                                                                              goto myExit;
                 )-\text{pack}(-side => "top", -fill => 'x');
```
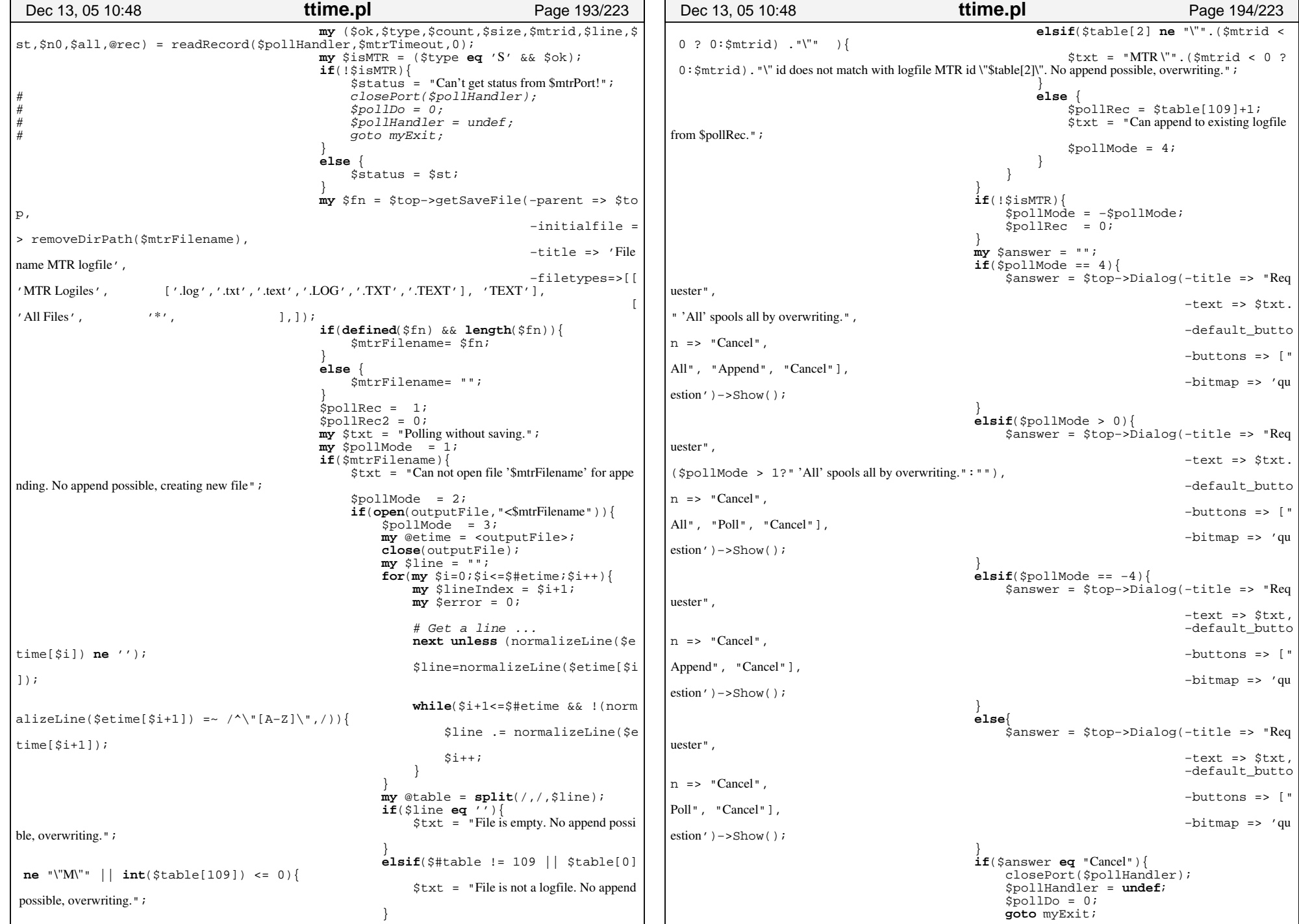

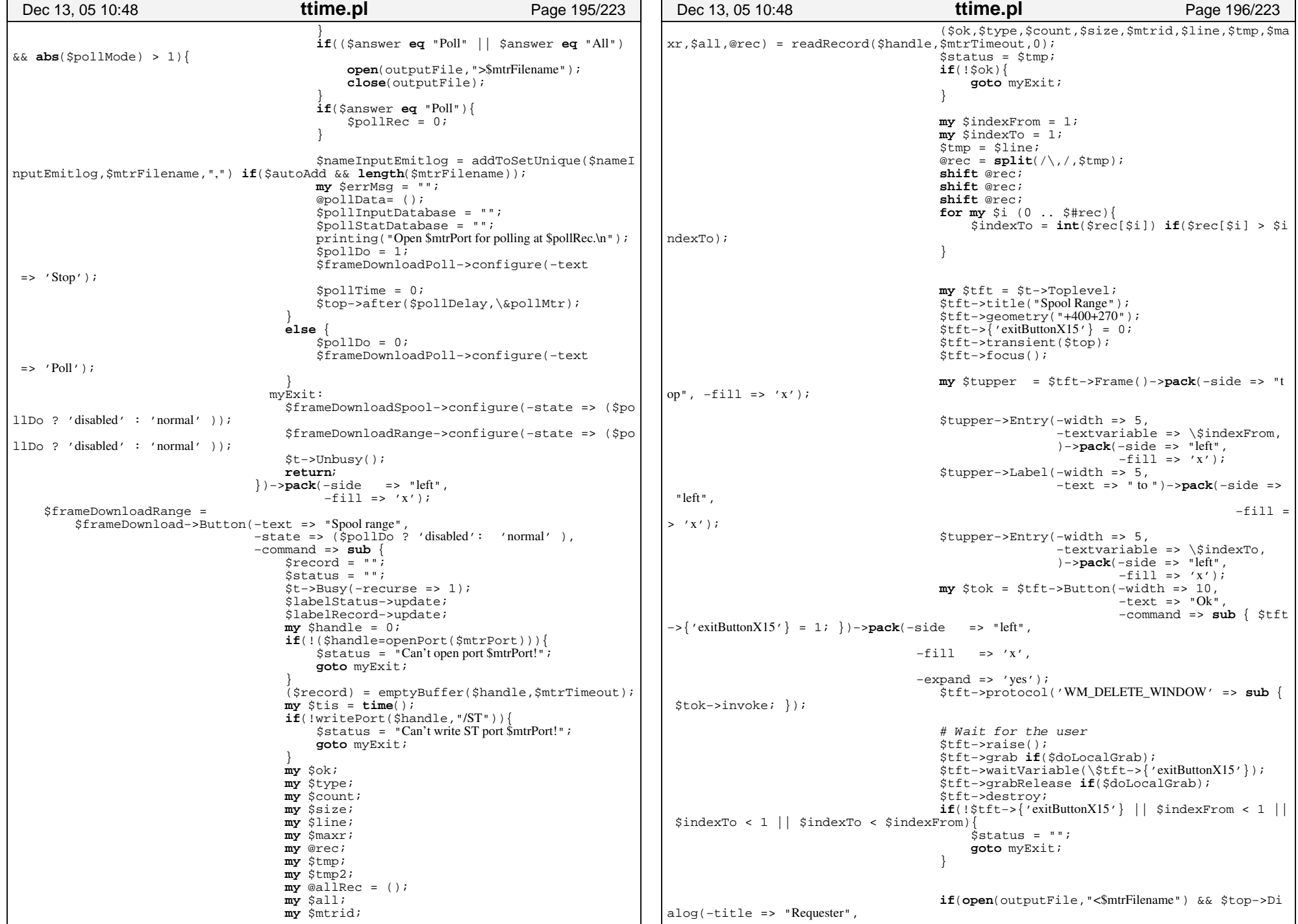

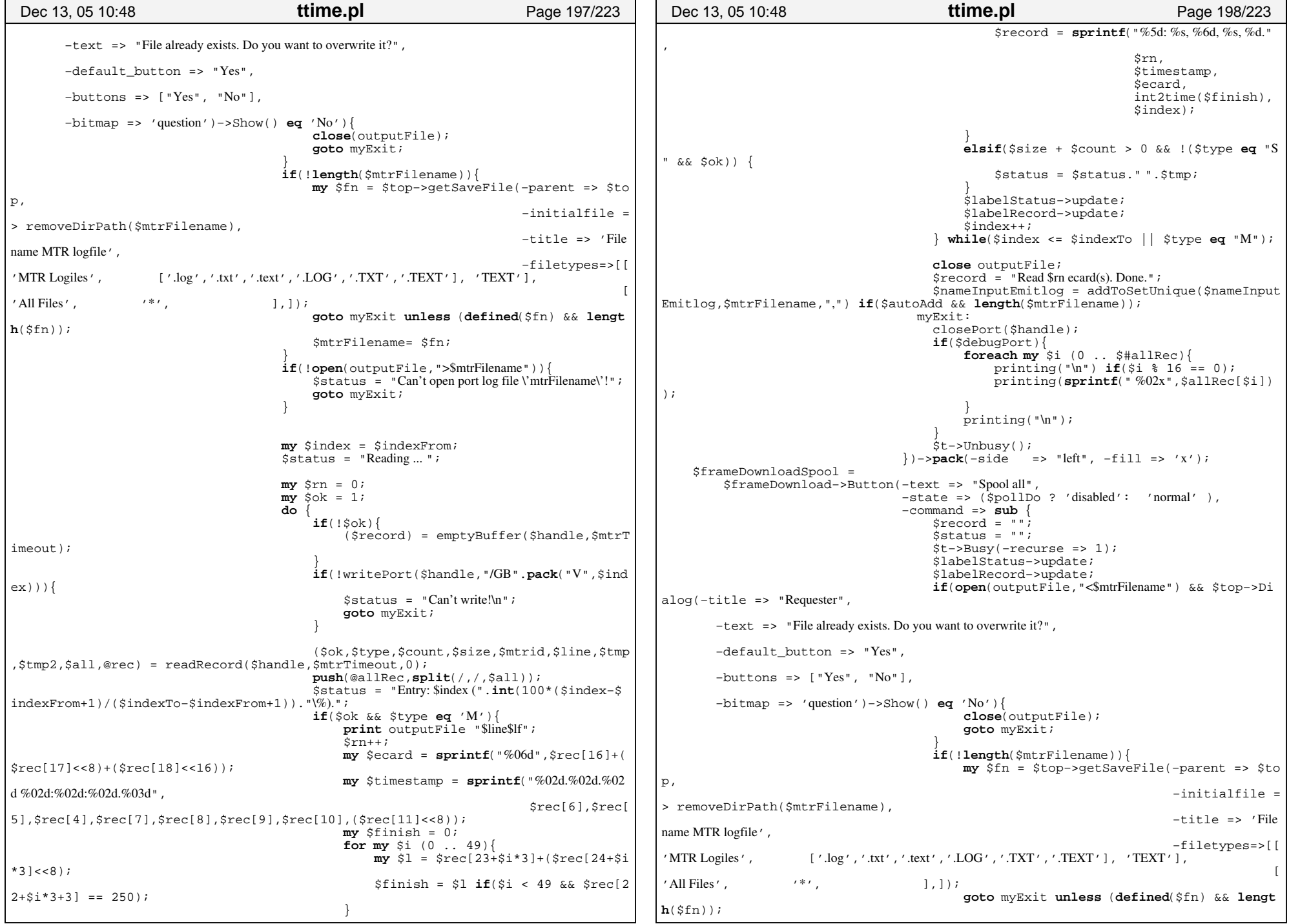

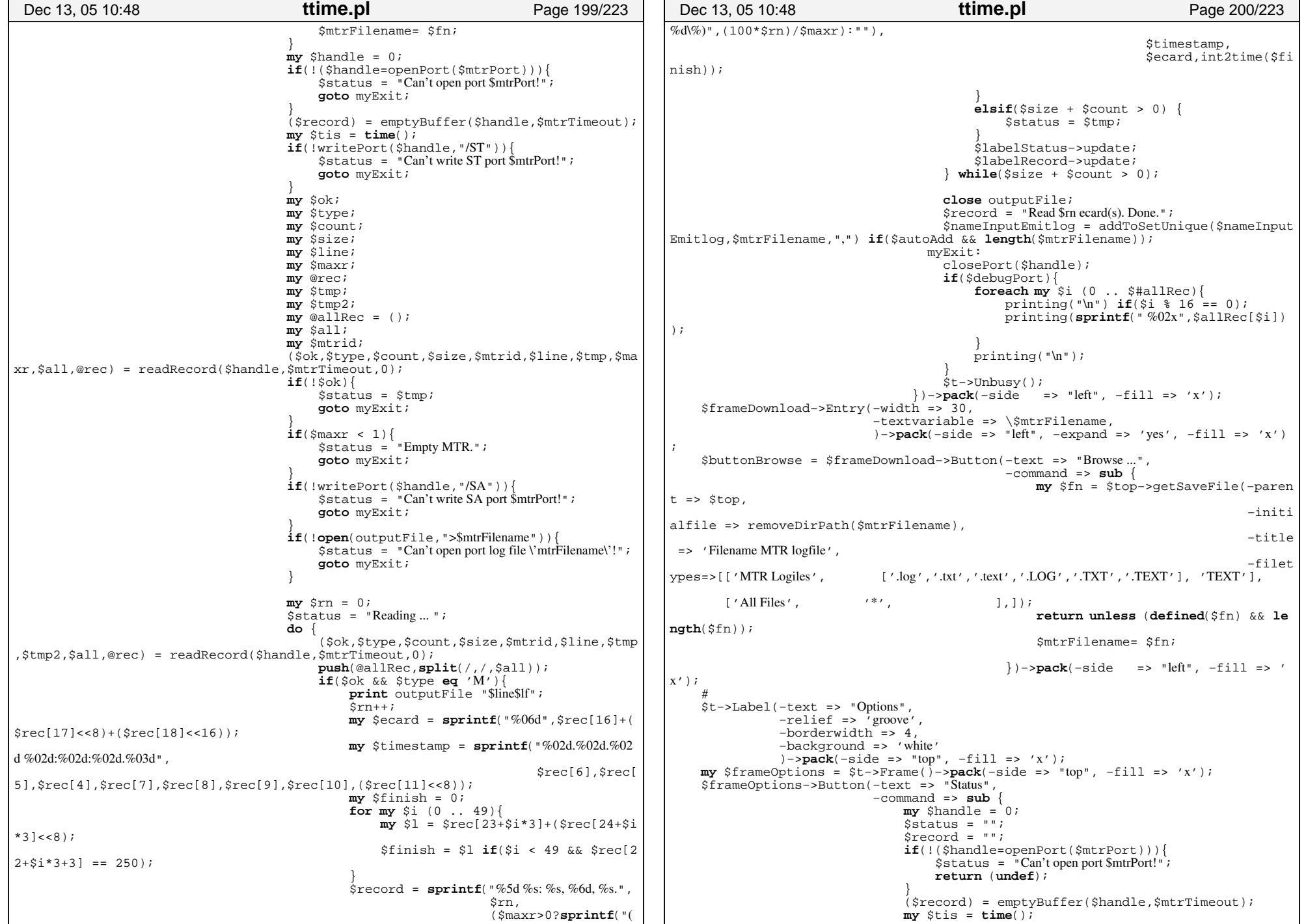

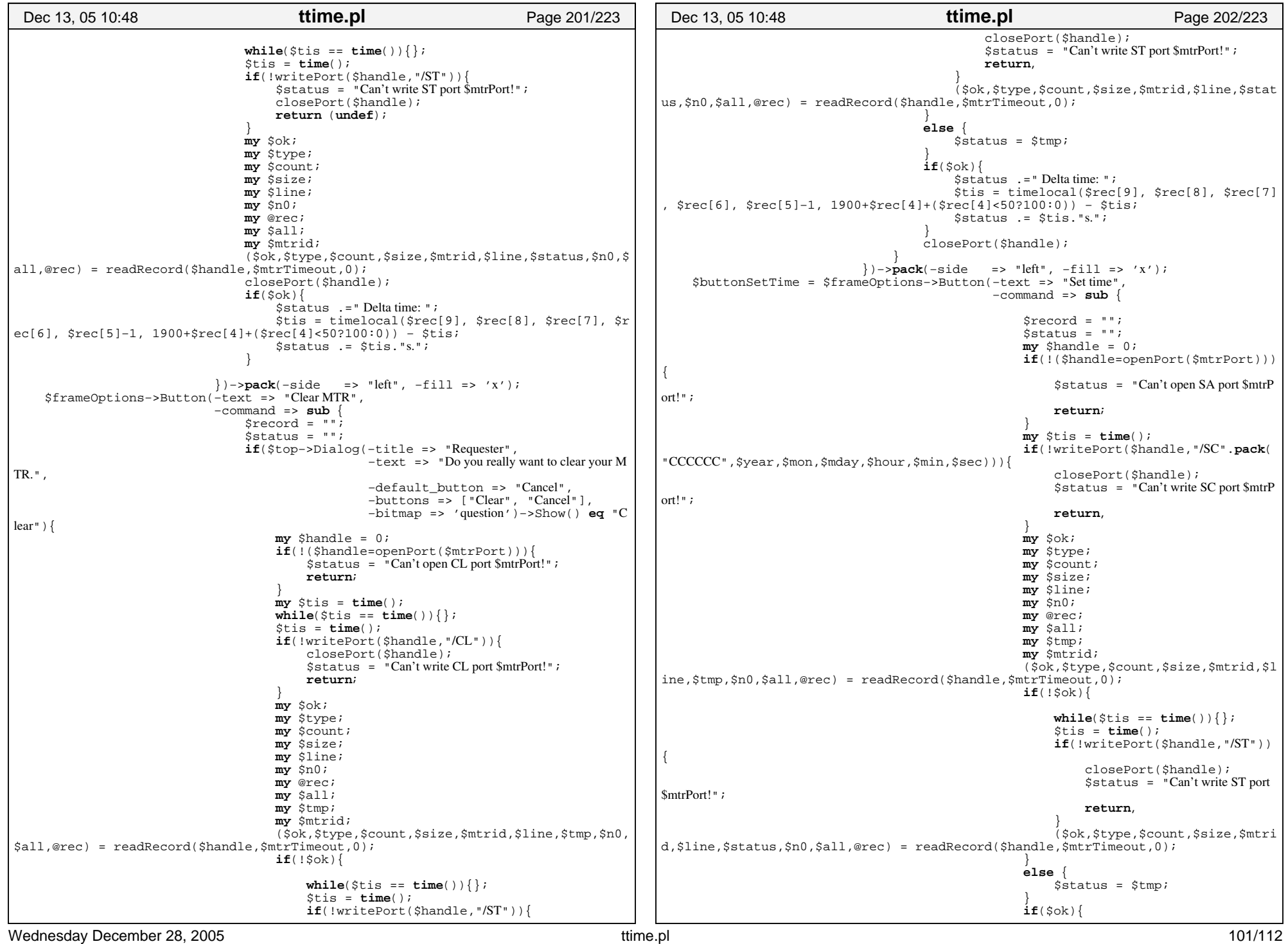

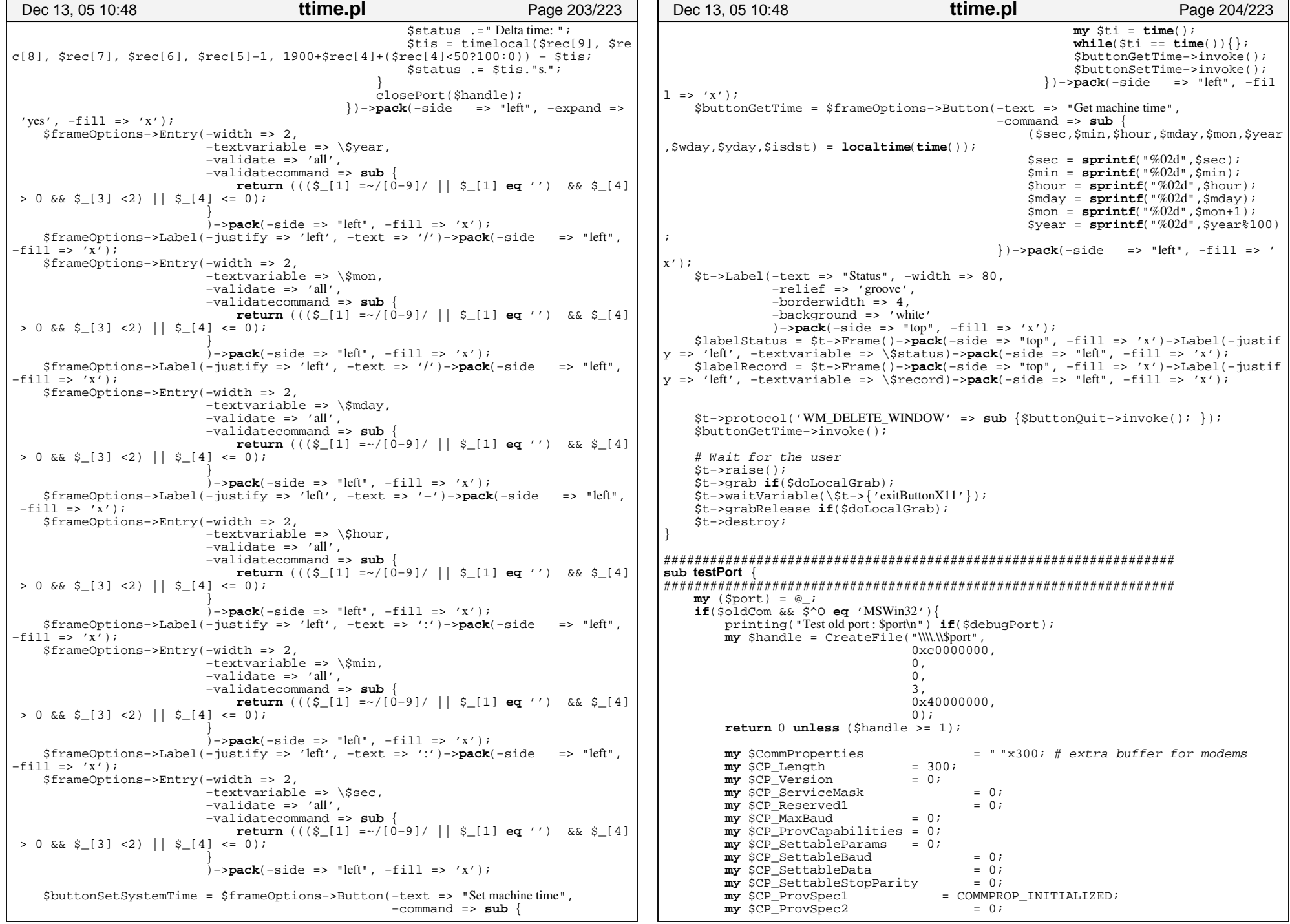

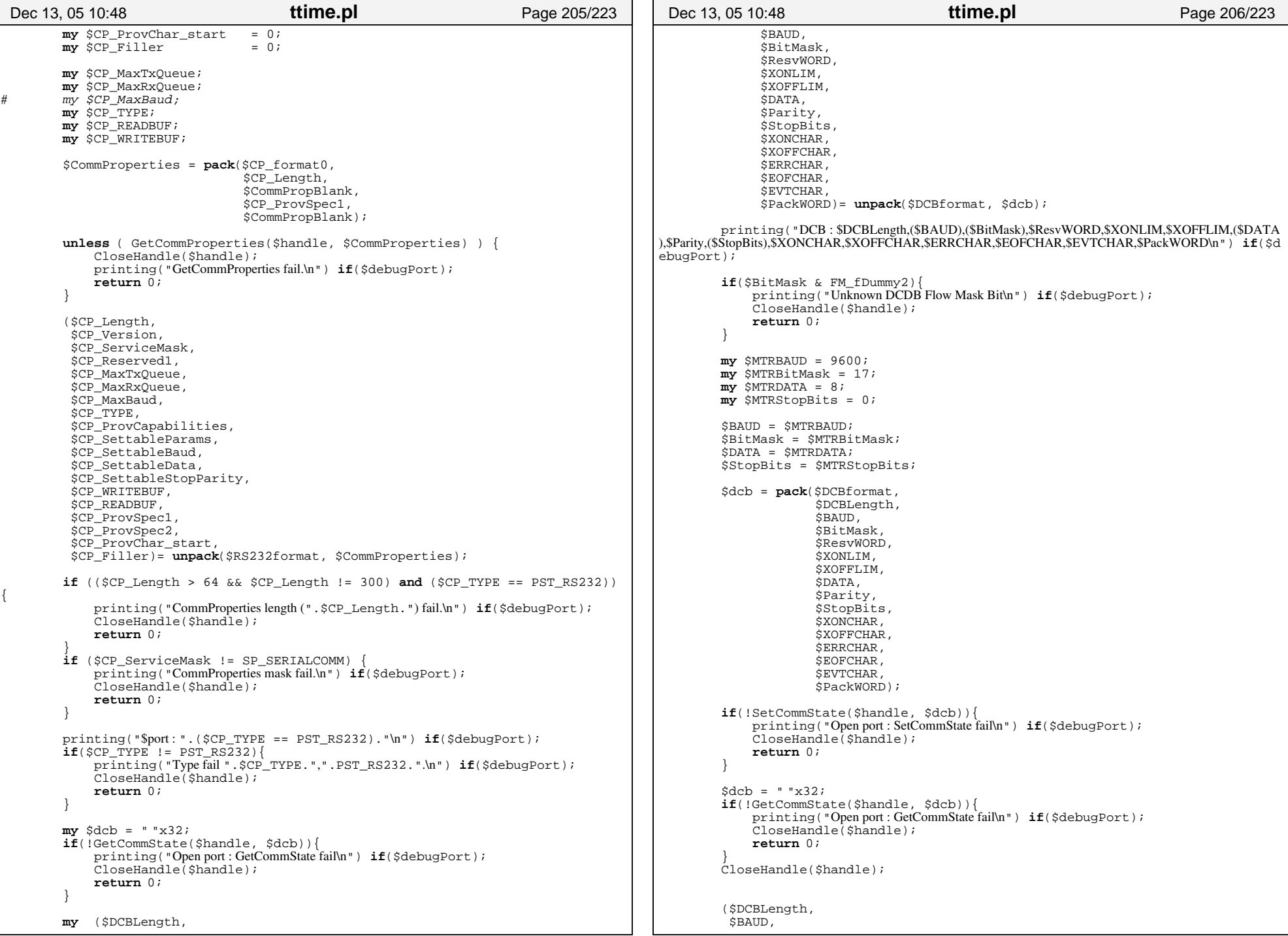

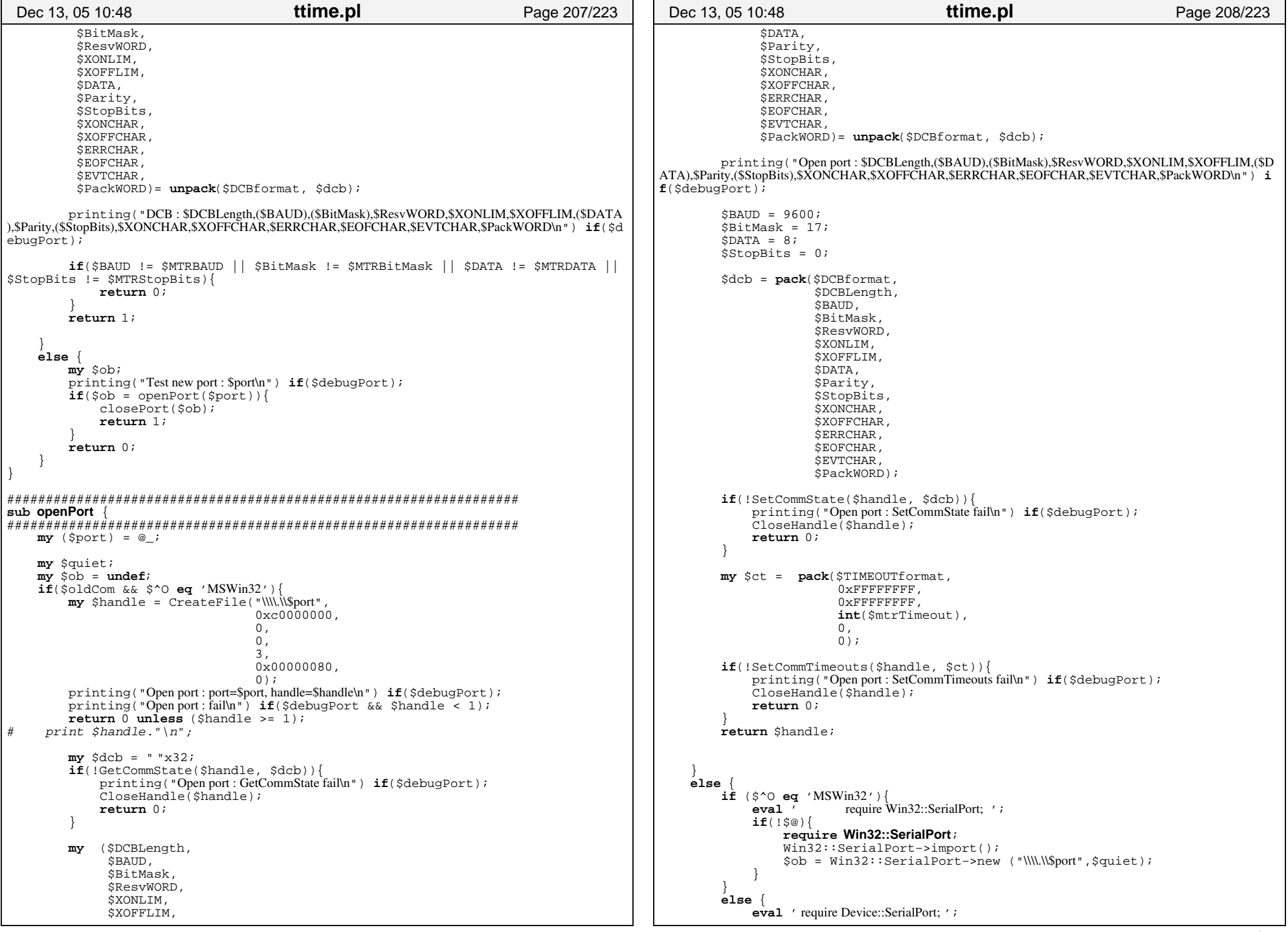

```
if(!$@){
                 require Device::SerialPort; 
                 Device::SerialPort−>import();
                 $ob = Device::SerialPort−>new ("$port",$quiet);
          }
         }
        \mathbf{m}\mathbf{y} \mathbf{\hat{y}} ok = 0;
        if($ob){
# $ob−>debug(0);
            my @baud_opt = $ob−>baudrate;
             my @parity_opt = $ob−>parity;
            my @data_opt = $ob−>databits;
            my @stop_opt = $ob−>stopbits;
             my @hshake_opt = $ob−>handshake;
             foreach $a (@baud_opt) {
                 if(sa == 9600)Sok++;last;}
         \qquad \qquad \}foreach $a (@parity_opt) {
                 if($a eq 'none' ){
                      Sok++;last;}
         \qquad \qquad \}foreach $a (@data_opt) {
                 if(Sa == 8)$ok++;last;}
         \qquad \qquad \}foreach $a (@stop_opt) {
                 if(5a == 1)$ok++;last;\qquad \qquad \}\qquad \qquad \}foreach $a (@hshake_opt) {
                 if($a eq 'none'){
                     50k++;last;}
         \qquad \qquad \} $ok++ if($ob−>is_rs232);
              $ob−>baudrate(9600);
              $ob−>parity('none');
              $ob−>databits(8);
              $ob−>stopbits(1);
              $ob−>handshake('none');
              $ob−>buffers(4096,4096);
              $ob−>read_interval(100) if ($^O eq 'MSWin32');
              $ob−>read_char_time(5);
              $ob−>read_const_time(100);
              $ob−>write_char_time(5) if ($^O eq 'MSWin32');
              $ob−>write_const_time(100) if ($^O eq 'MSWin32');
              $ok++ if($ob−>write_settings);
              $ob−>close if($ok < 6);
         }
undef $ob if($ok < 6);
        return $ob;
     }
}
##################################################################
 Dec 13, 05 10:48 ttime.pl Page 209/223
```

```
sub closePort {
##################################################################
    my (50b) = 0;
     printing("Clos port : handle=$ob\n") if($debugPort); 
    if(\$ob)if($oldCom && $^O eq 'MSWin32'){
              CloseHandle(Sob) if(Sob >= 1);}
         else {
               $ob−>close;
              undef $ob;
         }
\left\{\begin{array}{ccc} \end{array}\right\}}
##################################################################
sub readPort {
##################################################################my ($ob) = @_;
    if($oldCom && $^O eq 'MSWin32'){
         printing("Read port : handle=$ob\n") if($debugPort && $ob < 1);
         return −1 unless ($ob >= 1);
         my $got_p = " "x4;\overline{my} \overline{sqot} = 0;
         my $byte;
         my $ok=ReadFile($ob,
                            $byte,
                            1,
                            $got_p,
                            \overline{0};
         printing("Read port : ok=$ok, $got\n") if($debugPort && $got != 1);
         return −1 unless ($ok);
         \text{Sgot} = \text{unpack}("L", \text{Sgot p});return ord($byte) if($got == 1);
         return −1; }
    else {
         return −1 unless($ob);
         my ($count_in, $string_in) = $ob−>read(1);
return ($count_in > 0 ? ord($string_in) : −1);
\left\{\begin{array}{ccc} \end{array}\right\}}
##################################################################sub writePort {
##################################################################my ($ob,$wbuf) = @_;
    if($oldCom && $^O eq 'MSWin32'){
         return -1 unless ($ob >= 1);
         return 0 unless (length($wbuf)>0);
         my $got_p = " x4;my $lbuf = length ($wbuf);
         my $written = 0;
         printing("Writ port : data=\'$wbuf\'\n") if($debugPort);
         my $ok=WriteFile($ob,
                              $wbuf,
                              $lbuf,
                              $got_p,
                              0);
         printing("Writ port : ok=$ok\n") if($debugPort);
         return 0 unless($ok);
          return unpack("L", $got_p);
\left\{\begin{array}{ccc} \end{array}\right\}else {
 Dec 13, 05 10:48 ttime.pl Page 210/223
```
**return** 0 **unless**(\$ob);

```
ttime.pl
 Dec 13, 05 10:48
                                                                               Page 211/223
                                                                                                     Dec 13, 05 10:48
                                                                                                                                                ttime.pl
                                                                                                                                                                                   Page 212/223
         my \text{ Sn} = \text{Sob} \rightarrow \text{write}(' \text{Swbuf''});
                                                                                                         $size = $rec[0] if ($*tree > = 0);printing ("W: $n of ".length($wbuf).",\'$wbuf\'\n") if($debugPort);
                                                                                                         for my $j (0 .. $#rec-2)}
         return (\sin == \text{length}(\sin \theta));
                                                                                                             $sum += $rec[$j];Ssum % = 256;
if($count < 1 && $size < 1){
sub emptyBuffer
                                                                                                             $status = "No response, check cable and/or check port." ;
Sok = 0;my ($ob,$timeout) = @ ;
    my \sin = 0:
                                                                                                         \acute{el}sif(\text{Ssize} != \text{Scount}){
    mv Stis = time();
                                                                                                             sstatus = "Could not read complete record! Read $count byte(s).";
    d_{\Omega}.
                                                                                                             Sok = 0;my Sbyte = readPort($ob);
         if(\text{Shvte}>=0)elsif($sum != $rec[$size-2] || $rec[$size-1] != 0){
              \text{Stis} = \text{time}()Sstatus = "Check sum error!"$n++:
                                                                                                             Sok = 0:
         return ("") if(\sin == 0 && \sin == 0 ;
                                                                                                         else \{\text{type} = \text{chr}(\text{free}[1]);while($tis+$mtrTimeout > time());
                                                                                                             if(\text{stype eq } 'S')if(\sin > 0)Sstatus = "MTR". (\frac{\text{Spec}[2]+(\text{Spec}[3]<-8)}{2}).", ".sprintf("%04d/%02d/%02d%
         return ("Read first". $n. " bytes.");
                                                                                                    02d:%02d:%02d",1900+$rec[4]+($rec[4]<50?100:0),$rec[5],$rec[6],$rec[7],$rec[8],$r
                                                                                                    ec[9]. ", battery ". (Srec[12] > 0? "low": "ok"). ", recent=". (Srec[13] + (Spec[14] < 8) + (Spec[15]return("");\left[ \frac{3}{2} \right] = {\sigma_0} ($rec[16] <<24) ). ", oldest=". ($rec[17] + ($rec[18] <<8) + ($rec[19] <<16) + ($rec[20]
                                                                                                    <<24)).".current=".($rec[21]+$src[22]<&lt;8)+$src[23]<&lt;16)+$src[24]<&lt;24);
                                                                                                                  $mtrid = $rec[2] + ($rec[3] << 8);my $timestamp = sprintf("%02d%02d%02d%02d%02d%02d%02d%03d%03d",\n$rec[6],\n$resub readRecord
                                                                                                    c[5],$rec[4],$rec[7],$rec[8],$rec[9],$rec[10],($rec[11]<<8));
Sstatus := ", prev=", (\frac{5}{21+4}+(5\text{rec}[22+4]<8)+(5\text{rec}[23+4]<8)my ($ob,$timeout,$poll) = @;
                                                                                                    (srec[24+s4]<24);
                                                                                                                  for my $i (2... 7){
                                                                                                                       \text{Sstatus} := \text{", } \text{':} (\text{Spec}[21 + \text{Si*4}] + (\text{Spec}[22 + \text{Si*4}] < 8) + (\text{Spec}[23 + \text{Si*4}] < 8)mv Sok = 0;
    my Stype = ";
                                                                                                    (16) + (5rec[24+5i*4] < 24);
    my Scount = 0imv sline = "Sstatus ="";
    my $status = "";
                                                                                                                  \sin 0 = \frac{\sec[13] + (\frac{\sec[14]}{\csc[14]}}{8} + \frac{\sec[15]}{\sec[16] + (\frac{\sec[16]}{\sc[24]})};
    my $n0 = undef
                                                                                                                  \text{Hmy Sm} = \text{Spec}[21] + (\text{Spec}[22] << 8) + (\text{Spec}[23] << 16) + (\text{Spec}[24] << 24);mv @rec = ();
                                                                                                                  #SnO = Sm if(Sm > SnO);mv Ssize = 0;
                                                                                                                  #Sm = \frac{Spec[17]+(Spec[18]<8)+(Spec[19]<16)+(Spec[20]<24)}{*}my $all = "":# \xi n0 = \xi m \text{ if } (\xi m > \xi n0);my $t = time();
                                                                                                                  # "S", "1019", "22.04.03 23:48:07.000", 000223,000001,000098,000036,000
    mv Sfirst = 1;
                                                                                                    005,000004,000003,000001,000000,000000,0
    my $mtrid = -1;
                                                                                                                  $line = "Y'SY", Y$mtridY", Y$timestampY"for my $i (0 .. 9){
    do \{sline = sprintf(",%06d", srec[13+s1*4]+(srec[14+s1*4]<8)+(srec[mv Sbyte = readPort(Sob);
                                                                                                    15 + $i*4] <<16) + ($rec[16 + $i*4] <<24));
         if(\$byte>=0)St = time()$line = ",".$rec[12];push(@rec, $byte);Scount++elsif($type eq 'M' || $type eq 'L' || $type eq 'X'){
              Sok = 1mv Sfinish = 0i$n0 = $rec[12] + ($rec[13] < 8) + ($rec[14] < 16) + ($rec[15] < 24)elsif($poll && $first){
                                                                                                                  my \text{ Secard} = sprintf("%06d", \frac{3}{2} rec[16] + (\frac{5}{2} rec[17] < 8) + (\frac{5}{2} rec[18] < -16) ;
             return ($ok,$type,$count,$size,$mtrid,$line,$status,$n0,$all,@rec);
                                                                                                                  $mtrid = $rec[2] + ($rec[3] << 8);my $timestamp = spring( "%02d.%02d.%02d.%02d:%02d:%02d.%03d", $rec[6], $re
         $first = 0:c[5], \frac{c[5]}{2}, \frac{c[1]}{2}, \frac{c[2]}{2}, \frac{c[3]}{2}, \frac{c[2]}{2}, \frac{c[1]}{2}, \frac{c[1]}{2} (\frac{c[1]}{2} (\frac{c[3]}{2}));
                                                                                                                  my (@tmp) = localtime(time());while(((\frac{5}{7}) rec > 3 & & $rec[4]+4 > $count) | $#rec <= 3) & $t+$timeout > time
                                                                                                                  my $timeactual = springf = sqrtf = %02d = %02d = 602d = 602d = 602d = 602d = 602d = 602d = 602d = 602d = 602d = 602d = 602d = 602d = 602d = 602d = 602d = 602d = 602d = 602d = 602d = ()p[4]+1, \text{temp}[5]\ 100, \text{temp}[2], \text{temp}[1], \text{temp}[0]);
    Sall = join("," . @rec);$line = "\". $type . "\". $type . "\", "90",\. $mtrid",\. $ecard",\. $timeactual",\. $timestamp",\$card,0000.0000 \cdot ;
    my $sum = 255*4;
                                                                                                                  for my $i (0 .. 49){
    foreach (1 \ldots 4) {
                                                                                                                      my \text{Sc} = \text{Spec}[22 + \text{Si} * 3];if($rec[0] == 255 && $#rec >=0){
                                                                                                                      my $1 = $rec[23+$i*3]+($rec[24+$i*3]<<8);
              shift @rec;
                                                                                                                       $line := sprintf(",%03d,%05d",$c,$1);
              Scount--$finish = $1 if ($i < 49 \&amp; $sec[22+$i*3+3] == 250);$line = sprintf("%07d", $n0);
```

```
ttime.pl
                                                                                                                                    ttime.pl
 Dec 13, 05 10:48
                                                                         Page 213/223
                                                                                             Dec 13, 05 10:48
                                                                                                                                                                     Page 214/223
             Sstatus = sprintf("%s %5d %6d, %3d%02d", sprintf("%02d%02d%02d%02d%02d02d:%02d", $rec[6], $rec[5], $rec[4], $rec[7], $rec[8], $rec[9]), $n0, $ecard, $finish/6
                                                                                                # Read if there is something to read
0,$finish860);
                                                                                                my ($ok, $type, $count, $size, $mtrid, $line, $status, $n0, $all, @rec) = readRecord(
                                                                                            $pollHandler, $mtrTimeout, 1);
        elseif(\$ok)if(\text{type eq} 'M' || \text{type eq} 'L' || \text{type eq} 'X'){
             \text{Sstatus} = \text{Was expecting} \text{a status or message record}, \text{but got type} \text{W}. \text{System} \text{W}. \text{W}.my %col=" " ;
                                                                                                         my @mtr2 = (\frac{1}{2}line);
    return (Sok.Stype.Scount.Ssize.Smtrid.Sline.Sstatus.Sn0.Sall.@rec);
                                                                                                         mv SerrMsq = "";
                                                                                                         my @splittime;
                                                                                                         (5 \text{errMsg}, 0 \text{splittime}) = \text{parseLogfile}(5 \text{dayFrom}, 5 \text{dayTo}, 5 \text{ecards}, 5 \text{eline})@mtr2);
sub initAPIPorts
                                                                                                         if(($n0 == $pollRec && $type eq 'M')|| $type eq 'L' || $type eq 'X'
\left\{ \right.mv @ports = getPorts();
                                                                                                             if(\text{stype eq } 'M')printing("\text{Shr}") if(\text{Stports} > = 0);
                                                                                                                  $pollRec++;
    my $port = "";
    for(my $i=0; $i<=$#ports; $i+=2)else \langleprinting("Sports[Si]:``;```S_{\text{D}0}llRec=0;
        if(\text{Sports}[\hat{\text{S}}_1+1] = \sim /232/ && (length(\text{Sports}) <= 0 || \text{Sports}[\hat{\text{S}}_1] le \text{Sports})
\rightarrow {
                                                                                                             if(SmtrFilename)$port = $ports[Si];if(open(outputFile,">>$mtrFilename")){
\overline{u}printing("Detected RS232 Serial Port : Sport\nprint outputFile $line. "$If";
                                                                                                                      close(outputFile);\text{Scol} = \text{"<}b\text{>}\text{"};printing("Shr");
    \text{primitive} ("Could not detect any RS232 Serial Port.\n") unless (length (Sport) > 0);
                                                                                                                 6189$RS232 = Sport if(length($port) > 0);
                                                                                                                      printing ("Can't open port log file \'mtrFilename\' for polling!");
    printing ("Using $R$232 as default R$232 Serial Port\n");
                                                                                                                      SmtrFilename = \pi rsub detPorts
                                                                                                         else
i\dot{f}($type eq 'M'){
    my @res = ();
                                                                                                                  if(\text{SpollRec2} == \$n0 \&& \$#splittime < 0)\text{primitive} ("Skipping invalid entry.\n");
    for (my \text{ } $i=0; $i<=99; $i++$)$pollRec++;my sport = (s \land o \text{ eq}'')MSWin32' ? "COM$i" : "/dev/ttyS$i");
                                                                                                                      $pollRec2 = 0;if(s^0 ne 'MSWin32' || si > 0){
            if(testPort(Sport))else
                 push(@res, §port);$pollRec2 = $n0;push(@res, "RS232 Serial Port, Communications Port ($port)");
             elsif($i < 10 & &! $autobetect){
                                                                                                              else \{$pollRec2=0push(@res, "§port");push(\mathcal{Q}res, \mathsf{I}^{\mathsf{m}});- 1
                                                                                                         if(Scodes)($errMsg,@splittime) = validateControls($multipleControls,$codes
    return (@res);
                                                                                            .\
@splittime);
                                                                                                         my @tmp = split('\\ \iota, $splittime[0]);
if(getOptVal(\xitmp[1], "S"))sub pollMtr
                                                                                                             $status .= "".sprintf('%8s",getOptVal($tmp[1],"S"))."".sprintf(
\sqrt[6]{8}s", getOptVal($tmp[1], "F"));
    # Check
    return unless defined($pollHandler);
                                                                                                         my @db = ();
    if(!$pollDo)my $changes = "\text{primitive} ("Closing poll port.\n");
                                                                                                         (\xierrMsg, \xichanges, @db) = addSplittime(\langle \xi \rangleepollData, \xiesplittime);
        closePort($pollHandler);
                                                                                                         mv Serr = ";
        $pollHandler = undef\text{Serr} =" Already used." if (\text{SerrMsg} =~ /already used/);
        $frameDownloadPoll->configure(-text => 'Poll') if(defined($frameDownloadP
                                                                                                         \text{Serr} =" Not registered." if (\text{SerrMsg} =~ /on-registerd/);
011);
                                                                                                         @tmp = split()</math>, / ,<br> <math>\$changes)</math> ;$frameDownloadSpool->configure(-state => 'normal') if(defined($frameDown
                                                                                                         mv @data = ();
loadSpool);
                                                                                                         for(my $i=0; $i<=$#tmp; $i++)$frameDownloadRange->configure(-state => 'normal' ) if(defined($frameDown
                                                                                                             push(@data, \frac{6}{3}db[\frac{5}{3}tmp[\frac{5}{3}]]);loadRange);
        return;
                                                                                                         if(\frac{1}{2} * d = 0)if(\xi courseclass)
```

```
Dec 13, 05 10:48
                                                                                                                                                   ttime.pl
Dec 13, 05 10:48
                                           ttime.pl
                                                                                Page 215/223
                                                                                                                                                                                       Page 216/223
                      (\text{SerrMsg}, \text{@data}) = \text{validateCourses}(\text{ScursesClass}, \text{@data})if(\$manually){
                                                                                                          # re-read database if changed
                      (\text{SerrMsg}, \text{edata}) = \text{addManualTimes}(\text{Smanually}, \text{Scodes}, \text{edata})\textbf{if}((\text{spollTime + 9 < time()) || (\text{§nameInputDatabase ne §pollInputDatabase}))my $newStat = (stat($nameInputDatabase)?(join(",",(@{stat($nameInputDat)
                  ($errMsg,@data) = validateTimes($errcode,\@data);
                                                                                                     abase) { [7,9,10] ) ) . ",$nameInputDatabase" ) : (defined($nameInputDatabase) ?$nameInputData
                  for(my \; \text{Si}=0 \; \text{Si}<=\$ \text{#data} \; \text{Si}++)base: "");
                      $\texttt{\$tmp}[\$i] = \${\texttt{status}}. "<\texttt{r}~] \texttt{.} "<\texttt{r}~] \texttt{.} \texttt{``}~\texttt{``}~\texttt{``}~\texttt{``}~\texttt{''}~]my @table = split//; %data[Si]);if(SdebugPort && SnewStat.SpollStatDatabase ne "" && SpollStatDatabase n
                      if(\text{Scodes})e $newStat)
                                                                                                                    printing ("O:$pollStatDatabase\n");
                           $tmp[si] = sprintf("%7s", Stable[7]);printing ("N:SnewStat\n");
                      else {
                           $imp[$i] .= "???";
                                                                                                               if(\n$newStat ne $pollStatDatabase)@pol1Data=();
                      \frac{1}{5}tmp[\sin] .= "".$table[2].",".$table[3].",".$table[4];
                                                                                                                    $pollInputDatabase = $nameInputDatabase;
                                                                                                                    $pollStatDatabase = $newStat;if(getOptVal(Stable[5], "E")>0)$tmp[Si] = "cD>".$tmp[Si]."cD>";if (stat($nameInputDatabase)) {
                                                                                                                         if(open(dbFile,"<$nameInputDatabase")){
                      \acute{el}sif(qetOptVal($table[5],"Z") & 16){
                                                                                                                             my $errMsg;
                           $tmp[Si] = "L>". $tmp[Si]. "<L>";
                                                                                                                             printing ("Reading input database for polling.\n");
                                                                                                                              @pollData=<dbFile>;
                                                                                                                             \overline{\text{close}}(\text{dbFile})else\langle\sin(5i) = "<0>". \sin(5i). "<0>";
                                                                                                                              (\text{SerrMsg}, \text{@pollData}) = \text{parseInputDatabase} (\text{Sformat}, \text{@pollData})\text{5}status = join("\n",@tmp);
                                                                                                                             if(SclearInput)printing('Input cleared.\n'');
             else
                                                                                                                                   @pollData = \text{cleanData}(\emptyset)if(\text{Stsplittime}>=0)my @table = split(';',\n$splittime[0]);printing("SerrMsg\nu");
                      if(\text{Scodes})my Serr = getOptVal(Stable[1], "E");else
                           if(serr < 4){
                                                                                                                             printing ("Can't open database '$nameInputDatabase'\n");
                                $col := '<U>'';status = "".Stable[2];\texttt{elseif}(\text{Serr} < 8)Scol = "cD's":sstatus = "DNC";
                                                                                                          # send request for new ecard
                                                                                                          if((\text{spollTime} + 9 < \text{time}() ) \mid (\text{Sok &amp; &amp; 5type eq 'M'))elsif(Serr < 16){
                                                                                                               if($pollTime + 9 < time() && $pollRec2 > 0){
                                $col = "cD>printing ("Polling swichted from $pollRec to $pollRec2.\n");
                                $status .= "MFS";
                                                                                                                    $pollRec = $pollRec2;$pollRec2 = 0;elsif(Serr < 32){
                                $col := "cD>"
                                                                                                               if(\text{spollRec} > 0 \&& \text{!writePort}(\text{spollHandler}, \text{"GB".pack("V", int(\text{spollRec}))Sstatus = "RWC";) ) {
                                                                                                                    $pollDo = 0;else\{printing ("Could not get status/ecard $pollRec, closing port.\n");
                                \text{Scol} = "<D>";
                                                                                                                    closePort($pollHandler);
                                $status = "DSQ";$pollHandler = undef$frameDownloadPoll->configure(-text => 'Poll') if(defined($frameDownl
                           my $1 = getOptVal($table[1], "L");
                                                                                                     oadPol1) ;
                           $status = "L".$1 if ($1 > 0);$frameDownloadSpool->configure(-state => 'normal') if(defined($frameD
                                                                                                     ownloadSpool));
                      else {
                                                                                                                    $frameDownloadRange->configure(-state => 'normal') if(defined($frameD
                           s_{\text{status}} = "??"ownloadRange));
                           Scol = "<U>";
                                                                                                                    return;
                      \frac{1}{5}status .= "Unknown ECard";
                                                                                                               $pollTime = time()else
                      \dot{c} \dot{c} \sim 1 \dot{c} \sim 1 \dot{c}$status .= "Garbage ECard";
                                                                                                          $top->after($pollDelay,\&pollMtr);
                                                                                                          return
             printing($col.$status.$col."\n");
```
## **Printed by Thierry Matthey**

```
ttime.pl
                                                                                                                                                   ttime.pl
 Dec 13, 05 10:48
                                                                                 Page 217/223
                                                                                                        Dec 13, 05 10:48
                                                                                                                                                                                       Page 218/223
                                                                                                                                                        my @tmp = split///, $table[0], 14);
                                                                                                                                                        $table[0] = $tmp[0].$tmp[1].$tmp[2].$tmp[3]."/".$tmp[4].$tmp[5]."/".$tmp[6].$tmp[7]."".$tmp[8].$tmp[9].":".$tmp[10].$tmp
sub downloadDatabase()
                                                                                                      [11]. ":".$tmp[12].$tmp[13];
for my $j (0.. $#header) {
    my (surl) = @_{i}$hlist->itemCreate($e,
    my $info = "";
                                                                                                                                                                                    Si,
    my $selectedEntry = "";
                                                                                                                                                                                    -itemtype => 'te
    \overline{\mathbf{m}} \mathbf{v} @header = ("Date", "Comment", "Entries", "Size", "IPA");
                                                                                                      xt'.
    my @index = (0,4<sub>1</sub>1,\overline{\mathbf{3}},
                                                               2):
                                                                                                                                                                                    -text => $table[
    my @entries = ( ) :
                                                                                                      Sindex[Sil]
    \overline{mv} Sfile = undef;
                                                                                                                                                                                    \lambda:
    my $t = $top->Toplevel;
    St->title("Download Tool");
    $t->qeometry("+0+16");
                                                                                                                                                   if(\text{S#entries} > = 0)$t-> { 'exitButtonX12' } = 0;
                                                                                                                                                        \shlist\rightarrow \sh{ect.} on Set ("\sh{t} and \sh{i});
    st ->transient ($top);
                                                                                                                                                        shlist \rightarrow see('"$#entries");
    st->focus()Shlist->anchorSet("$#entries");
                                                                                                                                                        $selectedEntry = $#entriesmy $hlist = $t->Scrolled('HList',
                                   -columns => $#header+1.
                                   -header => 1.
                                                                                                                                              \int -\sqrt{1-x} dx -row => 0, -column => 0, -sticky => 'e
                                   -selectmode \Rightarrow 'single'.W');
                                   -scrollbars => 'ne',
                                                                                                           \text{Supper-} \text{Entropy}(-textvariable \text{ =} \sqrt{\text{Surl}}, -\text{width} \text{ =} \times 40) -\text{grid}(-row \text{ =} 0, -\text{colu}-itemtype => 'text',
                                                                                                      mn \Rightarrow 1, -sticky \Rightarrow 'ew');$upper->gridColumnconfigure(1, -weight =>1);
                                   -selectbackground => 'white',
                                   -browsecmd => sub {
                                        SselectedEntry = shift;$t->LabFrame(-label => "Status:") #, -labelside => "acrosstop"-\texttt{pack}(-\text{side} \Rightarrow \text{'top'}, -\text{fill} \Rightarrow 'x')\int -\text{pack}(-\text{expand} = > 'yes', -\text{fill} = > 'both', -\text{side} = >->Label(-textvariable => \$info)
 ' top ');
                                                                                                                \rightarrow pack(-side => 'left', -fill => 'x');
    # Add the sort buttons to the header
    for my $i (0.. $#header) {
                                                                                                           # Ok and Cancel buttons
         \hbox{Shlist}\rightarrow\hbox{header('create',\dot{S}i, -text ==\text{Sheader}[\dot{S}i]);}my $lower = $t->Frame()->pack(-side => "bottom", -fill => 'x');
                                                                                                           slower \rightarrow Butteron(-width \Rightarrow 10.-text => "Download",
                                                                                                                             -command \Rightarrow sub {
    my $upper = $t->Frame()->pack(-side =& "top", -fill =&>'x');Sinfo = " "mv Srefresh = Supper->Button(-text => "Server: HTTP://",
                                                                                                                                  $file = under;-command \Rightarrow sub \{if($selectedEntry eq "){
                                            Sinh\alpha = " "\sin f \circ = "No database selected.";
                                             @entries = ();
                                                                                                                                       return;
                                             $selectedEntry = "";my $us = LWP:: UserAgent->new();
                                                                                                                                  my $fn = $t->getSaveFile(-parent => $t,
                                             sus->agent("tTiMe");
                                                                                                                                                                -title => 'Save as database, CSV/SDV fo
                                             Sus - > timeout(10);rmat'.
                                            my $res = $us->get("http://".$url."/ttime.entries.txt
                                                                                                                                                                -filetypes=>[['SDV/CSV Database',
");
                                                                                                             [ 'sdv', 'csv', 'SDV', 'CSV'], 'TEXT'],
                                             if(!$res->is_success())['All Files',
                                                                                                      *,
                                                 $info = $res-> status_line;1.11return unless (defined($fn) && length($fn));
                                                 return;
                                                                                                                                  my (\$ db) = split(\sqrt{s+}/, \$ entries[\$ selectedEntry], 2);\text{(Qentries)} = \text{split}(\ln/2, \text{Stes} > \text{content})\daggersdb = "http://".$url."/".$db.".csv" if (\frac{1}{2}d\theta) = \frac{1}{2} (\frac{1}{2}d\theta);
                                                                                                                                  my Sus = LWP:: UserAgent->new();
                                             (@entries) = sort {\{sa \text{cmp } $b\}(@entries);
                                             my ($sec,$min,$hour,$mday,$mon,$year,$wday,
                                                                                                                                  $us->timeout(10);Syday.Sisdst) = localtime(time);sus->agent ("tTiMe");
                                             my $date = springt = %02d\%02d\%02d\%02d\%02d\%0my \frac{1}{2}res = \frac{1}{2}us - \frac{1}{2}et(\frac{1}{2}db);
2d'', year 100+2000, \frac{2}{3}mon +1, \frac{2}{3}mday, \frac{2}{3}hour, \frac{2}{3}min, \frac{2}{3}sec);
                                                                                                                                  if(!$res->is_success())Shlist->delete('all');
                                                                                                                                       $info = $res-> status_line;for(my $i = $#entries; $i >= 0; $i --)return;
                                                 my \leq = \text{shlist}\rightarrow \text{add}('\$i");
                                                 my @table = split \sqrt{s+1.5} sentries[$i], 5)
                                                                                                                                  if('open(OUT,'>>fn")')\cdot\sin f \circ = \text{``Could not write to }\text{``Sfn'.''''}if(!(§table[0] == /^{\wedge}d))return;
                                                      $table[0] = $date;stable[4] = "Online".Stable[4]." entryprint(OUT \text{Sres}-\text{zcontent});
database";
                                                                                                                                  close( OUT) iaDialog ("Successfully downloaded database \'$fn\'.", "Thanks");
```

```
$file = $fn; })−>pack(−side => "left", 
                              -fill => 'x',
                               −expand => 'yes');
    my $quit = $lower−>Button(−width => 10, 
                                −text => "Quit", 
                                 −command => sub { $t−>{'exitButtonX12'} = 1; })−>pack
(−side => "left", 
-fill => 'x',
  −expand => 'yes');
     $t−>protocol('WM_DELETE_WINDOW' => sub { $quit−>invoke; });
    if ($^O eq 'MSWin32') {
         $t−>bind('<MouseWheel>' =>
                   [ sub { $hlist−>yview('scroll', −($_[1] / 120) * 3, 'units') },
                 Ev('D')]
                   );
     } else {
        # Support for mousewheels on Linux commonly comes through
        # mapping the wheel to buttons 4 and 5. If you have a
        # mousewheel ensure that the mouse protocol is set to
        # "IMPS/2" in your /etc/X11/XF86Config (or XF86Config−4)
        \# file.
         #
# Section "InputDevice"
              Identifier "Mouse0"
                           "mouse"
              Driver "

# Option "Device" "/dev/mouse"
              Option "Protocol" "IMPS/2"
              Option "Emulate3Buttons" "off"<br>Option "ZAxisMapping" "4 5"
                           " ZAxisMapping" "4 5"
        # EndSection $t−>bind('<4>' => sub {
              $hlist−>yview('scroll', −3, 'units') unless $Tk::strictMotif;
         });
         $t−>bind('<5>' => sub {
             $hlist−>yview('scroll', +3, 'units') unless $Tk::strictMotif;
         });
\left\{\begin{array}{ccc} \end{array}\right\}if(length($url)>0){
        $refresh−>invoke();
\left\{\begin{array}{ccc} \end{array}\right\}else {
        $info = "No server URL specified.";
\left\{\begin{array}{ccc} \end{array}\right\}# Wait for the user $t−>raise(); 
     $t−>grab if($doLocalGrab);
     $t−>waitVariable(\$t−>{'exitButtonX12'});
     $t−>grabRelease if($doLocalGrab);
     $t−>destroy;
    return($file,$url);
}
##################################################################sub uploadDatabase() {
##################################################################my ($file,$url) = @;
    my $comment = "";
   my $info ="";
    my $t = $top−>Toplevel;
     $t−>title("Upload Tool");
 Dec 13, 05 10:48 ttime.pl Page 219/223
                                                                                                $t−>geometry("+0+16"); 
                                                                                                $t−>{'exitButtonX13'} = 0;
                                                                                                $t−>transient($top);
                                                                                                $t−>focus(); 
                                                                                               my $upper = $t−>Frame()−>pack(−side => "top", −fill => 'x');
                                                                                                $upper−>Label(−text => "Server: HTTP://")−>grid( −row => 0, −column => 0, −stick
                                                                                          y \Rightarrow 'ew');
                                                                                                $upper−>Entry(−textvariable => \$url, −width => 40)−>grid( −row => 0, −colu
                                                                                          mn \Rightarrow 1, -stickv \Rightarrow 'ew');
                                                                                               my $buttonDatabase = $upper−>Button(−text => 'Database:',
                                                                                                                                     −underline => 0, 
                                                                                                                                      −command => sub { 
                                                                                                                                         $info = "";my $fn = $top−>getOpenFile(−parent =
                                                                                           > $top, 
                                                                                                                                                 −title => 'Filename NC or ttime database, CSV/SDV format'.
                                                                                                                                                                        −filetype
                                                                                           s=>[['SDV/CSV Database', ['.sdv', '.csv', '.SDV', '.CSV'], 'TEXT'],
                                                                                               [\text{'All Files'} , \text{'''',} ],]);
                                                                                                                                           $file = $fn if (defined($fn) && leng
                                                                                           th($fn));
                                                                                                                                      }
                                                                                                                                      )−>grid(−row => 1, −column => 0, −sticky
                                                                                           \Rightarrow 'ew');
                                                                                                $upper−>Entry(−textvariable => \$file)−>grid( −row => 1, −column => 1, −sti
                                                                                           cky \Rightarrow 'ew');
                                                                                                $upper−>Label(−text => "Comment:")−>grid( −row => 2, −column => 0, −sticky =
                                                                                           >'ew');
                                                                                                $upper−>Entry(−textvariable => \$comment)−>grid( −row => 2, −column => 1, −
                                                                                          sticky => 'ew');
                                                                                               #
 $t−>LabFrame(−label => "Status: ")−>pack(−side => "top", −fill => 'x')−>Label(−t
                                                                                           extvariable => \$info)−>pack(−side => 'left', −fill => 'x'); # , −labelside => "
                                                                                           acrosstop"
                                                                                                $upper−>gridColumnconfigure(1, −weight =>1);
                                                                                               # Ok and Cancel buttons
my $lower = $t−>Frame()−>pack(−side => "top", −fill => 'x');
                                                                                                $lower−>Button(−width => 10, 
                                                                                                                −text => "Upload", 
                                                                                                                −command => sub {
                                                                                                                   my $errMsg;
                                                                                                                   Sinfo = "";if(!$url){
                                                                                                                       $info = "No server URL specified.";
                                                                                                                        return; }
                                                                                                                   if(!$file){
                                                                                                                         $buttonDatabase−>invoke();
                                                                                                                        return unless($file);
                                                                                                             }
                                                                                                                   if(length($comment) <6){
                                                                                                                         $info = "Missing or to short comment.";
                                                                                                                        return; }
                                                                                                                   if(!open(dbFile,"<$file")){
                                                                                                                         $info = "Could not open database \'$file\'.";
                                                                                                                        return; }
                                                                                            Dec 13, 05 10:48 ttime.pl Page 220/223
```

```
ttime.pl
 Dec 13, 05 10:48
                                                                   Page 221/223
                                                                                      Dec 13, 05 10:48
                                                                                                                          ttime.pl
                                                                                                                                                         Page 222/223
                                                                                         my $us = LWP:: UserAgent->new();
                       my @data=<dbFile>;
                                                                                         $us->agent("tTime");
                       close(dbfile);
                                                                                         sus->timeout(10);
                       \text{SerrMsq}, \text{@data} = parseInputDatabase("", \@data);
                                                                                         my Sres = Sus - 2qet('http://".Sur1."/ttime.entries.txt" );
                                                                                         if(!$res->is_success())if(length(join("",@data))<1)my $info = $res->status_line;
                           \sin f \circ = \text{''Database } \text{``file'} \text{ is empty."}return (@res);
                           return;
                                                                                         \hat{m}v (@entries) = split (/\n/.$res->content);
                       for (my \text{ } $i=0; $i<=$ \# data; $i++$)(@entries) = sort {$a cmp $b}(@entries);
                           my @table = split//; sdata[$i]);
                                                                                         for (\text{my } $i=0; $i<=$ \# entries; $i++$)$#table = $#table < 8 ? 8 : $#table;\overline{\mathbf{m}} \mathbf{v} \alpha table = \mathbf{split} / \alpha + / . Sentries [Sil.5);
                           # Clear time and time options
                                                                                             next if (\text{stable}[0] = \sim / \sqrt{d}/iStable[1] = "".push(@res, Stable[0].".". Stable[4]);
                           stable[7] = "stable[5] = "return (@res);\text{Sdata}[\text{Si}] = \text{join}(", ", @table);my $db = join("n",@data);
                       my Sus = LWP:: UserAgent->new();
                                                                                     subaDialog
                       Sus - > timeout(10);
                       Sus - agent ("fTiMe");
                                                                                     my Sres = Sus->qet("http://".Surl."/ttime.path.txt");
                                                                                         mv (Stext) = shift @;
                       if(!$res->is$ success()\overline{\mathbf{m}} (Sbutton) = \overline{\mathbf{s}h} if \overline{\mathbf{e}} if
                           $info = $res-> status line;$top->Dialog(-title => "Dialog",r_{\text{aturm}}-text = 5text.
                                                                                                      -bitmap \Rightarrow 'info'my ($urlUpload) = split (/\n/,$res->content);
                                                                                                      -buttons => [$button]Sres = Sus - post(SurlUnload)) ->Show();
                                        Content Type => 'form-data',
                                        Content
                                                     \Rightarrow [comment => $comment,
                                                                                     database = sSdb);
                       if(!Sres->is success())sub updateBalloon
                           sinfo = \frac{1}{2}res - \frac{1}{2}size line;
                                                                                     return:
                                                                                         my ($p) = shift @ ;
                                                                                         \overline{mv} @kids = $p->children;
                       \sin f_0 = "Successful upload: ". Sres->content.".":
                                                                                         foreach (@kids) {
                       aDialog("Successfully uploaded \'$file\'.", "Thanks");
                                                                                             if(\frac{1}{5} - >c \leq s) eq "Balloon") {
                       \text{St} \rightarrow \{ 'exitButtonX13' \} = 1;\overline{H}\overline{p}rint "Name:",$_->name,", ",$_->class ,",",$_->cget(-state),"\n";
                                                                                                 \bar{s} ->configure(-state => \bar{s}useBalloon);
                   \}) ->pack(-side => "left",
                            -f111 = y'x'.Also \{-exband \Rightarrow 'ves')#\text{print} "Name:", $_->name,", ", $_->class, "\n";
   my $quit = $lower->Button(-width => 10,
                              -text => "Ouit"
                              -command => \text{sub} \left\{ \text{st} \rightarrow \{ \text{exitButtonX13'} \} = 1; \} \right) ->pack
                                                                                             updateBalloon(S) if (length(S -\text{1}) > -1);(-side \Rightarrow "left".-fill => 'x'.
                                                                                     -expand => 'yes');
                                                                                     sub bindDump
    \frac{1}{5}t->protocol('WM_DELETE_WINDOW' => sub { \frac{1}{5} quit->invoke; });
                                                                                     # Dump lots of good binding information. This pretty-print subroutine
    # Wait for the user
                                                                                         # is, essentially, this code in disguish:
    $t->raise();
   $t->grab if($doLocalGrab);
                                                                                         # print "Binding information for $w\n";
    $t->waitVariable(\$t->{'exitButtonX13'});
                                                                                         # foreach my $tag ($w->bindtags)
    $t->grabRelease if($doLocalGrab);
                                                                                               printf "\n Binding tag '$tag' has these bindings:\n";
    $t->destrov;
                                                                                               foreach my $binding (\frac{1}{2}w - \frac{1}{2}b) {
                                                                                                   printf " \frac{1}{2} " \frac{1}{2} "
    return (Sur1);#}
sub getOnlineDatabases
                                                                                         my(SW) = @;
my (Surl) = @;
                                                                                         my (@bindtags) = $w$->bindtags;
                                                                                         my $digits = length( scalar @bindtags );
    my @res = ();
                                                                                         my ($spc1, $spc2) = ($digits + 33, $digits + 35);
```

```
my $format1 = "%${digits}d.";
   my $format2 = ' ' x (s digits + 2);my $n = 0;
   print "\n## Binding information for '", $w−>PathName, "', $w ##\n";
    foreach my $tag (@bindtags) {
        my (@bindings) = $w−>bind($tag);
                                  # count this bindtag
        if ($#bindings == −1) {
            printf "\n$format1 Binding tag '$tag' has no bindings.\n", $n;
        } else {
            printf "\n$format1 Binding tag '$tag' has these bindings:\n", $n;
             foreach my $binding ( @bindings ) {
                my $callback = $w−>bind($tag, $binding);
                printf "$format2%27s : %−40s\n", $binding, $callback;
                if ($callback =~ /SCALAR/) {
                     if (ref $$callback) {
printf "%s %s\n", ' ' x $spc1, $$callback;
                      } else {
                         printf "%s '%s'\n", ' ' x $spc1, $$callback;
                  }
} elsif ($callback =~ /ARRAY/) {
                     if (ref $callback−>[0]) {
                         printf "%s %s\n", ' ' x $spc1, $callback−>[0], "\n";
                      } else {
                         printf "%s'%s'\n", ' ' x $spc1, $callback->[0], "\n";
                 \qquad \qquad \}foreach my $arg (@$callback[1 .. $#{@$callback}]) {
                         if (ref $arg)
                             printf "%s %−40s", ' ' x $spc2, $arg;
                         } else {
                             printf "%s '%s'", ' ' x $spc2, $arg;
                          }
                         if (ref $arg eq 'Tk::Ev') {
                             if (\frac{3}{2} = /SCALAR/) {
                                  print ": '$$arg'";
                              } else {
                                  print ": '", join("' '", @$arg), "'";
                           }
                          }
                         print "\n";
                      } # forend callback arguments
                } # ifend callback
             } # forend all bindings for one tag
        } # ifend have bindings
    } # forend all tags
   print "\n";
}
Dec 13, 05 10:48 ttime.pl Page 223/223
```